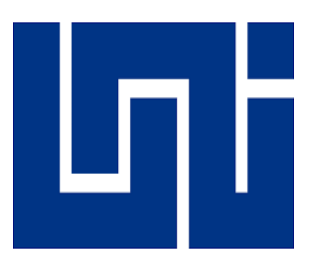

# UNIVERSIDAD NACIONAL DE INGENIERÍA UNI-RUSB

### Facultad de Electrotecnia y Computación FEC

Departamento de Ingeniería Eléctrica

Trabajo Monográfico para optar al título de

Ingeniero Eléctrico

"PROTOTIPO DE SOFTWARE PARA LOS ESTUDIOS DEL DESPACHO DE UNIDADES GENERADORAS TÉRMICAS EN SISTEMAS ELÉCTRICOS DE POTENCIA DE CORRIENTE ALTERNA."

Elaborado por: Br. Andony de Jesús Reyes Sánchez.

Tutor: Msc. Sandro Yohasner Chavarría Condega.

Agosto del 2020

Managua, Nicaragua

### DEDICATORIA

Que todo lo bueno que resulte de mi esfuerzo sea

"Para la Gloria del Dios Altísimo, y para la edificación de

mi prójimo"

J. S. Bach

### AGRADECIMIENTOS

Le agradezco a Dios por permitirme concluir este trabajo y por su infinita bondad. Le agradezco a mi familia por su paciencia, a mi madre por ser un ejemplo de superación a seguir, a mi padre y a mis abuelos por su apoyo y por sus consejos, y a mis hermanos por su amistad. Le doy gracias a mis amigos por su apoyo y por los momentos alegres que pasamos durante estos años, a pesar de que algunas veces las cosas se pusieron difíciles.

Le agradezco a quien fuera mi profesor de matemáticas de secundaria, Freddy Torrez, por su apoyo y por su motivación invaluable, y le doy gracias a mi tutor el Ingeniero Sandro Chavarría y a los docentes que impulsaron y motivaron el desarrollo de este trabajo.

Finalmente, le agradezco al Ingeniero César López Servín por el permiso otorgado para utilizar como referencia los resultados de sus simulaciones en los sistemas IEEE-14 e IEEE-118.

#### RESUMEN

El presente documento presenta el diseño, estructura y funcionalidad de un prototipo de simulador de sistemas eléctricos de potencia de corriente alterna, que sirva como herramienta de laboratorio para estudiantes de Ingeniería Eléctrica en los temas de las asignaturas Sistemas Eléctricos de Potencia 1 y 2. Se utiliza investigación aplicada, ya que se ponen en práctica conocimientos adquiridos en las clases de Cálculo, Sistemas Eléctricos de Potencia y Programación, así como conocimientos adquiridos en la literatura.

El prototipo permite realizar estudios de flujos de potencia, despacho económico y compromiso de unidad en sistemas con generación térmica. Se detalla el método amortiguado de Newton (también conocido como método de Newton-Raphson) que se utiliza para resolver el problema de los flujos de potencia, se muestra una variante del método de punto interior denominada como Múltiple Predictor-Corrector que sirve para resolver el problema de despacho económico y se presenta la Programación Dinámica Determinística en conjunto con la variante mencionada, para obtener la solución del problema de compromiso de unidad.

El entorno de desarrollo integrado IDE de Microsoft Visual Studio y el lenguaje de programación C#, son las herramientas que se utilizaron para desarrollar los algoritmos de solución de los tres estudios mencionados y para desarrollar los demás algoritmos e interfaces gráficas del prototipo. El prototipo permite la construcción rápida y sencilla de un sistema de potencia de hasta 500 barras y este número supera los límites de 13 y 25 barras de las versiones educativas de Power World y ETAP, respectivamente, que son simuladores comerciales con licencias educativas, disponibles en el laboratorio de cómputo de Ingeniería Eléctrica.

Se muestran los resultados de pruebas de validación que se realizaron en el sistema Grainger-Stevenson de 5 barras y en los sistemas de prueba IEEE de 9, 14 y 118 barras. Se presentan las expresiones analíticas requeridas para la formación de las formulaciones matemáticas de los métodos numéricos empleados y se muestran los datos de los sistemas de prueba utilizados, para facilitar el desarrollo de trabajos futuros.

### ABSTRACT

This document presents the design, structure and funcionality of a prototype simulator of alternating current electrical power systems, which serves as a laboratory tool for Electrical Engineering students in the topics of Electrical Power Systems 1 and 2. Applied research is used, since knowledge acquired in the clases of Calculus, Electrical Power Systems and Programing are put into practice, as well as knowledge acquired in the literature.

The prototype allows studies of power flows, economic dispatch and unit commitment in systems with thermal generation. The Newton's damped method (also known as the Newton-Raphson method) that is used to solve power flows is detailed. A variant of the interior point method called Multiple Predictor-Corrector which serves to solve the economic dispatch is shown, and the Deterministic Dinamic Programing is presented together with the mentioned variant, to obtain the solution of the unit Commitment problem.

The Microsoft Visual Studio integrated development environment IDE and the C# programming language are the tools used to develop the solution algorithms of the three mentioned studies and to develop the other algorithms and graphical interfaces of the prototype. The prototype enables quick and easy construction of a power system of up to 500 buses, and this number far exceeds the 13 and 25 bus limits of the educational versions of Power World and ETAP, respectively, which are commercial simulators available with educational licenses, in the Electrical Engineering computer lab.

The results of the validation tests that were performed in the Grainger-Stevenson 5-bus system and in the IEEE test systems of 9, 14 and 118 buses are shown. The analytical expressions required for the formation of the mathematical formulations of the numerical methods used are presented and the data of the test systems used are shown, to facilitate the development of future Works.

# ÍNDICE DE CONTENIDO

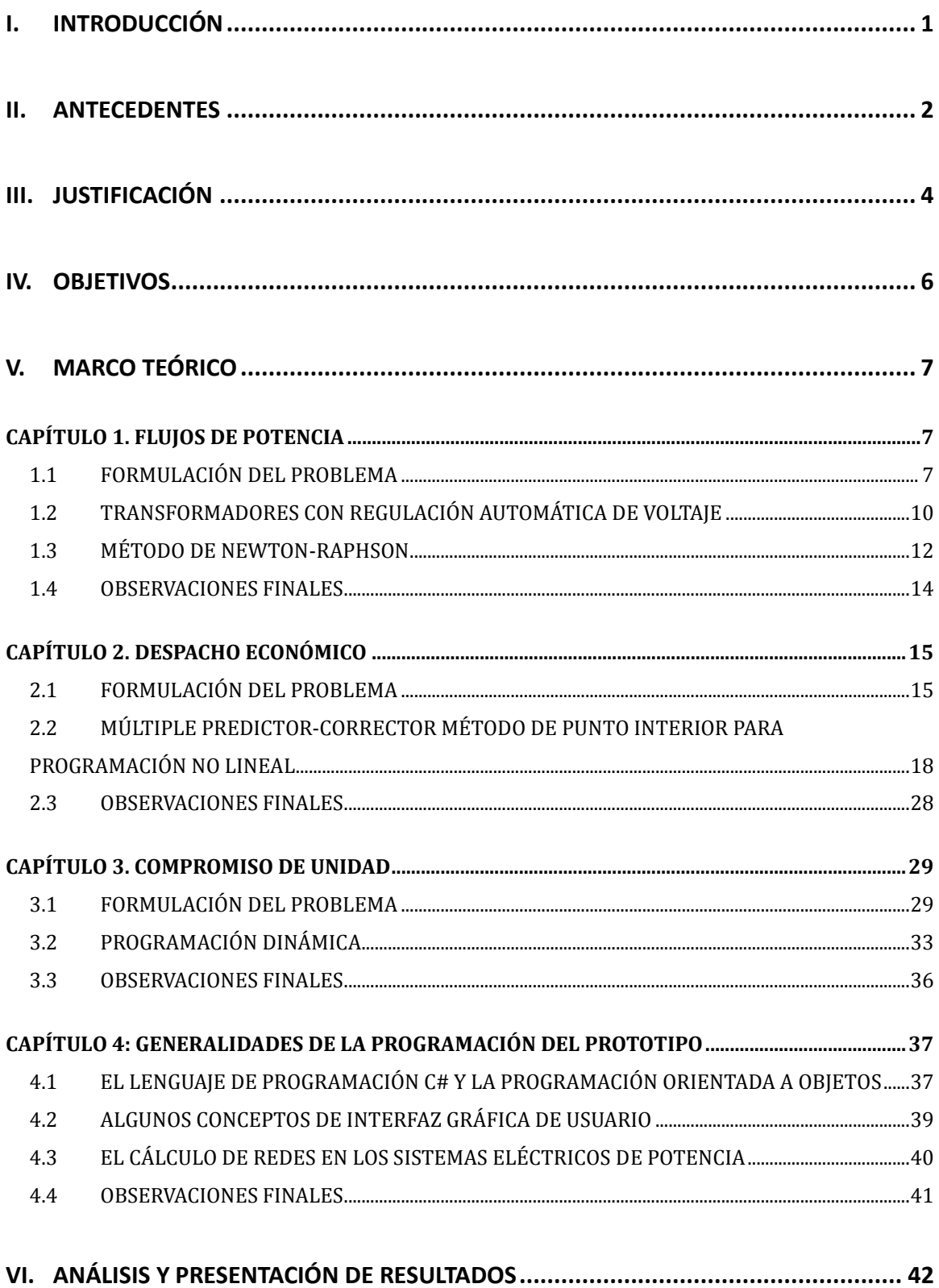

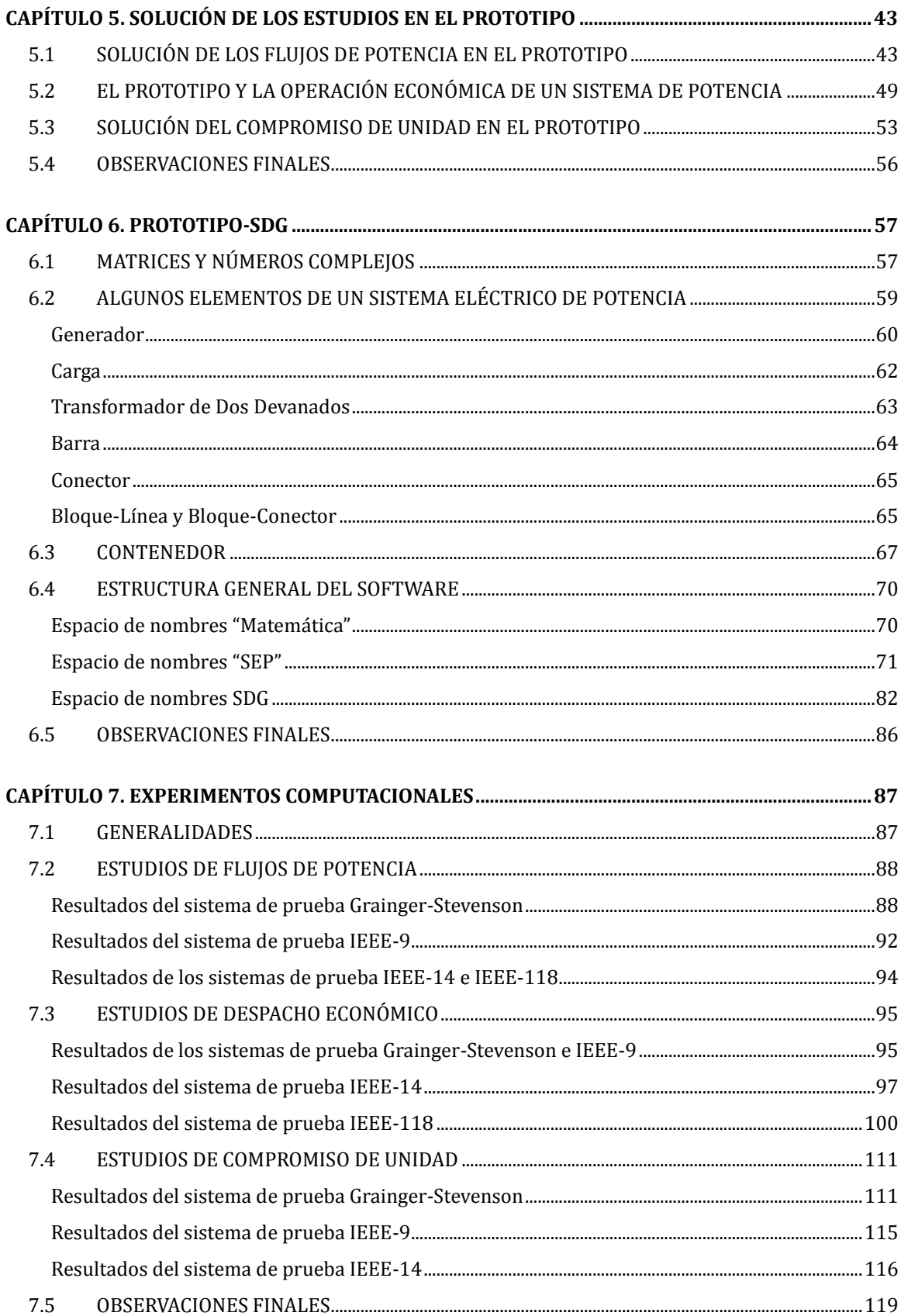

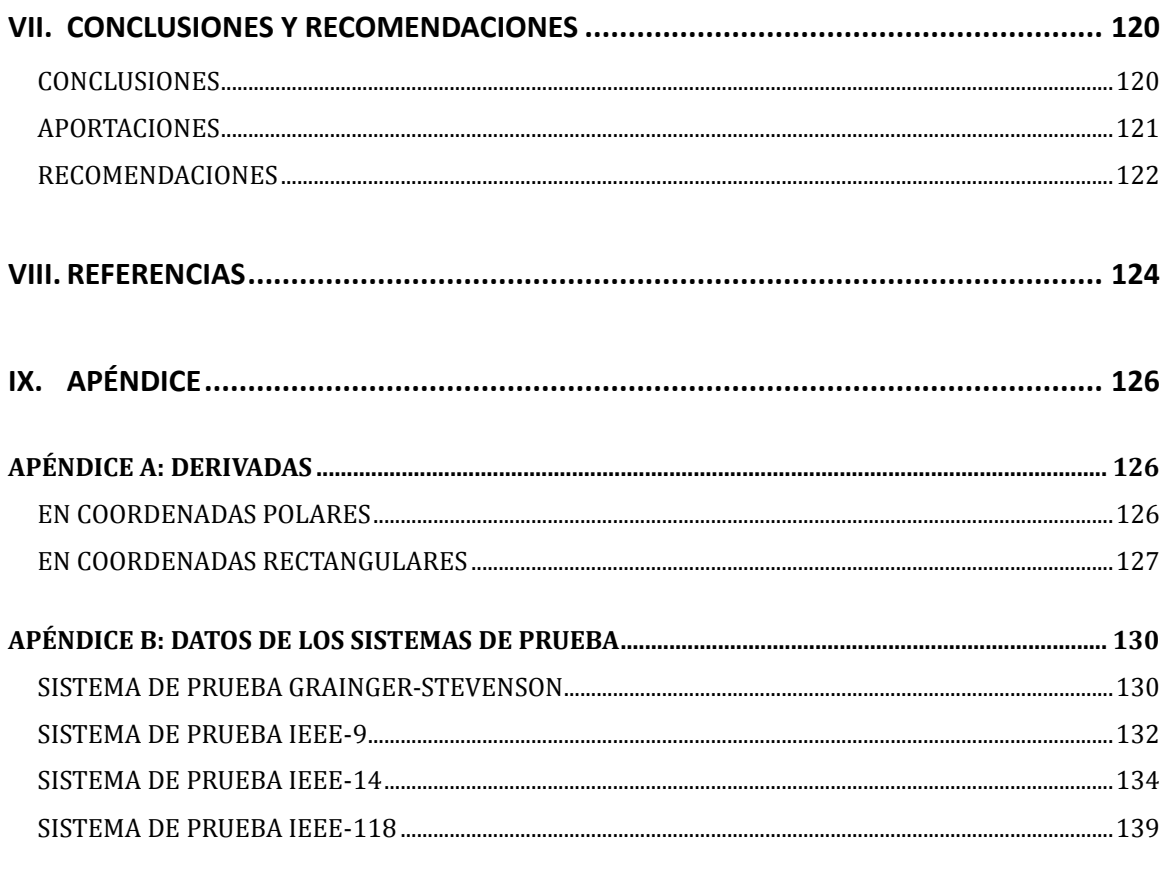

APÉNDICE C: Características de las curvas de Entrada-Salida de las Unidades Térmicas ........ 156

# LISTA DE FIGURAS

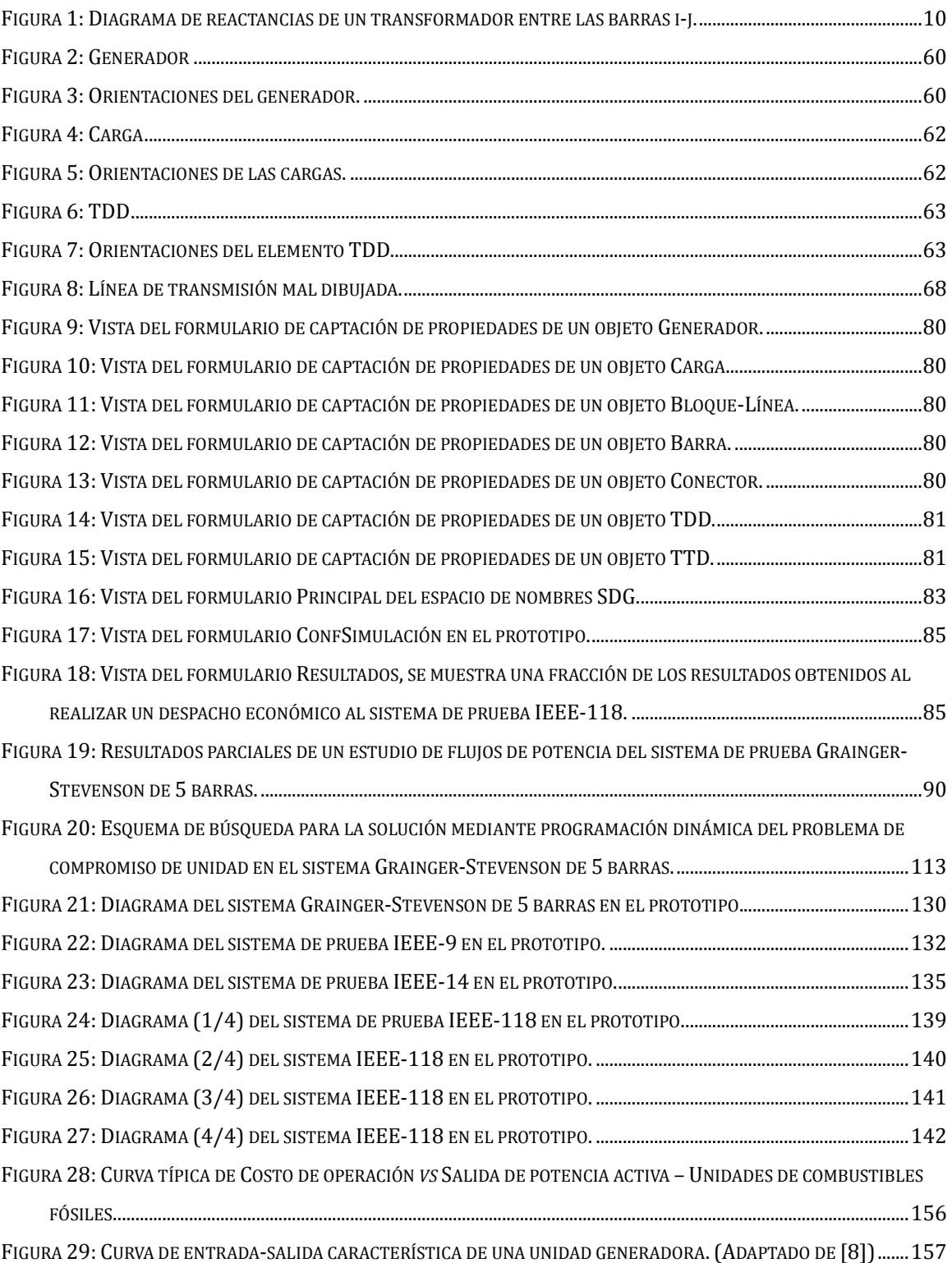

# LISTA DE TABLAS

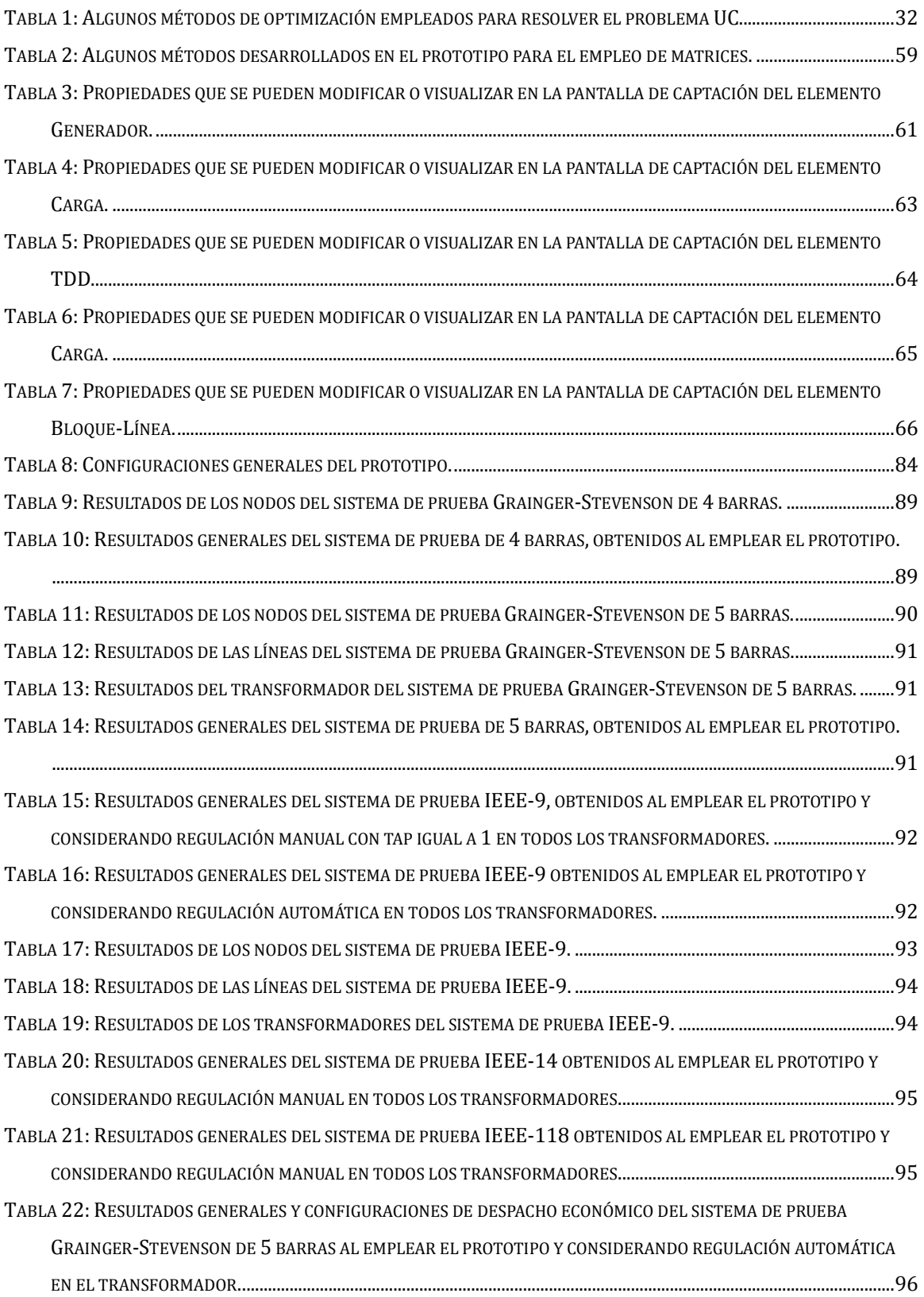

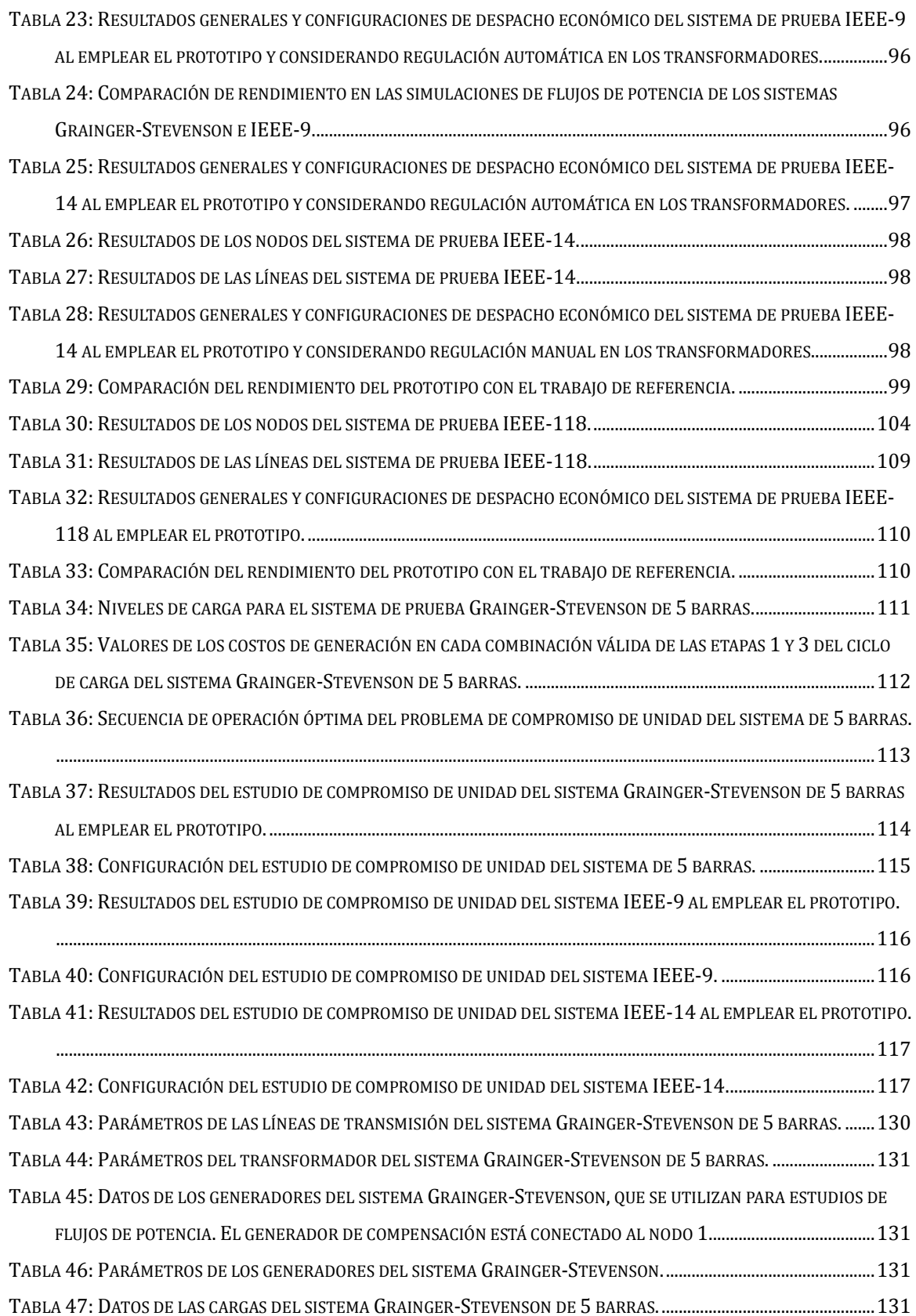

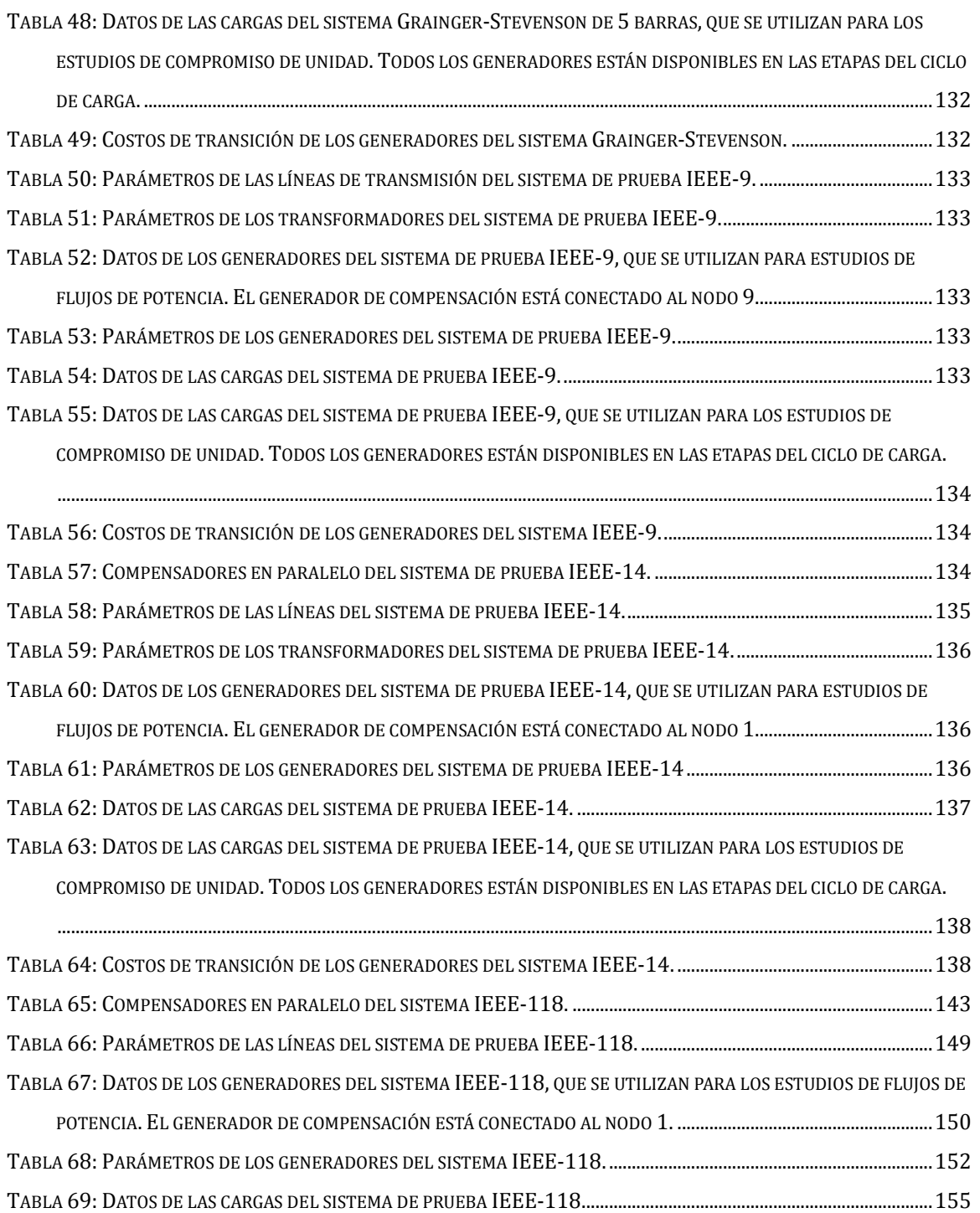

## I. INTRODUCCIÓN

<span id="page-13-0"></span>El hecho de que la carga de un sistema de potencia varíe, ya sea por crecimiento de la red eléctrica o por que los valores picos se alcanzan en diferentes momentos de un día para otro, conlleva a algunas compañías eléctricas a decidir de manera previa cuáles unidades generadoras se deben arrancar, cuándo deben conectarse a la red y en qué momento deben ser apagadas en base a una secuencia establecida; esto con el fin de mejorar el rendimiento del sistema y para garantizar un suministro económico a lo largo del día. El algoritmo computacional requerido para la toma de esas decisiones se conoce como *Demanda de Unidad,* y en términos generales, el problema que se resuelve es la previsión del despacho diario o semanal de tal manera que se minimice el costo de producción de la energía eléctrica. Al problema de la previsión económica del despacho se le conoce como *Compromiso de Unidad* o *Unit Commitment UC*

La solución del problema UC depende ampliamente de los estudios de flujos de potencia y despacho económico en C.A. En general, el problema UC implica la realización de múltiples OPF para obtener la solución que maximice la economía del sistema y la dificultad para encontrar la solución global radica en que es un problema de optimización no lineal y no convexo con múltiples restricciones. Cabe señalar que el problema UC considera de manera diferente tres tipos de unidades generadoras: las unidades térmicas cuyo costo de generación depende del combustible, las unidades hidroeléctricas cuyo costo de generación depende del caudal o del embalse y las unidades renovables en las que no se puede controlar el suministro de la energía eléctrica.

Para resolver el problema UC, el algoritmo de demanda de unidad se encarga de establecer las unidades que deben estar operando en una etapa específica del día para alimentar una carga predicha o estimada mediante una técnica de minimización denominada como *programación dinámica*, de tal manera que la secuencia de combinaciones elegida implique un costo de producción total mínimo de la energía eléctrica tomando en cuenta los escenarios previstos en un tiempo futuro así como ciertas restricciones prácticas.

Este trabajo consiste en el desarrollo de un prototipo de software que permite construir un sistema eléctrico de potencia mediante una interfaz gráfica de usuario y realizar estudios de flujos de potencia, estudios de despacho económico y estudios de compromiso de unidad haciendo énfasis en unidades generadoras térmicas.

### II. ANTECEDENTES

<span id="page-14-0"></span>El problema UC (el principal problema a resolver), tiene sus orígenes a mediados del siglo pasado y la complejidad del mismo ha ido creciendo a medida que se expanden las redes de transmisión de potencia o se implementan nuevas formulaciones para su solución. El problema aparece por primera vez en el año 1940 y en 1959 surge el primer algoritmo para resolverlo, éste algoritmo denominado como PL (priority list) tomaba en cuenta el costo promedio de generación de cada unidad para establecer el estado de las mismas (encendidas o apagadas). En 1966 el problema UC se empezó a resolver enumerando todas las combinaciones posibles para luego seleccionar la combinación que implicaba el menor costo de producción, hasta que en 1978, se utilizó por primera vez la programación lineal variada para formular y encontrar la solución del problema.

En el año 1980 se desarrollaron las primeras formulaciones del problema UC con restricciones de seguridad, tal como las restricciones en los flujos de potencia en las líneas de transmisión o las restricciones en las potencias de las máquinas, y luego en 1984, se propuso un método híbrido entre programación dinámica y programación en descomposición; esto desencadenó que para el año 1987 la programación dinámica estuviera entre los primeros métodos para resolver el problema UC y desde entonces se ha utilizado ampliamente.

La aparición de algoritmos biológicos ocasionó que en 1995 se utilizaran los algoritmos genéticos y la programación evolutiva para resolver el problema UC, también provocó que en el siguiente año se propusiera el algoritmo de enjambre de partículas para dar solución al mismo. Después, en 1999 apareció por primera vez el método del punto interior para resolver problemas relacionados al planeamiento y operación de los sistemas eléctricos de potencia.

El crecimiento de las centrales eólicas ocasionó que en el año 2006 se realizaran muchos estudios acerca del impacto que ocasionaría al problema UC el uso de fuentes de generación mediante energías renovables, esto permitió que en el año 2008 se iniciara el uso de métodos estocásticos para garantizar la confiabilidad en las operaciones de los sistemas eléctricos de potencia y en el 2011 se empezó a incluir de manera general la evaluación de múltiples escenarios para resolver el problema UC en los sistemas de potencia que contienen centrales renovables.

Finalmente, en el año 2013 se encontró una manera para cuantificar el impacto de las fuentes renovables intermitentes en sistemas de potencia de gran escala y actualmente el rápido crecimiento de la generación renovable impulsa la formulación de nuevas técnicas de optimización para garantizar la confiabilidad y buscar la máxima economía en la operación de los sistemas eléctricos de potencia [1].

# III.JUSTIFICACIÓN

<span id="page-16-0"></span>La generación neta total en el año 2016 fue de 4 187,949.58 MWh, repartiéndose como sigue: generación térmica búnker y térmica diésel, 49.67%; generación geotérmica, 15.76%; generación térmica a través de biomasa, 7.48%; generación hidroeléctrica, 10.01%; y generación eólica, 17.08% [2]. La generación térmica total representó el 72.91% de toda la energía consumida en el año 2016, y al mismo tiempo, representó el 87.93% de la generación despachable (generación térmica más generación hidroeléctrica), es por ello que se pretende realizar un prototipo de software que permita realizar algunos estudios concernientes a la operación económica de sistemas de potencia, haciendo énfasis en las centrales térmicas que se caracterizan por funciones de costos de segundo orden polinomial o menor (respecto a la potencia generada), ya que a partir de los datos mencionados, se observa que éstas tienen una gran importancia en el contexto nacional.

En cuanto a los estudios, se pretende que el prototipo realice:

- Estudios de flujos de potencia: Para facilitar la planeación de la expansión futura de las redes de transmisión de potencia en condiciones normales de operación.
- Estudios de flujos de potencia óptimos OPF: Para realizar despacho económico (minimizar el costo total de generación para una carga dada) en sistemas de potencia de corriente alterna.
- Estudios de compromiso de unidad: Para determinar la previsión económica del despacho (diario) de unidades generadoras térmicas en un sistema de potencia determinado.

Estos estudios son de vital importancia para la economía de cualquier sistema eléctrico de potencia, un ejemplo de ello es que para mantener la confiabilidad y la operación económica del SIN, el Centro Nacional de Despacho de Carga utiliza la Programación Dinámica Estocástica Dual SDDP para resolver el problema del compromiso de unidad así como el método del punto interior IPM para realizar estudios de despacho económico, todo esto, mediante los simuladores PSS/E y DigSilent [3].

Cabe señalar que no se pretende desplazar en su totalidad a simuladores comerciales tal como los empleados por el Centro Nacional de Despacho de Carga, más bien se pretende establecer una base para formular un simulador mucho más complejo que el propuesto, que permita además de lo mencionado, utilizar la SDDP (Stochastic Dual Dinamic Programing) o el GWO (Grey Wolf Optimizer) para resolver el problema UC, realizar estudios de cortocircuito, realizar estudios de estabilidad transitoria, realizar estudios de OPF relacionados a minimizar las pérdidas de potencia reactiva, entre otros.

Esta base, además de beneficiar al autor, también será para el beneficio de la Universidad Nacional de Ingeniería, particularmente, para los estudiantes de la carrera de ingeniería eléctrica, ya que se espera que ellos también mejoren el prototipo o lo utilicen como herramienta en sus estudios universitarios.

### IV. OBJETIVOS

#### <span id="page-18-0"></span>OBJETIVO GENERAL

Desarrollar un prototipo de software, que facilite la realización de estudios concernientes al despacho diario de unidades generadoras térmicas en sistemas eléctricos de potencia de C.A.

#### OBJETIVOS ESPECÍFICOS

- 1. Identificar los requerimientos necesarios para el correcto desempeño del software.
- 2. Codificar el prototipo en Microsoft Visual Studio empleando el lenguaje de programación C#.
- 3. Implementar el prototipo.
- 4. Verificar el diseño real del prototipo estableciendo agregaciones o eliminando elementos innecesarios.
- 5. Validar el software propuesto mediante la realización de pruebas o simulaciones.

# V. MARCO TEÓRICO

### <span id="page-19-1"></span><span id="page-19-0"></span>CAPÍTULO 1. FLUJOS DE POTENCIA

En este capítulo se aborda el problema de los flujos de potencia en forma polar, la sección 1.1 presenta las generalidades del asunto así como las ecuaciones de flujos de potencia, la sección 1.2 trata acerca de los transformadores con cambio de regulación manual o automática del tap, mientras que en la sección 1.3 se aborda el método de Newton-Raphson como alternativa para la solución del problema. En la sección 1.4 se exhiben las observaciones finales del capítulo.

#### <span id="page-19-2"></span>1.1 FORMULACIÓN DEL PROBLEMA

Los estudios de flujos de potencia desempeñan un papel valioso en el diseño y planeación de la expansión futura de los sistemas eléctricos de potencia, además de servir como base en los estudios de flujos de potencia óptimos o de operación económica del sistema. La información principalmente obtenida es la magnitud y el ángulo de fase en cada barra así como las potencias activas y reactivas que fluyen en las líneas de transmisión.

Los métodos en los que se basan los análisis de flujos de potencia son variados, los más destacados son el método de Gauss-Seidel y el método de Newton-Raphson, siendo el último, el que converge con mayor rapidez. La idea básica consiste en establecer un punto de partida razonablemente válido en los valores de la tensión y del ángulo en cada barra, para poder llegar, a través de un método iterativo, a valores previamente establecidos en las potencias activas o reactivas en cada barra.

Las barras generalmente se clasifican en tres tipos: las barras de cargas, en las que se conoce la potencia activa y reactiva; la barras de voltaje controlado, en las que se conoce el voltaje y la potencia activa suministrada o consumida; y la barra de compensación, en la que se conoce (por conveniencia matemática) el voltaje y el ángulo de fase correspondiente [4].

La formulación matemática del problema de flujos de potencia surge a partir de una sencilla generalización de la ley de ohm, sea  $N$  el número de barras de un sistema de potencia dado,  $Y_{NxN}$  la matriz de admitancia de nodo,  $V_{Nx1}$  el vector de voltajes complejos en las barras del sistema e  $I_{\text{Nx1}}$  el vector de corrientes complejas inyectadas a las barras del sistema, se tiene que

$$
I = Y * V \tag{1.1}
$$

Para la barra  $i$ , la  $i$ -ésima ecuación de las  $N$  ecuaciones en (1.1) es

$$
I_i = \sum_{n=1}^{N} Y_{in} V_n
$$
 (1.2)

La potencia compleja inyectada en la barra  $i$  es

$$
S_i = V_i I_i^* = V_i \sum_{n=1}^{N} Y_{in}^* V_n^* = P_i + j Q_i
$$
\n(1.3)

Si se consideran los valores complejos en forma polar,

$$
V_n = |V_n|e^{j\delta_n} \tag{1.4}
$$

$$
Y_{in} = |Y_{in}|e^{j\theta_{in}} \quad i, n = 1, 2, ..., N
$$
 (1.5)

Las partes real e imaginaria del primer miembro de la ecuación (1.3) son

$$
P_i = |V_i|^2 G_{ii} + \sum_{n=1, n \neq i}^{N} |V_i V_n Y_{in}| \cos(\theta_{in} + \delta_n - \delta_i)
$$
 (1.6)

$$
Q_i = -|V_i|^2 B_{ii} - \sum_{n=1, n \neq i}^{N} |V_i V_n Y_{in}| \sin (\theta_{in} + \delta_n - \delta_i)
$$
 (1.7)

De donde  $P_i$  y  $Q_i$  representan las potencias activa y reactiva, respectivamente, inyectadas en la barra i [5] [4].  $G_{ii}$  y  $B_{ii}$  se obtienen de las partes real e imaginaria de la matriz de admitancia de nodo, de tal manera que  $Y = G + jB, j = \sqrt{(-1)}$ .

En sistemas de potencia dispersos, las expresiones en (1.6) y (1.7) resultan ser un poco ineficientes al ser evaluadas computacionalmente, para reducir tiempo de simulación en el prototipo, las potencias inyectadas en las barras se consideran como

$$
P_i = |V_i|^2 G_{ii} + \sum_{n \in \mathbb{N}_i} |V_i V_n Y_{in}| \cos(\theta_{in} + \delta_n - \delta_i)
$$
\n(1.8)

$$
Q_i = -|V_i|^2 B_{ii} - \sum_{n \in \mathbb{N}_i} |V_i V_n Y_{in}| \operatorname{sen}(\theta_{in} + \delta_n - \delta_i)
$$
\n(1.9)

Donde  $N_i$  es un vector con  $|N_i|$  elementos, que contiene los índices de todos los nodos conectados a la barra i [6]. Esto es debido a que si una barra  $k$  no se conecta a otra barra  $l$ , ya sea mediante una línea de transmisión o a través de un transformador, el valor asociado de la matriz de admitancias de nodo,  $Y_{kl}$ , es cero, de tal manera que se descartan los valores de Y que son cero en las ecuaciones (1.6) y (1.7).

Dado que las expresiones en (1.8) y (1.9) no proveen información acerca de que si en la barra  $i$  se suministra (o consume) potencia hacia (o desde) el sistema, en general

$$
P_i = P_{i,Gen} - P_{i, Carga} \tag{1.10}
$$

$$
Q_i = Q_{i,Gen} - Q_{i, Carga} \tag{1.11}
$$

Estas ecuaciones son la base del problema, éste consiste en resolver múltiples ecuaciones de la forma expresada en (1.8) y (1.9) considerando las restricciones concernientes al tipo de barra:

**Barra de compensación:** El valor de la magnitud del voltaje así como el ángulo de fase son conocidos antes de resolver el sistema de ecuaciones del problema; generalmente, el ángulo de fase se establece como 0° mientras que los valores de las potencias inyectadas en este tipo de barra son desconocidos. Tanto la magnitud del voltaje como el ángulo de fase forman parte de las variables de control del sistema, y los valores de las potencias activa y reactiva pasan a ser variables de estado.

**Barras de Generación:** Cualquier barra conectada a un generador, independientemente si está o no está conectada a una carga, es una barra de generación. En este tipo de barra la magnitud del voltaje así como la potencia activa inyectada al sistema, son parte de las variables de control, mientras que el ángulo de fase y la potencia reactiva inyectada, son variables de estado.

**Barras de Carga:** Generalmente, un generador puede estar conectado a una carga o un transformador con regulación automática de voltaje puede estar conectado a un consumidor, sin embargo, para este tipo de estudio, las barras de "carga" son aquellas cuyas potencias inyectadas al sistema son fijas, de tal manera que tanto la potencia activa como la reactiva pasan a ser variables de control mientras que la magnitud de voltaje así como el ángulo de fase, son variables de estado.

Al resolverse el sistema de ecuaciones, se utilizan los valores de voltaje para obtener las potencias que fluyen en las líneas de transmisión, para ello, debe notarse que la ecuación (1.6) incluye todos los flujos de potencia activa desde la barra  $i$  a las otras barras del sistema, así que para una línea en particular  $i - j$ , el flujo de potencia activa  $P_{ij}$  desde la barra  $i$  a la barra  $j$ , está dado por

$$
P_{ij} = -|V_i|^2 G_{ij} + |V_i V_j Y_{ij}| \cos(\theta_{ij} + \delta_j - \delta_i)
$$
\n(1.12)

El primer término  $-|V_i|^2 G_{ij}$  es necesario porque la línea  $i-j$  contribuye con la conductancia serie  $-G_{ij}$  al cálculo de la auto-conductancia  $G_{ii}$  de la ecuación (1.6), es decir  $G_{ii} = -(G_{i1} + \cdots + G_{ii} + \cdots + G_{in}).$  De la misma manera, el flujo de potencia reactiva desde la barra i a la barra j, en la línea  $i - j$ , se puede escribir, a través de la ecuación (1.7), en la forma

$$
Q_{ij} = -\left\{ |V_i|^2 \left( \frac{B'_{ij}}{2} - B_{ij} \right) + |V_i V_j Y_{ij}| \operatorname{sen} \left( \theta_{ij} + \delta_j - \delta_i \right) \right\}
$$
(1.13)

Donde  $B'_{ij}/2$  es la susceptancia de carga de la línea y  $-B_{ij}$  es la susceptancia serie con que contribuye la línea  $i - j$  a la auto-susceptancia  $B_{ii}$  [4].

#### <span id="page-22-0"></span>1.2 TRANSFORMADORES CON REGULACIÓN AUTOMÁTICA DE VOLTAJE

Hasta ahora se ha considerado que un sistema de potencia tiene 4 tipos de elementos: líneas de transmisión, generadores, cargas y barras. Sin embargo, en la práctica hay una gran variedad de elementos que conforman un sistema de potencia, y cada uno de estos tiene su propia manera de influir en la solución del problema.

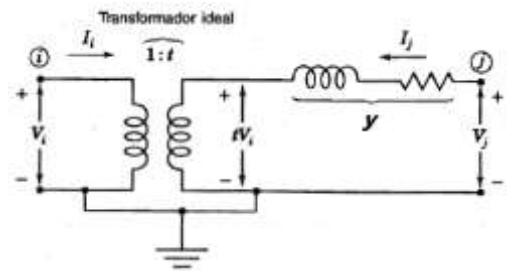

**Figura 1: Diagrama de reactancias de un transformador entre las barras i-j.**

Los transformadores son elementos prácticamente indispensables, éstos permiten regular ciertos parámetros de interés, tal como la magnitud de voltaje de una barra o variar su ángulo de fase. En este trabajo se considera la presencia de transformadores de dos devanados con regulación automática de voltaje, en los sistemas de potencia que se pueden formar en el prototipo.

Se supone que se tiene un sistema con matriz de admitancias de nodo  $W$ , y que se agregará un transformador con derivación  $t e$  impedancia serie  $\gamma$  entre las barras  $i, j$  del sistema. De la figura 1, se sabe que la potencia  $S_i$  que entra al transformador ideal desde la barra i debe ser igual a la potencia  $-S_i$  que sale del mismo en el lado de la barra j

$$
S_i = V_i I_i^* \t S_j = t V_i I_j^* \t (1.14)
$$

Y así, de las ecuaciones en (1.14) se obtiene

$$
I_i = -t^* I_j \tag{1.15}
$$

La corriente  $I_i$  se puede expresar a través de

$$
I_j = (V_j - tV_i)y = -tyV_i + yV_j
$$
\n(1.16)

Al multiplicar por  $-t^*$  y al sustituir  $I_i$  por  $-t^*I_j$ , se obtiene

$$
I_i = tt^*yV_i - t^*yV_j \tag{1.17}
$$

Al hacer  $tt^* = |t|^2$  y al rearreglar las ecuaciones (1.16) y (1.17) en la forma de matriz de admitancias, se tiene

$$
\begin{array}{cc}\ni & j \\
i & \left[\frac{|t|^2 y}{-ty} & \frac{-t^* y}{y}\right] \begin{bmatrix} V_i \\ V_j \end{bmatrix} = \begin{bmatrix} I_i \\ I_j \end{bmatrix} \tag{1.18}\n\end{array}
$$

Si el transformador está cambiando la magnitud de voltaje (sin deslizamiento de la fase), el valor de  $t$  es real y la matriz de admitancias de la ecuación (1.18) es simétrica [4].

Dado que se ha supuesto que el transformador se agregó a un sistema de potencia con matriz de admitancias  $W$ , los valores asociados a las columnas y filas i, j de la nueva matriz de admitancia  $Y$  considerando a  $t$  real, son

$$
\begin{array}{cc}\n i & j & i & j \\
 i & \begin{bmatrix} Y_{ii} & Y_{ij} \\ Y_{ji} & Y_{jj} \end{bmatrix} = i & \begin{bmatrix} W_{ii} + |t|^2 y & W_{ij} - t y \\ W_{ji} - t y & W_{jj} + y \end{bmatrix} \\
 \end{array}
$$
\n(1.19)

Esta nueva matriz de admitancias es la que se utiliza para la formación del sistema de ecuaciones del problema de flujos de potencia, si se considera que  $t$  es fijo (regulación manual), las consideraciones para resolver el problema son similares a las presentadas en la sección 1.1, sin embargo, si se desea mantener fijo el voltaje (regulación automática) en la barra marcada como  $i$  en la figura 1, se debe tener en cuenta lo siguiente:

**Barra de voltaje controlado (transformador):** En estas barras se considera que la magnitud de voltaje así como las potencias inyectadas en ellas, forman parte de las variables de control, mientras que el valor del tap  $t$  y el ángulo de fase son variables de estado.

Asumiendo que se ha resuelto el sistema de ecuaciones del problema mediante algún método numérico, las potencias  $S_{ij}$  y  $S_{ji}$  que fluyen en el transformador de la figura 1, se obtienen a partir de la ecuación (1.16). En el caso de  $S_{ij}$  para  $y = g + jb = |y|e^{j\theta_y}$  se tiene que

$$
S_{ij}^* = (tV_i)^*(-I_j) = ty(tV_i - V_j)V_i^* = P_{ij} - jQ_{ij}
$$
\n(1.20)

De donde

$$
P_{ij} = t^2 |V_i|^2 g - t |V_i V_j y| \cos(\theta_y + \delta_j - \delta_i)
$$
\n(1.21)

$$
Q_{ij} = -t^2 |V_i|^2 b + t |V_i V_j y| \operatorname{sen}(\theta_y + \delta_j - \delta_i)
$$
\n(1.22)

Mientras que para  $S_{ji}$ 

$$
S_{ji}^{*} = (V_{j})^{*}(I_{j}) = y(V_{j} - tV_{i})V_{j}^{*} = P_{ji} - jQ_{ji}
$$
\n(1.23)

Se tiene que

$$
P_{ji} = |V_j|^2 g - t |V_i V_j y| \cos(\theta_y + \delta_i - \delta_j)
$$
\n(1.24)

$$
Q_{ji} = -|V_j|^2 b + t|V_i V_j y| \operatorname{sen}(\theta_y + \delta_i - \delta_j)
$$
 (1.25)

#### <span id="page-24-0"></span>1.3 MÉTODO DE NEWTON-RAPHSON

Supóngase que se tiene una función  $f$  diferenciable y que  $c$  representa alguna raíz real desconocida de  $f(x) = 0$ ; es decir,  $f(c) = 0$ . Una aproximación  $x_{n+1}$  de c a través de un valor estimado  $x_n$  cercano a  $c$ , se obtiene mediante

$$
x_{n+1} = x_n - \frac{f(x_n)}{f'(x_n)}
$$
 (1.26)

Para  $n = 0, 1, 2, ...$  la ecuación (1.26) produce una sucesión de aproximaciones  $x_1, x_2, x_3, ...$ a la raíz  $c$  [7].

Ahora supóngase que se tiene un sistema de ecuaciones no lineales

$$
F(x) = 0 \tag{1.27}
$$

Donde  $\mathbf{F} = [f_1, f_2, ..., f_n]^T$  es un vector de funciones continuas y diferenciables, y  $\mathbf{x} =$  $[x_1, x_2, ..., x_n]^T$  es un vector de variables independientes. Sea el gradiente

$$
\nabla_{\mathbf{x}} \mathbf{F}(\mathbf{x}) = \begin{bmatrix} \frac{\partial f_1}{\partial x_1} & \frac{\partial f_2}{\partial x_1} & \cdots & \frac{\partial f_n}{\partial x_1} \\ \frac{\partial f_1}{\partial x_2} & \frac{\partial f_2}{\partial x_2} & \cdots & \frac{\partial f_n}{\partial x_2} \\ \vdots & \vdots & \ddots & \vdots \\ \frac{\partial f_1}{\partial x_n} & \frac{\partial f_2}{\partial x_n} & \cdots & \frac{\partial f_n}{\partial x_n} \end{bmatrix}
$$
(1.28)

La transpuesta de la Jacobiana de  $F(x)$ , entonces, una generalización del método en (1.26) para resolver sistemas de ecuaciones no lineales, es la siguiente

$$
\nabla_{\mathbf{x}} \mathbf{F}(\mathbf{x}^k) \mathbf{A} \mathbf{x} = -\mathbf{F}(\mathbf{x}^k) \tag{1.29}
$$

$$
x^{k+1} = x^k + \alpha^k \Delta x \tag{1.30}
$$

Donde  $\alpha \in (0,1]$  es un parámetro de tamaño de paso. Cuando la selección del tamaño de paso es  $\alpha^k = 1$  se utiliza el calificador "*amortiguado"* para referirse al método, y éste tamaño de paso es el que se utiliza para resolver el problema de flujos de potencia en este trabajo.

Dado que el cómputo y la factorización triangular de la matriz Jacobiana  $\nabla_{\mathbf{x}} \bm{F}\big(\bm{x}^k\big)^T$ demandan el mayor esfuerzo computacional durante cada iteración, puede ser ventajoso utilizar la misma evaluación derivada y factorización de dicha matriz en varias soluciones. Ésta es la idea detrás del método compuesto de Newton.

En cada iteración, el método compuesto de Newton de nivel  $M$  primero resuelve el sistema

$$
\nabla_{\mathbf{x}} \mathbf{F}(\mathbf{x}^k) \mathbf{A} \mathbf{x}^0 = -\mathbf{F}(\mathbf{x}^k) \tag{1.31}
$$

Para la dirección  $\Delta x^0$ . Luego, para  $m_k = 1, 2, ..., M$ , se resuelven los sistemas

$$
\nabla_{\mathbf{x}} \mathbf{F}(\mathbf{x}^k)^T \Delta \mathbf{x}^{m_k} = -\mathbf{F} \left( \mathbf{x}^k + \sum_{j=0}^{m_{k-1}} \Delta \mathbf{x}^j \right)
$$
 (1.32)

Para las direcciones  $\Delta x^{m_k}$ , y solo se toma el paso

$$
x^{k+1} = x^k + \alpha^k \sum_{j=0}^M \Delta x^j
$$
 (1.33)

Para luego seguir con la siguiente iteración, hasta que se alcance una aproximación deseada si hay convergencia. Nótese que la matriz Jacobiana  $\nabla_{\pmb{x}} {\pmb{F}}\big(\pmb{x}^k\big)^T$  se emplea  $\;M\;+$ 1 veces para obtener la dirección de búsqueda, antes de que se tome el verdadero tamaño de paso en la ecuación anterior [6]. Una variante del método compuesto de Newton es la que se emplea para resolver el problema del despacho económico presentado en el capítulo 2 de este trabajo.

#### <span id="page-26-0"></span>1.4 OBSERVACIONES FINALES

En este capítulo se ha abordado el problema de los flujos de potencia.

- En la sección 1.1 se abordaron las generalidades del problema así como las ecuaciones de las potencias inyectadas en las barras en forma polar, y se definieron las barras de carga, las barras de voltaje controlado mediante generadores y la barra de compensación, que son características de este tipo de problema. Finalmente, se presentaron las ecuaciones de las potencias que fluyen en las líneas de transmisión.
- En la sección 1.2 se introdujo el uso de transformadores reguladores de voltaje sin desplazamiento de la fase, mediante el uso de taps cuyos valores pueden ser fijos en el caso de regulación manual o variables si hay regulación automática. Se presentó la forma en que cambia la matriz de admitancias de un sistema dado cuando se agrega un transformador y se presentaron las ecuaciones de las potencias que fluyen entre sus extremos.
- En la sección 1.3 se presentaron tres métodos de Newton, el método de Newton para encontrar las raíces reales de una función de una variable, el método de Newton-Raphson para resolver sistemas de ecuaciones no lineales y el método compuesto de Newton de nivel  $M$  para resolver sistemas de ecuaciones no lineales de una forma más eficiente.

### <span id="page-27-0"></span>CAPÍTULO 2. DESPACHO ECONÓMICO

En este capítulo se aborda una de las variantes del problema general de los flujos de potencia óptimos, la operación económica del sistema, que consiste en minimizar el costo de generación en una red de potencia eléctrica para una carga específica. La sección 2.1 plantea las generalidades así como la formulación matemática del problema de minimización de costos tomando en cuenta las ecuaciones de flujos de potencia en coordenadas rectangulares, luego, en la sección 2.2 se introduce una variante del método de punto interior para programación no lineal como alternativa de solución del problema y en la sección 2.3 se discuten las observaciones finales del capítulo.

#### <span id="page-27-1"></span>2.1 FORMULACIÓN DEL PROBLEMA

Hasta ahora se han utilizado los voltajes complejos en función de sus magnitudes y de sus ángulos de fase, y de hecho, se puede seguir utilizando esa perspectiva para resolver el problema de la operación económica tal como lo hace López [8] para resolver el problema mediante un Método No Factible de Punto Interior para programación no lineal, sin embargo, la formulación matemática del algoritmo de optimización utilizado en este capítulo considera que ciertas funciones son cuadráticas o tienen términos cuadráticos, de tal manera que surgen ciertos problemas al utilizar las ecuaciones  $(1.8)$  y  $(1.9)$ .

El algoritmo empleado en este trabajo es uno de varios propuestos por Leite [6] para resolver el problema general de los flujos de potencias óptimos, y está basado en el Múltiple Predictor-Corrector Método de Punto Interior de Orden Superior (MPC) planteado por Carpenter et al [9]. Cabe señalar que la elección del algoritmo MPC como alternativa de solución para el problema de la operación económica se hizo tomando en cuenta las recomendaciones de López [8].

Leite demostró la eficiencia de sus algoritmos propuestos, al resolver problemas relacionados a minimizar las pérdidas de potencia por transmisión, encontrar la capacidad máxima de carga o determinar la reducción mínima de carga, empleando las ecuaciones de inyecciones de potencia tanto en coordenadas polares como en coordenadas rectangulares [6].

Sea  $N = [1, 2, ..., N]^T$  un vector que contiene los índices de nodo de un sistema de potencia dado y considérese que no hay barras conectadas a compensadores automáticos de reactiva. Supóngase que se ha formado una matriz de admitancias  $W$  a

partir de los parámetros de las líneas de transmisión y de los transformadores con regulación manual del tap, ésta matriz se mantiene invariable durante todo el proceso de solución.

Sea:

 $\boldsymbol{o} = [o_1, o_2, ..., o_r]^T$  un vector que contiene los índices de nodo sin derivación de los r transformadores con regulación automática del tap.

 $\boldsymbol{d} = [d_1, d_2, ..., d_r]^T$  un vector que contiene los índices de nodo con derivación de los  $r$ transformadores con regulación automática del tap.

 $\bm{v} = [v_1, v_2, ..., v_\varepsilon]^T$  un vector que contiene los índices de nodo de las  $\varepsilon$  barras conectadas a una unidad generadora, independientemente si ésta es o no es de compensación.

 $\bm{l} = [l_1, l_2, ..., l_u]^T$  un vector que contiene los índices de nodo de las  $u$  barras que no están conectadas a una unidad generadora.

De tal manera que  $o \cap d = d \cap v = v \cap l = \emptyset$   $v \cup l = N$   $d \in l$   $y$   $(o \in v) \vee (o \in l)$ .

Si se consideran los valores complejos en (1.3) en forma rectangular, se tiene que

$$
V_n = e_n + j f_n \quad n \in \mathbb{N} \tag{2.1}
$$

$$
Y_{in} = G_{in} + jB_{in} \quad (i \in \mathbb{N}) \land (n \in \mathbb{N}) \tag{2.2}
$$

Y al tomar en cuenta las consideraciones empleadas para obtener las expresiones en (1.8) y (1.9), se tiene que las partes real e imaginaria del primer miembro en (1.3) son

$$
P_i = G_{ii}(e_i^2 + f_i^2) + e_i \sum_{n \in N_i} (G_{in}e_n - B_{in}f_n) + f_i \sum_{n \in N_i} (B_{in}e_n + G_{in}f_n)
$$
 (2.3)

$$
Q_i = -B_{ii}(e_i^2 + f_i^2) - e_i \sum_{n \in \mathbb{N}_i} (B_{in}e_n + G_{in}f_n) + f_i \sum_{n \in \mathbb{N}_i} (G_{in}e_n - B_{in}f_n)
$$
(2.4)

Estas ecuaciones y las ecuaciones (1.10) y (1.11) son las que se utilizan para resolver el problema de minimización de costos de generación, y luego de resolver el problema, se utilizan las ecuaciones en (1.12), (1.13), (1.21), (1.22), (1.24) y (1.25) para determinar las potencias que fluyen entre las barras del sistema.

Para resolver el problema de minimización se debe tener la función de costos de la unidad generadora, y ésta varía en dependencia del tipo de generación. Generalmente en sistemas de potencia con generación térmica, el costo de generación de la i-ésima unidad generadora, en dólares por hora, tiene la forma aproximada (ver apéndice C) [4]

$$
C_i(P_{i,Gen}) = a_i P_{i,Gen}^2 + b_i P_{i,Gen} + c_i \quad i \in \mathcal{v}
$$
\n
$$
(2.5)
$$

El costo total de generación para una carga específica es

$$
f = \sum_{i \in \nu} C_i(P_{i,Gen})
$$
 (2.6)

Y se denomina como función objetivo dado que es la que se busca optimizar. La solución obtenida al minimizar  $f$  debe cumplir con ciertas restricciones prácticas, los resultados obtenidos deben ser consistentes con la topología del sistema de potencia en cuestión, pero además, se deben restringir ciertos parámetros debido a limitaciones físicas o a normativas de operación.

La formulación matemática planteada en este trabajo para resolver el problema de minimización de costos es la siguiente

$$
Minimizar \sum_{i \in v} C_i(P_{i,Gen})
$$

Sujeto a

$$
P_i + P_{i, Carg a} = 0 \quad \forall i \in \mathbf{I}
$$
\n
$$
(2.7)
$$

$$
Q_i + Q_{i,carga} = 0 \quad \forall i \in \mathbf{I}
$$
\n
$$
(2.8)
$$

$$
P_{i. MinGen} \le P_i + P_{i. Carga} \le P_{i. MaxGen} \quad \forall i \in \nu
$$
\n
$$
(2.9)
$$

$$
Q_{i.MinGen} \le Q_i + Q_{i,Carga} \le Q_{i.MaxGen} \quad \forall i \in \mathcal{V}
$$
\n
$$
(2.10)
$$

$$
V_{i.Min}^{2} \le e_{i}^{2} + f_{i}^{2} \le V_{i.Max}^{2} \quad \forall i \in \mathbb{N}
$$
\n(2.11)

$$
t_{i,Min} \le t_i \le t_{i,Max} \ \forall t_i \in \mathbf{t}
$$
\n
$$
(2.12)
$$

Donde  $\mathbf{t} = [t_1, t_2, ..., t_r]^T$  es un vector que contiene los valores (estimados antes de resolver el problema) de los taps de los transformadores con regulación automática y se ha supuesto que el tap  $t_i$  se refiere al tap del transformador automático que está conectado entre la barra sin derivación  $o_i$  y la barra con derivación  $d_i$ , procedentes de los vectores  $o \, y \, d$ , respectivamente. Esta formulación es similar a la planteada por López y se diferencia debido a que se incluyen restricciones en los taps de los transformadores,

los voltajes se manejan en coordenadas rectangulares y no se incluyen restricciones en los ángulos de fase. Cabe señalar que los valores  $G_{in}$ ,  $G_{ii}$ ,  $B_{in}$  y  $B_{ii}$  en las ecuaciones (2.1)  $y$  (2.2) proceden de la matriz de admitancias  $Y$  e incluyen de manera implícita los valores de todos los taps del sistema.

El problema de minimización radica en encontrar los valores de las partes real e imaginarias de los voltajes así como los valores de los taps de los transformadores automáticos, de tal manera que en conjunto con las restricciones planteadas en las ecuaciones (2.7) - (2.12), se tenga el costo mínimo de generación. Este costo mínimo está relacionado con una carga específica del sistema, y encontrar su valor es solo una fracción del problema general del compromiso de unidad, que considera múltiples niveles de carga en un periodo de tiempo determinado. En el capítulo 3 se aborda el problema del compromiso de unidad.

### <span id="page-30-0"></span>2.2 MÚLTIPLE PREDICTOR-CORRECTOR MÉTODO DE PUNTO INTERIOR PARA PROGRAMACIÓN NO LINEAL

Sea el problema

```
Minimizar f(x)
```
Sujeto a

$$
g(x) = 0 \tag{2.13}
$$

$$
h_{Min} \le h(x) \le h_{Max} \tag{2.14}
$$

$$
x'_{Min} \le I'x \le x'_{Max} \tag{2.15}
$$

Donde

- $x$  es un vector con  $n$  variables de decisión explícitas.
- $-$  f es una función escalar que representa el objetivo de la planificación o de la optimización.
- $q$  es un vector que contiene  $m$  funciones no lineales.
- $h$  es un vector que contiene p funciones no lineales, con límite inferior  $h_{Min}$  y límite superior  $h_{Max}$ .
- $\mathbf{r} \cdot \mathbf{x}' = \mathbf{I}'\mathbf{x}$  es un vector con  $q$  elementos, que tiene los componentes de x cuyos límites inferior y superior son  $x'_{Min}$  y  $x'_{Max}$ , respectivamente.

-  $I'$  es una matriz de incidencia necesaria para obtener  $x'$  a partir de  $x$ , y tiene dimensiones  $q \times n$ .

El primer paso para derivar el método MPC consiste en transformar las restricciones de desigualdad en restricciones de igualdad mediante vectores no negativos  $(s_1, s_2, s_3, s_4)$ que contienen las variables de holgura necesarias, de tal manera que el problema se convierte en

Minimizar  $f(x)$ 

Sujeto a

$$
g(x) = 0 \tag{2.16}
$$

$$
-s_1 - s_2 + h_{Max} - h_{Min} = 0 \qquad (2.17)
$$

$$
-\boldsymbol{h}(\boldsymbol{x}) - \boldsymbol{s}_2 + \boldsymbol{h}_{\text{Max}} = \mathbf{0} \tag{2.18}
$$

$$
-s_3 - s_4 + x'_{Max} - x'_{Min} = 0 \tag{2.19}
$$

$$
-I'x - s_4 + x'_{Max} = 0 \tag{2.20}
$$

$$
s_1 \ge 0, s_2 \ge 0, s_3 \ge 0, s_4 \ge 0 \tag{2.21}
$$

Para manejar las desigualdades restantes en (2.21), se utiliza el enfoque de la barrera logarítmica que incorpora los términos de las desigualdades en la función objetivo, produciendo el siguiente problema transformado

Minimization 
$$
\left\{ f(x) - \mu^k \sum_{i=1}^p (\ln s_{1i} + \ln s_{2i}) - \mu^k \sum_{i=1}^q (\ln s_{3i} + \ln s_{4i}) \right\}
$$

Sujeto a

$$
g(x) = 0 \tag{2.22}
$$

$$
-s_1 - s_2 + h_{Max} - h_{Min} = 0
$$
 (2.23)

$$
-\boldsymbol{h}(\boldsymbol{x}) - \boldsymbol{s}_2 + \boldsymbol{h}_{\text{max}} = \mathbf{0} \tag{2.24}
$$

$$
-s_3 - s_4 + x'_{Max} - x'_{Min} = 0
$$
 (2.25)

$$
-I'x - s_4 + x'_{Max} = 0 \tag{2.26}
$$

$$
s_1 > 0, s_2 > 0, s_3 > 0, s_4 > 0 \tag{2.27}
$$

Donde  $\mu^k$  es el parámetro de barrera logarítmica y está forzado a decrecer de manera monótona a cero. Las condiciones de optimalidad necesarias para el problema restringido, pueden ser derivadas de la función Langragiana, que se define como [6]

$$
L_{\mu}(\mathbf{w}; \mu^{k}) = f(\mathbf{x}) - \mu^{k} \sum_{i=1}^{p} (\ln s_{1i} + \ln s_{2i}) - \mu^{k} \sum_{i=1}^{q} (\ln s_{3i} + \ln s_{4i}) - \mathbf{y}^{T} \mathbf{g}(\mathbf{x})
$$
(2.28)  

$$
- \mathbf{z}_{1}^{T}(-s_{1} - s_{2} + \mathbf{h}_{Max} - \mathbf{h}_{Min}) - \mathbf{z}_{2}^{T}(-\mathbf{h}(\mathbf{x}) - s_{2} + \mathbf{h}_{Max})
$$

$$
- \mathbf{z}_{3}^{T}(-s_{3} - s_{4} + \mathbf{x}'_{Max} - \mathbf{x}'_{Min}) - \mathbf{z}_{4}^{T}(-\mathbf{I}'\mathbf{x} - s_{4} + \mathbf{x}'_{Max})
$$

Donde  $(y, z_1, z_2, z_3, z_4)$  son vectores que contienen los multiplicadores de Lagrange y  $w =$  $(s_1, s_2, s_3, s_4, z_1, z_2, z_3, z_4, x, y)$  es un vector con  $4p + 4q + m + n$  elementos. Un mínimo local del problema está caracterizado por un punto estacionario de  $L_{\mu}(w; \mu^k)$  que debe satisfacer las condiciones necesarias de Karush-Kuhn-Tucker KKT de primer orden [6] [10]

$$
\nabla_{s_1} L_\mu = -\mu^k S_1^{-1} \mathbf{u} + \mathbf{z}_1 = \mathbf{0} \tag{2.29}
$$

$$
\nabla_{s_2} L_{\mu} = -\mu^k \mathbf{S}_2^{-1} \mathbf{u} + \mathbf{z}_1 + \mathbf{z}_2 = \mathbf{0}
$$
 (2.30)

$$
\nabla_{s_3} L_{\mu} = -\mu^k S_3^{-1} \mathbf{u} + \mathbf{z}_3 = \mathbf{0}
$$
 (2.31)

$$
\nabla_{s_4} L_{\mu} = -\mu^k \mathbf{S}_4^{-1} \mathbf{u} + \mathbf{z}_3 + \mathbf{z}_4 = \mathbf{0}
$$
 (2.32)

$$
\nabla_{z_1} L_{\mu} = s_1 + s_2 - h_{Max} + h_{Min} = 0
$$
\n(2.33)

$$
\nabla_{\mathbf{z}_2} L_{\mu} = \mathbf{h}(\mathbf{x}) + \mathbf{s}_2 - \mathbf{h}_{\text{Max}} = \mathbf{0}
$$
 (2.34)

$$
\nabla_{z_3} L_{\mu} = s_3 + s_4 - x'_{Max} + x'_{Min} = \mathbf{0}
$$
 (2.35)

$$
\nabla_{z_4} L_{\mu} = I' x + s_4 - x'_{\text{Max}} = \mathbf{0}
$$
\n(2.36)

$$
\nabla_x L_\mu = \nabla_x f(x) - \nabla_x g(x) y + \nabla_x h(x) z_2 + I'^T z_4 = \mathbf{0}
$$
\n(2.37)

$$
\nabla_{\mathbf{y}} L_{\mu} = -\mathbf{g}(\mathbf{x}) = \mathbf{0} \tag{2.38}
$$

Donde  $\nabla_x f(x)$  es el vector gradiente de  $f(x)$  con  $n$  elementos,  $\nabla_x g(x)$  es la transpuesta de la Jacobiana de  $g(x)$  con dimensiones  $n \times m$ ,  $\nabla_x h(x)$  es la transpuesta de la Jacobiana de  $h(x)$  con dimensiones  $n \times p$ ,  $(S_1, S_2, S_3, S_4)$  son matrices diagonales asociadas a los vectores  $(s_1, s_2, s_3, s_4)$  y  $u$  se asocia a vectores de dimensiones apropiadas cuyos elementos son uno.

Ahora, considérese las condiciones de KKT expresadas en las ecuaciones (2.29)-(2.38) en la forma

$$
\nabla_{w}L_{\mu}(w;\mu^{k}) = \begin{bmatrix} S_{1}z_{1} & & \\ S_{2}(z_{1} + z_{2}) & & \\ S_{3}z_{3} & & \\ S_{4}(z_{3} + z_{4}) & & \\ S_{1} + s_{2} - h_{Max} + h_{Min} & \\ h(x) + s_{2} - h_{Max} & \\ s_{3} + s_{4} - x'_{Max} + x'_{Min} & \\ I'x + s_{4} - x'_{Max} & \\ -g(x) & & \end{bmatrix} - \begin{bmatrix} \mu^{k}u \\ \mu^{k}u \\ \mu^{k}u \\ 0 \\ 0 \\ 0 \\ 0 \\ 0 \\ 0 \end{bmatrix} = 0 \qquad (2.39)
$$

Se han expresado las ecuaciones (2.29)-(2.32) desde un enfoque diferente, ya que para incorporar los pasos predictores-correctores, el arreglo mostrado en (2.39) permite obtener un sistema de Newton cuya matriz de coeficientes es independiente de  $\mu^k$ . Los pasos predictor y corrector involucran la misma matriz de coeficientes, requiriendo así una sola factorización de matrices en cada iteración. En lugar de aplicar el método de Newton a (2.39) para generar términos de corrección a la estimación actual, se sustituye el nuevo punto  $w^{k+1} = w^k + \Delta w$  en (2.39), para obtener la aproximación de segundo orden

$$
\nabla_{ww}^2 L_{\mu}(w^k) \Delta w = - \begin{bmatrix} S_1^k z_1^k \\ S_2^k (z_1^k + z_2^k) \\ S_3^k z_3^k \\ S_4^k (z_3^k + z_4^k) \\ h(x^k) + s_2^k - h_{Max} + h_{Min} \\ h(x^k) + s_2^k - h_{Max} + x'_{Min} \\ r^k x^k + s_4^k - x'_{Max} + x'_{Min} \\ \nabla_x^2 L_{\mu}(w^k) \\ -g(x^k) \end{bmatrix} + \begin{bmatrix} \mu^k u \\ \mu^k u \\ \mu^k u \\ 0 \\ 0 \\ 0 \\ 0 \\ 0 \\ 0 \end{bmatrix} - \begin{bmatrix} \Delta S_1 \Delta z_1 \\ \Delta S_2 (\Delta z_1 + \Delta z_2) \\ \Delta S_3 \Delta z_1 \\ \Delta S_4 (\Delta z_3 + \Delta z_4) \\ \Delta S_4 (\Delta z_3 + \Delta z_4) \\ 0 \\ 0 \\ 0 \\ 0 \\ - \nabla_x g(\Delta x) \Delta y - \nabla_x h(\Delta x) \Delta z_2 \\ -g^q(\Delta x) \end{bmatrix}
$$
(2.40)

Donde  $h^q$  y  $g^q$  son funciones que contienen los términos cuadráticos de  $h$  y  $g$ , respectivamente, y los términos deltas en (2.40) no se pueden calcular de manera directa por lo que se utiliza una manera aproximada para obtenerlos, sin embargo, por ahora considérese que se ha resuelto el sistema en (2.40) para  $\Delta w$ , entonces se procede a calcular los nuevos valores de las variables. Los vectores  $w_d = (z_1, z_2, z_3, z_4, y)$  se denominan variables duales mientras que los vectores  $w_n = (s_1, s_2, s_3, s_4, x)$  se

denominan variables primales, y la manera de actualizarlos puede ser diferente dependiendo del enfoque en el tamaño de paso; tanto Leite como López consideran un mismo tamaño de paso para actualizar todas las variables, sin embargo, en este trabajo se ha optado por tamaños de paso diferentes, tal como lo hace Lustig et al [11], dado que en las simulaciones iniciales de prueba del algoritmo desarrollado en C#, el prototipo se desempeñó de una forma más satisfactoria con este enfoque.

Los nuevos valores se obtienen a partir de

$$
\mathbf{w}_p^{k+1} = \mathbf{w}_p^k + \alpha_p^k \Delta \mathbf{w}_p \tag{2.41}
$$

$$
\mathbf{w}_d^{k+1} = \mathbf{w}_d^k + \alpha_d^k \Delta \mathbf{w}_d \tag{2.42}
$$

Y los tamaños de paso se obtienen como sigue

$$
\alpha_s^{Max} = \min \left\{ \min_{i=1:p} \left\{ -\frac{s_{1i}^k}{\Delta s_{1i}} \, \middle| \, \Delta s_{1i} < 0 \right\}, \min_{i=1:p} \left\{ -\frac{s_{2i}^k}{\Delta s_{2i}} \, \middle| \, \Delta s_{2i} < 0 \right\}, \min_{i=1:q} \left\{ -\frac{s_{3i}^k}{\Delta s_{3i}} \, \middle| \, \Delta s_{3i} < 0 \right\}, \min_{i=1:q} \left\{ -\frac{s_{4i}^k}{\Delta s_{4i}} \, \middle| \, \Delta s_{4i} < 0 \right\} \right\} \tag{2.43}
$$

$$
\alpha_z^{Max} = \min\left\{\min_{i=1:p}\left\{-\frac{z_{1i}^k}{\Delta z_{1i}} \middle| \Delta z_{1i} < 0\right\}, \min_{i=1:p}\left\{-\frac{\overline{z}_{2i}^k}{\Delta \overline{z}_{2i}} \middle| \Delta \overline{z}_{2i} < 0\right\},\right\}
$$
\n
$$
\min_{i=1:q}\left\{-\frac{z_{3i}^k}{\Delta z_{3i}} \middle| \Delta z_{3i} < 0\right\}, \min_{i=1:q}\left\{-\frac{\overline{z}_{4i}^k}{\Delta \overline{z}_{4i}} \middle| \Delta \overline{z}_{4i} < 0\right\}\right\} \tag{2.44}
$$

$$
\alpha_p^k = \min\{1, \alpha_0 \alpha_s^{Max}\}\tag{2.45}
$$

$$
\alpha_d^k = \min\{1, \alpha_0 \alpha_\mathbf{z}^{Max}\}\tag{2.46}
$$

Donde  $\overline{z}_{2_i} = z_{1_i} + z_{2_i}$ ,  $\overline{z}_{4_i} = z_{3_i} + z_{4_i}$  y  $\alpha_0$  es un factor de reducción de paso que generalmente se establece como 0.99995 [11], y éste es el valor que se ha establecido.

Luego de actualizar las variables duales y primales, se procede a encontrar el valor de la nueva barrera logarítmica  $\mu^k$ , para ello se debe encontrar un escalar conocido como brecha complementaria  $\rho$ , cuyo valor en la k-ésima iteración se obtiene a partir de

$$
\rho^{k} = (s_1^{k})^{T} z_1^{k} + (s_2^{k})^{T} \overline{z}_2^{k} + (s_3^{k})^{T} z_3^{k} + (s_4^{k})^{T} \overline{z}_4^{k}
$$
\n(2.47)

De modo que la barrera logarítmica está dada por

$$
\mu^{k+1} = \sigma^k \frac{\rho^k}{2(p+q)}
$$
\n(2.48)

Y  $\sigma^k \in (0,1]$  es usualmente llamado parámetro de centrado cuya expresión se define luego.

Ahora que se ha expresado la manera en que se actualizan las variables, se procede a mostrar la forma en que se resuelve el sistema de Newton en (2.40). Nótese que la dirección obtenida del sistema de Newton en (2.40) consiste de tres componentes [6]

$$
\Delta w = \Delta w_{aff} + \Delta w_{cen} + \Delta w_{cor}
$$
 (2.49)

Donde cada uno de estos componentes está definido por los tres términos en el miembro derecho de (2.40). Para determinar un paso predictor que aproximadamente satisfaga (2.40), primero se eliminan los términos de  $\mu$  y los términos de las deltas en el miembro derecho, y se calcula el elemento  $\Delta w_{aff}$  a partir de

$$
\nabla_{ww}^{2}L_{\mu}(w^{k})\Delta w_{aff} = -\begin{bmatrix} S_{1}^{k}z_{1}^{k} & S_{2}^{k}(z_{1}^{k} + z_{2}^{k}) & S_{3}^{k}z_{3}^{k} & S_{4}^{k}(z_{3}^{k} + z_{4}^{k}) & S_{4}^{k}z_{3}^{k} + S_{2}^{k} - h_{Max} + h_{Min} & N(x^{k}) + S_{2}^{k} - h_{Max} & S_{3}^{k} + S_{4}^{k} - x'_{Max} + x'_{Min} & N'x^{k} + S_{4}^{k} - x'_{Max} & N(x^{k})z_{2}^{k} + N''z_{4}^{k} & S_{4}^{k}z_{4}^{k} & S_{5}^{k}z_{5}^{k} + S_{6}^{k}z_{6}^{k} & S_{7}^{k}z_{7}^{k} & S_{8}^{k}z_{8}^{k} + S_{9}^{k}z_{9}^{k} & S_{9}^{k}z_{1}^{k} & S_{1}^{k}z_{2}^{k} & S_{1}^{k}z_{3}^{k} & S_{2}^{k}z_{4}^{k} & S_{3}^{k}z_{6}^{k} & S_{4}^{k}z_{7}^{k} & S_{5}^{k}z_{8}^{k} & S_{6}^{k}z_{8}^{k} & S_{7}^{k}z_{9}^{k} & S_{8}^{k}z_{1}^{k} & S_{9}^{k}z_{1}^{k} & S_{1}^{k}z_{2}^{k} & S_{1}^{k}z_{3}^{k} & S_{1}^{k}z_{4}^{k} & S_{2}^{k}z_{1}^{k} & S_{2}^{k}z_{1}^{k} & S_{3}^{k}z_{2}^{k} & S_{4}^{k}z_{2}^{k} & S_{5}^{k}z_{1}^{k} & S_{6}^{k}z_{1}^{k} & S_{7}^{k}z_{2}^{k} & S_{8}^{k}z_{1}^{k} & S_{9}^{k}z_{2}^{k} & S_{1}^{k}z_{1}^{k} & S_{1}^{k}z_{2}^{k} & S_{1}^{k}z_{1}^{k} & S_{1}^{k}z_{1}^{k} & S_{1}^{k}z_{2}^{k} & S_{1}^{k}z_{2}^{k} & S_{
$$

La dirección de escalado-afinado  $\Delta w_{aff}$  obtenida al resolver (2.50), es usada en dos maneras, la primera es para aproximar los términos deltas en  $\Delta w_{cor}$  de la ecuación (2.40), y la segunda es para adaptativamente estimar el parámetro de barrera  $\mu^{k+1}.$ 

Para realizar el paso corrector, primero se determinan los tamaños de paso en (2.45) y (2.46) empleando  $\Delta w_{aff}$  para aproximar la brecha complementaria en la forma

$$
\rho_{aff}^k = \left(s_1^k + \alpha_p^{aff} \Delta s_1^{aff}\right)^T \left(z_1^k + \alpha_d^{aff} \Delta z_1^{aff}\right) + \left(s_2^k + \alpha_p^{aff} \Delta s_2^{aff}\right)^T \left(\overline{z}_2^k + \alpha_d^{aff} \Delta \overline{z}_2^{aff}\right) \tag{2.51}
$$
\n
$$
+ \left(s_3^k + \alpha_p^{aff} \Delta s_3^{aff}\right)^T \left(z_3^k + \alpha_d^{aff} \Delta z_3^{aff}\right)
$$
\n
$$
+ \left(s_4^k + \alpha_p^{aff} \Delta s_4^{aff}\right)^T \left(\overline{z}_4^k + \alpha_d^{aff} \Delta \overline{z}_4^{aff}\right)
$$
Luego, una estimación de la barrera  $\mu^{k+1}$ , denominada  $\mu_{aff}^k$ , se obtiene a partir de

$$
\mu_{aff}^k = \min\left\{ \left(\frac{\rho_{aff}^k}{\rho^k}\right)^2, 0.2 \right\} \frac{\rho_{aff}^k}{2(p+q)}
$$
(2.52)

De tal manera que se hace  $\Delta w^0 = \Delta w_{aff}$  y se realiza el  $m_k$ -ésimo paso corrector al resolver el sistema

$$
\nabla_{ww}^{2}L_{\mu}(w^{k})\Delta w^{m_{k}} = -\begin{bmatrix} S_{1}^{k}z_{1}^{k} - \mu_{aff}^{k}u + \Delta S_{1}^{m_{k}-1}\Delta Z_{1}^{m_{k}-1} \\ S_{2}^{k}(z_{1}^{k} + z_{2}^{k}) - \mu_{aff}^{k}u + \Delta S_{2}^{m_{k}-1}\Delta Z_{2}^{m_{k}-1} \\ S_{3}^{k}z_{3}^{k} - \mu_{aff}^{k}u + \Delta S_{3}^{m_{k}-1}\Delta Z_{3}^{m_{k}-1} \\ S_{4}^{k}(z_{3}^{k} + z_{4}^{k}) - \mu_{aff}^{k}u + \Delta S_{4}^{m_{k}-1}\Delta Z_{4}^{m_{k}-1} \\ S_{1}^{k} + S_{2}^{k} - h_{max} + h_{min} \\ I(x^{k}) + S_{2}^{k} - h_{max} + h^{q}(\Delta x^{m_{k}-1}) \\ S_{3}^{k} + S_{4}^{k} - x'_{max} + x'_{min} \\ I'x^{k} + S_{4}^{k} - x'_{max} \\ \nabla_{x}f(x^{k}) - \nabla_{x}g(x^{k})y^{k} + \nabla_{x}h(x^{k})z_{2}^{k} + I^{T}z_{4}^{k} \\ -g(x^{k}) - g^{q}(\Delta x^{m_{k}-1}) \end{bmatrix}
$$
\n(2.53)

El número de pasos predictores varía dinámicamente durante el proceso de solución [9], si al actualizar las variables empleando  $\Delta w^{m_k}$  se cumplen las condiciones de caso factible, se procede a realizar el  $(m_k + 1)$ -ésimo paso corrector solamente si la nueva brecha complementaria es menor que la anterior  $\rho^{m_k} < \rho^{m_{k-1}}$  o si se ha superado el número máximo de pasos correctores establecidos. Cuando el caso no es factible, se procede a realizar el  $(m_k + 1)$ -ésimo paso corrector solamente si la norma de las condiciones KKT obtenidas en el actual paso corrector es menor a la norma de las KKT obtenidas en el paso anterior  $G^{m_k} < G^{m_{k-1}}$  o si se ha excedido la cantidad de pasos permitidos. Finalmente, al realizar el último paso corrector se actualizan las variables empleando el incremento  $\Delta w^{m_k}$  y se procede a realizar la siguiente iteración si no se logró una aproximación deseada.

Los pasos predictores y correctores usan la misma matriz de coeficientes. En general, la matriz de coeficientes en las ecuaciones (2.50) y (2.53) es la transpuesta del gradiente de  $\nabla_{\bm{w}} L_{\mu}(\bm{w}, \mu^k)$  expresado en (2.39), y tiene la forma

$$
\nabla^2_{ww} L_\mu(w^k) = \begin{bmatrix} Z_1 & 0 & 0 & 0 & S_1 & 0 & 0 & 0 & 0 & 0 \\ 0 & Z_1 + Z_2 & 0 & 0 & S_2 & S_2 & 0 & 0 & 0 & 0 \\ 0 & 0 & Z_3 & 0 & 0 & 0 & S_3 & 0 & 0 & 0 \\ 0 & 0 & 0 & Z_3 + Z_4 & 0 & 0 & S_4 & S_4 & 0 & 0 \\ 0 & I_p & I_p & 0 & 0 & 0 & 0 & 0 & 0 & 0 \\ 0 & I_p & 0 & 0 & 0 & 0 & 0 & 0 & 0 & 0 \\ 0 & 0 & I_q & I_q & 0 & 0 & 0 & 0 & 0 & 0 \\ 0 & 0 & 0 & I_q & 0 & 0 & 0 & 0 & 0 & 0 \\ 0 & 0 & 0 & 0 & 0 & \nabla_x h & 0 & I' & \nabla^2_{xx} L_\mu & -\nabla_x g \\ 0 & 0 & 0 & 0 & 0 & 0 & 0 & -\nabla_x g^T & 0 \end{bmatrix} \tag{2.54}
$$

Donde  $(Z_1, Z_2, Z_3, Z_4)$  son matrices diagonales asociadas a los vectores  $(z_1, z_2, z_3, z_4)$ ,  $I_p$ e  $\bm{I}_q$  son matrices unitarias de rangos  $p$  y  $q$ , respectivamente, y la matriz Hessiana  $\nabla^2_{\bm{xx}}L_{\mu}$ se obtiene mediante

$$
\nabla_{xx}^2 L_{\mu}(w^k) = \nabla_{xx}^2 f(x^k) - \sum_{j=1}^m y_j^k \nabla_{xx}^2 g_j(x^k) + \sum_{j=1}^p z_{2j}^k \nabla_{xx}^2 h_j(x^k)
$$
(2.55)

Generalmente las Hessianas en (2.55) son constantes cuando las funciones son de carácter cuadrático, tal como sucede con las ecuaciones (2.3) y (2.4) de las potencias inyectadas, sin embargo, no es ese el caso con la función objetivo en (2.6). También, cabe señalar que el término constante se refiere a que las Hessianas están compuestas por constantes obtenidas a partir de la matriz de admitancias, y no se refiere a que las matrices son las mismas durante todas las iteraciones, ya que a como se vio en la sección 1.2, los nuevos valores de los taps modifican la matriz de admitancias del sistema en cada iteración.

Para lograr la convergencia, se considera que las iteraciones terminan en cualquier momento en el que se obtenga un mínimo local, de modo que

$$
\phi_1^k \le \epsilon_1, \phi_2^k \le \epsilon_1, \phi_3^k \le \epsilon_2, \phi_4^k \le \epsilon_2 \tag{2.56}
$$

Si por otro lado, la solución se atasca en cualquier punto que no sea un mínimo local, entonces

$$
\mu^k \le \epsilon_{\mu}, |\Delta x|_{\infty} \le \epsilon_2, |\boldsymbol{g}(x^k)|_{\infty} \le \epsilon_1, \phi_4^k \le \epsilon_2 \tag{2.57}
$$

Donde

$$
\phi_1^k = \max\{|g(x^k)|_{\infty}, \max\{h_{Min} - h(x^k)\}, \max\{h(x^k) - h_{Max}\},
$$

$$
\max\{x'_{Min} - x'^k\}, \max\{x'^k - x'_{Max}\}\}\tag{2.58}
$$

$$
\phi_2^k = \frac{\left|\nabla_x f(x^k) - \nabla_x g(x^k) y^k + \nabla_x h(x^k) z_2^k + I^{\prime T} z_4^k\right|_{\infty}}{1 + |x^k| + |y^k| + |z_2^k| + |z_4^k|}
$$
\n(2.59)

$$
\phi_3^k = \frac{\rho^k}{1 + |x^k|} \tag{2.60}
$$

$$
\phi_4^k = \frac{|f(x^k) - f(x^{k-1})|}{1 + |f(x^k)|} \tag{2.61}
$$

Las ecuaciones (2.58)-(2.61) se denominan en orden ascendente, criterio de paro primal asociado a las variables primales, criterio de paro dual asociado a los multiplicadores de Lagrange, criterio de la función complementaria asociado a la brecha  $\rho$ , y criterio de paro de la función objetivo  $f$  [8]. Los valores típicos son  $\epsilon_1=10^{-4}$ ,  $\epsilon_2=10^{-2}\epsilon_1$ ,  $\epsilon_\mu=10^{-12}$  [6] y la expresión |V| denota la norma del vector V, mientras que la expresión  $|V|_{\infty}$  denota su norma infinita.

En cuanto a la inicialización de variables en la primera iteración, las variables en  $x^0$  se estiman en este trabajo mediante la semisuma de sus límites superior e inferior en el caso de las variables restringidas, mientras que las variables no restringidas se estiman con valores prácticos. Luego, las variables primales de holgura se inicializan a partir de

$$
\mathbf{s}_1^0 = \min\{\max\{\gamma(\mathbf{h}_{Max} - \mathbf{h}_{Min}), \mathbf{h}(\mathbf{x}^0) - \mathbf{h}_{Min}\}, (1 - \gamma)(\mathbf{h}_{Max} - \mathbf{h}_{Min})\}\
$$
 (2.62)

$$
\mathbf{s}_2^0 = \mathbf{h}_{Max} - \mathbf{h}_{Min} - \mathbf{s}_1^0 \tag{2.63}
$$

$$
s_3^0 = \min\{\max\{\gamma(x'_{Max} - x'_{Min}), x'^0 - x'_{Min}\}, (1 - \gamma)(x'_{Max} - x'_{Min})\}\
$$
 (2.64)

$$
s_4^0 = x'_{Max} - x'_{Min} - s_3^0
$$
 (2.65)

Donde  $\gamma$  es la distancia relativa de las variables a sus límites y se ha establecido en 0.35 [6]. Las variables duales  $z$  se obtienen mediante

$$
z_1^0 = \mu^0 (S_1^0)^{-1} u \tag{2.66}
$$

$$
z_2^0 = \mu^0 (S_2^0)^{-1} u - z_1^0 \tag{2.67}
$$

$$
z_3^0 = \mu^0 (S_3^0)^{-1} u \tag{2.68}
$$

$$
z_4^0 = \mu^0 (S_4^0)^{-1} u - z_4^0 \tag{2.69}
$$

Y los valores del vector  $y$  se establecen a cero [8].

En general, el algoritmo MPC empleado en este trabajo consiste en los siguientes pasos:

**Paso 1**: (Inicialización) Seleccionar  $\mu^0 > 0$  y un punto  $w^0$  que satisfaga las condiciones de no negatividad  $(s, z) > 0$  mediante las ecuaciones (2.62)-(2.69).

**Paso 2**: Evaluar la matriz de coeficientes en (2.54) y obtener su factorización LU, para luego:

Paso 2.1 (Paso Predictor)

- a. Evaluar el miembro derecho de la ecuación (2.50);
- b. Resolver el sistema en (2.50) para la dirección de escalado-afinado  $\Delta w_{aff}$ ;
- c. Determinar  $\rho^k_{aff}$  para luego encontrar  $\mu^k_{aff}$  mediante (2.52);
- d. Establecer el contador de paso corrector  $m_k = 0$  y hacer  $\Delta w^0 = \Delta w_{aff}$ ;

Paso 2.2 (Múltiples pasos correctores)

- a. Evaluar el miembro derecho de la ecuación (2.53);
- b. Resolver el sistema en (2.53) para la dirección de corrección  $\Delta w^{m_k}$ ;
- c. Actualizar las variables empleando los tamaños de paso en (2.45) y (2.46) a partir de  $\Delta w^{m_k}$ ;
- d. Hacer las pruebas de mejora para el caso factible o no factible. Si es adecuado, continuar con el  $m_k + 1$ -ésimo paso corrector y regresar al paso 2.2, en caso contrario, hacer  $\Delta w = \Delta w^{m_k}$ ;

**Paso 3**: Actualizar las variables empleando los tamaños de paso en (2.45) y (2.46) a partir de ∆w, mediante las ecuaciones (2.41) y (2.42).

**Paso 4**: Si el nuevo punto satisface los criterios de convergencia en (2.56) o en (2.57), detener el proceso, si no, determinar  $\mu^{k+1}$  y continuar con la iteración  $k+1$  al regresar al paso 2.

#### 2.3 OBSERVACIONES FINALES

En este capítulo se abordó el problema de la operación económica de sistemas de potencia con generación térmica.

- En la sección 2.1 se abordaron las ecuaciones de las potencias inyectadas en las barras en forma rectangular, se consideró que las funciones de costos de las unidades generadoras son cuadráticas tal como se expresa en la literatura en el caso de generación por combustibles fósiles, y se presentó la formulación matemática del problema de la operación económica.
- En la sección 2.2 se presentó el Múltiple Predictor-Corrector Método de Punto Interior como alternativa para la solución del problema no lineal de la operación económica, se detalló la manera en que se realiza el paso predictor y cuáles deben de ser las condiciones necesarias para realizar múltiples pasos correctores.

## CAPÍTULO 3. COMPROMISO DE UNIDAD

En este capítulo se presenta el problema del compromiso de unidad o Unit Commitment UC, la sección 3.1 aborda las generalidades del problema así como algunas de las técnicas que se utilizan para su solución, en la sección 3.2 se introduce la programación dinámica como estrategia de búsqueda de la solución del problema y en la sección 3.3 se discuten las observaciones finales del capítulo.

#### 3.1 FORMULACIÓN DEL PROBLEMA

Un sistema de potencia con  $K$  unidades generadoras (todas diferentes) debe tener al menos una unidad operando para alimentar la carga del sistema, que nunca es cero, en el ciclo de carga diario. Si cada unidad se puede considerar como encendida o apagada, hay  $2<sup>K</sup> - 1$  combinaciones posibles a ser examinadas en cada etapa del periodo de estudio, por ejemplo, en un sistema de potencia con 10 plantas, hay 1023 combinaciones posibles descartando el caso en el que todas las unidades no se encuentran en operación.

Para llegar a la formulación matemática del algoritmo de compromiso de unidad, sea entonces,  $x_i(k)$  la combinación *i* en la etapa o intervalo k. El costo de producción para suministrar la potencia en cualquier intervalo del ciclo de carga diario depende de la combinación de unidades que esté operando durante ese intervalo. Para una combinación dada  $x_i$ , el costo *mínimo* de producción  $f_i$  es igual a la suma de los costos (de las unidades individuales), que resultan al realizar un despacho económico. De tal manera que

$$
f_i(k) = \text{costo de producción mínimo de la combinación } x_i(k) \tag{3.1}
$$

Entonces  $f_i(k + 1)$  es el costo mínimo de producción de la combinación  $x_i(k + 1)$ . Además del costo de producción, el algoritmo de compromiso de unidades debe considerar *el costo de transición*, que es el que está asociado con el cambio de una combinación a otra de las unidades que producen la potencia. Si se considera un costo de encendido o de apagado fijo, el costo de transición asociado con el cambio de una combinación de unidades operando, a otra, tendrá componentes fijas de encendido y de apagado (no siempre iguales) denotadas por

$$
T_{ij}(k) = \text{costo de transición de la combinación } x_i(k) \text{ a la combinación } x_j(k+1),
$$
  
entre los intervalos k y k + 1 (3.2)

Los costos de transición enlazan la decisión de la programación de cualquier intervalo a las decisiones de programación de todos los otros intervalos en el ciclo de carga. Esto surge del hecho de que al cambiar una combinación por otra, desde la etapa  $k$  a la etapa  $k + 1$ , pueden surgir costos cuando una unidad se enciende o apaga como resultado del cambio, del mismo modo que sucede cuando se pasa de la etapa  $k + 1$  a la  $k + 2$ , de la  $k + 2$  a la  $k + 3$ , y así en lo sucesivo.

En concordancia con el párrafo anterior, el problema de minimización de costos en una etapa específica está ligado con las combinaciones de las unidades seleccionadas en las otras etapas y por ello se dice que el compromiso de unidad es un problema de minimización de costos con múltiples etapas o dinámico.

Aun cuando se logra determinar la combinación más económica en una etapa dada, todavía no se puede tener la certeza de que esa combinación formará parte de la solución global, ya que si se consideran los cambios por etapa, quizás no sea la mejor combinación al tomar en cuenta los costos de transición.

El hecho de que la naturaleza del problema de minimización sea dinámico, complica la solución del problema del despacho de unidades. Esto se puede constatar al considerar un sistema de 10 plantas: si se supone una duración de una hora para cada etapa del día, habrá 24 etapas en las 24 horas correspondientes, y dado que en cada etapa hay 1023 combinaciones posibles, la cantidad de enlaces desde la primer etapa hasta la última serán 1023<sup>24</sup> = 1.726 x 10<sup>72</sup> enlaces posibles, valor que es sobredimensionado por imposible de manejar.

Afortunadamente, el proceso de solución en múltiples etapas del problema del compromiso de unidad se puede reducir si se consideran ciertas restricciones prácticas y por un procedimiento de búsqueda que se basa en las siguientes observaciones [4]:

- El programa diario tiene  $N_e$  intervalos discretos de tiempo o etapas, cuya duración no necesariamente es igual. La etapa 1 precede a la etapa 2 y así sucesivamente hasta la etapa final  $N_e.$
- Se hace la decisión para cada etapa  $k$  considerando la combinación particular de unidades que operan durante esa etapa. Éste es el sub-problema de la etapa  $k$ .
- Para encontrar una solución a partir de las  $N_e$  decisiones, se resuelven secuencialmente  $N_e$  sub-problemas, de manera que la mejor combinación de

decisiones para los  $N_e$  sub-problemas conduce a la mejor solución global del problema original.

Este procedimiento de búsqueda consiste en resolver el problema mediante la programación dinámica, la cual se detalla en la sección 3.2, sin embargo, hay una gran variedad de métodos que permiten obtener la solución del problema. Cuando el problema implica cierta incertidumbre tal como sucede cuando se desconoce el comportamiento de las cargas o cuando hay generación renovable, se utilizan técnicas probabilísticas tal como la programación dinámica estocástica, o métodos de programación heurística tal como el algoritmo tabú, el algoritmo de recocido simulado o la programación genética [10]. Últimamente se ha empleado el algoritmo del lobo gris GWO [12] para resolver el problema UC; este algoritmo imita la jerarquía de liderazgo y el mecanismo de caza de los lobos grises (Canis lupus) en la naturaleza y ha mostrado buenos resultados incluso en problemas de optimización con múltiples funciones objetivo [13].

El algoritmo GWO ha sido empleado para resolver el problema UC en sistemas de potencia con generación térmica-eólica [14] e inclusive se ha utilizado tomando en cuenta la teoría de la evidencia de Dempster-Shafer para obtener el óptimo en problemas robustos que contienen múltiples incertidumbres [15]. Actualmente, el agotamiento de las fuentes de combustibles fósiles está aumentando el interés en introducir generación renovable en los sistemas de potencia, y de hecho, en nuestro país la energía eléctrica se origina principalmente por generación térmica o eólica.

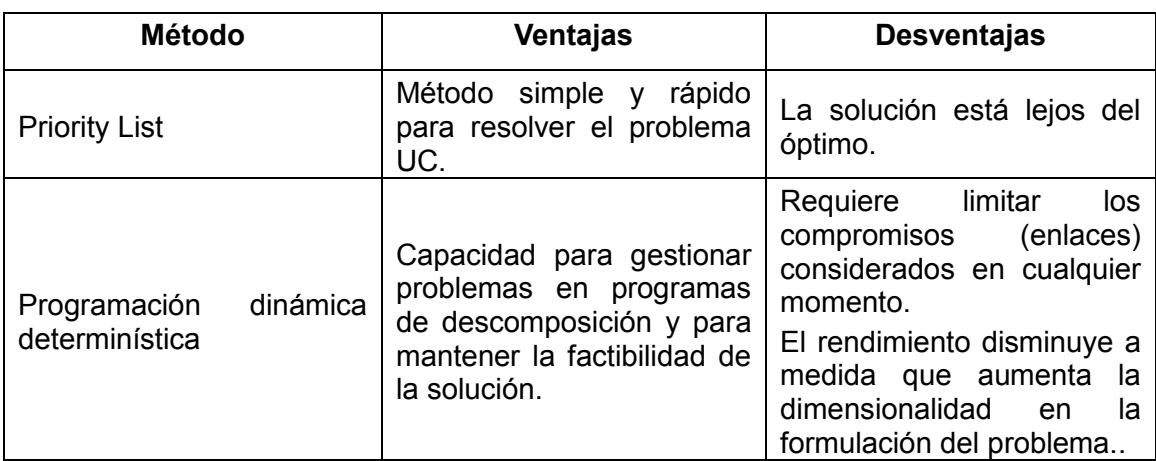

A continuación se muestran las ventajas y desventajas de algunos de los métodos empleados para resolver el problema UC [1]:

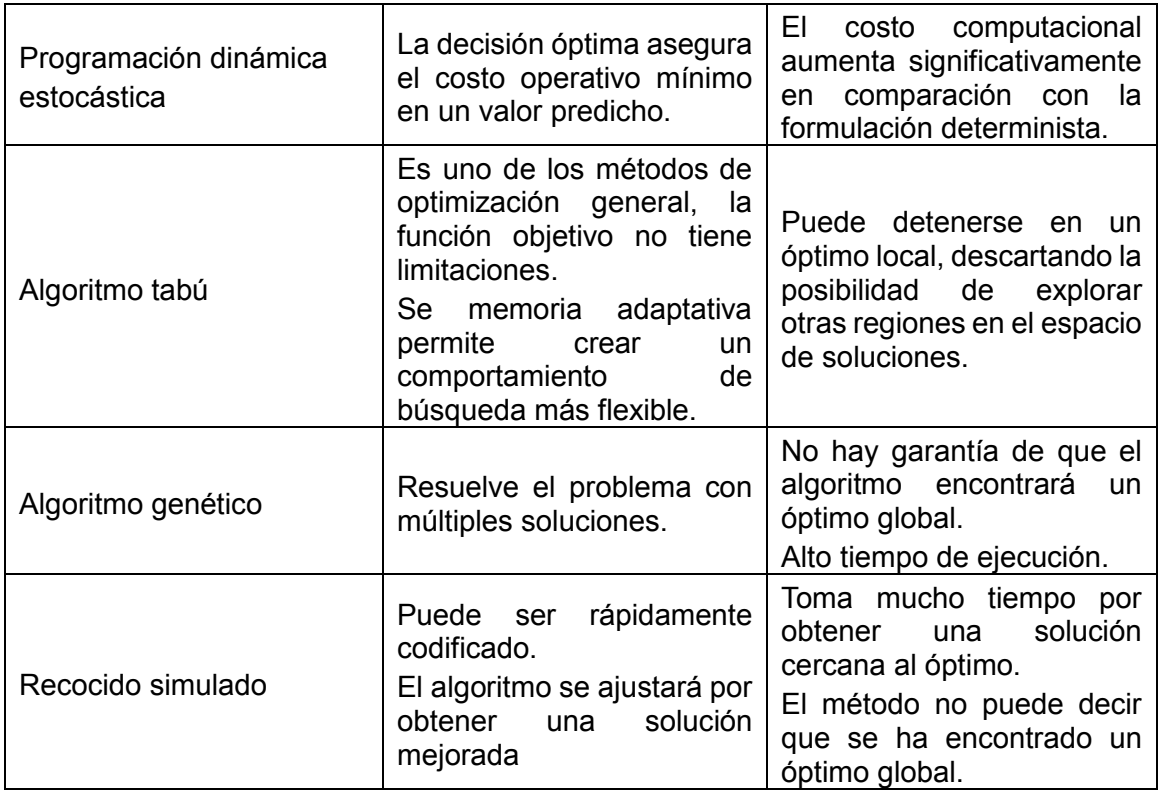

**Tabla 1: Algunos métodos de optimización empleados para resolver el problema UC** Cabe señalar que la formulación clásica del problema UC mencionada anteriormente considera costos fijos de encendido-apagado y también supone que los generadores son capaces de suministrar la potencia prevista en un corto lapso de tiempo, sin embargo, en la práctica no suele suceder eso.

Entre las restricciones usuales en el problema UC se encuentran los tiempos mínimos de encendido/apagado de las unidades térmicas así como los límites de rampa de generación, ya que no se puede establecer una potencia determinada de manera abrupta. También se suele incluir restricciones en las reservas rotativas de los generadores, restricciones debido a las cotas mínimas/máximas de los embalses de las centrales hidroeléctricas, restricciones en las potencias que fluyen en las líneas de transmisión, entre otras.

En concordancia con los párrafos anteriores y con las generalidades en la sección 2.1, la formulación matemática del problema UC [15] [4] que se puede resolver en el prototipo consiste en

Minimizar 
$$
\sum_{k=1}^{N_e} \sum_{i \in G} [u_i^k C_i^k (P_{i,Gen}^k) + E_i u_i^k (1 - u_i^{k-1}) + F_i u_i^{k-1} (1 - u_i^k)]
$$

Sujeto a

$$
P_i^k + P_{i, Carga}^k = 0 \quad \forall i \in \mathbf{l}^k \tag{3.3}
$$

$$
Q_i^k + Q_{i, Carg a}^k = 0 \quad \forall i \in \mathbf{l}^k \tag{3.4}
$$

$$
P_{i. MinGen} \le P_i^k + P_{i. Carga}^k \le P_{i. MaxGen} \quad \forall i \in \mathcal{v}^k
$$
\n
$$
(3.5)
$$

$$
Q_{i.MinGen} \le Q_i^k + Q_{i,Carga}^k \le Q_{i.MaxGen} \quad \forall i \in \mathbf{v}^k
$$
\n(3.6)

$$
V_{i,Min}^{2} \le (e_i^k)^2 + (f_i^k)^2 \le V_{i,Max}^2 \ \forall i \in \mathbb{N}
$$
 (3.7)

$$
t_{i \cdot Min} \leq t_i^k \leq t_{i \cdot Max} \ \ \forall t_i^k \in \mathbf{t}^k \tag{3.8}
$$

Donde

 $N_e$  es el número total de etapas del ciclo de carga diario.

 **es un vector que contiene los índices de nodo de las barras que están conectadas a un** generador y se diferencia de  $v^k$  dado que este último solo incluye las unidades que están encendidas o en operación durante la etapa  $k$ .

 $u_{i}^k$  es una variable discreta que representa el estado (encendido/apagado) en la etapa  $k$ de la unidad generadora conectada al nodo con índice  $i$ .

 $E_i$  y  $F_i$  son funciones de costos de encendido y apagado, respectivamente, del generador conectado al nodo  $i$ . En este trabajo se ha supuesto que son funciones constantes con valores fijos durante todo el ciclo de carga.

#### 3.2 PROGRAMACIÓN DINÁMICA

Tal como se mencionó en la sección anterior, la programación dinámica divide el problema general del compromiso de unidad en varios sub-problemas, cada sub-problema consiste en determinar el costo mínimo asociado a cada una de las combinaciones posibles  $\overline{x_i(k)}$ de la etapa k, a partir de los costos mínimos obtenidos en las combinaciones  $x_i (k + 1)$ de la etapa  $k + 1$ . En condiciones normales de operación, generalmente el estado final e inicial del sistema es el mismo, es decir, los niveles de carga son iguales en las etapas 1 y  $N_e$ , por lo que es de esperarse que no haya costo de transición desde la etapa  $N_e$  hacia la etapa 1. Si se supone que el número de combinaciones posibles en la etapa  $k$  es  $C_k$ , se tiene que en la etapa  $N_e$ 

$$
F_i(N_e) = f_i(N_e), \ \ i = 1: C_{N_e}
$$
\n(3.9)

Donde  $F$  se denomina como función de costo acumulativo mínimo, y partir de (3.9) se puede notar que el costo acumulativo mínimo en la combinación  $x_i(N_e)$  es el costo de operación mínimo obtenido al realizar un despacho económico (tal como se detalla en el capítulo 2) para el nivel de carga dado en la etapa  $N_e$  tomando en cuenta dicha combinación de unidades.

Para las etapas precedentes, el costo acumulativo mínimo se obtiene a partir del costo acumulativo  $S_{ij}(k)$  asociado a la transición de la combinación  $x_i(k)$  a cualquiera de las  $C_{k+1}$  combinaciones  $x_j (k + 1)$ , el cual se define como

$$
S_{ij}(k) = f_i(k) + T_{ij}(k) + F_j(k+1), \ \ j = 1: C_{k+1}
$$
\n(3.10)

Si ahora se considera el sub-problema de la etapa  $N_e - 1$ , el costo acumulativo mínimo se obtiene mediante

$$
F_i(N_e - 1) = \min_{j=1:C_{N_e}} \{ f_i(N_e - 1) + T_{ij}(N_e - 1) + F_j(N_e) \} = \min_{j=1:C_{N_e}} S_{ij}(N_e - 1), i = 1:C_{N_e - 1}
$$
 (3.11)

Y el proceso se repite para cada una de las etapas  $N_e - 2$ ,  $N_e - 3$ , ..., 1; de modo que una expresión recursiva para la  $k$ -ésima etapa es

$$
F_i(k) = \min_{j=1:C_{k+1}} \{ f_i(k) + T_{ij}(k) + F_j(k+1) \}, \quad i = 1: C_k
$$
\n(3.12)

La combinación  $x_{i^\ast}(k_p)$  correspondiente al menor *costo acumulativo mínimo* global en la etapa  $k_p$ , es aquella que se asocia con el valor de i que cumple

$$
F_{i^*}(k_p) = \min_{i=1:C_{kp}} F_i(k_p)
$$
\n(3.13)

El algoritmo de la programación dinámica consiste en dos revisiones [4] [10], la primera, que se hace en orden descendente, es la que exige el mayor esfuerzo computacional debido a que realiza múltiples despachos económicos y consiste en registrar para cada combinación  $x_i(k)$  de la etapa k, el costo  $F_i(k)$  y su asociada  $x_j(k + 1)$ ; la segunda revisión en cambio, se realiza en orden ascendente y no involucra ningún procesamiento, esta revisión inicia a partir de una etapa  $k_p$ , que por lo general es la etapa 1, y en esta etapa se obtiene la combinación  $x_{i^\ast}(k_p)$  que corresponde al costo mínimo global  ${F}_{i^\ast}(k_p)$ y a partir de los valores registrados en la primera revisión se procede a determinar su

asociada  $x_j (k_p + 1)$ , la cual corresponde al costo acumulativo  $F_j (k_p + 1)$  quien se asocia a una combinación de la etapa  $k_p + 2$ , y el proceso se repite hasta llegar a la etapa final  $N_e$ , de modo que la solución al problema consiste en utilizar las combinaciones  $x_{i^*}(k_p)$ ,  $x_j(k_p + 1)$ , .... Las secuencias de revisión antes mencionadas se detallan mediante los siguientes esquemas [4] [10]:

**Ilustración 1: Secuencia hacia atrás del algoritmo de programación dinámica para la solución del problema del compromiso de unidad.**

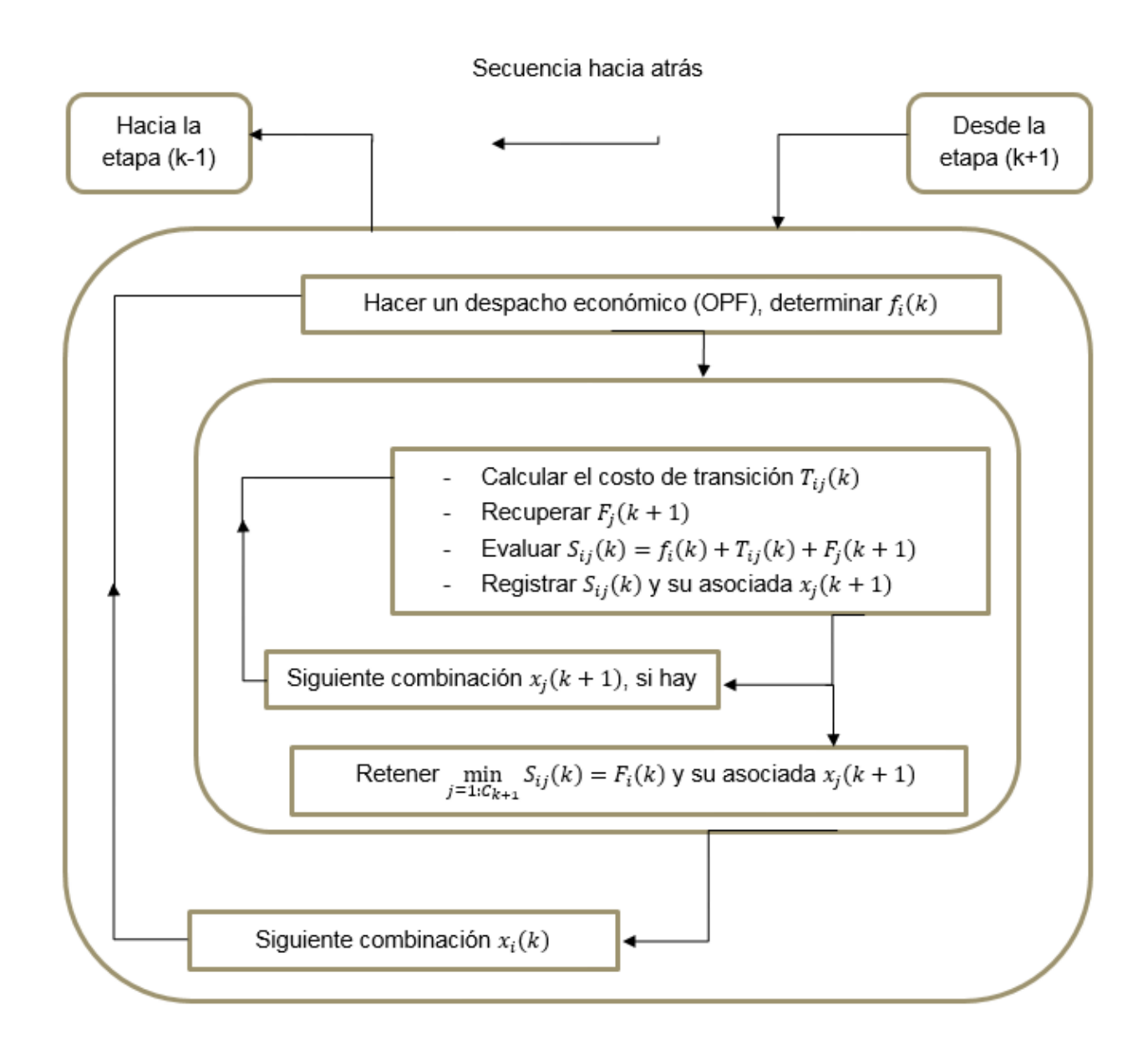

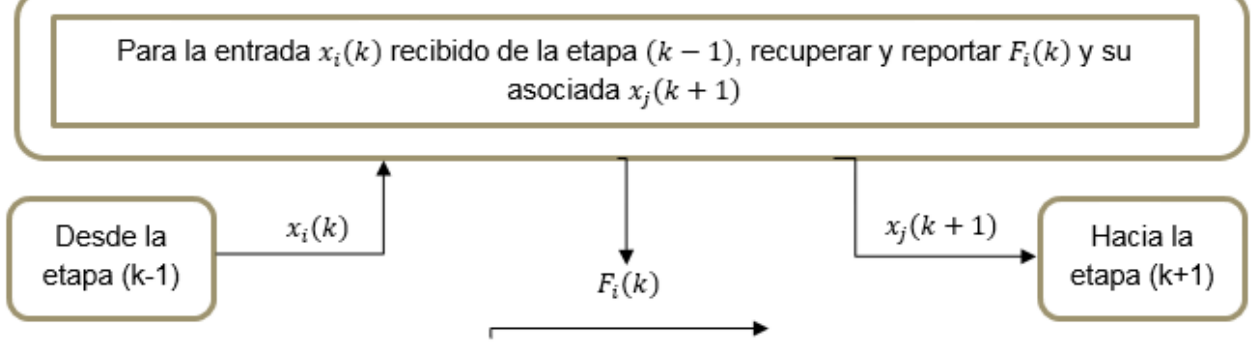

Secuencia hacia adelante

#### **Ilustración 2: Secuencia hacia adelante del algoritmo de programación dinámica para la solución del problema de la previsión del despacho.**

En la ilustración 2, si la etapa  $k - 1$  corresponde a la etapa  $k_p$ , entonces la solución comienza con la combinación  $x_{m^*}(k - 1)$  cuyo costo acumulado mínimo es  $F_{m^*}(k - 1)$  y se asocia con la combinación  $x_i(k)$ . Las ilustraciones presentadas son generales e involucran la evaluación de todas las combinaciones posibles; en el prototipo, el algoritmo de programación dinámica debe ser capaz de dar la solución óptima en los casos en los que haya unidades inactivas durante una o varias etapa(s) del ciclo diario, o para permitir establecer generación forzada en algunos generadores. También, cualquier combinación de unidades cuya potencia máxima generada sea menor a la potencia total de carga o cuya potencia mínima de generación sea mayor, se debe descartar, ya que debido a las restricciones en las potencias de las máquinas, el despacho económico no converge y consume tiempo valioso en hacer iteraciones innecesarias.

#### 3.3 OBSERVACIONES FINALES

En este capítulo se presentó la alternativa empleada en el prototipo para resolver el problema del compromiso de unidad.

- En la sección 3.1 se abordaron algunos conceptos básicos requeridos para emplear la programación dinámica en el problema UC, se discutieron algunas de las técnicas empleadas para resolverlo y finalmente se presentó su formulación.
- En la sección 3.2 se introdujo la programación dinámica como alternativa de solución del problema y se explicaron las secuencias de revisión "hacia atrás" y "hacia adelante", a partir de dos esquemas similares a los que generalmente se presentan en la literatura.

## CAPÍTULO 4: GENERALIDADES DE LA PROGRAMACIÓN DEL PROTOTIPO

En este capítulo se discuten de manera introductoria los conceptos relacionados con la programación del software propuesto, en las secciones 4.1 y 4.2 se presentan respectivamente las generalidades del lenguaje C# y de las interfaces gráficas de usuario, mientras que en la sección 4.3 se muestra de manera breve una perspectiva general del análisis de sistemas de potencia.

## 4.1 EL LENGUAJE DE PROGRAMACIÓN C# Y LA PROGRAMACIÓN ORIENTADA A OBJETOS

C# es un lenguaje de programación visual, controlado por eventos, en el cual se crean programas mediante el uso de un Entorno de Desarrollo Integrado (IDE). Con un IDE, un programador puede crear, ejecutar, probar y depurar programas en C# de manera conveniente, con lo cual se reduce el tiempo requerido para producir un programa funcional en una fracción del tiempo que se llevaría sin utilizar el IDE.

El diseño orientado a objetos (DOO) modela el software en términos similares a los que utilizan las personas para modelar los objetos del mundo real. Aprovecha las relaciones de las clases, en donde los objetos de cierta clase, como una clase de vehículos, tienen las mismas características: los autos, los camiones, las pequeñas vagonetas rojas y los patines tienen mucho en común.

Los lenguajes como C# están orientados a objetos. La programación en un lenguaje de este tipo se llama *programación orientada a objetos* (*POO*), y permite a los programadores de computadoras implementar en forma conveniente un diseño orientado a objetos como un sistema de software funcional. Por otro lado, los lenguajes como C son por procedimientos, de manera que la programación tiende a estar orientada a las acciones.

En C, la unidad de programación es la función. En C#, la unidad de programación es la *clase*, a partir de la cual los objetos se instancian (un término del DOO para indicar la "creación"). Las clases en C# contienen métodos (el equivalente de C# para las funciones de C) que constituyen las operaciones y datos que implementan los atributos [16].

Las clases son para los objetos como los planos para las casas; una clase es un "plano" para crear objetos de esa clase. Así como podemos construir muchas casas a partir de un plano, también podemos instanciar (crear) muchos objetos, de una clase. Las clases pueden tener relaciones con otras clases. Por ejemplo, en un diseño orientado a objetos de un sistema de potencia, la clase "barra" necesita relacionarse con otras clases, como la clase "línea", la clase "derivación", la clase "carga", y así en lo sucesivo.

Las clases se organizan en *espacios de nombres*, que son colecciones con nombres de clases relacionadas, por ejemplo, las clases de sistemas de potencia mencionadas en el párrafo anterior podrían estar en el espacio de nombres "SEP" o en cualquier otro cuyo nombre se relacione de manera apropiada. En una clase se proporcionan uno o más *métodos*, que están diseñados para realizar las tareas de los objetos de esa clase, en la clase que representa a un generador podría tenerse un método para establecer los límites de generación de potencia, otro para modificar su amplitud de voltaje y un tercer método para solicitar la potencia reactiva calculada mediante algún procedimiento numérico.

Generalmente los métodos requieren de datos para poder realizar sus tareas, a éstos datos se le conocen como *parámetros* y proveen de información adicional necesaria para poder realizar una acción determinada, Así como los objetos del mundo real poseen muchas características, los objetos de las clases de C# poseen *atributos*; generalmente, los atributos son objetos de tipo simple tal como variables int o double, pero en ocasiones un objeto de una clase tiene como atributos otros objetos de clases menos complejas. Si se desarrollaran clases de transformadores y barras, podría desarrollarse una clase subestación, ya que objetos de las dos primeras clases serían atributos de la última.

Las manipulaciones en los objetos de las clases se realizan mediante el envío de mensajes (en forma de llamadas a métodos) a dichos objetos. Este procedimiento de llamadas a métodos es incómodo para ciertos tipos de clases, en especial las clases matemáticas, para estas clases, se utilizan algunos de los operadores integrados de C# para especificar las manipulaciones de objetos, a través de un proceso conocido como *sobrecarga de operadores*.

C# permite sobrecargar la mayoría de los operadores para hacerlos sensibles al contexto en el que se utilicen, algunos operadores se sobrecargan con frecuencia, en especial varios operadores aritméticos tales como  $+$  y  $-$ . El trabajo realizado por los operadores sobrecargados también puede realizarse mediante llamadas explícitas a métodos, pero la notación de los operadores es por lo común más natural [16].

#### 4.2 ALGUNOS CONCEPTOS DE INTERFAZ GRÁFICA DE USUARIO

Una interfaz gráfica de usuario (GUI) permite a un usuario interactuar con un programa en forma visual; además, proporciona a un programa una "apariencia visual" única, al proporcionar distintas aplicaciones en las que los componentes de la interfaz de usuario sean consistentes e intuitivos, de modo que los usuarios puedan conocer con mayor rapidez las aplicaciones y así volverse más productivos.

Los *formularios Windows Forms* son elementos gráficos que aparecen en el escritorio de la computadora (pueden ser cuadros de diálogo o ventanas) y se utilizan para crear las GUIs. Un formulario es un contenedor de controles o componentes, y un *componente* es una instancia de una clase que implementa a la *interfaz IComponent*, la cual define los comportamientos que deben implementar los componentes, como la forma en que se deben cargar [16].

Las interfaces gráficas se controlan mediante *eventos* y *delegados*, y algunos de los eventos comunes que puede hacer el usuario son seleccionar un elemento del menú, cerrar una ventana, mover el mouse, entre otros. A un método que realiza una tarea en respuesta a un evento se le conoce como manejador de eventos y al proceso general de responder a los eventos se le conoce como manejo de eventos.

Los manejadores de eventos (métodos) se conectan a los eventos de un control o componente a través de objetos especiales, conocidos como delegados. Un objeto delegado guarda una referencia a un método determinado, y los controles o componentes de la GUI tienen delegados predefinidos que corresponden a cada uno de los eventos que pueden generar. C# permite elaborar delegados en el caso de que se requieran realizar eventos no predeterminados.

C# también soporta gráficos que permiten a los programadores mejorar sus aplicaciones Windows en forma visual, contiene muchas herramientas sofisticadas de dibujo como parte de un espacio de nombres denominado como System.Drawing. La clase denominada como Graphics contiene los métodos utilizados para dibujar objetos string, líneas, rectángulos y otras figuras en los objetos Control.

## 4.3 EL CÁLCULO DE REDES EN LOS SISTEMAS ELÉCTRICOS DE POTENCIA

Las redes de transmisión de potencia se caracterizan por una gran cantidad de componentes. Las características eléctricas de los componentes varían en dependencia de la función que realizan, así por ejemplo, el modelo básico de una máquina síncrona de rotor cilíndrico, difiere del modelo de la máquina de dos ejes, o también, el modelo de una línea de transmisión corta que sólo considera la resistencia dc por unidad de longitud, difiere del modelo de la línea de transmisión larga que considera el comportamiento de la onda de tensión con base en la ecuación del telegrafista [17].

Cuando los componentes del sistema se interconectan para formar una red, ésta asociación se representa matemáticamente a través de un modelo conocido como *matriz de la red*, cuyos elementos son determinados por los parámetros seleccionados. Existen dos maneras de determinar la matriz de la red, mediante un parámetro de admitancia o mediante un parámetro de impedancia, ya que la corriente que fluye a través de una componente de la red se puede relacionar con la caída de voltaje a través de ella.

El modelo de la red, no provee información acerca de cómo se encuentran conectados los diversos elementos del sistema. El modelo más utilizado es el de la *matriz de admitancias de nodo* **Ybarra**, éste modelo da el comportamiento en estado estable de todas las componentes que actúan juntas para formar el sistema y se basa en el análisis nodal de las ecuaciones de la red. La *matriz de impedancias de nodo* **Zbarra**, conceptualmente, se obtiene con relativa facilidad (dependiendo de la cantidad de elementos y del procesador del computador) al invertir la matriz Ybarra, o al utilizar la factorización LU si sólo se requiere un elemento en particular.

La matriz de admitancias de nodo, se utiliza ampliamente en los análisis de flujos de potencia (tal como se observa en el capítulo 1), mientras que la matriz de impedancias de nodo es igualmente usada en los estudios de fallas de sistemas de potencia.

Las técnicas principales para el manejo de la matriz de un sistema dado, son: la eliminación gaussiana, dado que ofrece una alternativa para no invertir directamente la matriz Ybarra o Zbarra, en el proceso de solución de sistemas de potencia a gran escala, y la factorización triangular (por ejemplo de Ybarra), dado que eleva la eficiencia computacional y reduce los requisitos de capacidad de memoria especialmente cuando las matrices de la red son simétricas.

Estos modelos y procedimientos numéricos son la base de los métodos de solución para el análisis de sistemas y de flujos de potencia, que se usan en la práctica diaria en la industria eléctrica de potencia [4].

#### 4.4 OBSERVACIONES FINALES

En este capítulo se hizo una breve introducción de los conceptos necesarios para el desarrollo del prototipo.

- En la sección 4.1 se abordaron de manera introductoria la programación orientada a objetos y el lenguaje de programación C#.
- En la sección 4.2 se discutieron algunos conceptos relacionados a las interfaces gráficas que se pueden desarrollar en C#.
- En la sección 4.3 se discutieron algunas consideraciones que se emplean para realizar estudios y análisis de sistemas eléctricos de potencia, se presentó la influencia que tienen la matrices de admitancias e impedancias en diversos estudios y se hizo hincapié en la importancia que tiene la eliminación gaussiana y la factorización triangular.

# VI. ANÁLISIS Y PRESENTACIÓN DE RESULTADOS

El prototipo Simulador de Distribución de Generación SDG, cuyo nombre está inspirado por la frase *"Soli Deo Gloria"* empleada por los compositores Johan Sebastian Bach, Georg Friedrich Händel y Cristoph Graupner para indicar que el trabajo fue producido por el bien de alabar a Dios; es un software en estado de desarrollo cuyo objetivo final es dar solución a problemas reales relacionados a los sistemas eléctricos de potencia y en este trabajo el objetivo se ha limitado a resolver problemas con unidades térmicas.

SDG debe ser capaz de realizar estudios de flujos de potencia, despacho económico y compromiso de unidad en sistemas de potencia de hasta 50 barras. El software debe contar con una interfaz gráfica sencilla que permita realizar de manera rápida la construcción de un sistema de potencia a partir de varios elementos disponibles, además de permitir dividir un sistema determinado en múltiples partes mediante pestañas denominadas como ventanas en el caso de que un sistema sea robusto.

La elaboración de SDG debe facilitar a los estudiantes de las nuevas generaciones de Ingeniería Eléctrica una nueva herramienta de estudio en las clases concernientes, por ello debe ser capaz de guardar la información de los sistemas que se desarrollen, en archivos de computadora, además de permitir exportar a Excel los resultados de las simulaciones con el fin de facilitar el desarrollo de informes de laboratorio o para realizar un análisis más detallado de los datos obtenidos.

El prototipo también debe brindar la posibilidad de realizar un programa más competitivo, ya sea al perfeccionar las técnicas sencillas de desarrollo de interfaces gráficas descritas en este trabajo, implementar maneras más eficientes para resolver los problemas descritos en capítulos anteriores o introducir otros tipos de estudios.

Finalmente, SDG es un programa que debe impulsar la creación de un centro de investigación en el departamento de Ingeniería Eléctrica de la Universidad Nacional de Ingeniería, orientado a desarrollar o implementar técnicas para resolver problemas relacionados a la Ingeniería Eléctrica de potencia, que permita dar soluciones eficientes a problemas de índole nacional.

## CAPÍTULO 5. SOLUCIÓN DE LOS ESTUDIOS EN EL PROTOTIPO

En este capítulo se presentan las consideraciones que se emplean para resolver los tres estudios mencionados en capítulos anteriores, en la sección 5.1 se discute la manera en que se resuelven los flujos de potencia mediante el método amortiguado de Newton, en la sección 5.2 se aborda la forma en que se realizan los despachos económicos a partir del método MPC y en la sección 5.3 se presentan las consideraciones que se emplean para utilizar la programación dinámica en conjunto con el método MPC presentado en el capítulo 2, para obtener una solución al problema del compromiso de unidad. En la sección 5.4 se presentan las observaciones del capítulo.

#### 5.1 SOLUCIÓN DE LOS FLUJOS DE POTENCIA EN EL PROTOTIPO

Téngase en cuenta las siguientes observaciones respecto al funcionamiento del prototipo:

- No se puede conectar más de un elemento generador en una misma barra y solamente hay una barra de compensación, también, no se puede conectar un generador a una barra en la que previamente se conectó el extremo regulado de un transformador, independientemente si es manual o automático.
- Se asume que un elemento "carga" puede representar un consumidor o un conjunto de consumidores, de modo que no se puede conectar más de una carga en una misma barra.
- No se puede conectar más de una línea de transmisión entre dos barras
- No se puede conectar más de un transformador entre dos barras, y el extremo regulado de un transformador no se puede conectar a una barra en la que previamente se conectó un generador.
- Sólo se permite la regulación de la magnitud de los voltajes.
- Los elementos generadores pueden tener restricciones de desigualdad en las potencias reactivas inyectadas a un sistema dado.
- Los transformadores con regulación automática de voltaje (solo la magnitud), pueden tener restricciones de desigualdad en los valores de los taps.

Sea  $\mathbf{n} = [1, 2, ..., n]^T$  un vector que contiene los nodos de un sistema de potencia dado, y sea  $\mathbf{z} = [z_1, z_2, ..., z_m]^T$  un vector que contiene cualquier nodo que no sea la barra de compensación. Supóngase que se ha formado una matriz de admitancias  $W$  a partir de los parámetros de las líneas de transmisión y de los transformadores con regulación manual del tap, ésta matriz se mantiene invariable durante todo el proceso de solución.

Sea:

 $\bm{h} = [h_1, h_2, ..., h_r]^T$  un vector que contiene los índices de nodo sin derivación de los  $r$ transformadores con regulación automática del tap (en la figura 1 el nodo sin derivación está marcado con el índice  $i$ ).

 $\boldsymbol{l} = [l_1, l_2, ..., l_r]^T$  un vector que contiene los índices de nodo con derivación de los r transformadores con regulación automática del tap.

 $\boldsymbol{g} = [g_1, g_2, ..., g_s]^T$  un vector que contiene los índices de nodo de las s barras de generación.

 $\bm{c} = [c_1, c_2, ... \, , c_u]^T$  un vector que contiene los índices de nodo de las  $u$  barras de carga. De tal manera que  $h \cap l = l \cap g = l \cap c = g \cap c = \emptyset \vee l \cup g \cup c = z$ .

Dado que sólo se conoce el ángulo de fase de la barra de compensación, se debe encontrar los valores de los ángulos  $\bm{\delta}^{(z)}=\left[\delta^{(z)}_1,\delta^{(z)}_2,...,\delta^{(z)}_m\right]^T$ , donde el superíndice  $z$  se refiere a que son los ángulos de las barras que no son de compensación, y generalmente, se asume que los valores iniciales de los ángulos son iguales a 0°.

Las magnitudes de voltaje de la barra de compensación, de las barras de generación y de las barras reguladas por transformadores son conocidas, de tal manera que se debe encontrar las magnitudes de voltaje  $\bm{v}^{(c)}=\left[v_1^{(c)}, v_2^{(c)}, ..., v_u^{(c)}\right]^T$  de las barras de carga, y por lo general, se asume que los valores iniciales son iguales a 1 en p.u. Además, debe tomarse en cuenta que las barras sin derivación de los transformadores con regulación automática pueden formar parte de las barras de carga o de las barras de generación, dependiendo de los elementos conectados en ellas, pudiendo incluso ser alguna de éstas la barra de compensación, de tal manera que dichas barras sin derivación se incluyen de manera implícita en esta sección.

Finalmente, se debe encontrar los valores de los taps  $\mathbf{t} = [t_1, t_2, ..., t_r]^T$  de los transformadores con regulación automática, en donde se ha supuesto que el tap  $t_i$  se refiere al tap del transformador automático que está conectado entre la barra sin derivación  $h_i$  y la barra con derivación  $l_i$ , procedentes de los vectores  $\bm{h}$  y  $\bm{l}$ ,

respectivamente; y generalmente los valores iniciales estimados de los taps son iguales a 1, sin embargo, en el caso en el que algún tap tenga límite máximo y mínimo cercanos entre sí, el valor inicial del tap se puede igualar a la semisuma de los límites mencionados.

De lo expresado anteriormente, se puede deducir que el elemento  $\Delta x$  de la ecuación (1.29) es

$$
\Delta x = \left[ \Delta \delta_1^{(z)}, \Delta \delta_2^{(z)}, \dots, \Delta \delta_m^{(z)}, \Delta v_1^{(c)}, \Delta v_2^{(c)}, \dots, \Delta v_u^{(c)}, v_1^{(g)}, v_2^{(g)}, \dots, v_s^{(g)}, \Delta t_1, \Delta t_2, \dots, \Delta t_r \right]^T (5.1)
$$

En donde se ha incluido el vector  $v^{(g)} = \left[v^{(g)}_1, v^{(g)}_2, ..., v^{(g)}_s\right]^T$  a partir de las magnitudes de voltaje de las barras de generación; la razón por la cual se ha hecho esto se explicará luego.

La matriz de admitancias  $Y$  del sistema varía en cada iteración si hay presentes transformadores automáticos, en cada iteración, se agrega a la matriz fija  $W$  las matrices de admitancias de la forma mostrada en (1.18), asociadas a los transformadores automáticos cuyos valores del tap se han obtenido en la iteración anterior. La matriz  *es* la que se usa para calcular las potencias inyectadas en cada barra, y es crucial para formar el sistema de ecuaciones en (1.29). Para obtener  $-F(x^k)$  en la k-ésima iteración del método mostrado en las ecuaciones (1.29) y (1.30), debe considerarse la forma de las ecuaciones en (1.10) y (1.11) de tal manera que

−( ) = − [ ⋮ () ( ) + . () ⋮ (ℎ) ( ) ⋮ () ( ) + . () ⋮ () ( ) + . () <sup>−</sup> . () ⋮ () ( ) + . () ⋮ (ℎ) ( ) ⋮ () ( ) + . () ⋮ () ] (5.2)

Las expresiones  $(P_u^{(c)}(x^k) + P_{u.Carga}^{(c)})$  y  $(Q_u^{(c)}(x^k) + Q_{u.Carga}^{(c)})$  de (5.2) están relacionadas con las potencias inyectadas en la barra de carga con índice de nodo  $c_u$ ; ésta barra podría ser el punto de conexión de algún extremo de un transformador con regulación manual o bien, podría ser algún consumidor aislado o remoto del sistema.

Las expresiones  $(P_r^{(l)}(x^k) + P_{r,Carga}^{(l)})$  y  $(Q_r^{(l)}(x^k) + Q_{r,Carga}^{(l)})$  están relacionadas con las potencias inyectadas en la barra de regulación (conectada a la derivación de un transformador automático) con índice de nodo  $l_r$ . Nótese que no hay potencia activa o reactiva de generación en las expresiones, y a pesar de que hay potencias de carga, el tratamiento de esta barra sigue siendo el de una con regulación de voltaje a través del tap de un transformador automático.

La expresión ( $P^{(g)}_{s}(x^k) + P^{(g)}_{s.Carga} - P^{(g)}_{s.Cen}$ ) está relacionada con la potencia activa inyectada en la barra de generación con índice de nodo  $g_s$ , y se ha sustituido una expresión similar relacionada a la potencia reactiva inyectada, por la expresión  $(v_{s}^{(g)})$ . Para entender el porqué de esto, primero debe tomarse en cuenta que se desconoce la potencia reactiva que se debe inyectar en la barra  $g_s$ , luego, supóngase que la suma de la potencia reactiva inyectada (aproximada)  $Q_s^g(x^k)$  más alguna potencia de carga  $Q_{s,Carga}^{(g)}$ , no está fuera de los límites de generación de reactiva, entonces el voltaje  $v_{s}^{(g)}$ se debe mantener fijo, de modo que se debe eliminar el elemento  $\Delta v_{\scriptscriptstyle S}^{(g)}$  del vector  $\Delta {\boldsymbol x}\;$  así como la expresión asociada a la reactiva (en la barra  $g_s$ ) en  $-{\bm F}({\bm x}^k)$  [4], sin embargo, se ha optado por sustituir ∆ $v_{\rm s}^{(g)}$  con tamaño de paso  $\alpha=1$  por  $v_{\rm s}^{(g)}$  con tamaño de paso  $\alpha=$ 0 en Δx, y tener la expresión  $v_s^{(g)}$  como sustituta de la potencia reactiva desconocida en  $-F(x^k)$ , para poder formar la ecuación simple  $v_s^{(g)} = v_s^{(g)}$  al hacer cero algunos elementos de la Jacobiana de  $\vec{F}$ ; esto se hace para garantizar que la Jacobiana (modificada) tenga dimensiones  $2m \times 2m$  desde la primera iteración, y si en algún momento del proceso iterativo la suma de la potencia reactiva inyectada (aproximada)  $Q_s^{g}(\boldsymbol{x}^k)$  más alguna potencia de carga  $Q_s^{(g)}$ . C $arga$ , está fuera de los límites de generación de reactiva, entonces la barra se trata como si fuera de carga, en la que  $\Delta v^{(g)}_{\rm s}$  (en vez de  $v_{\rm s}^{(g)}$ ) es parte de ∆x y la expresión relacionada con la potencia reactiva inyectada es  $(Q_s^{(g)}(\pmb{x}^k)+Q_{s,Carga}^{(g)}-Q_{s,MaxGen}^{(g)})$  si se ha excedido la potencia reactiva de generación

máxima, o bien ( $Q_s^{(g)}(x^k) + Q_{s,Carga}^{(g)} - Q_{s,MinGen}^{(g)}$ ) si no se ha garantizado la potencia reactiva de generación mínima.

Finalmente, las expresiones  $(P_r^{(h)}(x^k))$  y  $(Q_r^{(h)}(x^k))$  están relacionadas con las potencias inyectadas en la barra sin regulación (conectada a la barra sin derivación de un transformador automático) con índice de nodo  $h_r$ . Se ha supuesto que es una barra de carga con valores de cero en las potencias inyectadas, aunque podría ser una barra de generación, e incluso la barra de compensación.

Cabe señalar que las barras con regulación por transformador pueden comportarse como si fueran barras de carga, en las que se debe encontrar el valor de la magnitud de voltaje así como el ángulo de fase; esto sucede cuando en el proceso iterativo el valor encontrado del tap de algún transformador con índice de nodo de derivación, digamos  $l_r$ , está fuera de los límites establecidos, entonces el nuevo valor del tap se establece como el valor del límite que se ha violado mientras que el valor de la magnitud de voltaje ya no se debe mantener fijo, es decir, pasa a ser parte de las variables de estado.

Generalmente la matriz Jacobiana  $\nabla_{\mathbf{x}} \boldsymbol{F(\mathbf{x}^k)}^T$  de la ecuación (1.29) se divide en cuatro sub-matrices, denominadas por la literatura como  $J_{11}$ ,  $J_{12}$ ,  $J_{21}$  y  $J_{22}$ , y cada una de estas matrices se asocia de manera particular con las derivadas de las potencias inyectadas en las barras, respecto a la magnitud de voltaje o el ángulo de fase de dichas barras [5] [4]. En este trabajo se ha modificado la matriz Jacobiana para poder incluir los transformadores.

En concordancia con las ecuaciones (5.1) y (5.2), la matriz Jacobiana  $\nabla_{\pmb{x}} \pmb{F}\big(\pmb{x}^k\big)^T$  tiene la estructura ilustrada en la siguiente página, donde las evaluaciones derivadas son en base al vector  $x^k$  disponible en la k-ésima iteración del método presentado en las ecuaciones (1.29) y (1.30).

Aunque a simple vista pareciera lo contrario, la matriz Jacobiana es no singular; para entender el porqué de esto debe tenerse en cuenta que hay elementos implícitos que no se observan en la matriz.

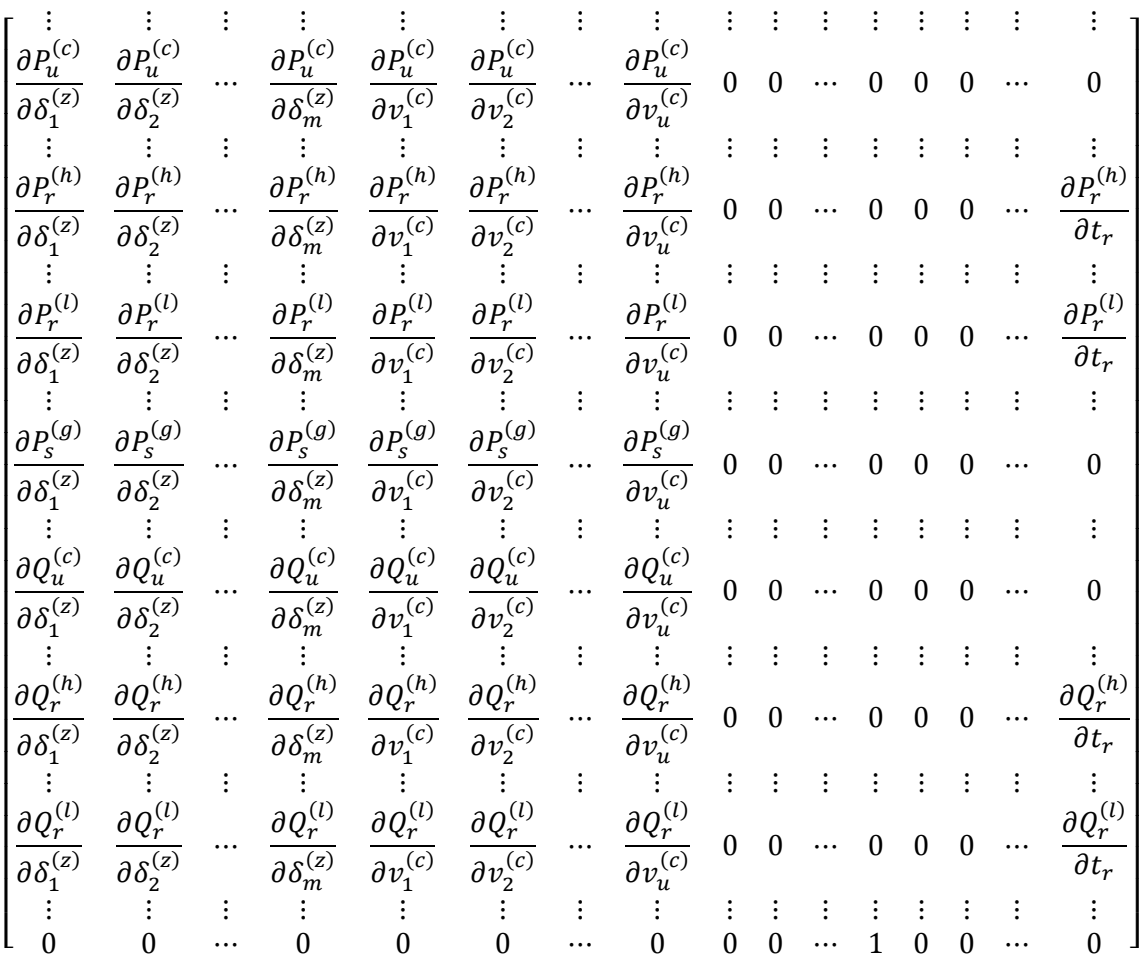

La columna asociada al elemento  $v_s^{(g)}$  del vector ∆x y la fila asociada a la reactiva desconocida en la barra  $g_s$  (cuya expresión en –  $\bm{F}(\bm{x}^k)$  es  $v_s^{(g)}$ ), tienen elementos iguales a cero a excepción del elemento que está localizado en la intersección, éste elemento es el número 1 que se observa en la última fila de la Jacobiana, y además de evitar que la matriz sea singular, permite que se cumpla la ecuación simple  $v_{\scriptscriptstyle S}^{(g)}=v_{\scriptscriptstyle S}^{(g)};$  esto ocurre de igual manera con el resto de barras de generación en  $v^{(g)}$ .

La última columna de la matriz Jacobiana está asociada al elemento ∆t<sub>r</sub>, del vector ∆x, y sólo tiene cuatro elementos diferentes de cero, los primeros dos elementos están asociados con las potencias activas inyectadas en las barras  $h_r$  y  $l_r$  (que están conectadas con el  $r$ -ésimo transformador automático), mientras que los otros dos elementos se asocian de manera similar con las potencias reactivas. La razón por la cual la fila asociada a la reactiva inyectada en la barra  $h_r$  tiene más de un elemento diferente de cero, es debido a que no se ha conectado un generador en dicha barra (en cuyo caso

todos los elementos a excepción de uno serían iguales a cero), de hecho, la barra  $h_r$  es una barra de carga (con valores fijos de cero en las potencias inyectadas), y se ha supuesto que es diferente de  $c<sub>u</sub>$ . Las derivadas parciales diferentes de cero asociadas a los otros transformadores automáticos están incluidas de manera implícita en la expresión de la Jacobiana.

La solución de la ecuación (1.29) se realiza mediante la factorización triangular LU, ya que éste método es bastante eficiente computacionalmente. Al resolver el sistema en (1.29) para la k-ésima iteración, se obtiene el vector  $x^{k+1}$  mediante la expresión en (1.30) tomando como tamaño de paso  $\alpha = 1$  en todas las iteraciones, exceptuando los elementos en  $\Delta x$  asociados a los voltajes de las barras de generación. Durante el proceso iterativo, la matriz Jacobiana varía en su estructura a medida que se exceden los límites en los taps o en las potencias reactivas de los generadores. Cabe señalar que aunque la inicialización de variables para resolver el problema de flujos de potencia es similar a la del problema de despacho económico, el manejo de restricciones es diferente.

Finalmente, cuando la media de los valores absolutos de  $\Delta x$  es menor a una tolerancia especificada, se detiene el método, y se procede a calcular los valores de las potencias que fluyen entre las barras del sistema en cuestión. En el programa se ha establecido de manera predeterminada una tolerancia de 10−6 y un número máximo de iteraciones igual a 50, pudiéndose, si así lo desea el usuario, modificar estos valores al igual que otros.

## 5.2 EL PROTOTIPO Y LA OPERACIÓN ECONÓMICA DE UN SISTEMA DE POTENCIA

Para simplificar la explicación de la manera en que se resuelve el problema en el prototipo, el enfoque en esta sección es diferente al de la sección 5.1, de modo que se ha supuesto que el índice de nodo 1 está asociado al generador de compensación; en realidad éste es el enfoque que hay en el software, pero antes de usarse, se procede a hacer una transformación de índices de manera interna, de tal manera que cualquier barra puede ser la de compensación.

El planteamiento del problema en la sección 2.1 conlleva a determinar el vector de variables de decisión en la siguiente manera

$$
\mathbf{x} = [e_1, e_2, \dots, e_N, f_2, f_3, \dots, f_N, t_1, t_2, \dots, t_r]^T
$$
\n(5.3)

Donde se ha omitido el elemento  $f_1$  ya que se asume que el ángulo de fase de la barra de compensación es igual a cero, sin embargo, el elemento  $e_1$  se mantiene debido a que en el prototipo se permite restringir el voltaje en todas las barras tal como se observa en (2.11). También, cabe señalar que el tap  $t_1$  se refiere al tap del primer transformador automático agregado al sistema y no necesariamente se conecta a la barra de compensación o se asocia con ella.

La expresión en (5.3) permite deducir que el vector  $x'$  contiene los valores de los taps t que tienen límites superior e inferior, de tal manera que

$$
\mathbf{x}' = [t_1, t_2, \dots, t_r]^T
$$
\n(5.4)

El vector  $q$  que está asociado a las restricciones de igualdad se obtiene a partir de las ecuaciones en (2.7) y (2.8), mientras que el vector h está compuesto por las expresiones centrales en las desigualdades planteadas en las ecuaciones (2.9)-(2.11). Las Jacobianas  $\nabla_{\mathbf{x}} \bm{h}(\mathbf{x}^k)^\text{T}$  y  $\nabla_{\mathbf{x}} \bm{g}(\mathbf{x}^k)^\text{T}$  calculadas en la  $k$ -ésima iteración se obtienen de una manera similar a la forma en que se determina la Jacobiana  $\nabla_{\bm{x}} \bm{F}(\bm{x}^k) ^T$  de la sección 5.1 tomando en consideración el cambio en el sentido de las derivadas correspondientes a los voltajes complejos, y en el caso del vector  $h$  se debe tener en cuenta que éste vector contiene funciones de los cuadrados de los voltajes, tal como se puede observar en la ecuación (2.11).

Las Jacobianas antes mencionadas sirven para obtener las condiciones de primer orden de KKT y para obtener algunos de los elementos de la matriz de coeficientes en el método MPC, sin embargo, a diferencia del problema de los flujos de potencia en el que el mayor esfuerzo de cálculo consiste en determinar la Jacobiana  $\nabla_{\mathbf{x}} \mathbf{F}(\mathbf{x}^k)^\text{T}$ ; el esfuerzo computacional en el método MPC consiste en determinar la matriz Hessiana  $\mathrm{V}_{xx}^2 L_{\mu}(\pmb{w}^k)$ en (2.54) y para ello se debe tener una expresión para la Matriz Hessiana  $\nabla^{2}_{xx} f\big(x^{k}\big).$ 

A partir de las ecuaciones (2.5) y (2.6) se puede deducir que la Hessiana  $\nabla^{2}_{xx}f\big(x^{k}\big)$  se obtiene mediante

$$
\nabla_{xx}^2 f(\mathbf{x}^k) = \sum_{i \in \nu} \left[ (2a_i P_{i,Gen} + b_i) \nabla_{xx}^2 P_i + 2a_i \nabla_x P_i \nabla_x P_i^T \right] \tag{5.5}
$$

Donde se supone que las evaluaciones asociadas a las potencias  $P_i$  y  $P_{i,Gen}$  son en base al vector  $x^k$  y la expresión  $\nabla_{\pmb{x}} P_i$  tiene la forma

$$
\nabla_{x} P_{i} = \left[ \frac{\partial P_{i}}{\partial e_{1}}, \dots, \frac{\partial P_{i}}{\partial t_{r}} \right]^{T}
$$
\n(5.6)

En general, al formarse la matriz de coeficientes se procede a realizar los pasos predictores-correctores tal como se explica en la sección 2.2 empleando la factorización LU. Cabe señalar que antes de formar la matriz de coeficientes se procede a determinar la matriz  *a partir de la matriz*  $*W*$  *mediante los valores actualizados de los taps de los* transformadores con regulación automática.

La convergencia del método MPC depende en gran manera del valor inicial del parámetro de barrera logarítmica, y éste depende del problema en cuestión; en el capítulo 7 se discuten los resultados obtenidos al inicializar el parámetro de barrera con diferentes valores con el fin de resolver el problema de la operación económica o el problema del compromiso de unidad presentado en el capítulo 3.

La estructura básica de la matriz Hessiana  $\nabla^2_{xx} L_\mu$  es la siguiente

$$
\nabla_{xx}^2 L_{\mu} = \begin{bmatrix} \nabla_{ee}^2 L_{\mu} & \nabla_{ef}^2 L_{\mu} & \nabla_{et}^2 L_{\mu} \\ \nabla_{fe}^2 L_{\mu} & \nabla_{ff}^2 L_{\mu} & \nabla_{ft}^2 L_{\mu} \\ \nabla_{te}^2 L_{\mu} & \nabla_{tf}^2 L_{\mu} & \nabla_{te}^2 L_{\mu} \end{bmatrix} = \begin{bmatrix} \nabla_{ee}^2 L_{\mu} & \nabla_{fe}^2 L_{\mu} & \nabla_{te}^2 L_{\mu} \\ \nabla_{fe}^2 L_{\mu} & \nabla_{tf}^2 L_{\mu} & \nabla_{tr}^2 L_{\mu} \\ \nabla_{te}^2 L_{\mu} & \nabla_{tf}^2 L_{\mu} & \nabla_{te}^2 L_{\mu} \end{bmatrix}
$$
(5.7)

Donde  $e = [e_1, e_2, ..., e_N]^T$  y  $f = [f_2, f_3, ..., f_N]^T$ .

Aunque en esta sección no se presentará una forma general para obtener la matriz  $\nabla_{\bm{x}\bm{x}}^2L_{\mu}$ debido a lo robusta que es, cabe señalar que en el prototipo la matriz  $\nabla^2_{xx} L_\mu$  se obtiene a partir de las expresiones analíticas en el apéndice A.

La norma de las condiciones KKT empleada para determinar si se debe proseguir con otro paso corrector en el caso no factible del método MPC se obtiene al utilizar los miembros derechos de las ecuaciones (2.29)-(2.38). Se ha hecho una reducción analítica simple de los sistemas del paso predictor y de los pasos correctores [9], [6] con el fin de aumentar la estabilidad numérica al emplear los métodos matriciales que se desarrollaron. En el prototipo, el paso predictor y los pasos correctores se realizan al resolver para  $\Delta x^{m_k}$  y  $\Delta y^{m_k}$  el sistema reducido

$$
\begin{bmatrix}\nH(x^k) & -\nabla_x g(x^k) \\
-\nabla_x g(x^k)^T & 0\n\end{bmatrix}\n\begin{bmatrix}\n\Delta x^{m_k} \\
\Delta y^{m_k}\n\end{bmatrix} = -\n\begin{bmatrix}\nL(x^k) + R(x^k) \\
-g(x^k) - d g^q(\Delta x^{m_k-1})\n\end{bmatrix}
$$
\n(5.8)

Donde d es un parámetro que es igual a cero si  $m_k = 0$  (paso predictor) e igual a uno si  $m_k\geq 1$  (pasos correctores), y las expresiones  $\bm{L}(\bm{x}^k)$  y  $\bm{R}(\bm{x}^k)$  se obtienen a partir de

$$
\mathbf{R}(\mathbf{x}^k) = \nabla_{\mathbf{x}} \mathbf{h}(\mathbf{x}^k) [\mathbf{M}(\mathbf{x}^k) + d \mathbf{N}(\mathbf{x}^k)] + \mathbf{I}'^T [\mathbf{C}(\mathbf{x}^k) + d \mathbf{D}(\mathbf{x}^k)] \tag{5.9}
$$

$$
M(x^{k}) = T_{2}(h(x^{k}) + d h^{q}(\Delta x^{m_{k}-1}) - h_{Max}) + T_{1}(h(x^{k}) - h_{Min})
$$
\n(5.10)

$$
N(x^{k}) = S_1^{-1} (\Delta S_1^{m_k - 1} \Delta Z_1^{m_k - 1} - \mu_{aff}^{k} u) - S_2^{-1} (\Delta S_2^{m_k - 1} \Delta \overline{Z}_2^{m_k - 1} - \mu_{aff}^{k} u)
$$
(5.11)

$$
\mathbf{C}(\mathbf{x}^k) = \mathbf{T}_4(\mathbf{I}^{\prime \mathbf{x}^k} - \mathbf{x}_{\text{Max}}^{\prime}) + \mathbf{T}_3(\mathbf{I}^{\prime} \mathbf{x}^k - \mathbf{x}_{\text{Min}}^{\prime})
$$
(5.12)

$$
\mathbf{D}(\mathbf{x}^{k}) = \mathbf{S}_{3}^{-1} (\Delta \mathbf{S}_{3}^{m_{k}-1} \Delta \mathbf{z}_{3}^{m_{k}-1} - \mu_{aff}^{k} \mathbf{u}) - \mathbf{S}_{4}^{-1} (\Delta \mathbf{S}_{4}^{m_{k}-1} \Delta \overline{\mathbf{z}}_{4}^{m_{k}-1} - \mu_{aff}^{k} \mathbf{u})
$$
(5.13)

$$
L(x^{k}) = \nabla_{x} f(x^{k}) - \nabla_{x} g(x^{k}) y^{k} + \nabla_{x} h(x^{k}) z_{2}^{k} + I^{T} z_{4}^{k}
$$
\n(5.14)

Donde  $T_1 = S_1^{-1}Z_1$ ,  $T_2 = S_2^{-1}(Z_1 + Z_2)$ ,  $T_3 = S_3^{-1}Z_3$ ,  $T_4 = S_4^{-1}(Z_3 + Z_4)$ . En el caso de la expresión  $H(x^k)$ , ésta se obtiene mediante

$$
H(x^{k}) = \nabla_{xx}^{2} L_{\mu}(w^{k}) + \nabla_{x} h(x^{k}) [T_{1} + T_{2}] \nabla_{x} h(x^{k})^{T} + I^{\prime T} [T_{3} + T_{4}] I^{\prime}
$$
 (5.15)

Luego de resolver el sistema en (5.8), las variaciones de las variables de holgura y de las demás variables duales se obtienen a partir de las variaciones de  $x$  y  $y$ . En el caso de los vectores con *p* elementos, éstas variaciones se obtienen mediante

$$
\Delta s_2^{m_k} = -\nabla_x \mathbf{h}(x^k)^T \Delta x^{m_k} - [\mathbf{h}(x^k) + s_2^k - \mathbf{h}_{\text{max}} + d \mathbf{h}^q (\Delta x^{m_k - 1})] \tag{5.16}
$$

$$
\Delta s_1^{m_k} = -\Delta s_1^{m_k} - [s_1^k + s_2^k - \mathbf{h}_{Max} + \mathbf{h}_{Min}] \qquad (5.17)
$$

$$
\Delta z_1^{m_k} = -z_1^k - S_1^{-1} [Z_1 \Delta s_1^{m_k} + d W_1]
$$
 (5.18)

$$
\Delta z_2^{m_k} = -(z_1^k + z_2^k) - \Delta z_1^{m_k} - S_2^{-1}[(Z_1 + Z_2)\Delta s_2^{m_k} + d W_2]
$$
(5.19)

Mientras que para los vectores con *q* elementos, las variaciones se obtienen a partir de

$$
\Delta s_4^{m_k} = -I' \Delta x^{m_k} - [I'x^k + s_4^k - x'_{Max}] \qquad (5.20)
$$

$$
\Delta s_3^{m_k} = -\Delta s_4^{m_k} - [s_3^k + s_4^k - x'_{Max} + x'_{Min}]
$$
\n(5.21)

$$
\Delta z_3^{m_k} = -z_3^k - S_3^{-1} [Z_3 \Delta s_3^{m_k} + d W_3]
$$
 (5.22)

$$
\Delta z_4^{m_k} = -(z_3^k + z_4^k) - \Delta z_3^{m_k} - S_4^{-1}[(Z_3 + Z_4)\Delta s_4^{m_k} + dW_4]
$$
(5.23)

Donde

$$
W_1 = \Delta S_1^{m_k - 1} \Delta z_1^{m_k - 1} - \mu_{aff}^k u; \quad W_2 = \Delta S_2^{m_k - 1} \Delta \overline{z}_2^{m_k - 1} - \mu_{aff}^k u
$$

$$
W_3 = \Delta S_3^{m_k - 1} \Delta z_3^{m_k - 1} - \mu_{aff}^k u; \quad W_4 = \Delta S_4^{m_k - 1} \Delta \overline{z}_4^{m_k - 1} - \mu_{aff}^k u
$$

#### 5.3 SOLUCIÓN DEL COMPROMISO DE UNIDAD EN EL PROTOTIPO

La obtención de todas las combinaciones es primordial para resolver el problema UC mediante la programación dinámica, para ello se utiliza una matriz  $C(q)$  con dimensiones  $g \times 2^g$  que está compuesta por ceros y unos de tal manera que cada columna representa una de las combinaciones posibles. Supóngase que se tiene un sistema con 3 unidades generadoras  $a, b, c$  disponibles y que ninguna de estas está sujeta a generación forzada, entonces la matriz  $C(3)$  correspondiente es

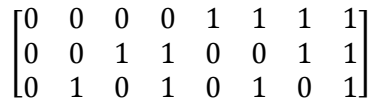

Donde se observa que la columna 4 corresponde a aquella combinación en la que la unidad  $a$  está apagada mientras las otras dos se encuentran en operación.

Para obtener la matriz  $\mathcal C$  a partir un valor conocido  $g$  se elaboraron dos algoritmos diferentes, el primero, que es el menos eficiente en términos de rendimiento, toma en cuenta el patrón de intercalado entre los unos y ceros en cada fila de la matriz, de tal modo que en la fila i, hay  $2^{g-i}$  elementos 1 cada  $2^{g-i}$  elementos 0, iniciando con 0 y terminando con 1 de modo que la fila tenga  $2<sup>g</sup>$  elementos.

El algoritmo para encontrar la matriz  $\boldsymbol{c}$  mediante el patrón mencionado, descarta la combinación (columna) en la que todas las unidades están apagadas y toma en cuenta el hecho de que en C# las primeras filas-columnas de las matrices se representan con índice 0 [16], dicho algoritmo es similar al siguiente

Para  $i = 1 : g$ 

Para  $j = 1 : 2^{i-1}$ Para  $l = 1 : 2^{g-i}$  $C[i-1, l+2^{g-i}+(j-1)2^{g-i+1}-1]=1$  $C[i-1, l+(j-1)2^{g-i+1}-1]=0$ 

Fin para l

Fin para j

Fin para i

El segundo algoritmo, que es el más eficiente, consiste en emplear la suma binaria debido a que cada columna representa un número binario asociado al índice de columna correspondiente; la cuarta columna (cuyo índice de columna en C# es 3) de la matriz del sistema de tres unidades mencionado, tiene la combinación 0-1-1 que corresponde a la representación binaria del número 3, mientras que la quinta columna tiene la combinación 1-0-0 que corresponde a la representación binaria del número 4, de modo que se puede establecer un algoritmo en el que a partir de la primer columna se puede obtener la combinación de cualquier columna subsecuente al sumar 1 a la representación binaria del índice de la columna anterior.

El segundo algoritmo para determinar la matriz  $c$  es el que se optó por emplear en el prototipo y es similar al siguiente

Para  $j = 1 : 2^g$  $[C[0,j] = (1 + C[0,j-1]) \mod 2$  $value = C[0,j]$ Para  $i = 1 : g$ Si valor  $== 0$  $C[i, j] = (1 + C[i, j - 1]) \mod 2$  $value = C[i,j]$ Si no  $C[i, j] = C[i, j - 1]$ 

Fin para i

Fin para *i* 

Donde R mod s es el residuo que resulta al dividir R entre  $s \vee c$  solo contiene ceros en el principio.

La disponibilidad de las unidades generadoras varía en cada una de las  $N_e$  etapas del ciclo de carga diario y cada unidad se denomina como permanente si está sujeta a generación forzada o no permanente en caso contrario. La cantidad de unidades disponibles no permanentes y permanentes en la k-ésima etapa son  $A(k)$  y  $B(k)$ , respectivamente, de modo que la cantidad total de unidades disponibles en la  $k$ -ésima etapa es  $D(k) = A(k) + B(k)$ .

Para reducir tiempo de ejecución, la matriz  $\mathcal C$  se evalúa una sola vez en todo el proceso de solución, para ello se determina cuál es la etapa  $k_w$  en la que hay la menor cantidad de unidades permanentes, de modo que el valor de  $g$  es igual a  $A(k_w)$  y corresponde al

mayor número de unidades no permanentes (pero disponibles) entre las etapas del ciclo de carga diario.

La obtención de las combinaciones válidas en cualquier etapa  $k$  implica en primera instancia obtener los elementos correspondientes de  $C(A(k))$  a partir de  $C(A(k_w))$ , luego, para la combinación *j* de entre las  $2^{A(k)}$  posibles, se obtiene la potencia máxima del conjunto de unidades permanentes (la cual es la misma en todas las combinaciones de la etapa) y se suma con la potencia máxima obtenida al sumar los productos de cada uno de los elementos de la columna *j* de  $C(A(k))$  con la potencia máxima de la unidad no permanente correspondiente, de tal manera que si la potencia máxima de generación en la combinación  $j$  no es mayor que la carga del sistema, dicha combinación se descarta. La obtención de las combinaciones también toma en cuenta la potencia mínima de generación, y el análisis asociado es análogo al mencionado anteriormente, cabe señalar que la evaluación de las potencia máximas y mínimas de cada combinación se hace para las potencias activas y reactivas de los generadores.

Al tenerse las combinaciones válidas para una etapa dada, se procede a realizar un despacho económico para cada una de ellas en base a la secuencia de revisión en la ilustración 1 de la sección 3.2, la barra de compensación varía en dependencia de la combinación de unidades a evaluar pero las configuraciones de los despachos económicos son las mismas en todo el proceso de solución, cabe señalar que el número máximo de iteraciones se ha establecido de manera general como 50, pero este valor se puede modificar en el prototipo.

A diferencia de los estudios de flujo de potencia o de operación económica, en los que la solución se considera satisfactoria si se cumple una tolerancia especificada o se logran ciertos criterios de convergencia, en el caso de resolver el problema del compromiso de unidad mediante la programación dinámica no hay tal tolerancia en la solución.

En el prototipo, una manera para determinar si la solución es satisfactoria consiste en encontrar la cantidad de despachos económicos que lograron alcanzar la convergencia y la cantidad total de combinaciones válidas en todas las etapas del ciclo de carga diario, de tal manera que entre más cercano sea el número de despachos convergentes al de combinaciones válidas, mayor es la garantía de que se alcanzó la secuencia óptima global.

En el capítulo 7 se discuten los resultados obtenidos al resolver el problema del compromiso de unidad en tres sistemas diferentes.

#### 5.4 OBSERVACIONES FINALES

- En la sección 5.1 se presentaron los argumentos y consideraciones que se toman en cuenta para resolver el problema de los flujos de potencia, se presentó la estructura del sistema de Newton y se hizo hincapié en la importancia que tiene la factorización LU para su solución.
- En la sección 5.2 se presentaron las consideraciones que se emplean en el prototipo para resolver el problema de despacho económico, se definió una expresión para la Hessiana de la función objetivo y se presentó una estructura básica de la matriz Hessiana Langragiana, también se ilustró una manera reducida de los sistemas de Newton del método MPC, que busca aumentar la estabilidad numérica durante el proceso iterativo.
- En la sección 5.3 se abordó la forma en que se emplea la programación dinámica en el prototipo con el fin de obtener una solución al problema del compromiso de unidad, se presentaron dos maneras sencillas para obtener las combinaciones posibles en cada etapa y se ilustró la manera en que las restricciones en los niveles de generación influyen en la selección de dichas combinaciones.

## CAPÍTULO 6. PROTOTIPO-SDG

En este capítulo se discuten y presentan todos los elementos que se crearon para el desarrollo del software propuesto. La sección 6.1 discute las clases desarrolladas para manipular matrices y números complejos en el programa, en la sección 6.2 se presentan las propiedades de los elementos de sistemas de potencia que se pueden utilizar, en la sección 6.3 se abordan los principios de funcionamiento del principal control "definido por el usuario" desarrollado en este trabajo y en la sección 6.4 se presenta la estructura general del prototipo. Finalmente, en la sección 6.5 se discuten las observaciones finales del capítulo.

#### 6.1 MATRICES Y NÚMEROS COMPLEJOS

El lenguaje de programación C# cuenta con una clase static llamada Math cuyos métodos permiten realizar operaciones básicas entre números reales, sin embargo, no cuenta con una clase cuyos métodos permitan manipular matrices o números complejos, razón por la cual se elaboraron clases que permiten realizar las operaciones necesarias que el prototipo demande.

Las variables en C# que poseen la mayor precisión son las de tipo double y las de tipo decimal, las variables de tipo double tienen de 15 a 16 dígitos de precisión mientras que las variables de tipo decimal tienen hasta 28 dígitos de precisión y pierden un dígito de precisión en cada potencia de 10 a partir de 1 [16]. Las variables que se utilizan en el prototipo para la construcción de una clase que permita instanciar a un número complejo son las de tipo decimal, por su precisión y porque los valores en por unidad de un sistema de potencia, en pocas ocasiones superan la decena.

La clase *NúmeroComplejo* que se desarrolló, permite realizar la suma, resta, multiplicación, división así como la creación de un número complejo, siendo la parte real e imaginaria de éste, variables de tipo decimal, las operaciones elementales se obtienen a partir de sobrecarga de operadores de C# para dar reglas a los símbolos tales como "\*", "/" y "+". Cabe señalar que en ocasiones surgieron problemas en algunas simulaciones, esto se debió a que durante algunos procesos iterativos se determinaron ciertos valores que superaban el máximo establecido para las variables de tipo decimal, de modo que se desarrolló la clase *NúmeroComplejoDouble* que es similar a la clase *NúmeroComplejo*, debido a que las variables de tipo double permiten un mayor rango de valores.

En el caso de la manipulación de matrices, se crearon las clases static (todos sus métodos son públicos) *Matriz* e *IMatriz*, que permiten manipular matrices de números reales y de números complejos, respectivamente, realizando algunas de las operaciones que conciernen al empleo de matrices [7].

Los métodos desarrollados para las clases *Matriz* e *IMatriz* son similares, y en la tabla 2 se mencionan los de la clase *Matriz* indicando el tipo de valor de retorno y los tipos de parámetros*.*

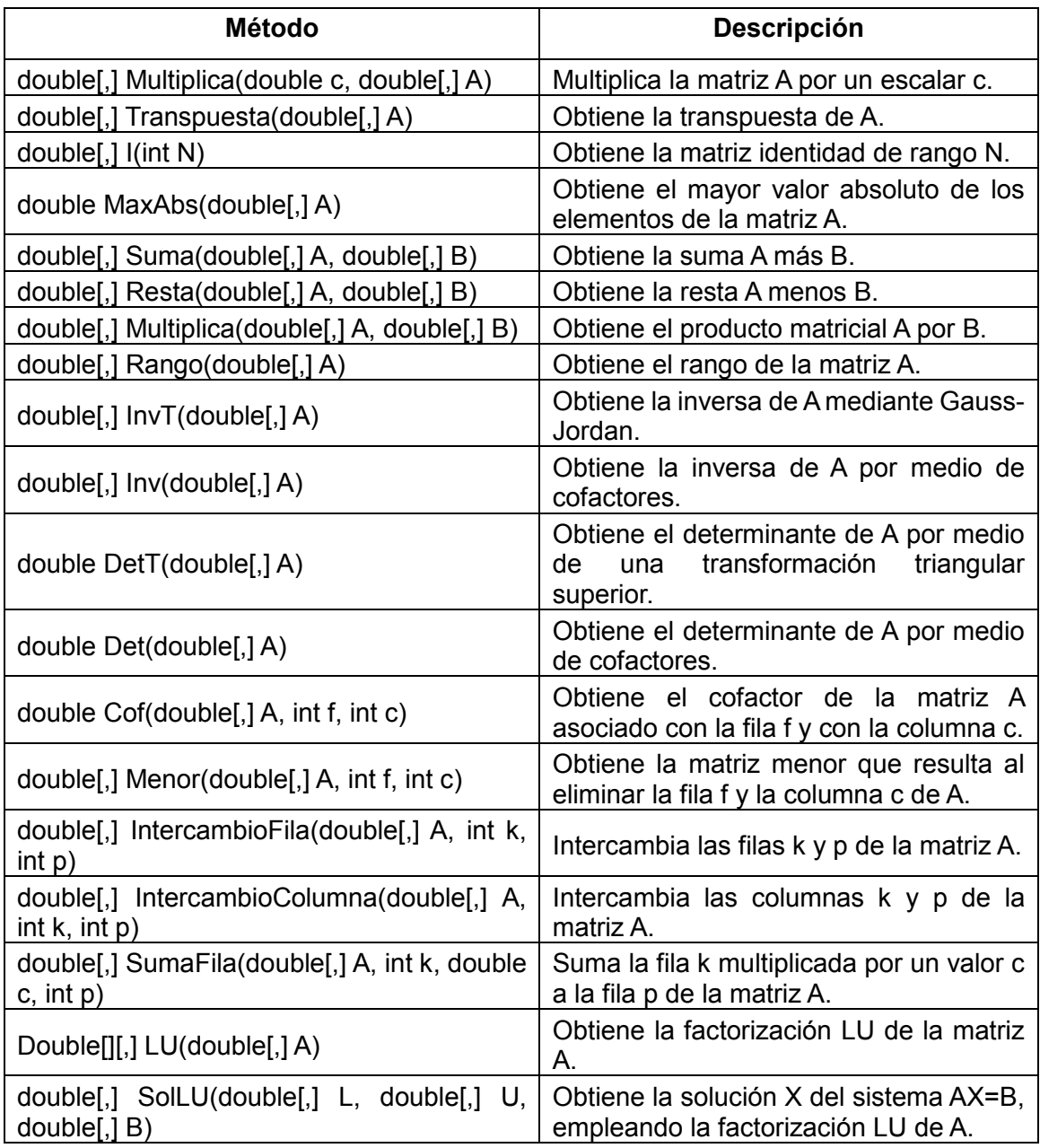

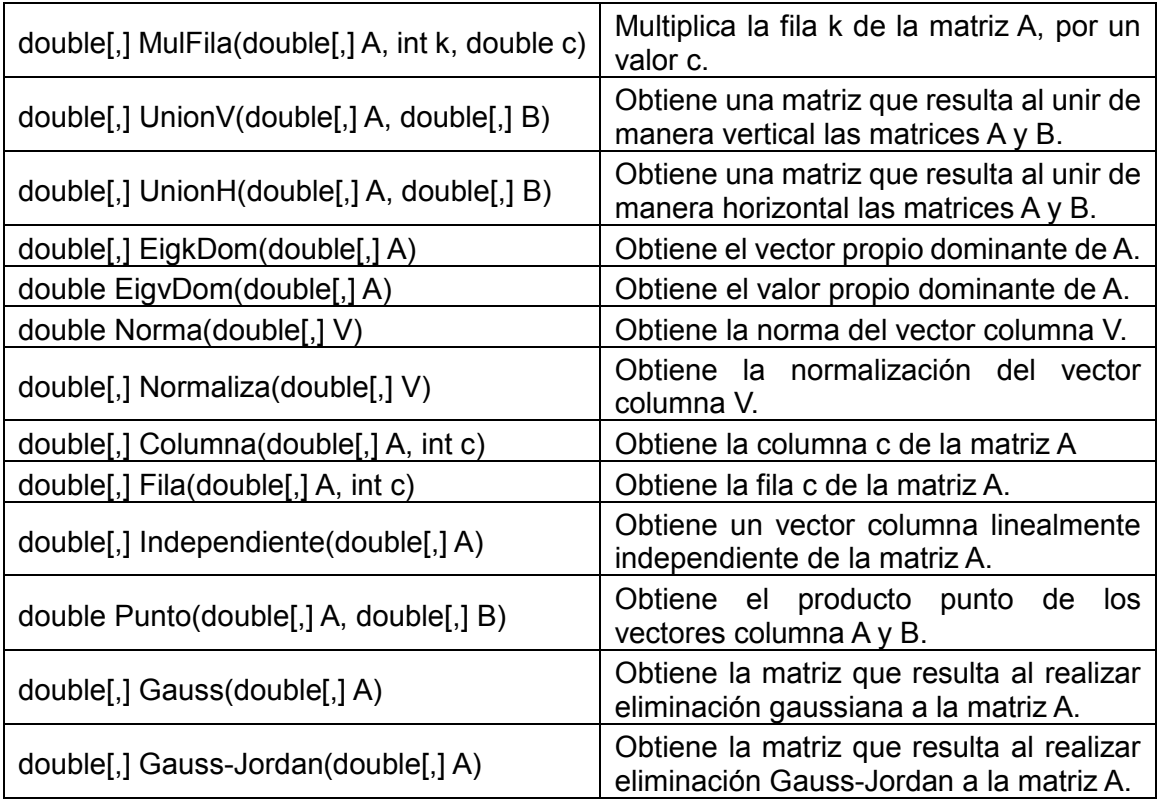

**Tabla 2: Algunos métodos desarrollados en el prototipo para el empleo de matrices.**

Cabe señalar que todas las clases que permiten manipular matrices y números complejos se desarrollaron en un espacio de nombres diferente al del prototipo, a este espacio de nombres se le denominó como *Matemática*.

### 6.2 ALGUNOS ELEMENTOS DE UN SISTEMA ELÉCTRICO DE POTENCIA

Las interfaces gráficas se crearon a partir de controles de la GUI (conocidos como *componentes* o *widgets* [accesorios de ventana]) de Microsoft Visual Studio 2019. Los controles de la GUI de Visual Studio son objetos que pueden mostrar información en la pantalla o que permiten a los usuarios interactuar con una aplicación a través del ratón, del teclado o de alguna otra forma de entrada (como los comandos de voz) [16].

Los controles definidos por el usuario o controles personalizados, son aquellos en los que se puede agregar controles predefinidos para poder realizar alguna tarea específica de la aplicación que se desarrolla. Se desarrollaron seis elementos que permiten construir un sistema de potencia y cada uno está compuesto por tres partes, la primera es un control personalizado que se encarga de representar al elemento en el monitor, la segunda parte es un formulario de C# que permite establecer las propiedades del elemento y la tercera
es una clase que sólo contiene los valores de las propiedades para poder guardarlas de ser necesario.

Cada elemento está asociado con un control Button que es el que permite establecer si se debe agregar el elemento a un sistema de potencia en construcción. Los elementos Generador, Carga y TDD (Transformador de Dos Devanados) son similares debido a que todos necesitan de una imagen PNG para poder mostrarse en la pantalla, los elementos Barra y Conector se representan tomando en cuenta el color de fondo del control personalizado correspondiente y el elemento Bloque-Línea es similar al elemento barra pero necesita coordinarse con otros elementos de su tipo. A continuación se detallan cada una de las partes de los elementos mencionados:

#### *Generador*

Este elemento representa a los generadores, la imagen de fondo (Figura 2) que se emplea en el control Button y las imágenes del control personalizado (Figura 3) correspondiente se realizaron en Paint, y mediante Photoshop se quitaron los fondos blancos para establecer fondos transparentes.

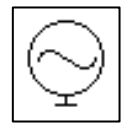

**Figura 2: Generador**

El control personalizado consta de tres controles predefinidos, dos controles pictureBox y un control Label; uno de los controles pictureBox es el que permite mostrar la imagen que representa al generador mientras que el otro pictureBox representa el punto de conexión del elemento; el control Label es el que permite que el elemento cambie de ubicación cuando se hace click sobre éste. En la figura 3 se muestran las imágenes creadas para representar un generador en dependencia de su orientación.

La clase "Generador" asociada al control personalizado contiene una serie de métodos que a partir de ciertos parámetros, permiten realizar ciertas tareas tal como ubicar al elemento o cambiar ciertas características. También, hay una serie de métodos que permiten obtener valores de interés a partir de una serie de acciones tal como cambiar la ubicación de las barras de desplazamiento o mover el elemento Generador de una ubicación a otra.

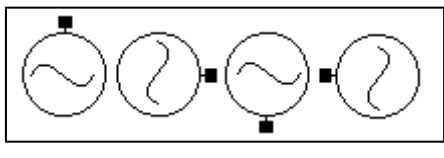

La clase Generador también cuenta con una serie de delegados que le permiten interactuar con la interfaz principal cada vez que se realiza una acción Figura 3: Orientaciones del generador. determinada o con el formulario de captación de propiedades, algunos de los métodos y delegados se discuten con más detalle en la sección 6.4.

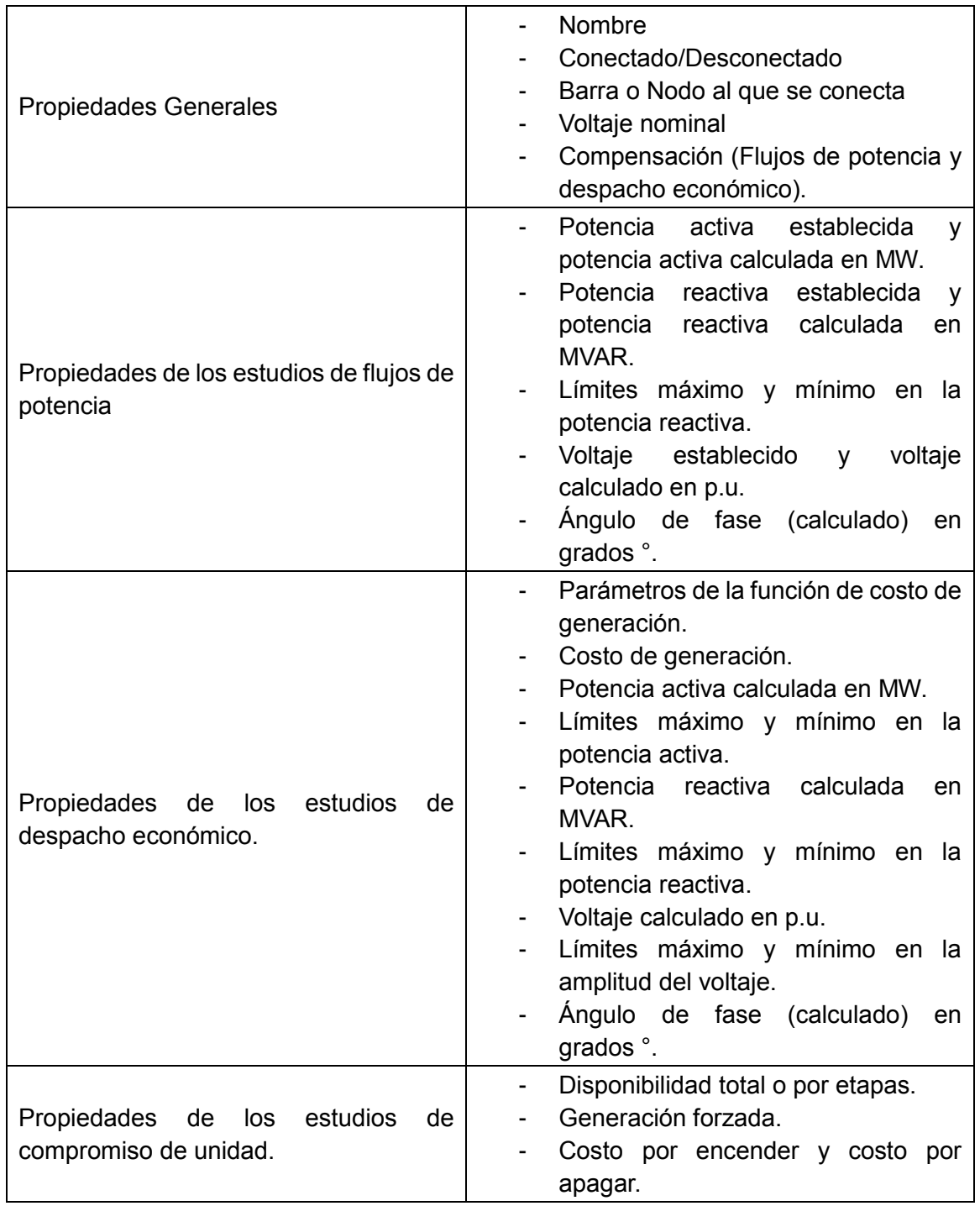

El formulario de propiedades permite establecer o visualizar las siguientes características:

**Tabla 3: Propiedades que se pueden modificar o visualizar en la pantalla de captación del elemento Generador.**

En la tabla 3 se presentan algunas de las propiedades que se elaboraron en la clase Generador, sin embargo, no se incluyen aquellas que están relacionadas con la ubicación o representación del elemento en la interfaz gráfica puesto que éstas no se presentan en la pantalla de captación de propiedades. Para cada elemento Generador, hay una clase denominada como *RegistroGenerador* que es del tipo serializable y contiene todas las propiedades necesarias para formar o agregar un elemento Generador en el prototipo.

#### *Carga*

Al igual que el elemento Generador, el elemento Carga consta de tres partes, una clase asociada con un control personalizado con nombre "Carga", una clase serializable denominada como *RegistroCarga* y un formulario de captación de propiedades. El control personalizado contiene dos controles PictureBox y un control Label y estos controles tienen el mismo objetivo que los descritos para el caso del Generador.

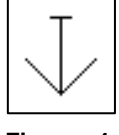

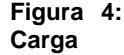

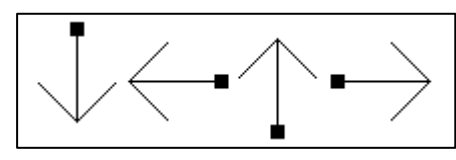

En la figura 4 se muestra la imagen asociada al control Button que permite agregar una carga y en la figura 5 se muestran las imágenes que se establecen

Figura 5: Orientaciones de las cargas. en el control personalizado para representar al elemento de acuerdo a su orientación.

El formulario de propiedades de las cargas permite establecer o visualizar las siguientes características:

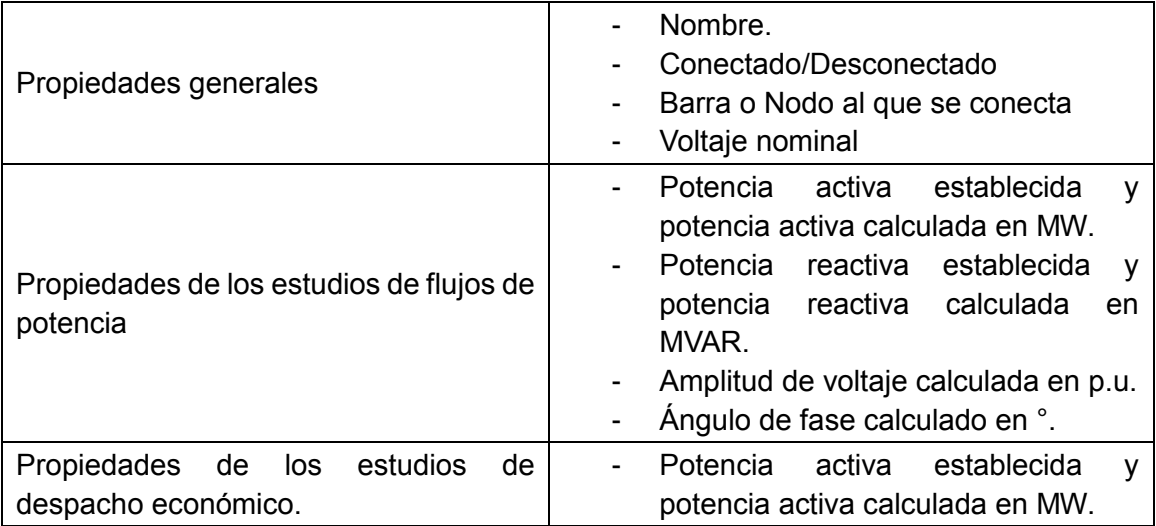

|                                                            | Potencia<br>establecida<br>reactiva<br>calculada<br>reactiva<br>potencia<br>en<br>MVAR.<br>Amplitud de voltaje calculada en p.u.<br>$\blacksquare$<br>Ángulo de fase calculado en °. |
|------------------------------------------------------------|----------------------------------------------------------------------------------------------------|
| Propiedades de los estudios<br>de<br>compromiso de unidad. | Potencia activa establecida en cada<br>etapa del ciclo de carga diario en<br>MW.<br>reactiva establecida<br>Potencia<br>en<br>cada etapa del ciclo de carga diario<br>en MW.         |

**Tabla 4: Propiedades que se pueden modificar o visualizar en la pantalla de captación del elemento**  Carga.

#### *Transformador de Dos Devanados*

Los elementos TDD son similares a los mencionados anteriormente, en la figura 6 se muestra la imagen asociada al control Button que permite agregar un TDD y en la figura 7 se muestran las imágenes que se establecen en el control personalizado para representar al elemento de acuerdo a su orientación.

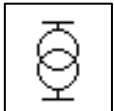

**Figura 6: TDD**

Nótese de la figura 7 que a diferencia de las cuatro orientaciones posibles en los elementos Carga y Generador, no es ese el caso para los transformadores de dos devanados ya que solo se puede establecer orientación horizontal o vertical.

**Figura 7: Orientaciones del elemento TDD.**

El formulario de propiedades de los transformadores de dos devanados permite establecer o visualizar las siguientes características:

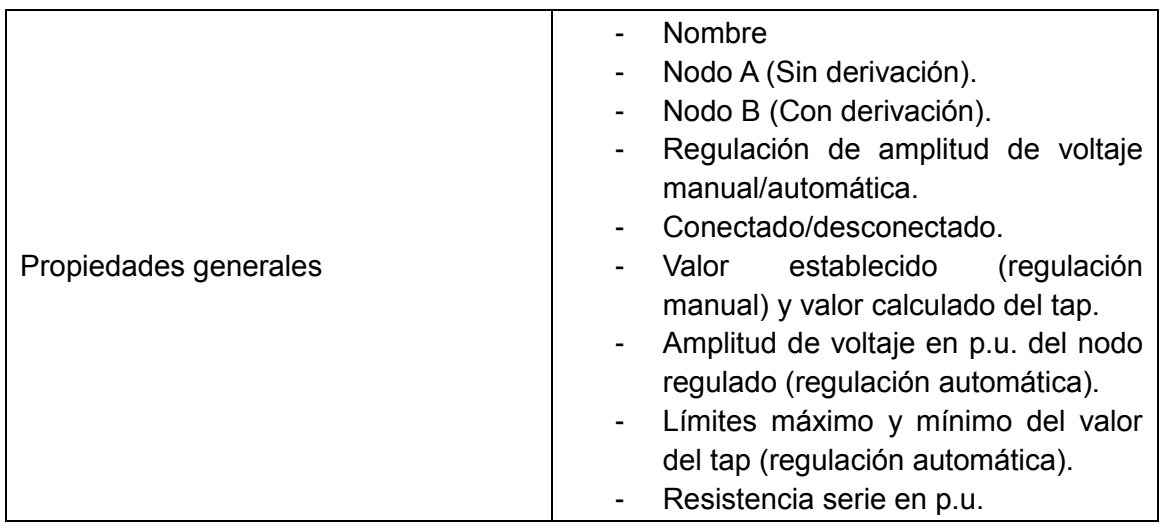

|                                                       | Reactancia serie en p.u.<br>-                                                                                                    |  |  |  |
|-------------------------------------------------------|----------------------------------------------------------------------------------------------------|--|--|--|
| Propiedades de los estudios de flujos de<br>potencia. | Voltajes calculados en p.u de los<br>nodos A y B.<br>Angulos de fase calculados<br>en<br>grados ° en los nodos A y B.<br>Potencias activa y reactiva en MW y<br>MVAR, respectivamente, que fluyen<br>desde el nodo A hacia el nodo B.<br>Potencias activa y reactiva en MW y<br>MVAR, respectivamente, que fluyen<br>desde el nodo B hacia el nodo A. |  |  |  |
| Propiedades de los estudios de flujos de<br>potencia. | Voltajes calculados en p.u de los<br>nodos A y B.<br>Ángulos de fase calculados<br>en<br>grados ° en los nodos A y B.<br>Potencias activa y reactiva en MW y<br>MVAR, respectivamente, que fluyen<br>desde el nodo A hacia el nodo B.<br>Potencias activa y reactiva en MW y<br>MVAR, respectivamente, que fluyen<br>desde el nodo B hacia el nodo A. |  |  |  |

**Tabla 5: Propiedades que se pueden modificar o visualizar en la pantalla de captación del elemento TDD.**

No se desarrollaron propiedades para los estudios de compromiso de unidad dado que en el caso de los TDD solamente influyen las propiedades generales.

# *Barra*

El control personalizado de las barras no se representa por medio de una imagen, este control personalizado contiene un control pictureBox y tres controles Label, el control pictureBox es el que sirve como fondo blanco del control, un control Label funciona como botón para mover el elemento mientras que otro indica el índice de nodo de la barra en cuestión, el último Label es el rectángulo característico de la barra, y se le ha establecido un BackColor negro.

El formulario de propiedades de las barras permite establecer o visualizar las siguientes características:

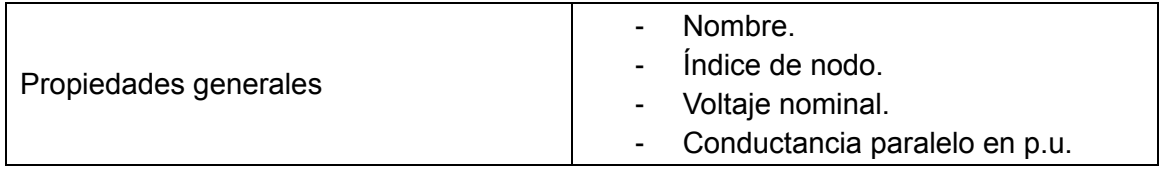

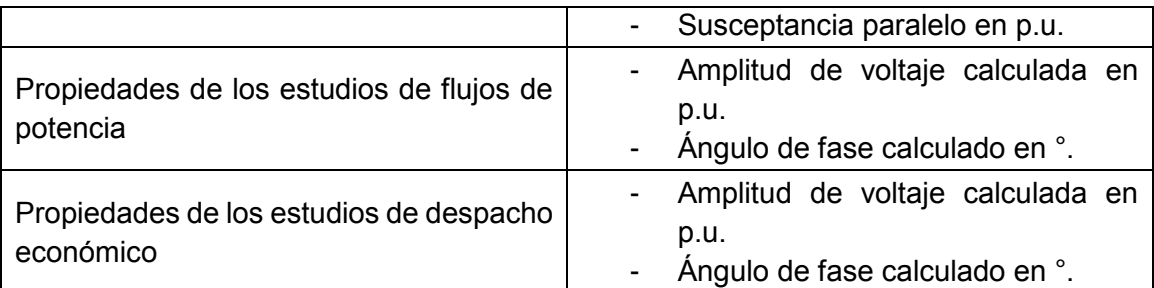

**Tabla 6: Propiedades que se pueden modificar o visualizar en la pantalla de captación del elemento Carga.**

Al igual que en los transformadores de dos devanados, no se desarrollaron propiedades para los estudios de compromiso de unidad en el caso de las barras.

#### *Conector*

Estos elementos son bastante simples, aunque consisten en un control personalizado, un formulario de captación de propiedades y una clase de registro, solamente permiten dos propiedades, el nombre correspondiente y la barra a la que permite conectar. La utilidad del elemento conector radica en que permite enlazar diversas partes de un sistema de potencia. Los conectores tienen un BackColor negro, y muchos de los métodos y eventos utilizados por las barras se utilizan casi de la misma manera en el caso de los conectores. Estos conectores no permiten mostrar los parámetros eléctricos de la barra a la que se asocian.

# *Bloque-Línea y Bloque-Conector*

Estos elementos de sistema de potencia se caracterizan por tener el control personalizado más simple, solamente constan de un control pictureBox con BackColor negro, sin embargo, requieren de métodos y eventos más complejos entre todos los controles personalizados mencionados anteriormente. Los bloques de líneas son parte de una clase denominada como "Línea" y el número de bloques en la clase Línea es variable.

A partir de los métodos y eventos de los bloques líneas se desarrolló el control personalizado llamado Bloque-Conector, que sirve para conectar de manera automática un elemento dado (tal como una carga) a su barra asociada. Los bloques conectores no se asocian con un formulario de propiedades ni tampoco con una clase de registro, sin embargo, no es ese el caso de los bloques de línea.

Cabe señalar que el formulario de propiedades de los bloques de línea es el mismo si todos los bloques forman parte de la misma línea, este formulario permite establecer o visualizar las siguientes características:

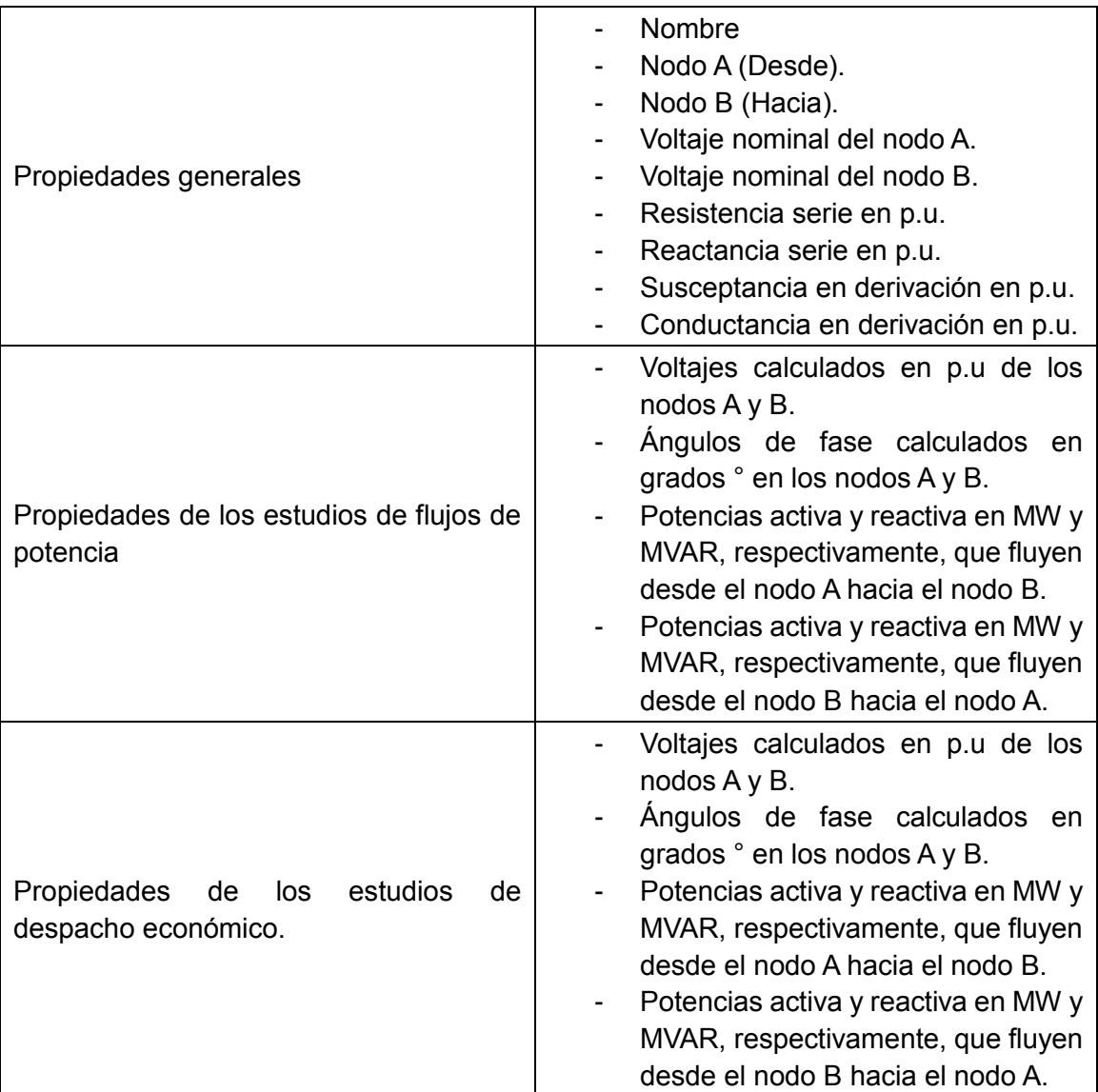

**Tabla 7: Propiedades que se pueden modificar o visualizar en la pantalla de captación del elemento Bloque-Línea.**

Debe mencionarse que todos los controles personalizados que se han presentado en esta sección se asocian con un ControlMenuStrip, el cual permite realizar las opciones eliminar, cambiar orientación, mover o cambiar propiedades del elemento en cuestión, cuando sobre éste se toca click derecho con el mouse.

# 6.3 CONTENEDOR

Entre todos los controles personalizados desarrollados en este trabajo, el más complejo es el que se ha denominado como "Contenedor", este control consta únicamente de un control panel (llamado Ventana) con barras de desplazamiento visibles, pero aunque su interfaz es simple, los métodos que contiene son la parte fundamental del prototipo.

La clase Contenedor permite la construcción de 500 objetos del tipo Carga, Barra y Línea, y 250 objetos del tipo Generador, TDD y Conector, siendo todos estos variables static, es decir, todos los contenedores comparten los mismos elementos de sistemas de potencia.

Aunque no se discutirán todos los métodos y eventos elaborados o modificados de la clase Contenedor, se abordarán algunos de ellos; Supóngase que se ha tocado el botón para agregar un generador, una variable de tipo bool de la clase Contenedor denominada como Ongenerador pasa a ser true, luego, mientras sea true y mientras no se llame al evento Ventana\_MouseClick del panel, si se mueve el mouse sobre éste, se llama al evento Ventana\_MouseMove para dibujar un rectángulo de color rojo en donde se supone, estaría el elemento generador si se presionara click. Este rectángulo es un objeto Rectangle del espacio de nombre System.Drawing y se dibuja sobre el panel empleando el evento Ventana\_Paint cuando se ha llamado al evento Ventana\_MouseMove, y cabe señalar que se puede utilizar una imagen en vez de un rectángulo para mostrar la posible ubicación del generador.

Ahora supóngase que se presiona click, tomando en cuenta la técnica de detección de colisiones bidimensional [16] una serie de puntos se empiezan a registrar de modo que si en algún momento dado se pretende colocar otro elemento sobre el generador, a partir del método Contains de Rectangle se evalúan estos puntos para evitar tal acción, luego, se establecen ciertas propiedades del objeto generador tal como el índice, que indica el número de generador que se agrega; la ubicación básica, que considera los valores X y Y del MouseEventArgs "e" del evento Ventana\_MouseClick; la ubicación general, que considera la ubicación básica y las posiciones de las barras de desplazamiento; el índice del contenedor al que pertenece, entre otros.

Luego de establecer las propiedades del Generador, se crean los delegados del objeto. La clase Generador tiene tres delegados, el primero permite obtener los nodos con derivación de los transformadores de dos devanados para evitar que el generador se conecte a alguna de esas barras, el segundo delegado actualiza los generadores ya sea

cambiando al generador de compensación, estableciendo cuales son las barras a las que se puede conectar o cambiando las ubicaciones de sus bloques conectores, finalmente, el tercer delegado es el que permite eliminar al objeto del panel Ventana y hay varias formas en las que este delegado se puede llamar, la más directa es usar la opción eliminar del ContextMenuStrip del control personalizado del generador.

Cuando se han establecido las propiedades y se crearon los delegados, se procede a agregar el objeto al panel Ventana mediante el método Add de Control, luego, mediante un método denominado como "Inicio" de la clase Generador, se procede a mostrar el formulario de captación de propiedades tomando en cuenta las propiedades en la tabla 3 y empleando el método ShowDialog de System.Windows.Form. El formulario de captación, se ha denominado como PropiedadGenerador y tiene un delegado que permite pasar los nuevos valores en el formulario al objeto generador correspondiente.

A excepción de las líneas de transmisión, la forma en que se agregan los otros elementos es similar a la descrita en los párrafos anteriores. Las líneas de transmisión se crean a partir de una serie de puntos obtenidos mediante los valores  $X \vee Y$  del MouseEventArgs "e" de los eventos Ventana\_MouseClick y Ventana\_MouseMove.

Supóngase que se tiene una serie de puntos  $A1, A2, A3, A4, A5$  donde  $A1, A3$  se obtuvieron mediante el evento Ventana MouseClick, el punto A5 se obtuvo mediante el evento Ventana MouseMove y los puntos  $A2$ ,  $A4$  se obtuvieron a partir de las coordenadas de los otros puntos; una línea de transmisión se puede construir si entre cada par de puntos se coloca un control bloque línea, tomando un mismo ancho en cada bloque pero modificando el largo en dependencia de la distancia que hay entre los puntos.

El enfoque anterior resulta satisfactorio para una gran cantidad de casos, sin embargo, pueden surgir problemas si se seleccionan los puntos de una forma similar a la mostrada en la figura 8, en ese caso, el segmento A23 debe ser retirado de la línea, de modo que la secuencia correcta de

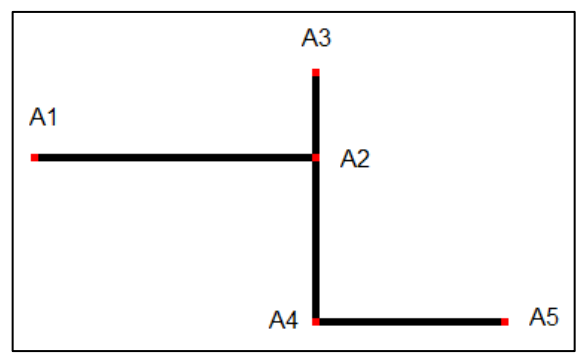

puntos resulte ser  $A1, A2, A4, A5$ . Para

**Figura 8: Línea de transmisión mal dibujada.**

corregir esta clase de problema primero debe conocerse la forma en que se agregan los bloques de línea al panel Ventana del control contenedor.

Cuando se selecciona el botón para agregar una línea de transmisión a un contenedor "C1", una variable Onlinea (tipo bool) de C1 pasa a ser true y se realiza el método InhabilitarLineas para evitar que se puedan seleccionar otras líneas durante la construcción de una nueva, el método InhabilitarLineas manda a realizar para cada barra en C1 el método PermitirConstrucciónNuevaLinea(bool permitir) con el parámetro permitir igual a true, y a establecer las propiedades Enabled de los bloques de las otras líneas con valores igual a false.

El método PermitirConstrucciónNuevaLinea "prepara" a las barras para recibir el primer click al establecer en cada una de ellas la variable ConstrucciónLinea (static tipo bool) en false, bajo estas condiciones, cuando la barra "B1" se toca con un click, dentro del código del evento B1\_MouseClick se llama a un evento de B1 denominado como PuntoInicio asociado con un delegado PasarPuntoI, para llamar (mediante el delegado) al método RecibePuntoInicio que se encarga de establecer el punto A1 (Figura 8) y registrarlo dentro de C1.

El método RecibePuntoInicio "prepara" a las barras (exceptuando a B1) a recibir el último punto de la línea en construcción al establecer la variable ConstrucciónLinea en true, sin embargo, antes de seleccionar el otro extremo de la línea, generalmente se selecciona una serie de puntos, quizás como los de la figura 8.

Si se ha obtenido el punto  $A1$ , cada vez que se toca click en el panel Ventana de C1 se agregan dos bloques de línea, por ejemplo, cuando se tocó click en el punto A3, se agregaron los bloques (representados por segmentos)  $A12 \vee A23$ , y si se tocara click en el punto  $45$ , se agregarían los bloques  $434$  y  $445$ , sin embargo, supóngase que no se toca click en  $A5$  de modo que este punto se obtiene mediante el evento Ventana MouseMove, entonces cada ves que se actualice la ubicación de 45 se eliminan los bloques A34 y A45 y se vuelven agregar tomando en cuenta la nueva ubicación.

Para poder obtener una secuencia válida de puntos, cada ves que se hace click en la Ventana de C1 se eliminan los último 3 bloques de línea que se agregaron, y se procede agregar nuevos bloques tomando en cuenta una nueva secuencia de puntos. Si se tienen tres puntos  $A_i, A_{i+1}, A_{i+2},$  el punto  $A_{i+1}$  se elimina de la secuencia si los tres puntos tienen la misma coordenada X o la misma coordenada Y, en caso contrario la secuencia es correcta. De la figura 8 se observa que en la secuencia  $A2, A3, A4$  se debe eliminar el punto A3 puesto que los tres puntos tienen la misma coordenada X.

Cuando finalmente se toca con un click la barra B2 (el otro extremo de la línea en construcción), un delegado PasarPuntoF invoca al método RecibePuntoFinal de C1 y se agregan los últimos bloques de la línea, luego se invoca al método HabilitarLíneas para permitir que se puedan seleccionar otras líneas puesto que se terminó la construcción de una, el método HabilitarLineas manda a realizar para cada barra en C1 el método PermitirConstrucciónNuevaLinea(bool permitir) con el parámetro permitir igual a false, y a establecer las propiedades Enabled de los bloques de las otras líneas con valores igual a true.

Cabe señalar que cada vez que se agrega (o elimina) una línea de transmisión o un transformador, se actualiza un arreglo NumeroComplejo[,] Y que contiene los valores de la matriz de admitancias del sistema en cuestión. Los códigos de los estudios discutidos en los capítulos 1-3 están dentro de las clases FP, FPO y UC, respectivamente, y cada uno contiene un método que permite resolver su problema asociado, por ejemplo, la clase FP contiene un método denominado como InicioFP, que permite resolver el problema de los flujos de potencia.

Dentro de la clase contenedor hay tres métodos que permiten resolver los problemas del prototipo, uno de esos métodos es INICIOFP, este método crea un objeto del tipo FP al cual se le pasa por referencia los valores de los parámetros del sistema de potencia en cuestión, para luego invocar al método InicioFP y así obtener la solución requerida (si hay convergencia).

# 6.4 ESTRUCTURA GENERAL DEL SOFTWARE

El prototipo requiere de tres espacios de nombres para poder funcionar correctamente, el espacio de nombres Matemática que es el que permite realizar operaciones con matrices y contiene las clases que crean números complejos, el espacio de nombres SEP que contiene las clases de los elementos de sistemas de potencia así como la clase Contenedor, y el espacio de nombres SDG donde se encuentra la clase del formulario principal del programa.

# *Espacio de nombres "Matemática"*

Este fue el primer espacio de nombres en desarrollarse y a medida que se actualizaba el programa se modificaban ciertas partes de dicho espacio, este espacio de nombres está conformado por 5 clases, 4 de ellas se mencionan en la sección 6.1 y la quinta es una clase denominada como SistLineal que contiene métodos para resolver sistemas de ecuaciones lineales.

Aunque todos los métodos de éste espacio de nombres juegan un papel importante a la hora de dar solución a un problema determinado, a partir de algunas simulaciones se observó que el método que implicaba un mayor tiempo de ejecución es LU de la clase Matriz (Ver tabla 2), por lo que en varias ocasiones se modificó para obtener una mejora en la eficiencia del programa.

# *Espacio de nombres "SEP"*

El espacio de nombres SEP es el que contiene los códigos que permiten resolver los problemas de flujos de potencia, despacho económico y compromiso de unidad, también consta de las clases que permiten formar un sistema de potencia, ya sea mediante un elemento en particular o al modificar la matriz de admitancias asociada. SEP está conformado por 9 controles personalizados, 7 formularios y 13 clases individuales (no se asocian a un formulario o a un control personalizado) de las cuales 7 son serializables.

Controles personalizados:

Aunque muchos de los controles personalizados de SEP se discuten en la sección 6.2 y 6.3, en esta sección se presentan algunos de los métodos y eventos que contienen sus clases asociadas. Muchos de estos métodos o eventos existen de forma predeterminada en el IDE de Visual Studio y se han modificado para adaptarse al funcionamiento del programa.

Control personalizado Barra:

Téngase en cuenta que un objeto barra está compuesto por un control PictureBox "PictureBox1" que sirve de fondo, un control Label "Mover" que sirve como botón para mover el objeto, un control Label "NombreBarra" que indica el índice de nodo correspondiente, y un control Label "Barrac" cuyo fondo es de color negro y representa a la barra. También, un objeto barra posee un controlMenuStrip asociado, que permite realizar las opciones Mover, Cambiar orientación, Eliminar y Establecer Propiedades.

Un objeto de tipo barra posee los siguientes métodos y eventos:

- Evento RemoverElemento: Una barra se quita del contenedor en que se encuentra si se llama a este evento.

- Evento ActualizarBarras: Este evento actualiza la matriz de admitancia y el número de barras que hay en un determinado sistema de potencia.
- Evento PuntoInicio: Este evento transfiere por medio de su delegado asociado, un objeto Point de una barra, al contenedor en que ésta se encuentra.
- Evento PuntoFinal: Este evento transfiere por medio de su delegado asociado, un objeto Point de una barra, al contenedor en que ésta se encuentra.
- Método Reinicio: Este método establece los valores de las propiedades en valores predeterminados.
- Evento Barra Load: Es similar al método reinicio, pero sólo ocurre cuando se carga una barra cuya creación fue reciente.
- Método Fondo: Cambia el color de fondo del control Barra.
- Método EstablecerPuntosConectores: Establece los puntos de origen que permiten conectar una barra a un elemento mediante bloques conectores tomando en cuenta la orientación de la barra.
- Evento Barra\_Paint: Permite modificar ciertas características visuales de una barra, tomando en cuenta la orientación de ésta.
- Método BarraValidating: Permite mostrar algunos controles predeterminados o cambiar el color de fondo de una barra, cuando ésta se está validando.
- Método Activar: Permite que una barra esté disponible, es decir, la propiedad Enabled se establece en true y se muestran algunos controles predeterminados.
- Evento Barra\_MouseClick: Ocurre cuando se "toca" con un click una barra, se cambia el color de fondo y se muestran algunos controles predeterminados.
- Evento Mover Paint: Permite dibujar al control Label Mover de una barra determinada.
- Evento Mover MouseDown: Ocurre cuando se mantiene presionado el mouse sobre el Label Mover, y permite que el objeto barra pueda cambiar su posición en el contenedor que lo contiene.
- Método Ocultar: Oculta el control Label Mover.
- Evento ContextMenusStrip1\_Opening: Ocurre cuando se está abriendo (luego de tocar con un click derecho) el contextMenusStrip del objeto barra, y hace visibles los controles del mismo.
- Evento MoverToolStripMenuItem\_Click: Ocurre cuando se selecciona la opción mover del contextMenuStrip, y las acciones son idénticas a las del evento Mover\_MouseDown.
- Eventos HorizontalToolStripMenuItem Click y VerticalToolStripMenuItem Click: Ocurren cuando se selecciona la opción orientación horizontal o vertical del contextMenuStrip, y permite modificar ciertos parámetros tales como las dimensiones del objeto barra y la localización de los controles predeterminados, en dependencia de la orientación establecida.
- Método CargarOrientación: Este método permite agregar un objeto barra a un contenedor determinado, tomando en cuenta una orientación deseada, el método es de gran importancia cuando se debe cargar un sistema de potencia previamente creado con barras orientadas verticalmente, ya que en el proceso de construcción de un sistema de potencia se desarrolló el programa para que las barras se coloquen (si el sistema no se ha guardado) con orientación horizontal de manera predeterminada.
- Evento Barrac\_MouseClick: Permite obtener un punto (tal como un extremo de una línea de transmisión) cuando se toca click sobre el Label Barrac.
- Método PermitirConstrucciónNuevaLinea: Cambia el cursor que aparece sobre el label Barrac para indicar que se puede (o no) construir una línea de transmisión.
- Evento EliminarToolStripMenuItemClick: Ocurre cuando se selecciona la opción eliminar del contextMenuStrip, muestra un mensaje preguntando si se desea eliminar el elemento, y de ser ese el caso, se llama al evento RemoverElemento y al método Reinicio.
- Evento PropiedadesToolStripMenuItemClick: Ocurre cuando se selecciona la opción propiedades del contextMenuStrip, muestra el formulario de captación de propiedades correspondiente.
- Método Inicio: Muestra el formulario de captación de propiedades inmediatamente después de que se agrega el objeto barra a un contenedor.
- Método ObtenerPropiedades: Permite obtener las nuevas propiedades del objeto barra a través de los delegados del formulario de captación de propiedades correspondiente.
- Evento Barrac doubleClick: Ocurre cuando se hace doble click sobre el label Barrac, y muestra el formulario de captación de propiedades del objeto barra.

Muchos de los eventos y métodos anteriores son similares a los que contienen los otros controles personalizados por lo que de aquí en adelante no se presentan todos.

Control personalizado Carga y control personalizado Generador:

Estos controles constan de un control PictureBox "PictureBox1" que contiene la imagen del elemento, un control Label "Mover" que sirve como botón para mover el objeto, y un control PictureBox "Conector" que representa el punto de conexión de la carga o del generador. Los métodos y eventos característicos de un objeto Carga o de un objeto Generador son:

- Eventos ActualizarCargas y ActualizarGeneradores: Estos eventos actualizan el número de cargas o generadores que hay en un objeto contenedor, en el caso de los generadores, también se establece la barra de compensación.
- Método LimpiarConectores: Cada objeto carga o generador posee un ArrayList de objetos bloques conectores, este método elimina todos los conectores del Array.
- Método AgregarConector: Agrega un conector al ArrayList de bloques conectores del objeto.
- Método ObtenerConectores: Obtiene un arreglo de bloques conectores a partir del ArrayList del objeto.
- Método EstablecerBarrasDisponibles: Establece el número de barras a las que el objeto se puede conectar, sus índice de nodo, sus voltajes nominales y sus nombres.
- Método EstablecerPuntoConector: En dependencia de la orientación del objeto, este método establece un punto de origen en el PictureBox Conector, para conectar al objeto con un objeto barra mediante bloques conectores, en un contenedor.

Los demás métodos y eventos cumplen funciones similares a las de un objeto barra.

Controles personalizados TDD y TTD:

El control personalizado TTD representa a un transformador de tres devanados y al igual que el control TDD, se desarrolló en el espacio de nombres SEP, sin embargo, el uso de este control en el prototipo está restringido debido a que su implementación estaría fuera del alcance de este trabajo. Se espera que en el futuro se implemente y se desarrolle en su totalidad el control TTD.

El control TDD (Transformador de Dos Devanados) consta de un control PictureBox "PictureBox1" que contiene la imagen del transformador, un control Label "Mover" que sirve como botón para mover el objeto, y dos controles PictureBox "Conector1" y

"Conector2" que representan los puntos de conexión del transformador. Los métodos y eventos característicos de un objeto TDD son:

- Método LimpiarConectores: Cada objeto transformador posee dos colecciones ArrayList de objetos bloques conectores, cada una asociada a los PictureBox Conector1 y Conector2; este método elimina todos los conectores de dichas colecciones.
- Método AgregarConectorARI: El PictureBox Conector1 está localizado hacia arriba o a la izquierda si la orientación del transformador es vertical u horizontal, respectivamente; este método agrega un bloque conector al ArrayList asociado al Conector1.
- Método AgregarConectorABD: Similar al método anterior, agrega un bloque conector al ArrayList asociado al Conector2.
- Método ObtenerConectoresARI: Obtiene un arreglo de bloques conectores a partir del ArrayList asociado al conector1.
- Método ObtenerConectoresABD: Obtiene un arreglo de bloques conectores a partir del ArrayList asociado al conector2.
- Método EstablecerBarrasDisponibles: Establece el número de barras a las que el objeto se puede conectar, sus índice de nodo, sus voltajes nominales y sus nombres.
- Método EstablecerPuntoConector: En dependencia de la orientación del objeto, este método establece puntos de origen en los PictureBox Conector1 y Conector2, para conectar el objeto TDD con los objetos Barra asociados mediante bloques conectores, en un contenedor.

Los demás métodos y eventos cumplen funciones similares a las de un objeto barra.

Controles personalizados Bloques-Conectores y Bloques-Lineas:

Estos controles personalizados solamente constan de un control PictureBox "PictureBox1" con color de fondo negro. Los controles bloques-conectores se realizaron a partir de los controles bloques-líneas, por lo que se presentan algunos de los métodos y eventos característicos de un objeto Bloque-Línea:

- Evento PasarDePropiedadALinea: Este evento transfiere los datos obtenidos del formulario asociado al objeto bloque, al objeto de clase Línea que lo contiene.

- Método ModificarTamaño: Modifica el tamaño del objeto, esto es necesario cuando se está construyendo una nueva línea de transmisión.
- Método PasarALinea: Este método transfiere los datos obtenidos del formulario asociado al objeto bloque así como su índice respecto al resto, al objeto de clase Línea que lo contiene.
- Método EstablecerPropiedades: Establece en el bloque las propiedades del objeto de clase Línea que lo contiene.

Cabe señalar que los controles bloques-conectores no contienen métodos o eventos que necesiten establecer propiedades y se eliminan de un contenedor solamente si también lo hace el elemento que los asocia, por ejemplo, si se elimina un objeto carga, entonces también se eliminan los bloques conectores que lo conectan a un objeto barra. Los demás métodos y eventos de los bloques conectores-líneas son similares a los de un objeto barra.

# Control personalizado Conector:

Este control personalizado consta de un control PictureBox "PictureBox1" con fondo de color negro y contiene métodos y eventos muy similares a los de un objeto barra, se diferencia debido a que solamente solicita dos atributos al usuario, el nombre del objeto y el nodo al que enlaza.

# Control personalizado Contenedor:

Aunque ya se mencionaron las características de este control en la sección 6.3 y se discutieron algunos de los métodos que se desarrollaron, la mayoría de sus métodos y eventos son:

- Evento PasarCoordenadas: Pasa los valores de las coordenadas del mouse en el panel Ventana, para mostrarlas al usuario en el formulario principal mediante un delegado.
- Evento Ventana Paint: Dibuja en el panel Ventana algunas gráficas, generalmente son los rectángulos que indican la posible ubicación de un elemento cuando éste está por agregarse.
- Método ComprobarLímites: Evalúa todos los puntos asociados a la ubicación de los elementos en el objeto contenedor para establecer si se debe agregar un nuevo elemento en una posición determinada.
- Método Agregar: Agrega un control personalizado (tal como un objeto Carga) al panel ventana.
- Método AgregarPuntoALaLinea: Agrega un punto a un arreglo que contiene los puntos de una línea en construcción, garantizando que la línea sea uniforme o continua.
- Evento Ventana MouseClick: Ocurre cuando se toca con un click el panel ventana, generalmente agrega o mueve un objeto en la posición indicada por el mouse.
- Método DarNodosGeneradores: Obtiene los índices de nodo de las barras que están conectadas a un generador.
- Método DarNodosDerivaciones: Obtiene los índices de nodo de las barras que están conectadas al extremo regulado de un transformador.
- Método RestablecerCursor: Restablece el cursor que se muestra cuando el mouse se mueve sobre el panel Ventana.
- Evento Ventana MouseMove: Ocurre cuando se mueve el mouse sobre el panel Ventana, puede mandar a mostrar un rectángulo de un objeto a agregar o agregar dos bloques líneas con las dimensiones apropiadas para indicar su posible ubicación si se tocara click en la actual posición del mouse.
- Método Deshabilitar: Establece en false las propiedades Enabled de todos los objetos en el panel Ventana.
- Método Habilitar: Establece en true las propiedades Enabled de todos los objetos en el panel Ventana.
- Método ObtenerFocoPorMovimiento: Cambia el color de fondo de todos los objetos en el panel Ventana.
- Método Indicar: Cambia el color de fondo de objetos específicos en el panel Ventana, esto sucede generalmente cuando un objeto se agrega.
- Método Restablecer: Restablece la configuración del programa, se eliminan las acciones de agregar objetos o se eliminan las líneas en construcción.
- Método ConfirmarNumeroDeBarras: Devuelve el número de barras que hay en un sistema dado en el programa.
- Método InhabilitarLineas: Establece en false la propiedad Enabled de todos los bloques líneas en el panel Ventana.
- Método HabilitarLineas: Establece en true la propiedad Enabled de todos los bloques líneas en el panel Ventana.
- Método LimpiaVentana: Quita todos los objetos del panel Ventana.
- Método Reiniciar: Establece configuraciones predeterminadas del objeto contenedor.
- Método AgregarElementoAVentana: Es similar al método agregar, pero se utiliza para cargar un sistema guardado.
- Método recibePuntoInicio: Recibe de un objeto barra un punto que representa el inicio de una línea en construcción.
- Método recibePuntoFinal: Recibe de un objeto barra un punto que representa el final de una línea en construcción.
- Método EliminaElemento: Quita un objeto del panel ventana tomando en cuenta su tipo y su índice respecto al resto.
- Método ActualizarGeneradores: Actualiza los objetos generadores, a que barras se pueden conectar, sus nombres, índices de nodo, voltajes nominales, y establece la barra de compensación.
- Métodos ActualizarCargas y ActualizarTDDs: Similares al método anterior.
- Método AgregarConectorGenerador: Agrega los bloques conectores que unen un objeto generador con el objeto barra asociado.
- Métodos AgregarConectorCarga y AgregarConectoresTDD: Similares al método anterior.
- Método EstablecerTamañoVentana: Modifica el tamaño del panel Ventana, este método se usa cuando se maximiza el formulario principal del prototipo.
- Evento Ventana Scroll: Ocurre cuando se mueven las barras de desplazamiento del panel, actualiza los valores de las ubicaciones mediante variable de tipo double.
- Método EstalecerBarrasFP: Establece el número de barras y actualiza la matriz de admitancias de un sistema dado en el programa.
- Método DarNodosEnlazadores: Obtiene los índices de nodo que los objetos Conectores pueden utilizar para enlazar a otras barras.
- Método EstablecerConfiguraciones: Establece configuraciones relacionadas a los estudios que se resuelven en el programa tal como el número de iteraciones, tolerancias, etc.
- Método InicioFP: Inicia un estudio de flujos de potencia.
- Método InicioFPO: Inicia un estudio de flujos de potencia óptimo.
- Método InicioUC: Inicia un estudio de compromiso de unidad.

#### Formularios:

Se desarrollaron 7 formularios de captación de propiedades de los cuales 6 están activos en el prototipo y el formulario inactivo es el que se asocia a un objeto TTD. Cada formulario permite establecer las propiedades de su control personalizado asociado mediante delegados, esto se hace cuando se selecciona un botón con texto "Aceptar". Internamente, los formularios evalúan cada valor introducido antes de pasarlos a su objeto correspondiente, así por ejemplo, si se introduce una letra en vez de un número en el voltaje nominal de una barra, mediante el manejo de excepciones try-catch de C#, se detiene el método que pasa los valores y se procede a mostrar un mensaje mediante MessageBox.Show de System.Windows.Form para indicar que se debe corregir un valor.

Los formularios constan de una variedad de controles predeterminados para obtener de manera apropiada los parámetros y características de los elementos, la cantidad de controles varían en dependencia del objeto de sistemas de potencia al que corresponde el formulario, y estos controles pueden ser del tipo Label, ComboBox, TextBox, RadioButton, CheckBox, Panel, Button, TabControl, TabPage y ListBox. En las figuras 9- 15, se muestran los formularios de captación de propiedades que se desarrollaron.

#### Clases serializables:

Las clases serializables del prototipo se asocian a un objeto de sistema de potencia, estas clases contienen propiedades idénticas a las del objeto correspondiente para poder almacenarlas si se desea guardar un sistema en particular, esto es necesario debido a que las clases de los controles personalizados no son serializables, es decir, no se pueden almacenar mediante la serialización [16].

Las clases serializables de los objeto de sistemas de potencia son RegistroBarra, RegistroCarga, RegistroGenerador, RegistroTDD, RegistroConector y RegistroLinea. No hay una clase RegistroTTD debido a que no se desarrolló en su totalidad un objeto transformador de tres devanados. La séptima clase serializable se llama Registro y contiene objetos de las clases serializables mencionadas anteriormente.

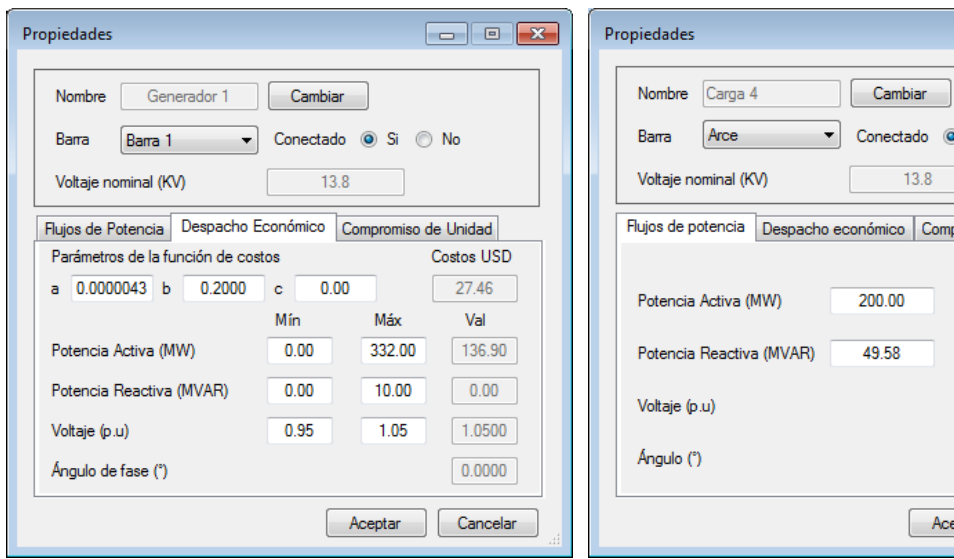

**propiedades de un objeto Generador.**

Figura 9: Vista del formulario de captación de Figura 10: Vista del formulario de captación de **propiedades de un objeto Carga.**

t Si © No

mpromiso de unidad Valor  $200.00$ 49.58 1.0130  $-1.7701$ 

Cancelar

 $\left[\begin{array}{cc} \text{ceptar} \end{array}\right]$ 

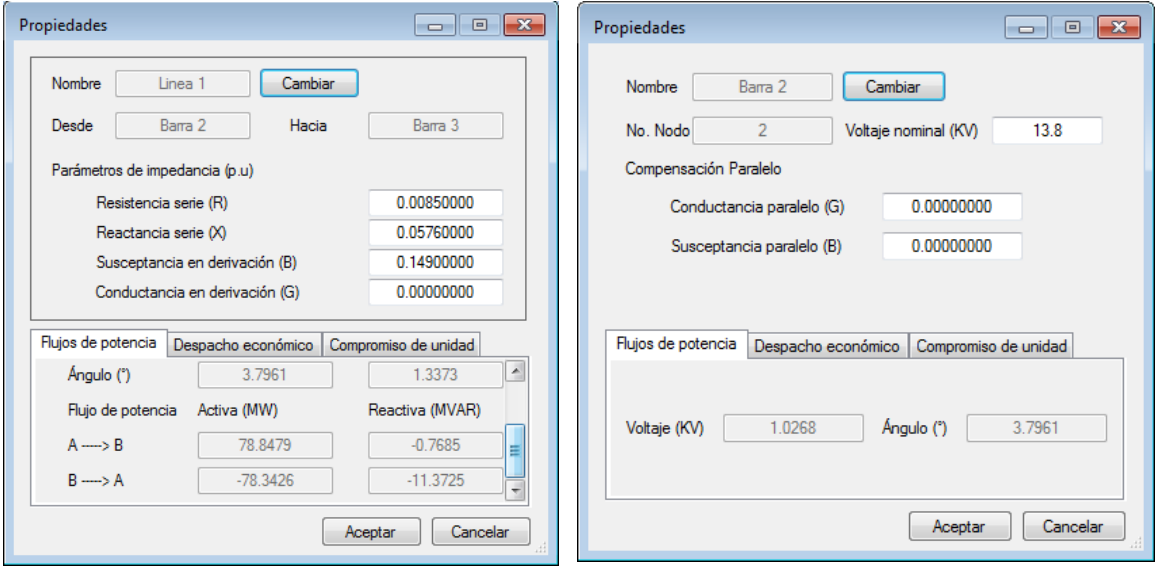

**propiedades de un objeto Bloque-Línea.**

**Figura 12: Vista del formulario de captación de Figura 11: Vista del formulario de captación de propiedades de un objeto Barra.**

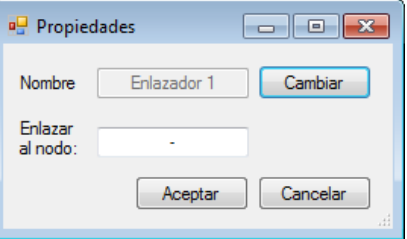

**Figura 13: Vista del formulario de captación de propiedades de un objeto Conector.**

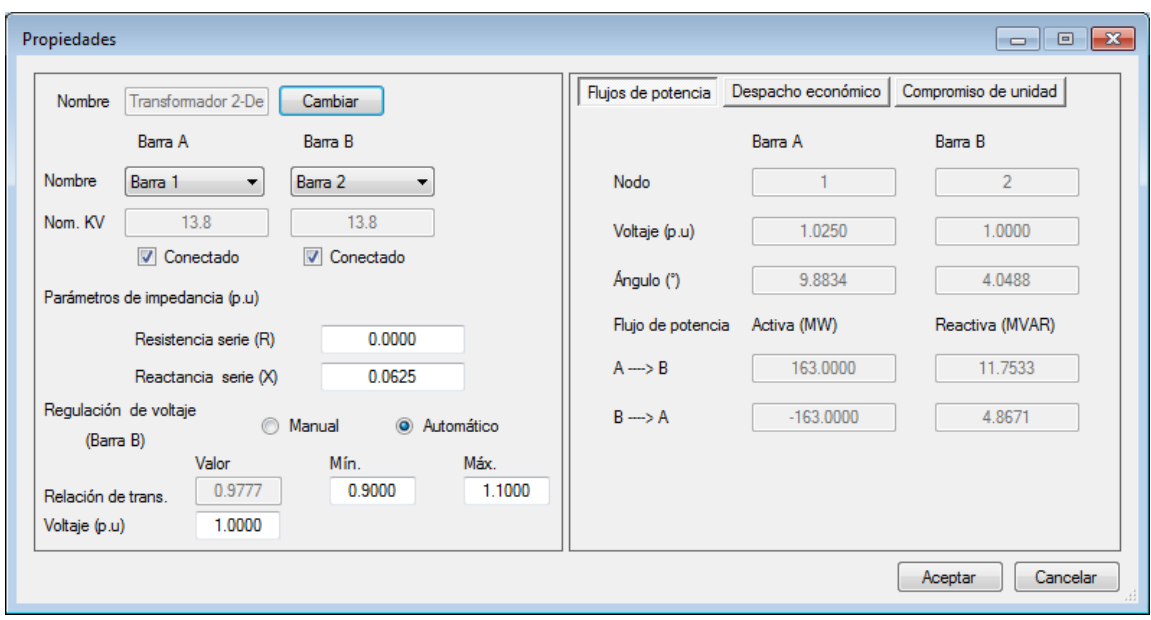

**Figura 14: Vista del formulario de captación de propiedades de un objeto TDD.**

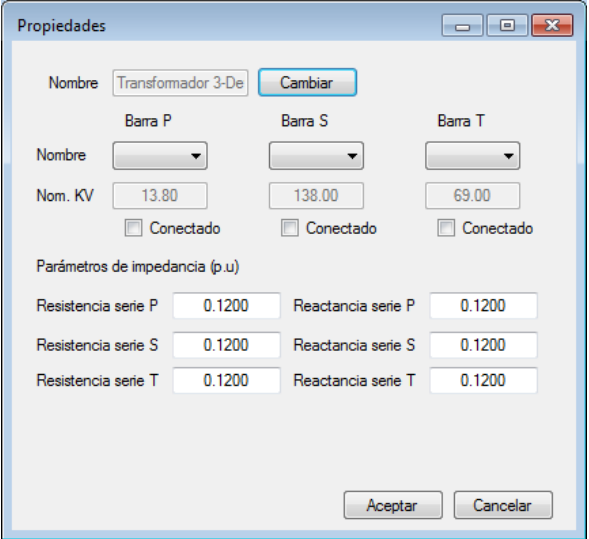

Clases No Serializables:

Existen tres clases FdP, FPO y UC que solamente contienen un método, la clase FdP contiene un método InicioFP que permite realizar un estudio de flujos de potencia, la clase FPO contiene un método InicioFPO que permite realizar un estudio de despacho económico y la clase UC contiene un método InicioUC para realizar estudios de compromiso de unidad. Cada objeto de estas clases posee las propiedades necesarias para

**Figura 15: Vista del formulario de captación de propiedades de un objeto TTD.**

realizar un estudio en particular y estas propiedades se transfieren por referencia desde el objeto Contenedor que los contiene.

Existe una clase denominada como FP que solamente posee un método para crear un arreglo NumeroComplejo[,] Y a partir del número de barras especificado, cabe señalar que un objeto FP permite actualizar el arreglo mediante el manejo de propiedades Get-Set de C#. Para modificar la matriz de admitancias de un sistema determinado se creó una clase Ybarra que contiene dos métodos, Agregar y Quitar, estos métodos agregan o quitan una admitancia (tomando en cuenta el algoritmo de construcción de Y barra) de un

sistema de potencia al tomar en cuenta dos índices de nodos y un arreglo NumeroComplejo[,] Y, cabe señalar que si uno de los índices es cero los métodos asumen que la admitancia se conecta a la referencia.

Finalmente, una clase no serializable del espacio de nombres SEP es la clase Linea, esta clase no se asocia a un control personalizado, sin embargo, no puede ser serializable puesto que contiene un arreglo de objetos no serializables BloqueLinea[] Bloques. La clase línea contiene métodos que permiten obtener las propiedades de sus bloques mediante los delegados de estos, y a pesar de no ser un control personalizado sí posee una clase serializable asociada, esta clase es la clase RegistroLinea mencionada anteriormente.

#### *Espacio de nombres SDG*

El espacio de nombres SDG contiene el formulario principal del prototipo, un formulario de muestra de resultados y otro para la configuración del programa. Este espacio de nombres contiene los métodos que permiten abrir o guardar un archivo así como exportar los resultados obtenidos en una hoja de cálculo de Excel.

En general, el espacio de nombres SDG contiene tres formularios, una clase serializable y una clase individual (que no se asocia a un formulario o a un control personalizado).

Clase serializable RegistroTotal:

Esta clase contiene propiedades de objetos de tipos simples y de tipos serializables del espacio de nombres SEP, es necesaria la creación de esta clase puesto que permite contener en un solo objeto, las propiedades de todos los objetos de un sistema de potencia determinado así como las configuraciones de simulación. Cabe señalar que esta clase contiene de manera implícita la mayoría de los tipos serializables de SEP, puesto que solo contiene un objeto serializable de tipo Registro (del espacio de nombres SEP), el cual contiene internamente los demás objetos serializables en su espacio de nombres.

Formularios:

Formulario Principal:

El formulario denominado como Principal permite tener hasta 40 controles personalizados de tipo Contenedor, cada objeto Contenedor se agrega a un control TabPage de un TabControl cuyas dimensiones se modifican en dependencia del tamaño asignado al formulario. Principal consta de un MenuStrip con las selecciones Archivo, Ver, Opciones, Simulación, Datos, Ventana y Ayuda, y no todas se desarrollaron en su totalidad.

Un panel ubicado a la izquierda del TabControl es el que contiene los botones que permiten agregar un elemento de sistemas de potencia mientras que otro panel ubicado debajo del MenuStrip contiene botones que permiten realizar algunas acciones del menú de manera directa. Debajo del TabControl hay un control Label que permite mostrar las coordenadas (en pixeles) del mouse en un determinado Contenedor al emplearse un delegado entre el objeto y el formulario Principal, cuando ocurre el evento Ventana\_MouseMove del Contenedor.

Finalmente, un control ProgressBar permite saber el progreso de la simulación de un estudio en particular, empleando delegados de una forma similar a la que se requiere para pasar las coordenadas en el formulario Principal. En la figura 16 se muestra una captura de pantalla del formulario Principal en el prototipo, nótese que en el objeto Contenedor localizado en el TabPage denominado como "Ventana 2" se observa un fragmento del sistema eléctrico de potencia IEEE de 118 barras.

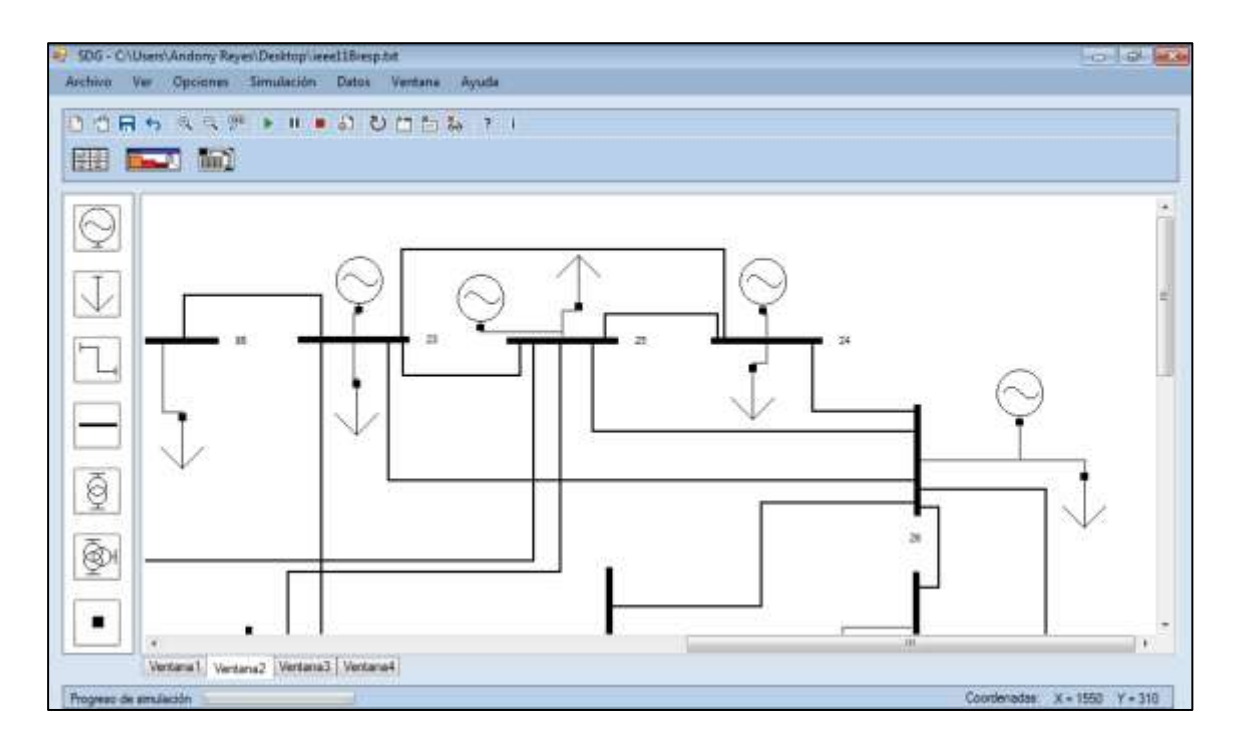

**Figura 16: Vista del formulario Principal del espacio de nombres SDG.**

Las opciones de abrir y guardar un archivo se realizan empleando objetos FileStream y un objeto BinaryFormatter, los archivos se guardan en formato .txt empleando el método Serialize del objeto BinaryFormatter tomando como atributos un objeto FileStream y un objeto RegistroTotal que incluye todas las propiedades necesarias para cargar un archivo en el prototipo. En el caso de abrir un archivo, estos se abren empleando el método Deserialize del objeto BinaryFormatter tomando como atributo un objeto FileStream que representa el archivo a abrir.

Formulario ConfSimulación:

El formulario ConfSimulación permite establecer las configuraciones generales del programa y están asociadas a los estudios que se pueden realizar, en la tabla 8 se muestran estas configuraciones.

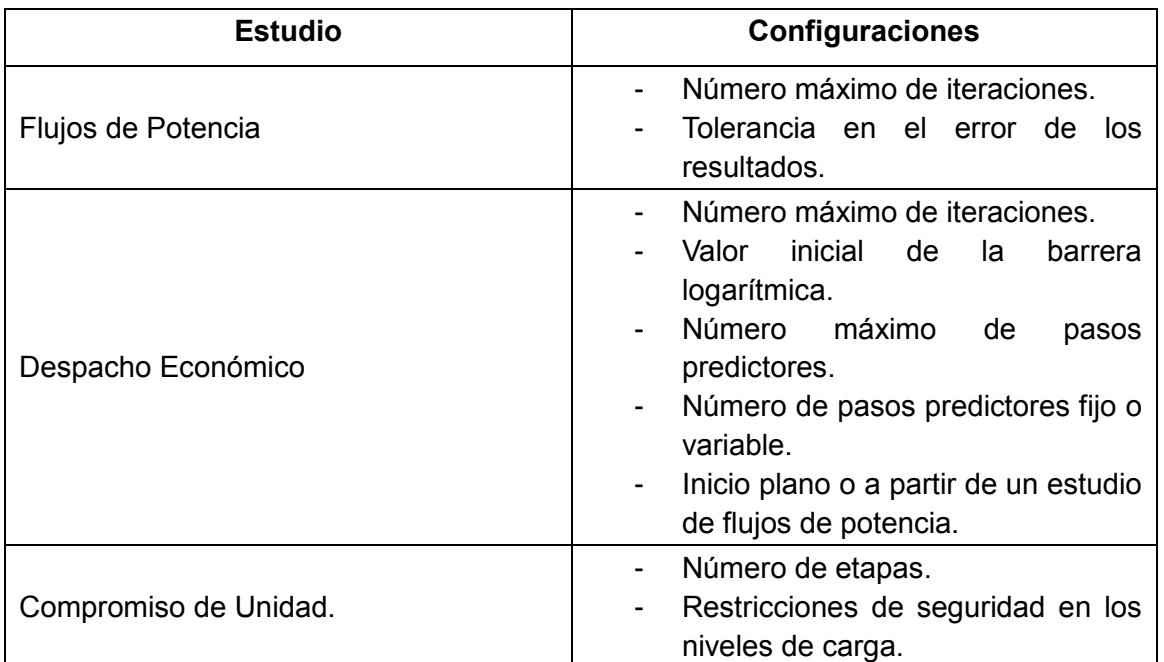

#### **Tabla 8: Configuraciones generales del prototipo.**

Cabe señalar que en el caso de los estudios de compromiso de unidad, se debe garantizar que los niveles de carga estén dentro de los límites de generación del sistema, sin embargo, debido a las pérdidas de potencia por transmisión, en ocasiones el problema falla en la convergencia si los niveles de carga son muy aproximados a la cota superior de generación, por lo que se agregó una configuración denominada como Restricciones de Seguridad, que le permite al usuario decidir qué tan cercano deben estar los niveles de carga a los límites de generación, en cada estudio de despacho económico que se realiza en las combinaciones posibles.

Al igual que los formularios del espacio de nombres SEP, ConfSimulación contiene delegados que le permiten pasar los valores de las configuraciones al formulario Principal, y estos valores también se almacenan en un objeto (serializable) RegistroTotal

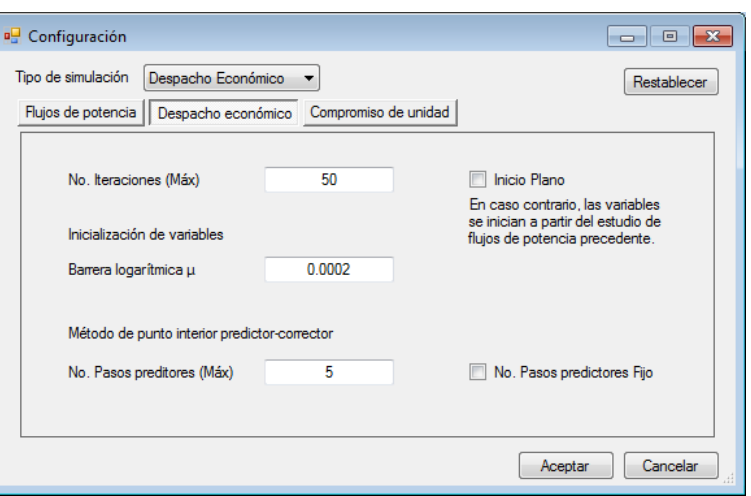

debido a que configuraciones también se deben guardar en un archivo. **Figura 17: Vista del formulario ConfSimulación en el prototipo.**

Formulario Resultados y la clase PasadorExcel:

El formulario que se desarrolló para mostrar las soluciones de los estudios se denomina como Resultados, este formulario consta de un ComboBox que permite seleccionar los resultados basándose en el tipo de elemento (tal como las cargas o los generadores), y consta de un DataGridView que de manera predeterminada no posee ninguna fila y ninguna columna pero en dependencia del estudio realizado, se agregan las filascolumnas necesarias para mostrar los datos de interés. El formulario también permite mostrar la matriz de admitancias de un sistema determinado.

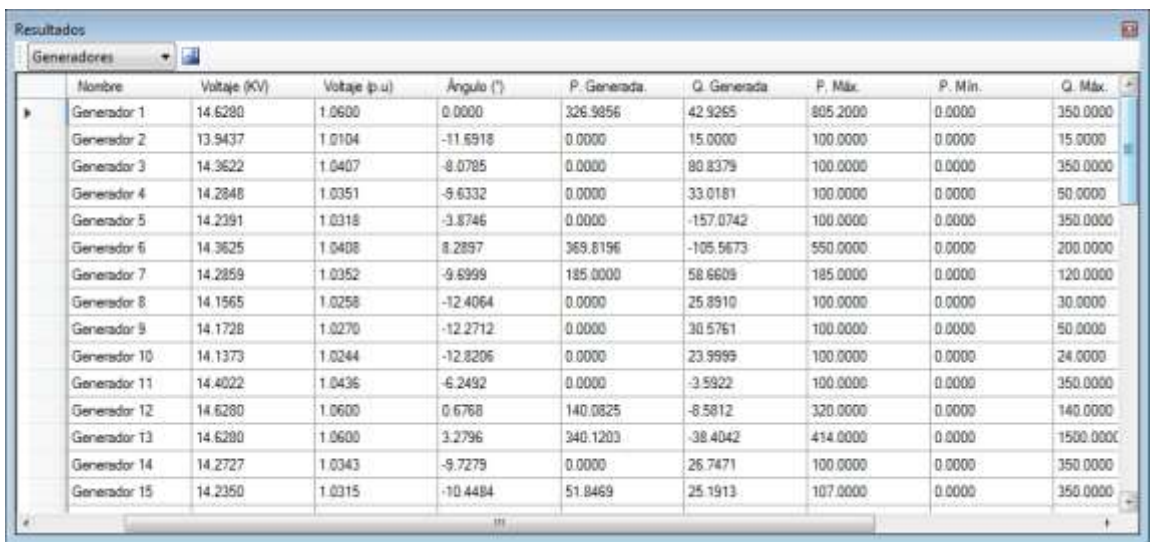

**Figura 18: Vista del formulario Resultados, se muestra una fracción de los resultados obtenidos al realizar un despacho económico al sistema de prueba IEEE-118.**

La clase PasadorExcel contiene métodos que permiten exportar los resultados a un libro de Excel, y algunos de estos métodos son muy similares a los del formulario Resultados, la diferencia radica en que Resultados utiliza los métodos del objeto DataGridView para mostrar los resultados en forma de tabla, mientras que un objeto PasadorExcel utiliza métodos contenidos en las clases del espacio de nombres Microsoft.Office.Interop.Excel, para almacenar y mostrar los resultados de la misma manera en hojas de cálculo.

# 6.5 OBSERVACIONES FINALES

- En la sección 6.1 se presentaron cuatro clases que se desarrollaron dentro de un espacio de nombres denominado como Matemática, se presentaron todos los métodos de la clase Matriz y se comentó que periódicamente se modificaban estas clases para mejorar el rendimiento del prototipo.
- En la sección 6.2 se abordaron todos los elementos de sistemas de potencia desarrollados total o parcialmente en el prototipo y se presentaron todas las propiedades visibles para el usuario de cada uno de ellos.
- En la sección 6.3 se presentó el control personalizado Contenedor. Se discutieron los métodos que permiten agregar un elemento en particular al panel Ventana de un objeto Contenedor, haciendo notar que un objeto Línea se agrega de manera diferente al resto.
- En la sección 6.4 se presentó la estructura general del programa al abordar los tres espacios de nombres desarrollados. Se presentaron la mayoría de los métodos de las clases en el espacio de nombres SEP, que es el que permite construir un sistema de potencia y realizar estudios de interés, y se presentaron todas las clases del espacio de nombres SDG que es el que contiene el formulario principal del programa. En general, en esta sección se presentaron todas las clases, controles personalizados y formularios desarrollados al emplear el IDE de Microsoft Visual Studio.

# CAPÍTULO 7. EXPERIMENTOS COMPUTACIONALES

En este capítulo se presentan los resultados obtenidos al implementar el prototipo para realizar estudios de flujos de potencia, despacho económico y compromiso de unidad, en 4 sistemas de potencia de prueba. En la sección 7.1 se discuten las generalidades para realizar las pruebas y validaciones del programa mientras que en las secciones 7.2, 7.3 y 7.4 se presentan los resultados de los tres tipos de estudios. La sección 7.5 aborda las observaciones finales del capítulo.

# 7.1 GENERALIDADES

El programa se desarrolló en un computador HP-Mini modelo 110-4100, con procesador de 1.6 GHz, memoria instalada (RAM) de 2.00 GB y sistema operativo de 32 bits. Las primeras simulaciones se realizaron utilizando el computador mencionado, sin embargo, para poder validar el software se requiere una referencia tanto de los resultados obtenidos así como del tiempo de ejecución, siendo este último, dependiente de la máquina que ejecuta el programa.

La principal referencia en este trabajo son los resultados obtenidos por el Ingeniero César López [8] al resolver el problema de la operación económica mediante un Método de Punto Interior Primal-Dual, y a partir de estos resultados, se valida el problema del compromiso de unidad. Para validar los estudios de flujos de potencia se utiliza la versión estudiantil de Power World la cual permite realizar diversos estudios en sistemas de hasta 13 barras, y los sistemas con un mayor número de nodos se validan al evaluar los márgenes de error obtenidos cuando se alcanza la convergencia en el método de Newton-Raphson. El Ingeniero López utiliza un computador con procesador de 3.6 GHz, memoria instalada (RAM) de 8.00 GB y sistema operativo de 64 bits para realizar las simulaciones, por lo que los resultados presentados en este trabajo corresponden a los obtenidos en el laboratorio de cómputo de la carrera de Ingeniería Eléctrica, ya que los computadores en éste poseen especificaciones idénticas a las del computador mencionado.

Los sistemas de prueba empleados son: Sistema de potencia de 5 barras Grainger-Stevenson [4], sistema de prueba IEEE-9, sistema de prueba IEEE-14 y sistema de prueba IEEE-118. Los estudios de flujos de potencia y despacho económico se realizaron en todos los sistemas antes mencionados mientras que los estudios de compromiso de unidad se realizaron en los primeros tres. No se realizó un estudio de compromiso de

unidad para el sistema IEEE-118, debido a que el enfoque de compromiso de unidad en este trabajo es el clásico, por lo que implicaría un considerable tiempo de ejecución. En el apéndice B se muestran los datos de los sistemas de prueba.

# 7.2 ESTUDIOS DE FLUJOS DE POTENCIA

Dos de los cuatro sistemas de prueba se validaron empleando Power World, por lo que los resultados se comparan en tablas, mientras que los otros dos sistemas se validan tomando en cuenta la tolerancia en los errores de las variables de decisión (cuando se alcanza la convergencia). El primer sistema de prueba en validarse fue el sistema de prueba Grainger-Stevenson de 4 barras denominadas como Abedul, Olmo, Pino y Arce, sin embargo, el sistema consta de 5 barras al agregarse una carga en la barra Pino mediante un transformador. Todas las simulaciones de los estudios de flujos de potencia se realizaron tomando en cuenta una tolerancia de 10−6 en las variables de decisión.

# *Resultados del sistema de prueba Grainger-Stevenson*

Se realizaron dos simulaciones al sistema de potencia Grainger-Stevenson, la primera simulación no toma en cuenta el transformador y se valida mediante los resultados mostrados en la figura 9.4 del libro Análisis de Sistemas de Potencia [4] mientras que la segunda simulación toma en cuenta un transformador con regulación automática del tap y los resultados se validan con los mostrados en la figura 9.10 del mismo libro. Los resultados de simulación del sistema de prueba Grainger-Stevenson de 4 barras se muestran en las siguientes tablas.

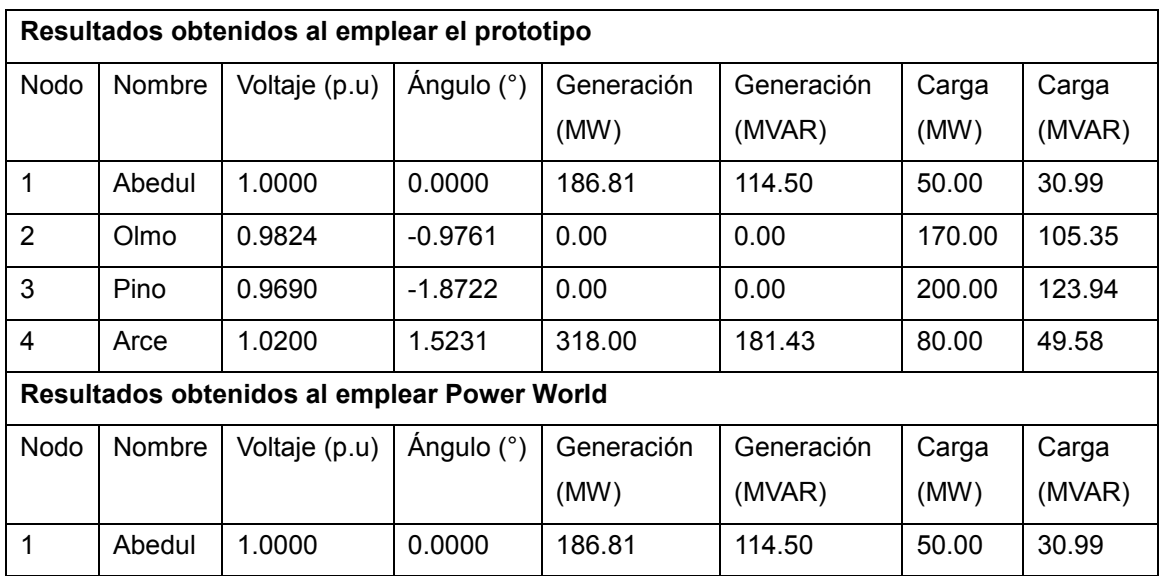

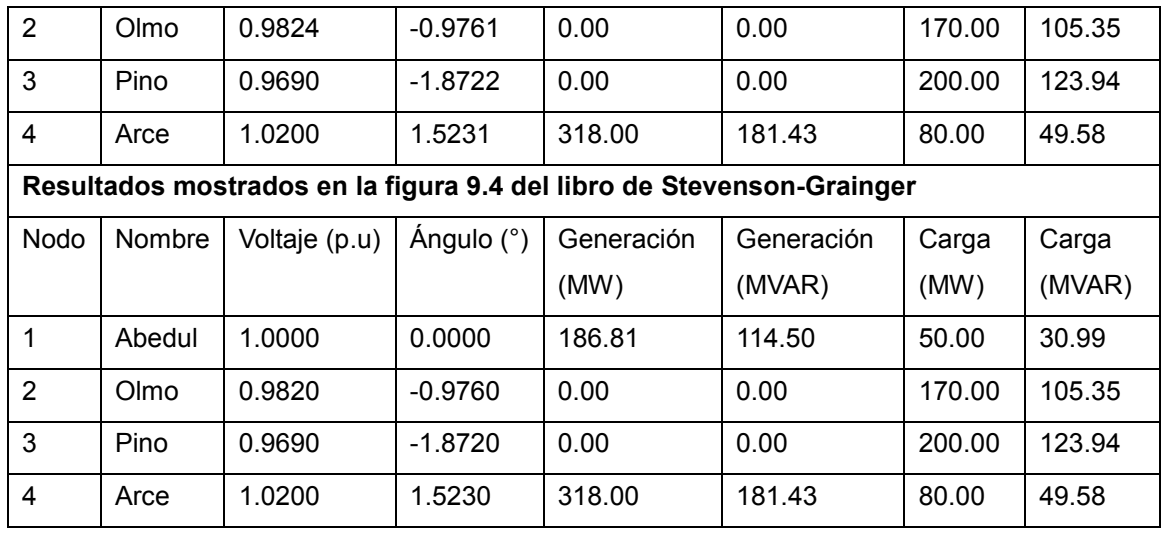

**Tabla 9: Resultados de los nodos del sistema de prueba Grainger-Stevenson de 4 barras.**

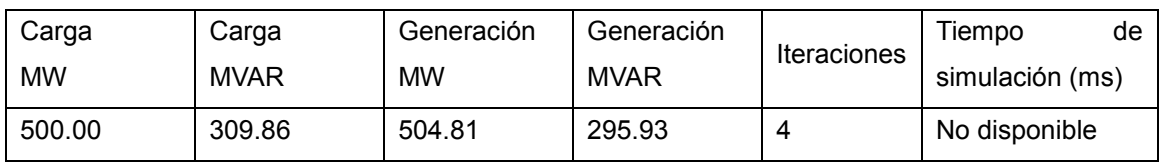

**Tabla 10: Resultados generales del sistema de prueba de 4 barras, obtenidos al emplear el prototipo.** En la tabla 10 se muestran los resultados de las potencias totales de generación y carga del sistema de cuatro barras, también se muestra el número de iteraciones necesarias para alcanzar la convergencia y el tiempo de simulación no está disponible puesto que es un valor menor a 0.5 milisegundos.

Los resultados del sistema de prueba Grainger-Stevenson de 5 barras (transformador incluido) se validan de manera parcial con el libro [4] al tomar en cuenta la figura 9.10 del capítulo 9 del mismo. La figura 19 muestra los resultados del libro.

El valor del tap del transformador conectado entre las barras 3-5 es de 1.0375 y este transformador tiene una reactancia en serie de 0.02 p.u. [4]. Si se establece el valor del tap de manera manual, los resultados son muy similares a los mostrados en la figura, sin embargo, hay interés en saber el desempeño del prototipo cuando el transformador opera de manera automática, por lo que en el prototipo se estableció en 1.1 y 0.9 los valores máximos y mínimos del tap del transformador, y un voltaje de 0.976 se estableció como el voltaje fijo (por regulación automática) en la barra 5.

Adicionalmente, se realizó una simulación en Power World de este sistema tomando en cuenta un valor del tap de  $\frac{1}{1.0375}$  = 0.963855 (el sentido de la regulación en PowerWorld es inverso al que se utiliza en el prototipo) de manera manual.

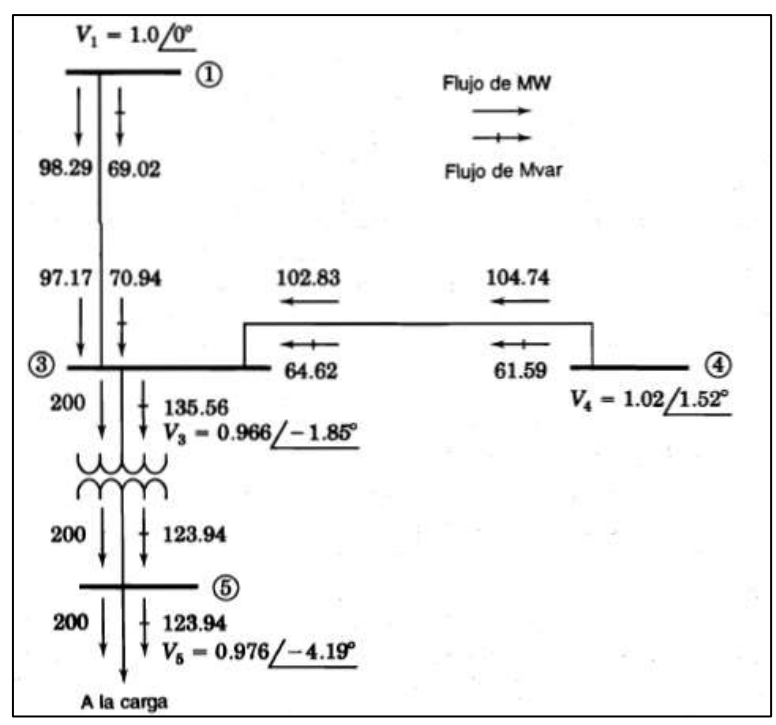

Para mostrar mayor claridad en la comparación con los resultados que se muestran en la figura 19, la tabla 12 muestra los valores de las potencias que fluyen en las líneas de transmisión mientras que la tabla 13 muestra los valores de las potencias que fluyen en el transformador del sistema de 5 barras, todo esto, al realizar simulaciones empleando el prototipo y el

Figura 19: Resultados parciales de un estudio de flujos de potencia Simulador Power World. **del sistema de prueba Grainger-Stevenson de 5 barras.**

| Resultados obtenidos al emplear el prototipo |         |               |            |            |            |        |        |  |  |  |
|----------------------------------------------|---------|---------------|------------|------------|------------|--------|--------|--|--|--|
| <b>Nodo</b>                                  | Nombre  | Voltaje (p.u) | Ángulo (°) | Generación | Generación | Carga  | Carga  |  |  |  |
|                                              |         |               |            | (MW)       | (MVAR)     | (MW)   | (MVAR) |  |  |  |
| 1                                            | Abedul  | 1.0000        | 0.0000     | 186.97     | 122.31     | 50.00  | 30.99  |  |  |  |
| $\overline{2}$                               | Olmo    | 0.9824        | $-0.9758$  | 0.00       | 0.00       | 170.00 | 105.35 |  |  |  |
| 3                                            | Pino    | 0.9661        | $-1.8471$  | 0.00       | 0.00       | 0.00   | 0.00   |  |  |  |
| 4                                            | Arce    | 1.0200        | 1.5236     | 318.00     | 186.07     | 80.00  | 49.58  |  |  |  |
| 5                                            | Barra 5 | 0.9760        | $-4.1907$  | 0.00       | 0.00       | 200.00 | 123.94 |  |  |  |
| Resultados obtenidos al emplear Power World  |         |               |            |            |            |        |        |  |  |  |
| <b>Nodo</b>                                  | Nombre  | Voltaje (p.u) | Angulo (°) | Generación | Generación | Carga  | Carga  |  |  |  |
|                                              |         |               |            | (MW)       | (MVAR)     | (MW)   | (MVAR) |  |  |  |
| $\mathbf{1}$                                 | Abedul  | 1.0000        | 0.0000     | 186.97     | 122.31     | 50.00  | 30.99  |  |  |  |
| $\overline{2}$                               | Olmo    | 0.9824        | $-0.9758$  | 0.00       | 0.00       | 170.00 | 105.35 |  |  |  |
| 3                                            | Pino    | 0.9661        | $-1.8471$  | 0.00       | 0.00       | 0.00   | 0.00   |  |  |  |
| 4                                            | Arce    | 1.0200        | 1.5236     | 318.00     | 186.09     | 80.00  | 49.58  |  |  |  |
| 5                                            | Barra 5 | 0.9761        | $-4.1904$  | 0.00       | 0.00       | 200.00 | 123.94 |  |  |  |

**Tabla 11: Resultados de los nodos del sistema de prueba Grainger-Stevenson de 5 barras.**

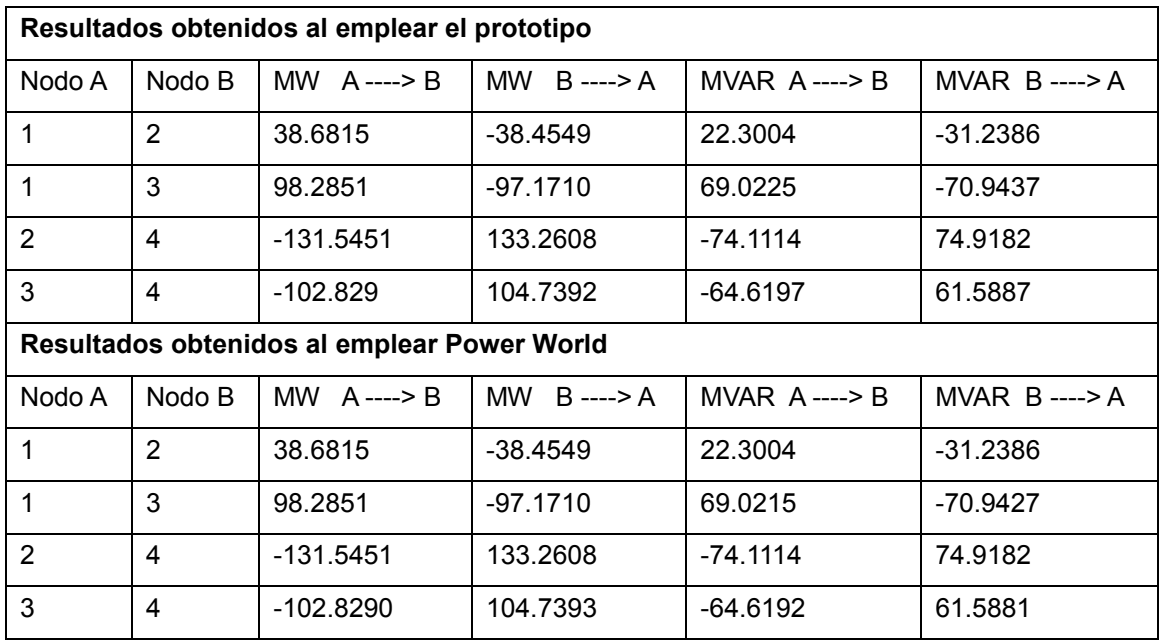

**Tabla 12: Resultados de las líneas del sistema de prueba Grainger-Stevenson de 5 barras.**

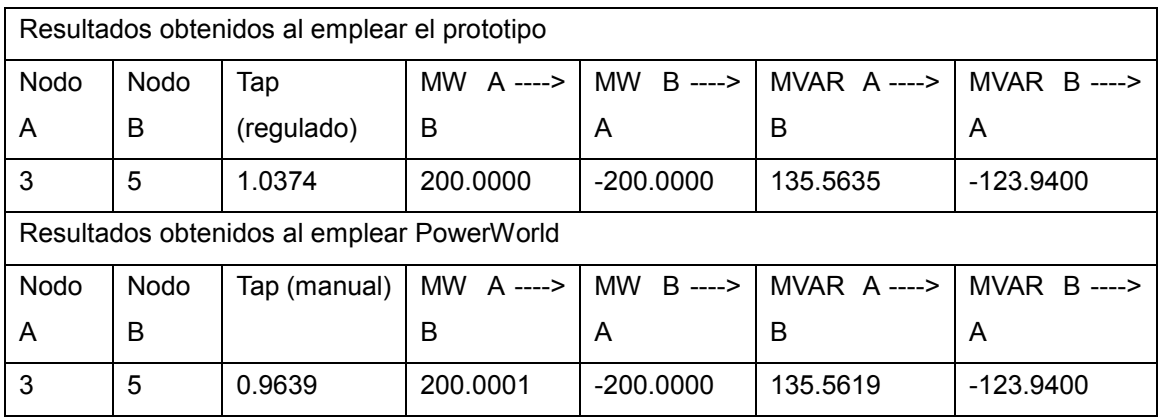

**Tabla 13: Resultados del transformador del sistema de prueba Grainger-Stevenson de 5 barras.**

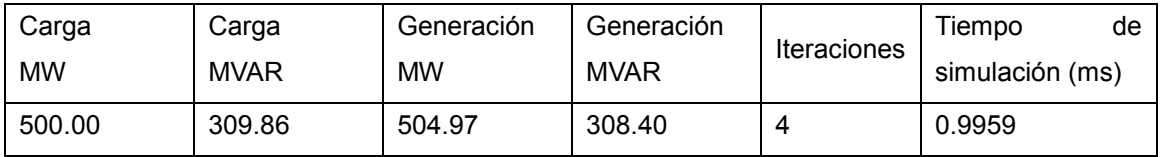

**Tabla 14: Resultados generales del sistema de prueba de 5 barras, obtenidos al emplear el prototipo.** De los resultados obtenidos para el sistema de 5 barras, se puede observar de la tabla 13 que el valor del tap de 1.0374 obtenido mediante regulación automática es muy cercano al valor 1.0375 establecido en el libro de manera manual, y cabe señalar que los resultados obtenidos al realizar un estudio de flujos de potencia mediante Power World (con regulación manual del tap) son prácticamente idénticos a los que se obtuvieron mediante el prototipo (con regulación automática) al establecer un voltaje fijo en la barra 5.

# *Resultados del sistema de prueba IEEE-9*

Dos simulaciones se realizaron a este sistema, en la primera se consideró que cada tap tiene un valor de uno mientras que en la segunda simulación se considera que el valor de voltaje en el secundario de cada transformador es idéntico al del generador conectado en el primario. Solamente los resultados de la segunda simulación se comparan con Power World ya que esta es la más compleja debido a la regulación automática de los transformadores. Los resultados de la primera simulación se muestran en la siguiente tabla.

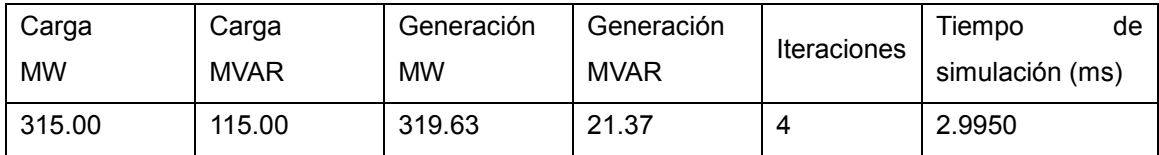

**Tabla 15: Resultados generales del sistema de prueba IEEE-9, obtenidos al emplear el prototipo y considerando regulación manual con tap igual a 1 en todos los transformadores.**

Nótese de la tabla 15 que la potencia reactiva total generada es menor a la de carga, esto se debe a las admitancias de derivación de las líneas transmisión, estas admitancias son de carácter capacitivo y suministran reactiva al resto del sistema. También suele suceder que hay barras con compensación de reactiva mediante capacitores en paralelo.

La segunda simulación se realizó en el prototipo asumiendo regulación automática en los transformadores, la simulación consiste principalmente en determinar valores de los tap de modo que la magnitud de tensión (en por unidad) en el secundario de cada transformador sea idéntica a la del primario, luego, se realizó una simulación empleando Power World a partir de los valores encontrados de los taps (en sentido inverso) y se compararon los resultados para observar las similitudes o diferencias de cada programa. Los resultados de la segunda simulación se muestran en las siguientes tablas.

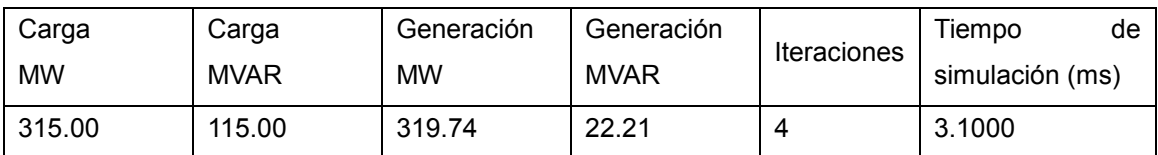

**Tabla 16: Resultados generales del sistema de prueba IEEE-9 obtenidos al emplear el prototipo y considerando regulación automática en todos los transformadores.**

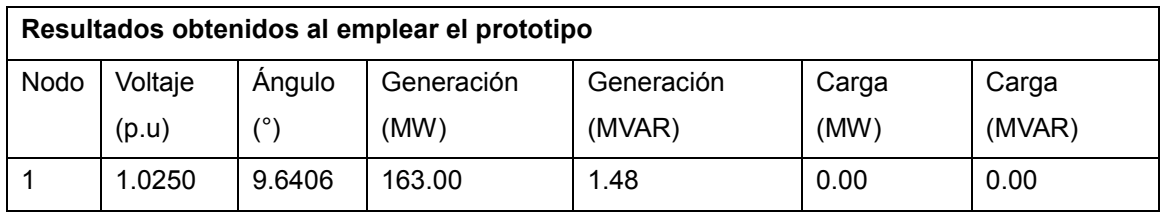

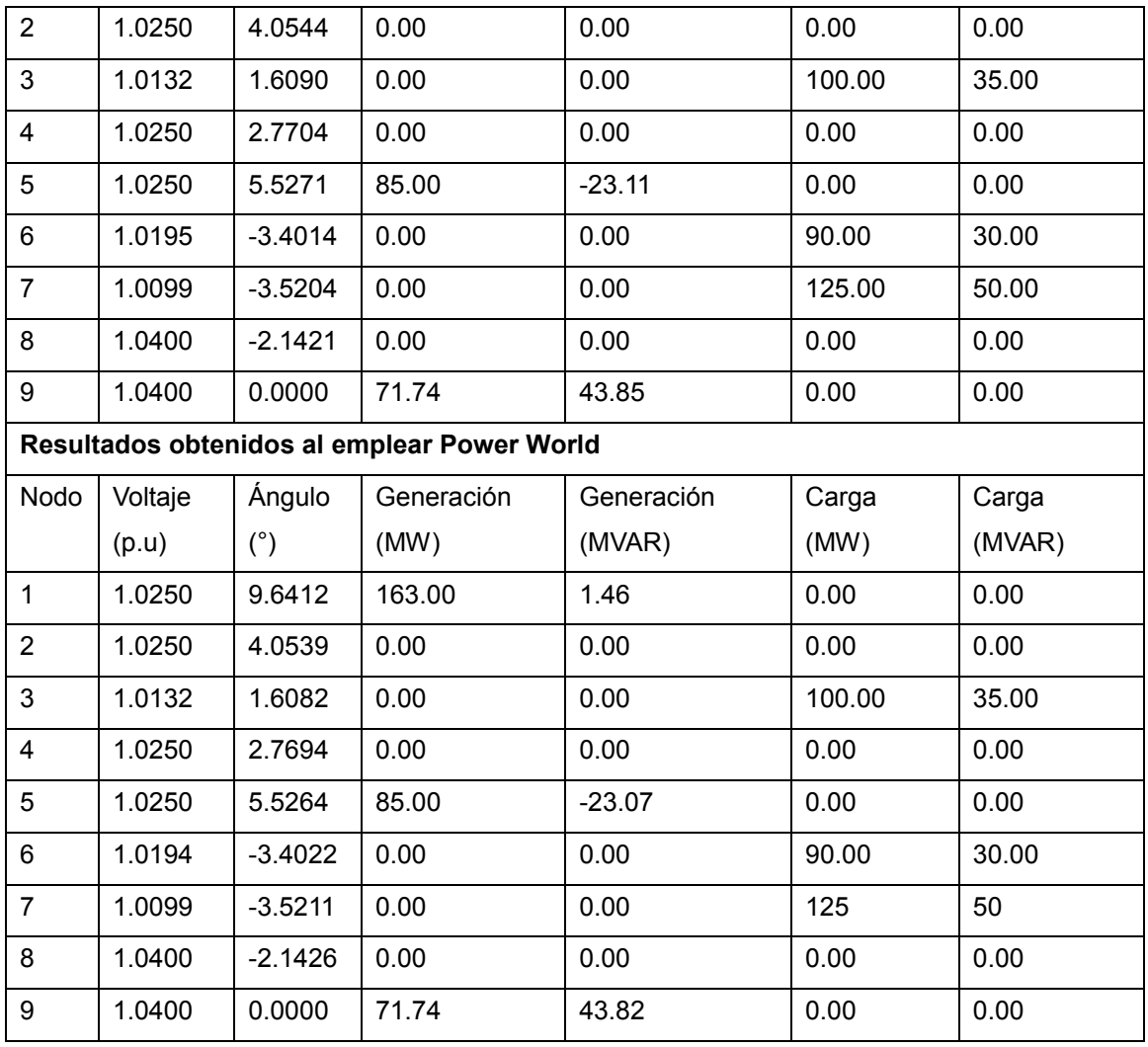

**Tabla 17: Resultados de los nodos del sistema de prueba IEEE-9.**

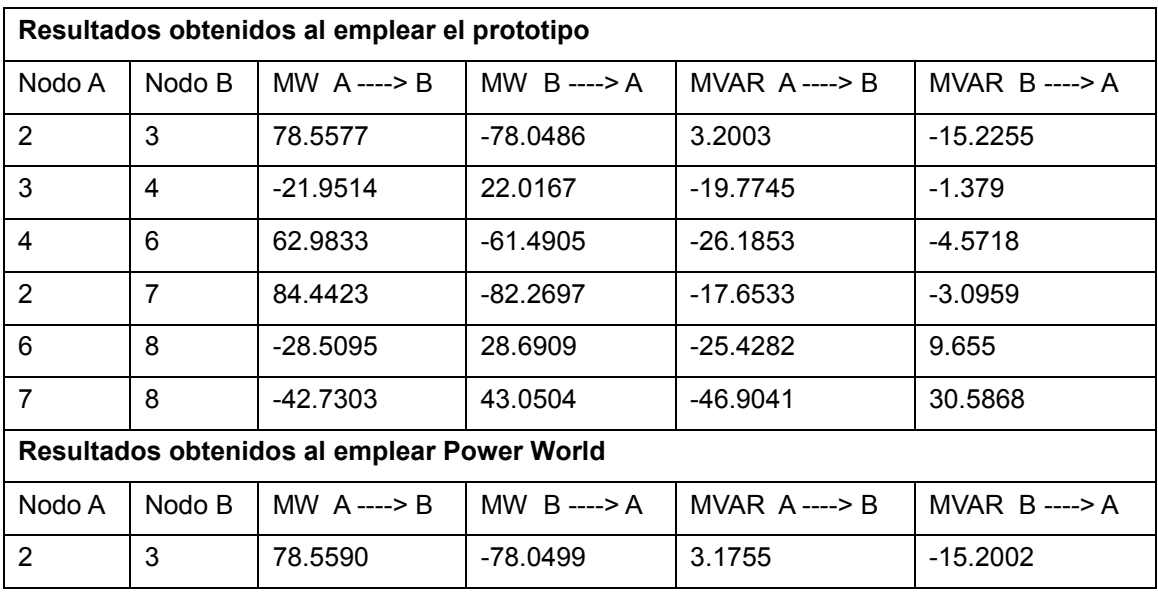

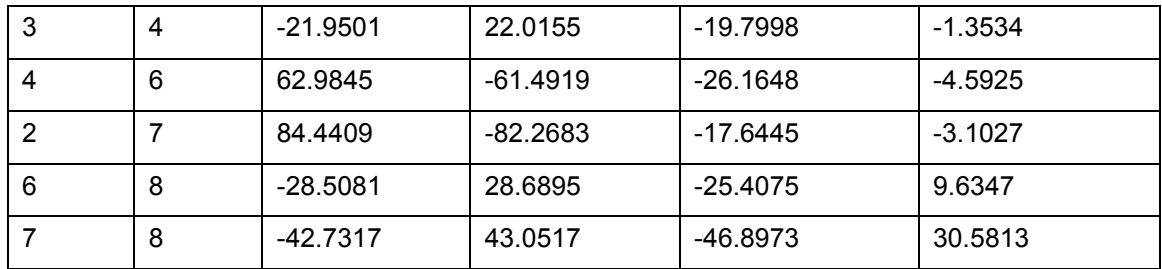

**Tabla 18: Resultados de las líneas del sistema de prueba IEEE-9.**

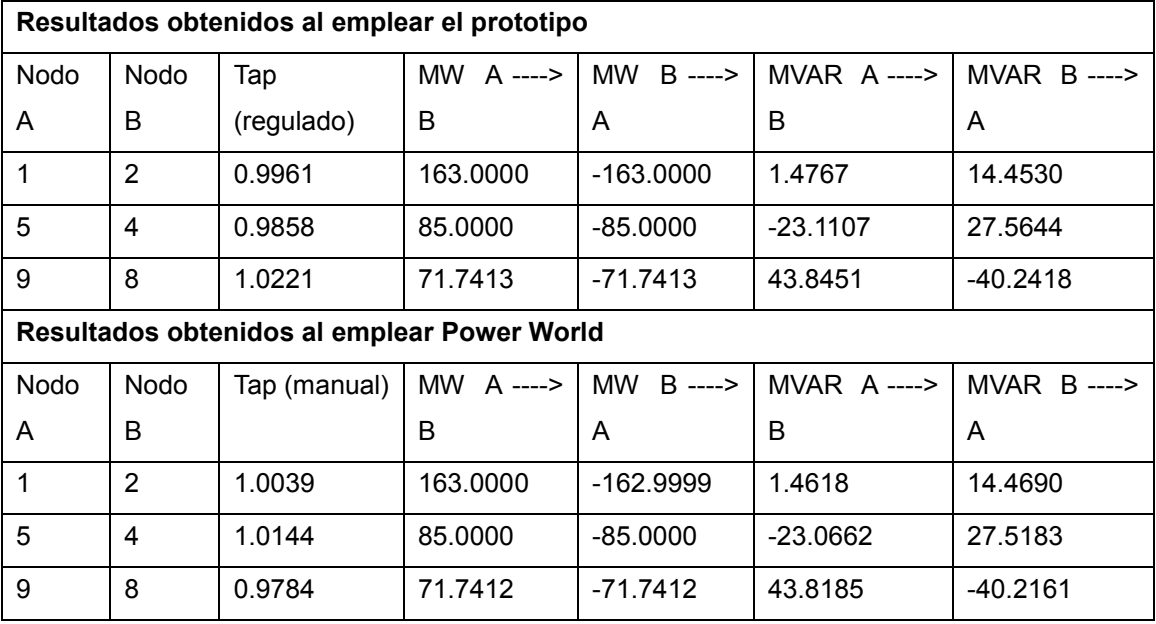

**Tabla 19: Resultados de los transformadores del sistema de prueba IEEE-9.**

De los resultados obtenidos en la tabla 18 se puede observar que hay una pequeña variación en los valores obtenidos por el prototipo respecto a los obtenidos mediante Power World, esto es de esperarse puesto que los valores de los tap en Power World se establecen empleando redondeo, así por ejemplo, el tap calculado del transformador entre los nodos 9-8 es de 1.0221 (en el prototipo se redondea el valor a cuatro cifras decimales) y el valor introducido en Power World es de 0.9784 que es una aproximación de 1.0221−1 .

# *Resultados de los sistemas de prueba IEEE-14 e IEEE-118*

Aunque estos sistemas no se pueden validar empleando la versión académica de Power World, las simulaciones con el prototipo lograron alcanzar la convergencia con una tolerancia de 10−6 del mismo modo que sucedió con las simulaciones de los primeros dos sistemas de prueba, por lo que los resultados generales se muestran en las siguientes tablas. Cabe señalar que para propósitos de comparación (en la siguiente sección) con los resultados obtenidos por el Ing. López [8], los valores de los tap de los transformadores se establecieron en uno.

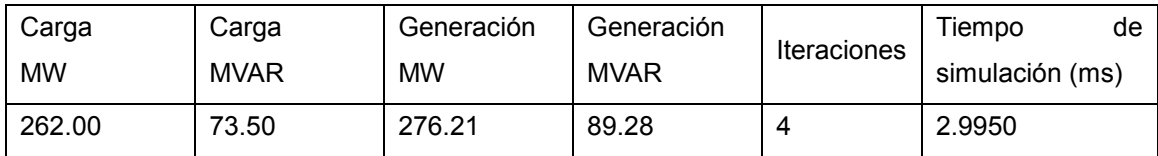

**Tabla 20: Resultados generales del sistema de prueba IEEE-14 obtenidos al emplear el prototipo y considerando regulación manual en todos los transformadores.**

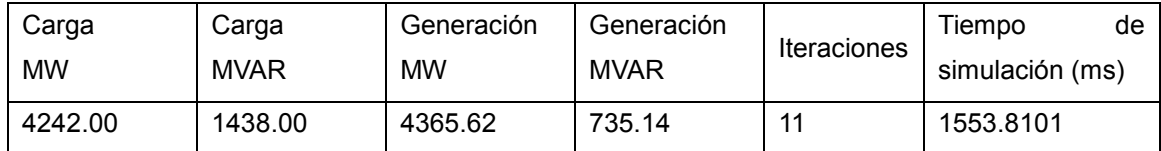

**Tabla 21: Resultados generales del sistema de prueba IEEE-118 obtenidos al emplear el prototipo y considerando regulación manual en todos los transformadores.**

# 7.3 ESTUDIOS DE DESPACHO ECONÓMICO

Los resultados de despacho económico de los sistemas Grainger-Stevenson e IEEE-9 se validaron al compararse con el simulador Power World obteniéndose resultados muy satisfactorios con el prototipo. Todas las simulaciones de estos sistemas lograron cumplir con los criterios de convergencia detallados en el capítulo 2. Las simulaciones de los sistemas IEEE-14 e IEEE-118 también cumplieron con los criterios de convergencia, pero además, sus resultados se comparan con los obtenidos en el trabajo de referencia [8]; el trabajo de López consiste en varias simulaciones empleando variantes de un Método de Punto Interior Primal Dual y el simulador PSS/E. Para propósitos de comparación, se utilizan los resultados obtenidos en el trabajo de referencia al emplear PSS/E y la variante MPIV3, pues esta última logró los mejores resultados en términos de rendimiento [8].

# *Resultados de los sistemas de prueba Grainger-Stevenson e IEEE-9*

La simulaciones de estos sistemas se realizaron considerando regulación automática en los transformadores. Los resultados y configuraciones del sistema de prueba Grainger-Stevenson de 5 barras se muestran en la tabla 22 mientras que los del sistema IEEE-9 se muestran en la tabla 23.

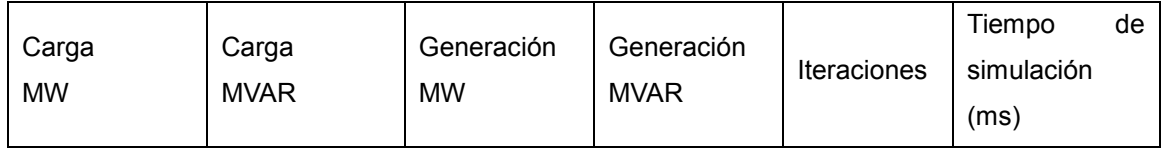
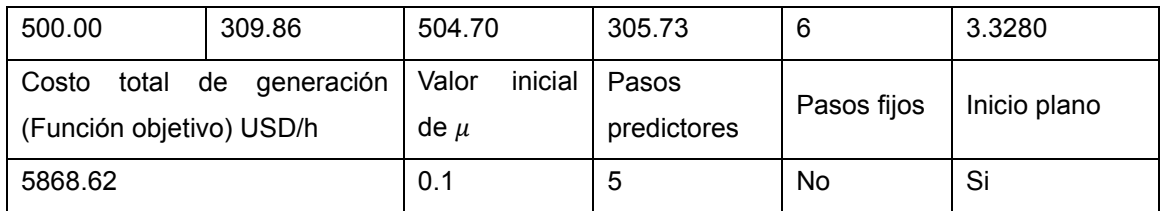

**Tabla 22: Resultados generales y configuraciones de despacho económico del sistema de prueba Grainger-Stevenson de 5 barras al emplear el prototipo y considerando regulación automática en el transformador.**

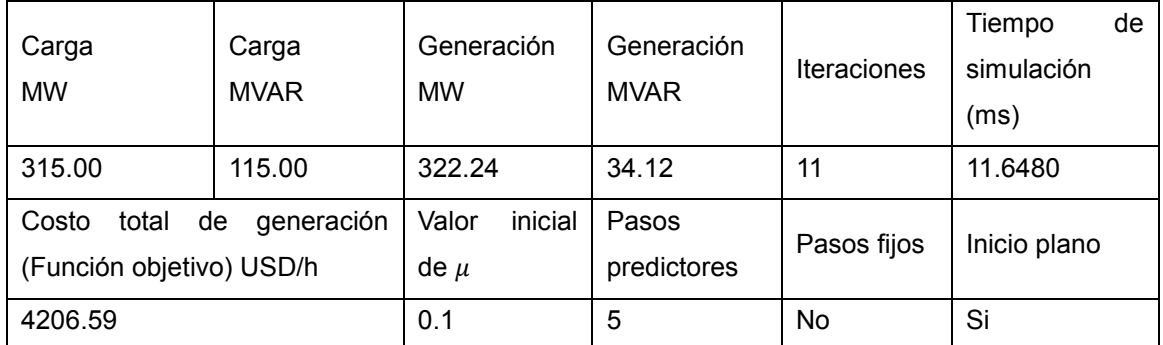

**Tabla 23: Resultados generales y configuraciones de despacho económico del sistema de prueba IEEE-9 al emplear el prototipo y considerando regulación automática en los transformadores.**

Ambas simulaciones consideran un inicio plano en los valores de las variables, es decir, las variables se inicializan a partir de la semisuma de sus valores máximos y mínimos. Si el inicio no es plano, las variables se inicializan a partir de un estudio de flujos de potencia de caso base y éste se debe simular antes de realizar el despacho económico.

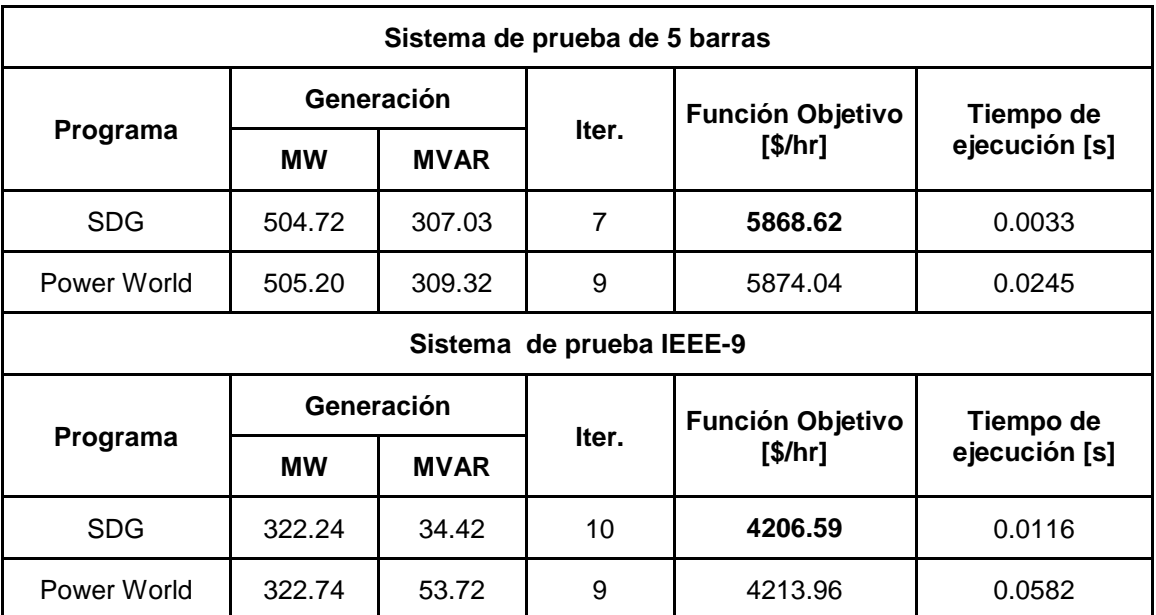

**Tabla 24: Comparación de rendimiento en las simulaciones de flujos de potencia de los sistemas Grainger-Stevenson e IEEE-9.**

#### *Resultados del sistema de prueba IEEE-14*

Para propósitos de comparación con resultados de referencia mencionados, los valores de los taps de los transformadores se establecieron en uno en la principal simulación del sistema IEEE-14, sin embargo, se realizó una simulación considerando regulación automática en los transformadores y los resultados así como las configuraciones establecidas se muestran en la siguiente tabla.

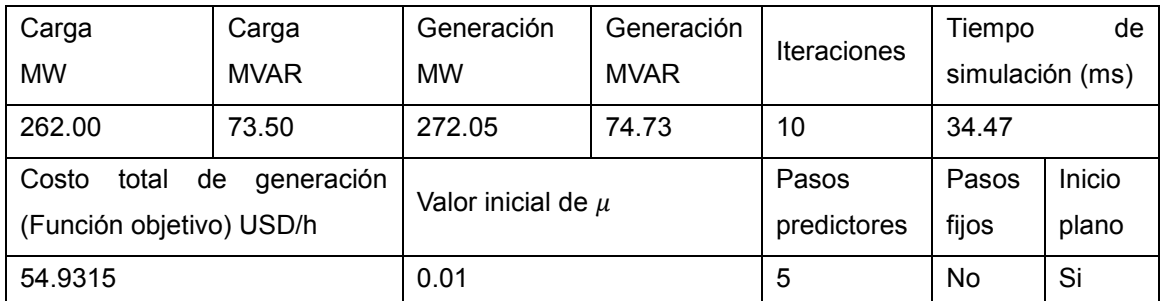

**Tabla 25: Resultados generales y configuraciones de despacho económico del sistema de prueba IEEE-14 al emplear el prototipo y considerando regulación automática en los transformadores.**

Los resultados de la simulación principal se muestran en las siguientes tablas, ninguno de los voltajes o potencias están fuera de sus límites establecidos (ver apéndice B).

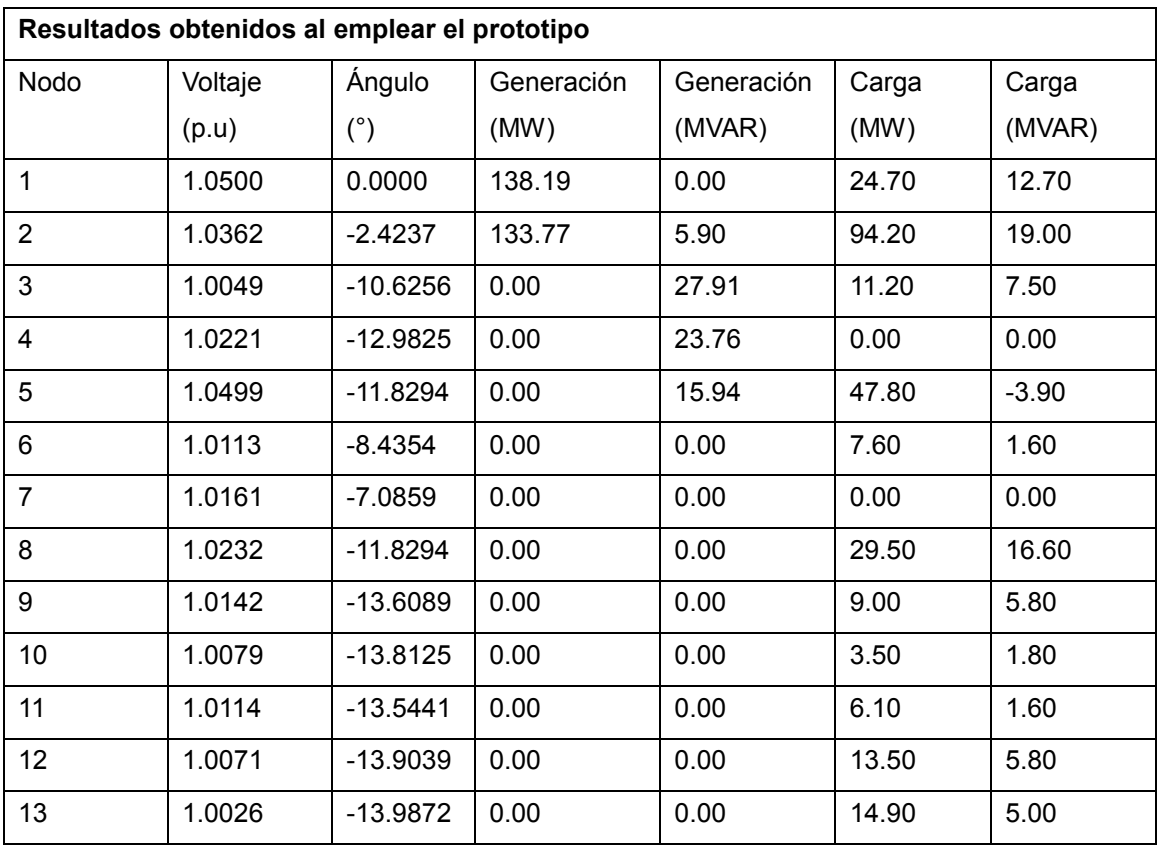

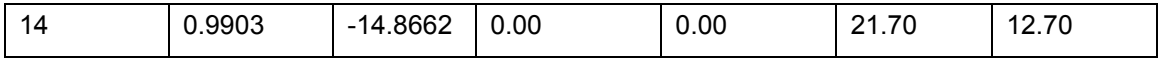

**Tabla 26: Resultados de los nodos del sistema de prueba IEEE-14.**

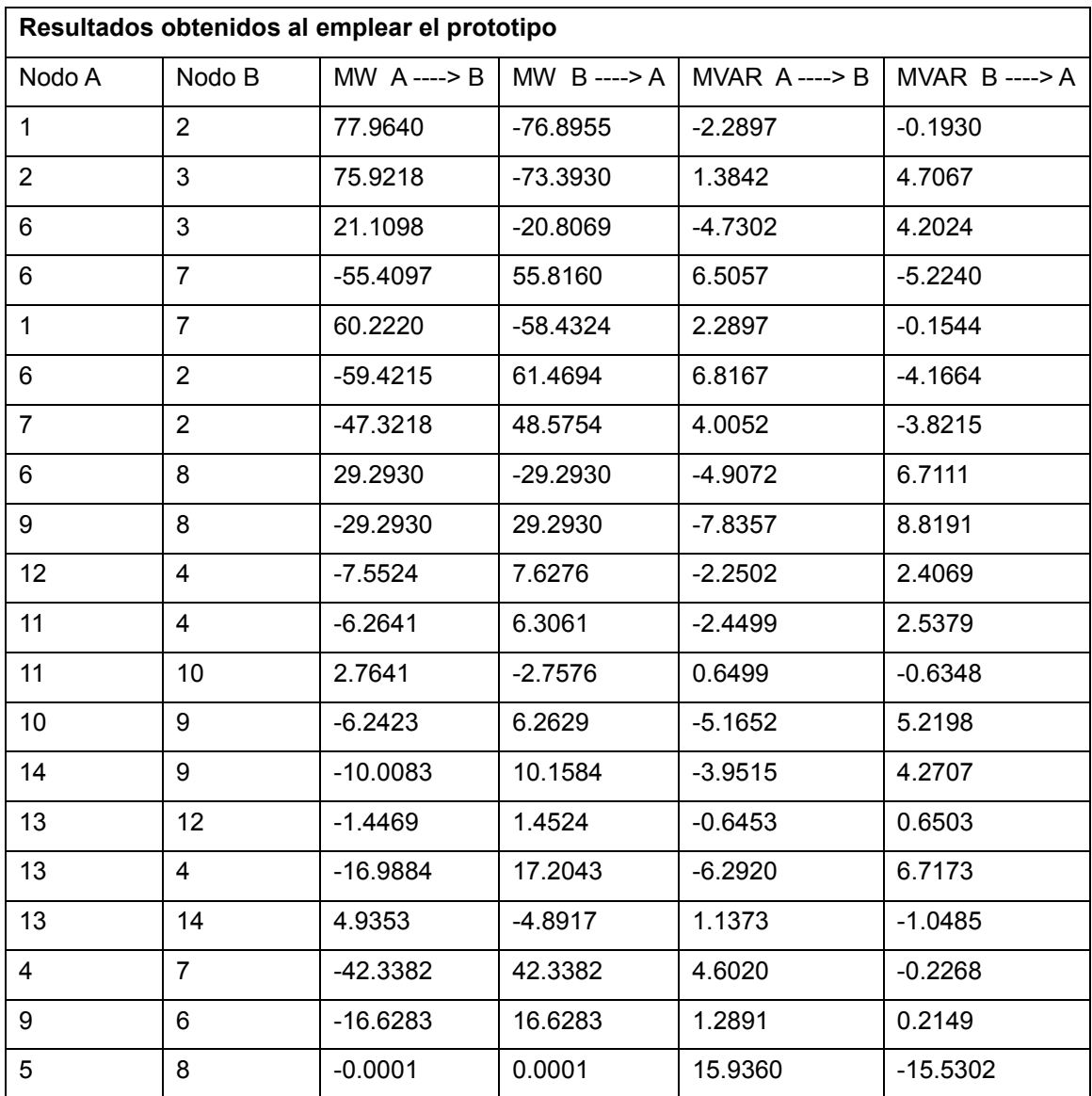

**Tabla 27: Resultados de las líneas del sistema de prueba IEEE-14.**

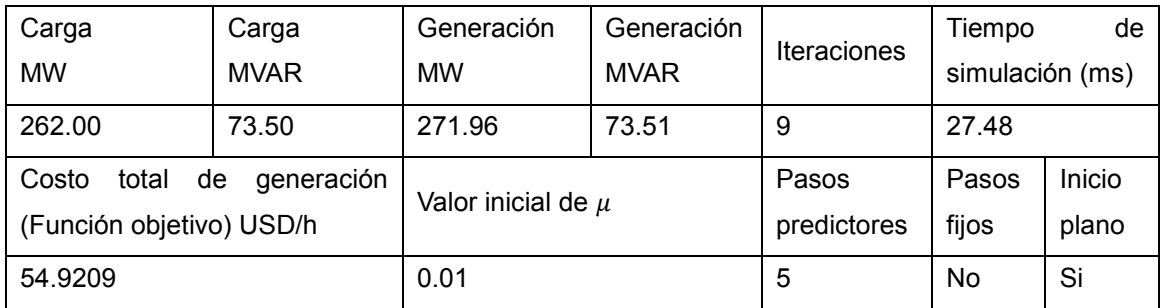

**Tabla 28: Resultados generales y configuraciones de despacho económico del sistema de prueba IEEE-14 al emplear el prototipo y considerando regulación manual en los transformadores.**

Al comparar las tablas 25 y 28 se observa que hay una ligera mejora en la disminución de la función objetivo cuando la regulación de los transformadores es manual, también, nótese que la regulación manual redujo el tiempo de simulación y el número de iteraciones.

Cabe señalar que aunque en el prototipo sí se agregaron transformadores entre las barras 4-7, 9-6 y 5-8, los resultados de los flujos de potencia en éstos se muestran en la tabla 28 puesto que un transformador con tap manual igual a 1 es equivalente a una línea de transmisión.

El hecho de que en el sistema IEEE-14 haya resultado un mayor tiempo de ejecución al emplear regulación automática no es una generalidad en todos los casos, sin embargo, se espera que haya un mayor tiempo de ejecución cuando hay regulación automática puesto que esto incrementa el número de variables a encontrar y en consecuencia, aumenta la matriz de coeficientes y el tiempo de ejecución por iteración.

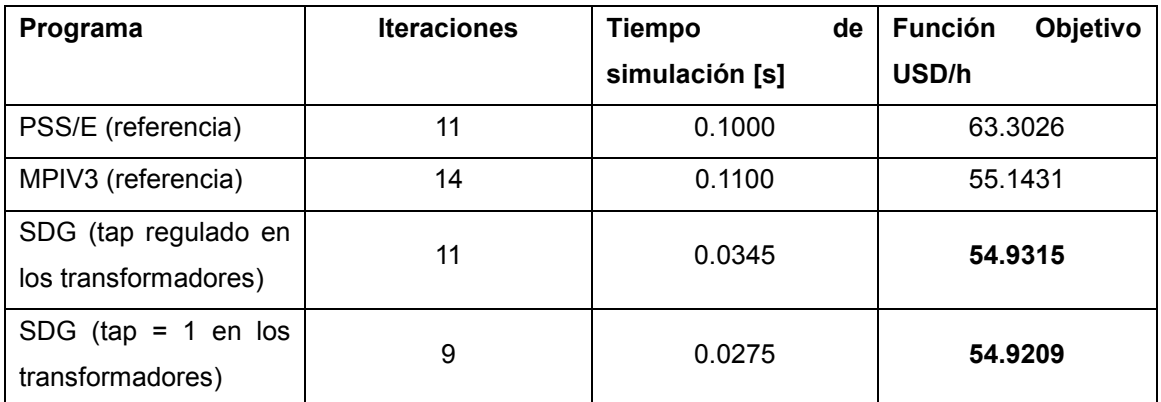

La comparación de estos resultados con el trabajo previo de López se muestra en la siguiente tabla.

**Tabla 29: Comparación del rendimiento del prototipo con el trabajo de referencia.**

De la tabla 29 se puede observar que el método MPC empleado en el prototipo requiere de un bajo número de iteraciones y el rendimiento es muy satisfactorio en términos de tiempo de ejecución y evaluación de la función objetivo. Ambas simulaciones (regulación manual y automática) lograron obtener un costo total de generación menor a los obtenidos por PSS/E y por el MPIV3, siendo el de este último cercano al del prototipo. Cabe señalar que el prototipo obtuvo el mejor óptimo reduciendo en 8.3817 USD/h el valor de PSS/E y con una región factible menor a la del trabajo de referencia, pues en éste los límites en las magnitudes de voltaje son 0.94-1.06 mientras que en el prototipo son 0.95-1.05, lo que realza aún más el rendimiento del programa SDG.

#### *Resultados del sistema de prueba IEEE-118*

En este sistema se realizó una simulación ya que no se agregaron transformadores por falta de información del mismo, afortunadamente, los datos del trabajo de referencia asumen que todas las conexiones entre las barras son mediante líneas de transmisión (tap = 1). Los resultados en el prototipo se obtuvieron a partir de un inicio no plano tomando como caso base el estudio de flujos de potencia correspondiente a la tabla 21; los resultados del despacho económico realizado al sistema IEEE-118 se muestran en las tablas siguientes, nótese que al igual que en el sistema IEEE-14, ninguno de los valores de las magnitudes de voltaje o de las potencias generadas está fuera de sus límites.

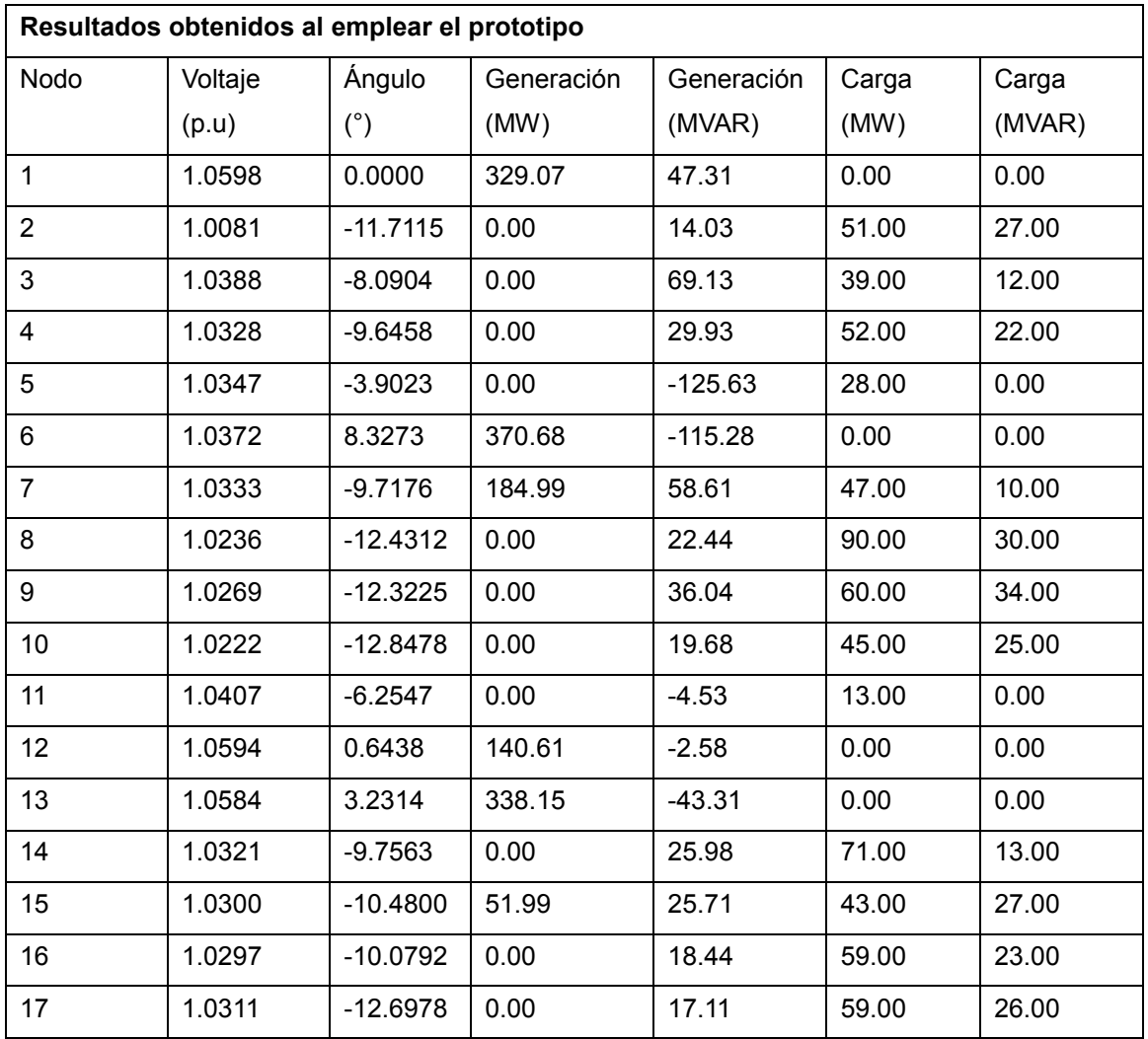

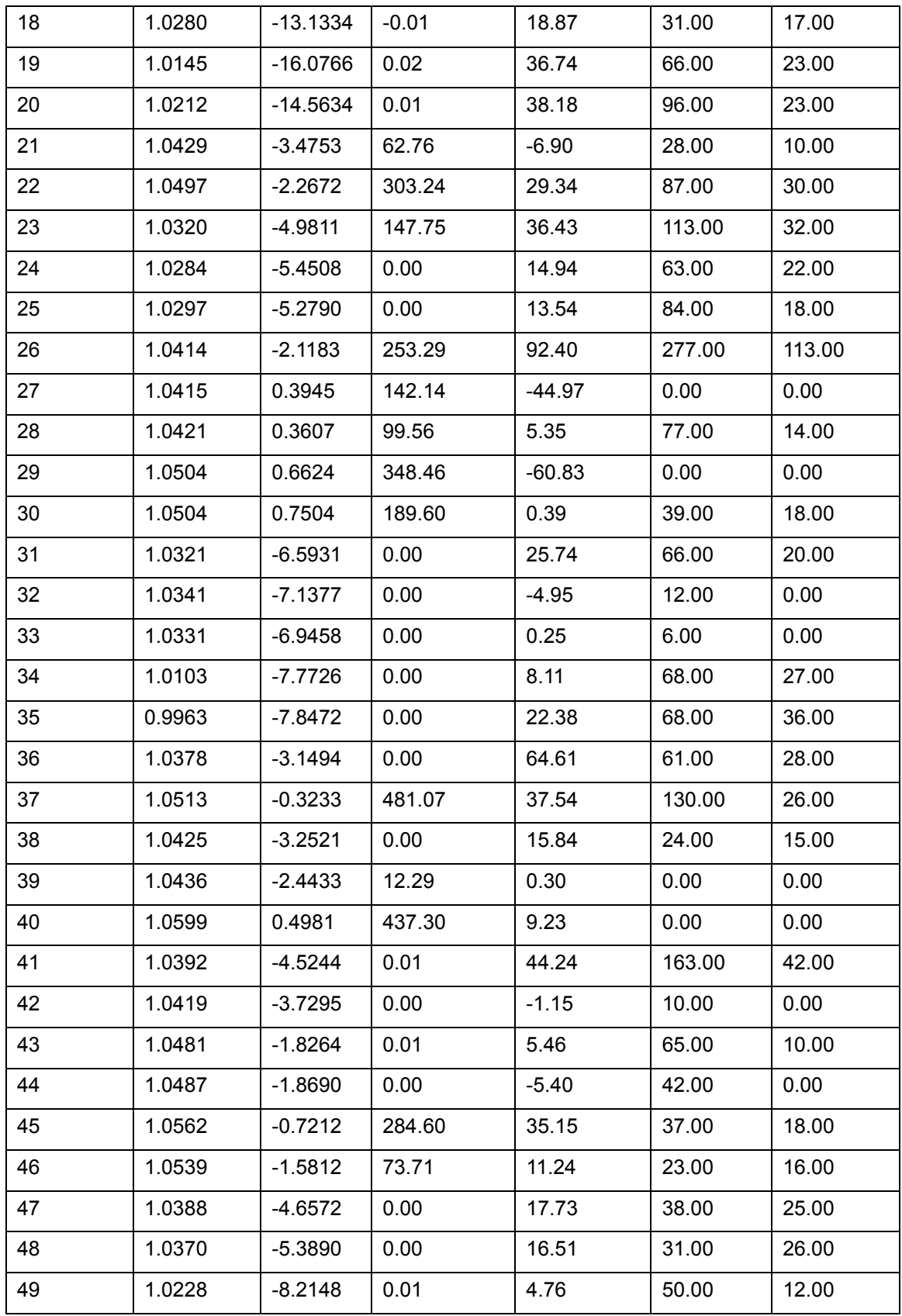

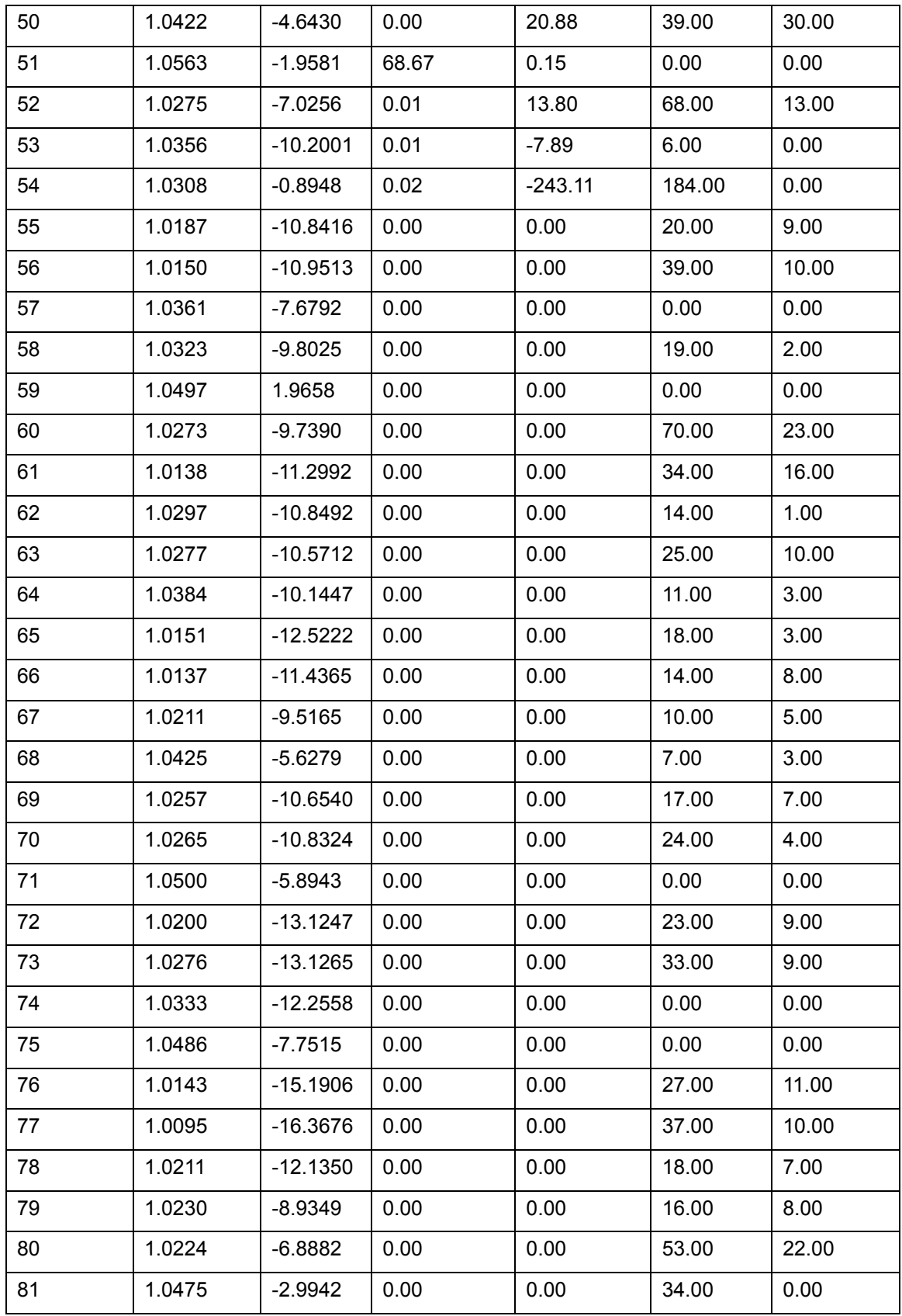

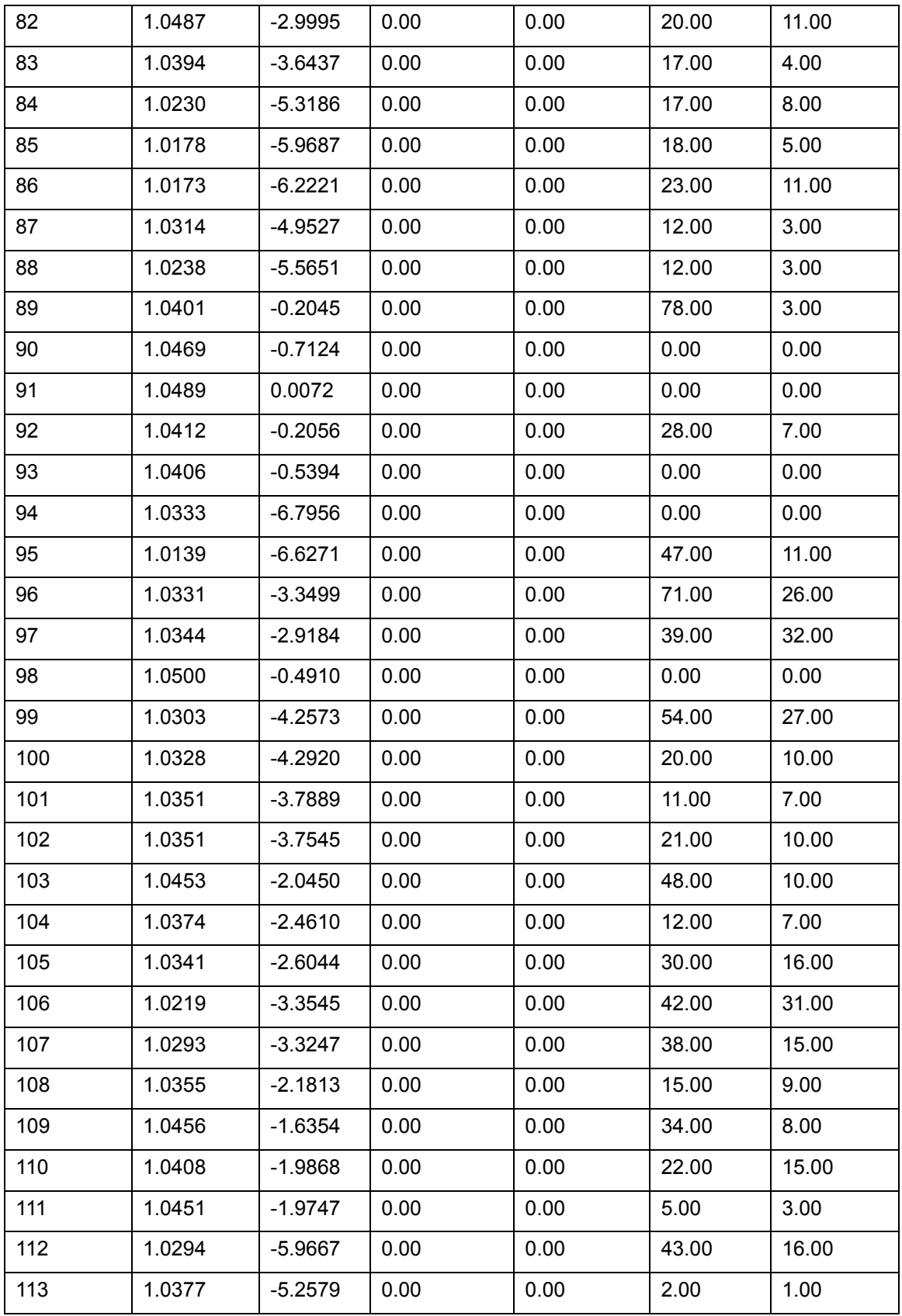

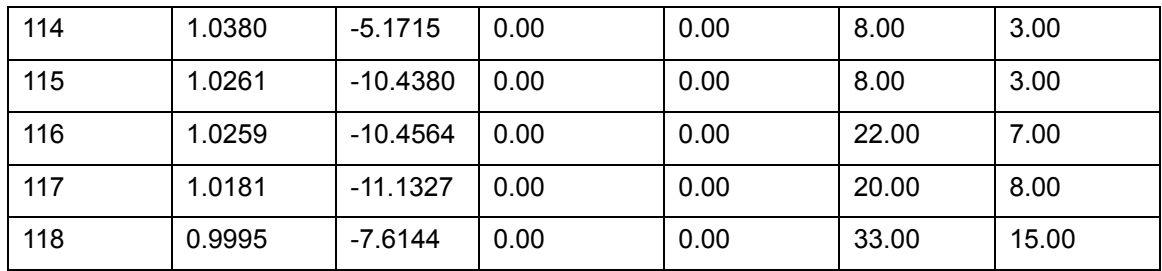

**Tabla 30: Resultados de los nodos del sistema de prueba IEEE-118.**

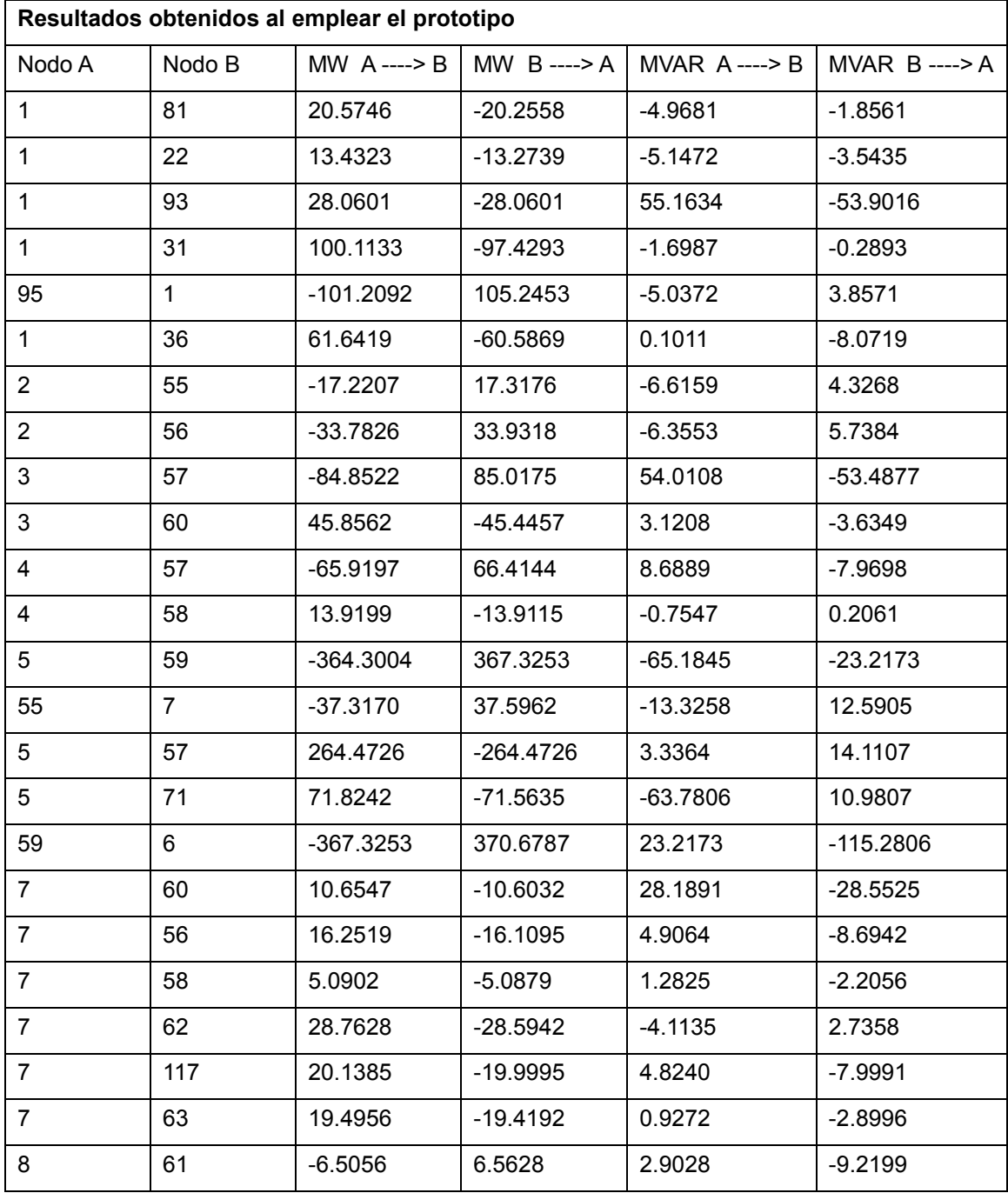

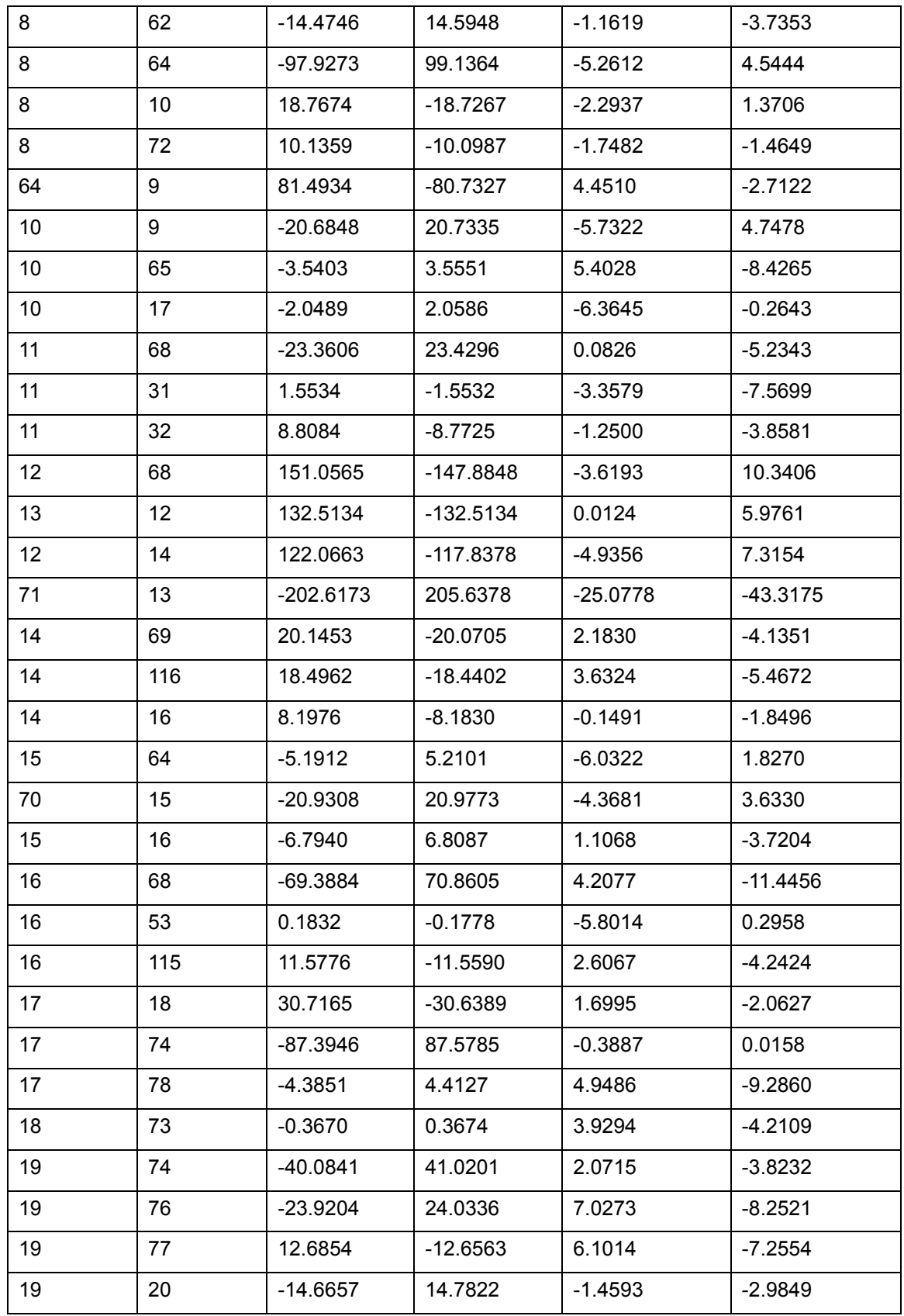

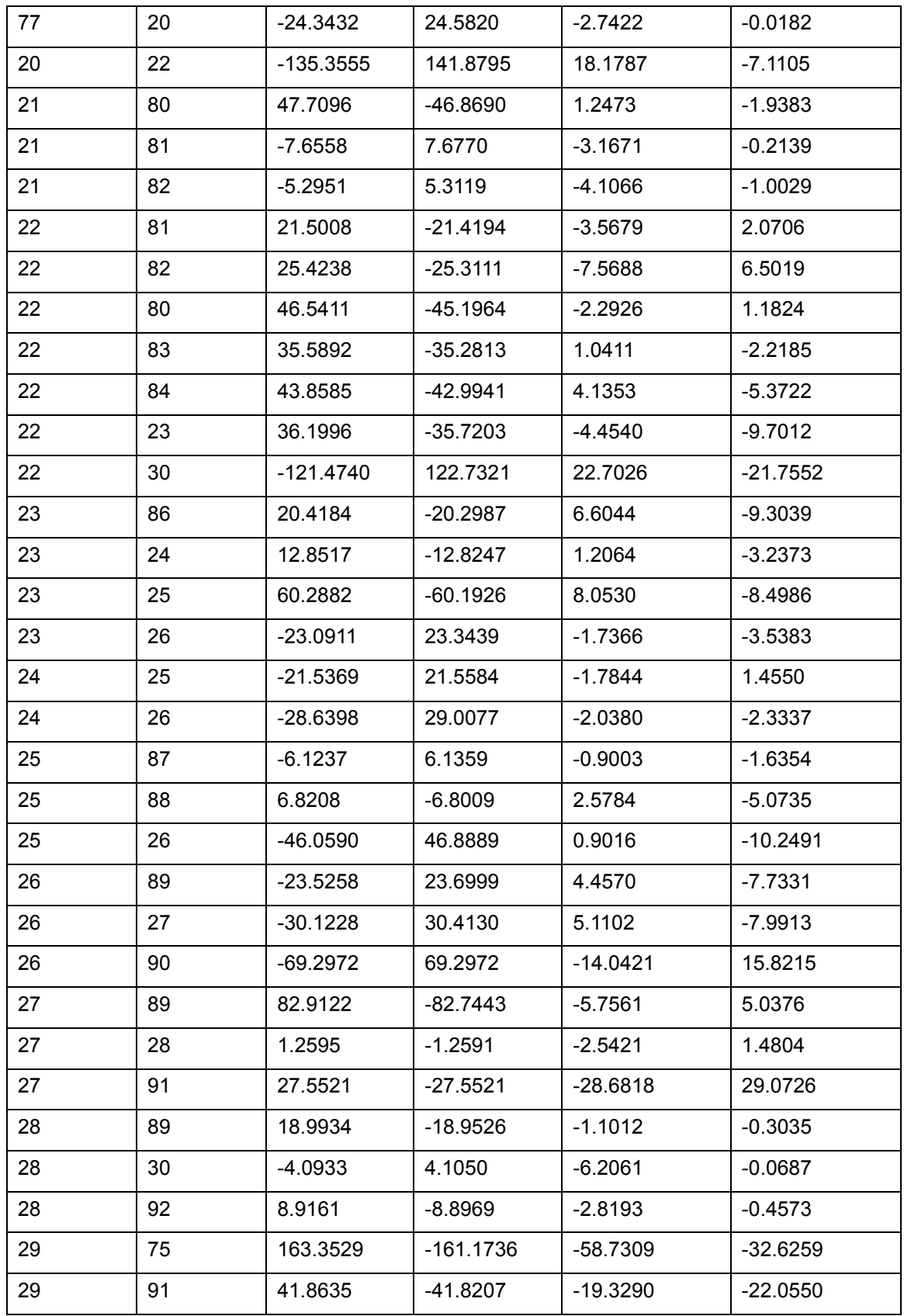

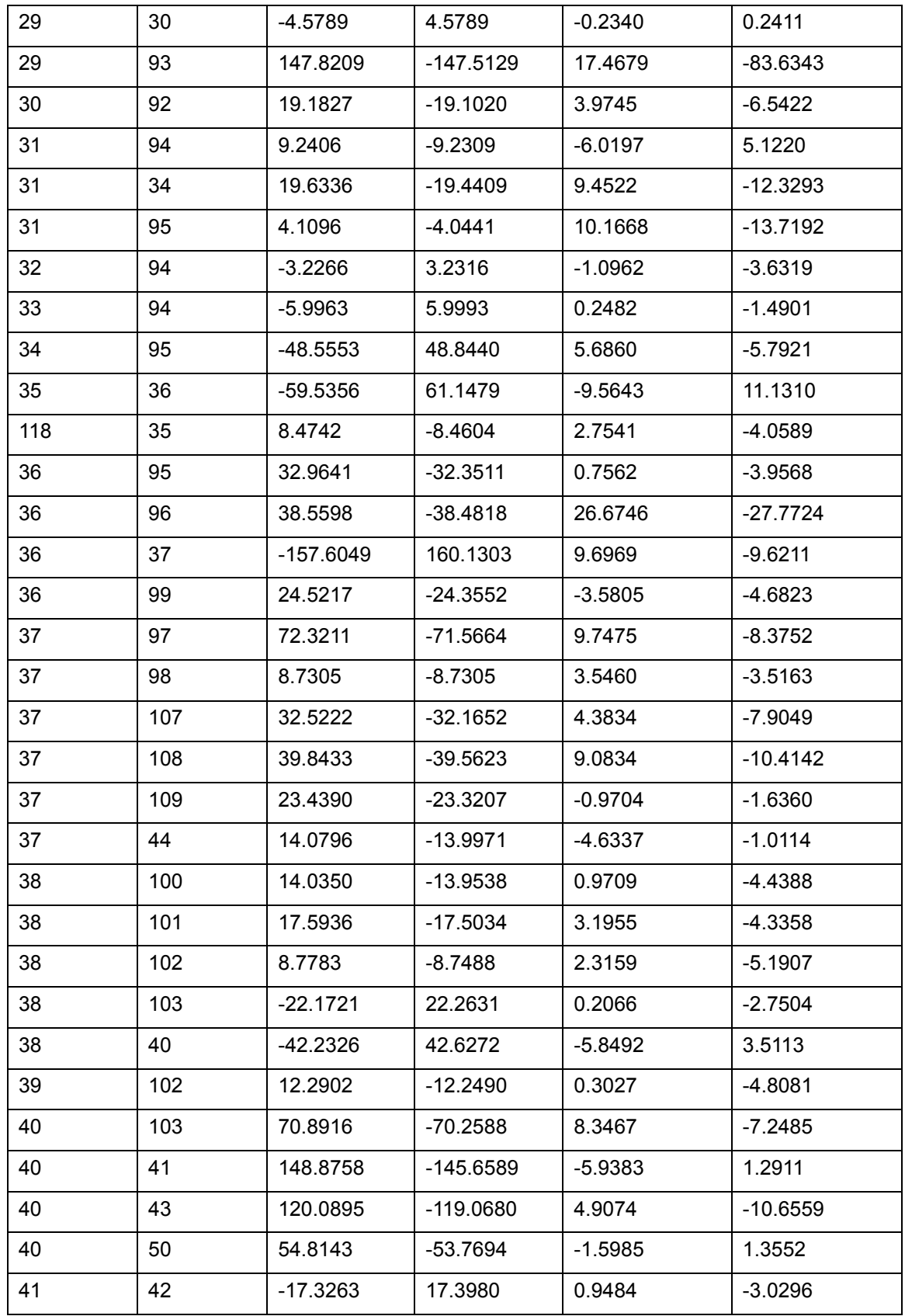

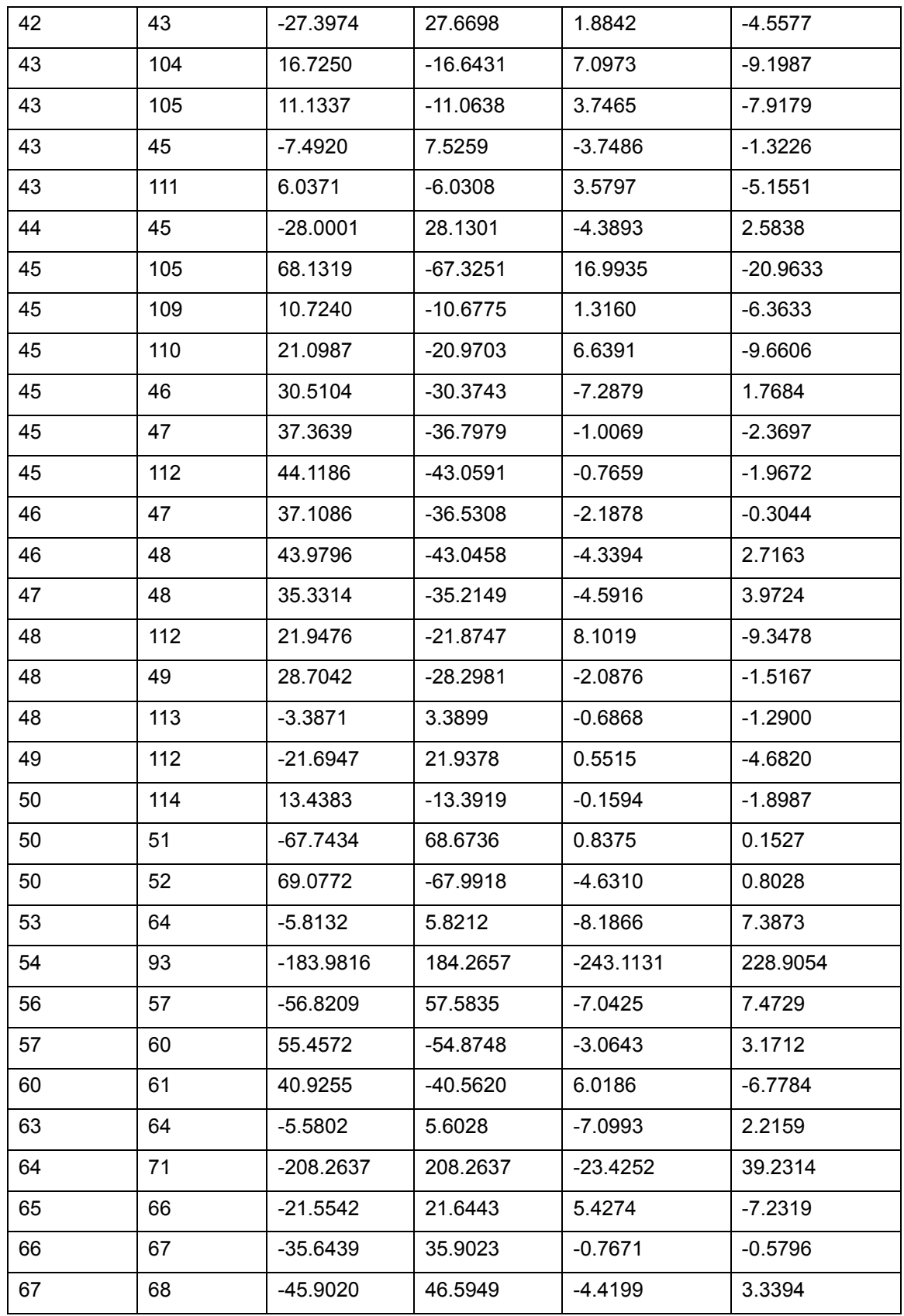

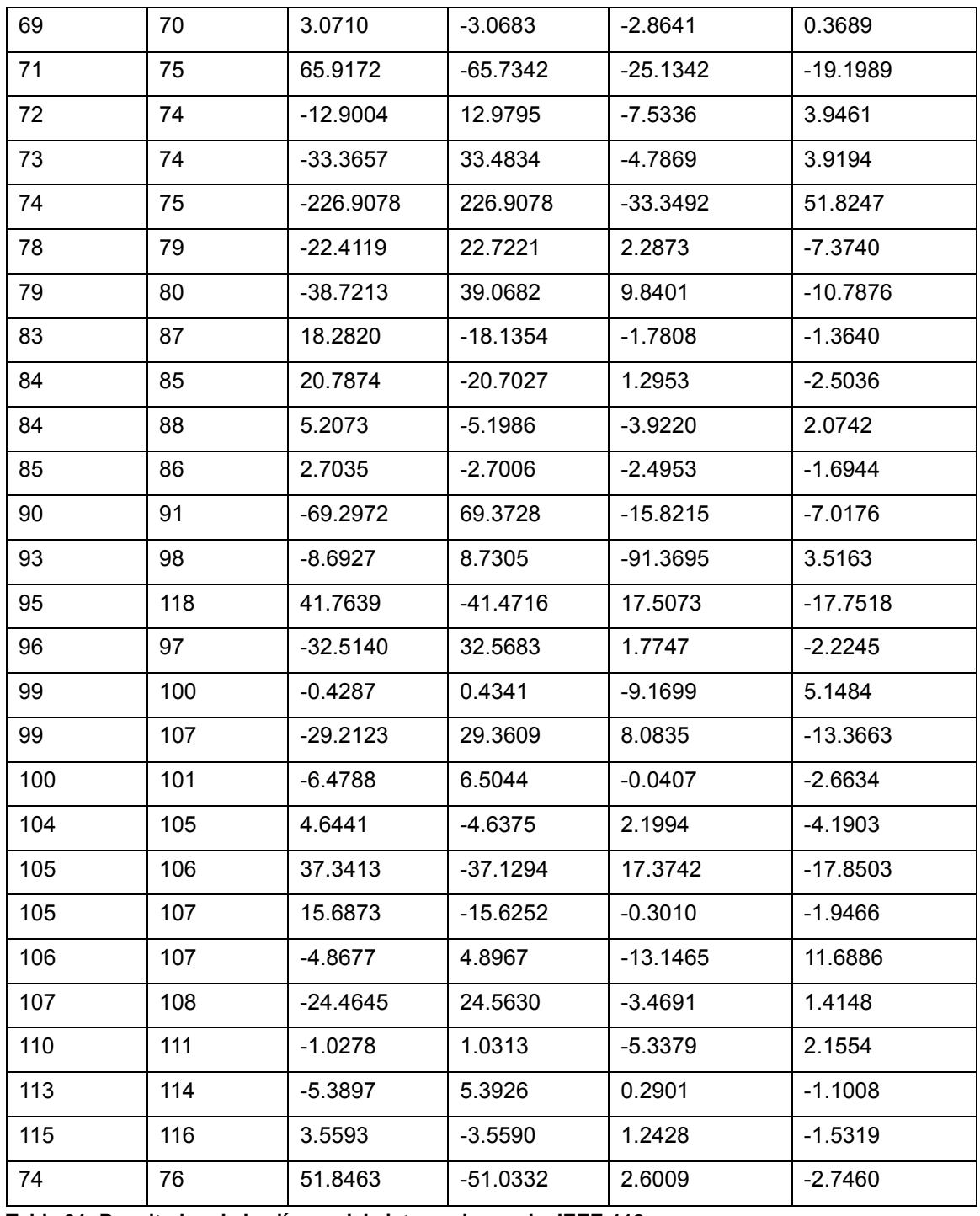

**Tabla 31: Resultados de las líneas del sistema de prueba IEEE-118.**

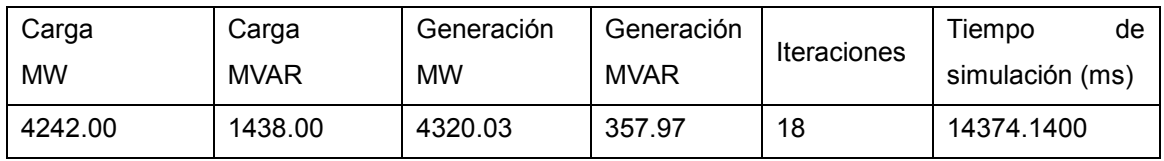

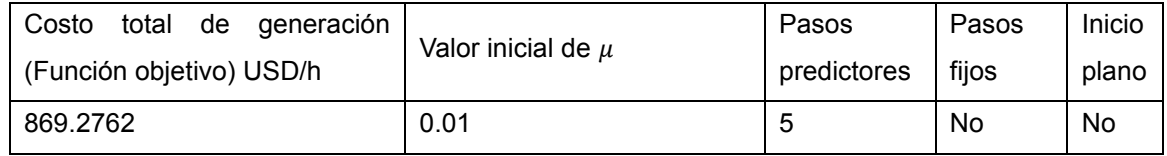

**Tabla 32: Resultados generales y configuraciones de despacho económico del sistema de prueba IEEE-118 al emplear el prototipo.**

Como era de esperarse, el tiempo de simulación aumentó considerablemente respecto a los sistemas anteriores. Las restricciones se modificaron un poco respecto al trabajo de referencia puesto que de manera predeterminada el prototipo establece como 0.95 y 1.05 los límites de las magnitudes de voltaje de las barras que no están conectadas a un generador, mientras que en el trabajo de referencia se establece como 0.94 y 1.96 los límites de las magnitudes de tensión en todas las barras (en el prototipo se establecen estos límites solamente en las barras de generación). La modificación antes mencionada hace que la búsqueda de un óptimo en la función objetivo sea más difícil ya que la región factible se reduce, a pesar de ello, los resultados obtenidos por el prototipo son muy satisfactorios y esto se puede observar en la siguiente tabla de comparación.

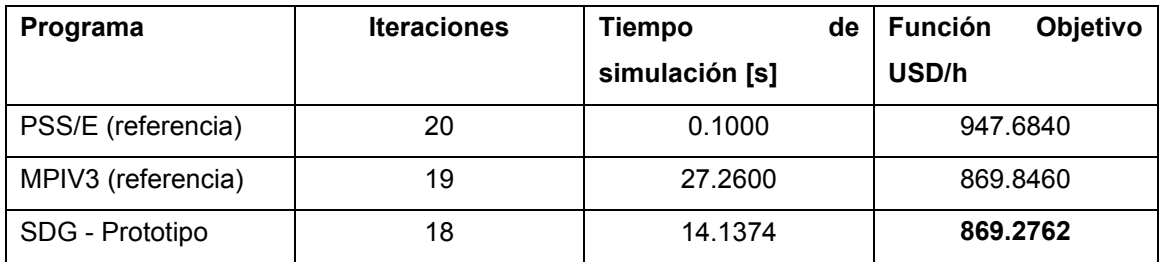

**Tabla 33: Comparación del rendimiento del prototipo con el trabajo de referencia.**

Tal como sucedió con el sistema IEEE-14, el método MPC (en coordenadas rectangulares) del prototipo requiere un bajo número de iteraciones para alcanzar la convergencia y se puede sospechar de un aumento en el número si hay regulación automática por transformadores. El tiempo de ejecución del prototipo fue considerablemente menor al de la variante MPIV3, sin embargo, está muy elevado en comparación con el tiempo de ejecución del simulador PSS/E. El mejor óptimo de la función objetivo se obtuvo (muy satisfactoriamente) de nuevo mediante SDG reduciendo en 78.4078 USD/h el valor obtenido por PSS/E y con una región factible menor a la del trabajo de referencia, por lo que puede concluirse que el prototipo es capaz de dar soluciones muy satisfactorias en los estudios de despacho económico y cabe señalar que si se implementaran técnicas de dispersidad en la formación de las matrices, probablemente también será muy competitivo con simuladores comerciales en términos de tiempo de ejecución.

## 7.4 ESTUDIOS DE COMPROMISO DE UNIDAD

Los resultados de las simulaciones asociadas a este tipo de estudio no se validan empleando un software o un trabajo de referencia, sin embargo, para validar la eficiencia del programa, se procede a resolver uno de los sistemas (Grainger-Stevenson) de dos maneras, primero se resuelve el problema paso a paso realizando despachos económicos y utilizando la programación dinámica para llegar a una solución global y luego se procede a resolver el problema de manera directa con el prototipo y se comparan los resultados.

### *Resultados del sistema de prueba Grainger-Stevenson*

Se realizó una simulación para el sistema de prueba Grainger-Stevenson de 5 barras considerando regulación automática en el transformador, sin embargo, antes de mostrar los resultados se resolverá el problema paso a paso evaluando los despachos económicos de cada una de las combinaciones posibles.

Dado que este sistema tiene 2 generadores, existen 4 combinaciones posibles por etapa de las cuales se descarta una (todas las unidades están apagadas) y las combinaciones de la primera y última etapa son idénticas puesto que el nivel de carga es el mismo al inicio y al final del día.

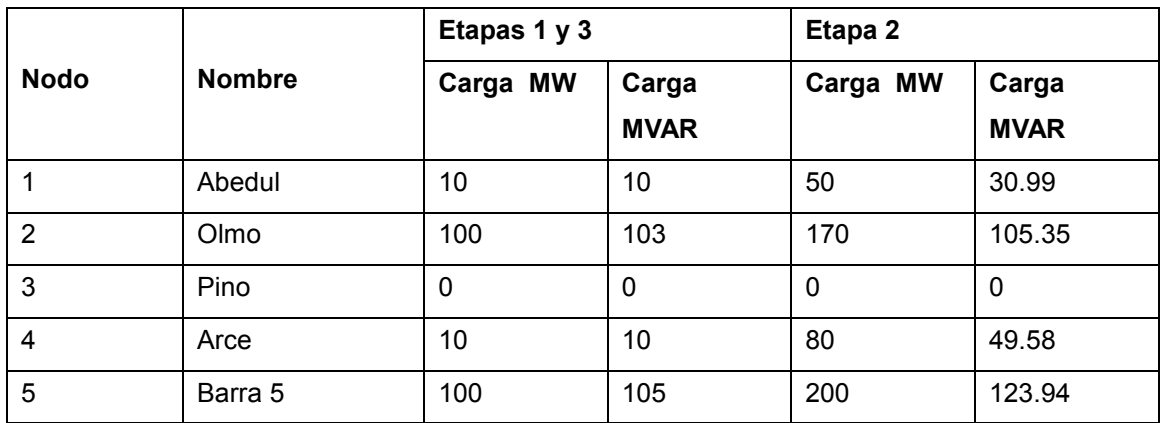

Los niveles de carga se muestran en la siguiente tabla.

**Tabla 34: Niveles de carga para el sistema de prueba Grainger-Stevenson de 5 barras.**

Los datos de las líneas y de los generadores se muestran en el apéndice B. Para evaluar una combinación, en el prototipo se determina si los niveles de carga están dentro de los límites de generación tomando en cuenta ciertos factores de seguridad.

#### Etapas 1 y 3

Las potencias totales de carga son 220 MW y 228 MVAR. Si Gen. Abedul está encendido y Gen. Arce está apagado (combinación 1), los límites máximos de generación son 310 MW y 240 MVAR mientras que los mínimos son 50 MW y 100 MVAR. Para garantizar la convergencia, se debe tomar en cuenta las pérdidas de potencia por transmisión, es por ello que en las simulaciones se considera válida una combinación si la carga es menor al 90-95 % de la potencia de generación máxima y si es mayor en un 5-10 % a la potencia de generación mínima (estos factores se pueden cambiar en el prototipo).

Dado que se cumplen las desigualdades  $50 \times 1.05 \le 220 \le 310 \times 0.95$  y  $100 \times 1.05 \le$  $228 \le 240 \times 0.95$ , se considera válida la combinación 1 y se procede a realizar un despacho económico mediante el prototipo, el valor de la función objetivo encontrado para esta combinación es de 2490.8010 USD/h. Los costos de generación de cada combinación se muestran en la siguiente tabla.

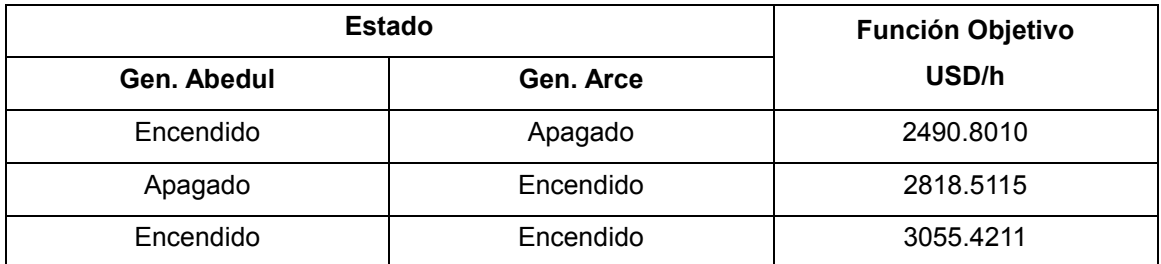

**Tabla 35: Valores de los costos de generación en cada combinación válida de las etapas 1 y 3 del ciclo de carga del sistema Grainger-Stevenson de 5 barras.**

Etapa 2

En esta etapa las potencias totales de carga son 500 MW y 309.86 MVAR por lo que la única combinación válida (al considerar los factores de seguridad) es aquella en la que ambos generadores están encendidos. La única combinación válida tiene un nivel de carga igual al que se utilizó para realizar un estudio de despacho económico en el mismo sistema de prueba, obteniéndose un valor en la función objetivo de 5868.6656.

#### Programación dinámica

Al tomar en cuenta los costos de encendido y apagado de los generadores y el número de horas por etapa (8 horas si hay tres etapas), se procede a utilizar la programación dinámica para determinar la secuencia óptima de operación.

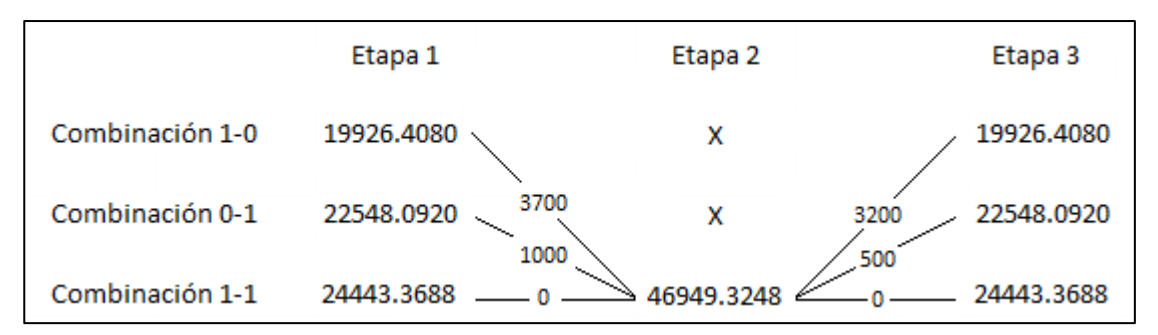

**Figura 20: Esquema de búsqueda para la solución mediante programación dinámica del problema de compromiso de unidad en el sistema Grainger-Stevenson de 5 barras.**

Es evidente de la figura 20 que en la etapa 3 el menor costo acumulativo corresponde a la combinación 1-0, sin embargo, aún no se puede seleccionar esta combinación para esta etapa si no se han evaluado las demás. Para encontrar el costo acumulativo mínimo en la única combinación válida de la etapa 2, primero se evalúan todos los costos acumulativos mediante la ecuación (3.10)

$$
S_{31}(2) = f_3(2) + T_{31}(2) + F_1(3) = 46949.3248 + 3200 + 19926.4080 = 70075.7328
$$
  
\n
$$
S_{32}(2) = f_3(2) + T_{32}(2) + F_2(3) = 46949.3248 + 500 + 22548.0920 = 69997.4168
$$
  
\n
$$
S_{33}(2) = f_3(2) + T_{33}(2) + F_3(3) = 46949.3248 + 0 + 24443.3688 = 71392.6936
$$

De modo que

$$
F_3(2) = \min\{S_{31}(2), S_{32}(2), S_{33}(2)\} = S_{32}(2) = 69997.4168
$$

En la etapa 1 todas las combinaciones son válidas y dado que solo hay una combinación válida en la segunda etapa, los costos acumulativos mínimos para cada combinación son

$$
F_1(1) = f_1(1) + T_{13}(1) + F_3(2) = 19926.4080 + 3700 + 69997.4168 = 93623.8248
$$

$$
F_2(1) = f_2(1) + T_{23}(1) + F_3(2) = 22548.0920 + 1000 + 69997.4168 = 93545.5088
$$

 $F_3(1) = f_3(1) + T_{33}(1) + F_3(2) = 24443.3688 + 0 + 69997.4168 = 94440.7856$ 

Finalmente, se puede deducir que el menor costo global corresponde a  $F_2(1)$  = 93545.5088 USD y la secuencia de operación óptima se muestra en la tabla siguiente

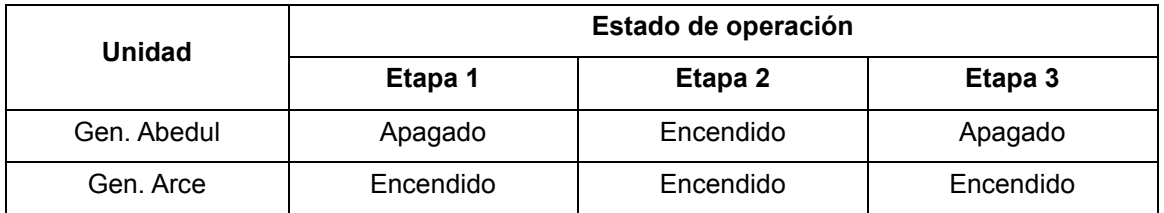

**Tabla 36: Secuencia de operación óptima del problema de compromiso de unidad del sistema de 5 barras.**

Este costo global se debe obtener mediante el prototipo al realizar un estudio de compromiso de unidad, y el tiempo de solución debe ser considerablemente menor al que se requiere para resolver el problema paso a paso. Los resultados obtenidos al realizar el compromiso de unidad de manera directa (usando el prototipo) son:

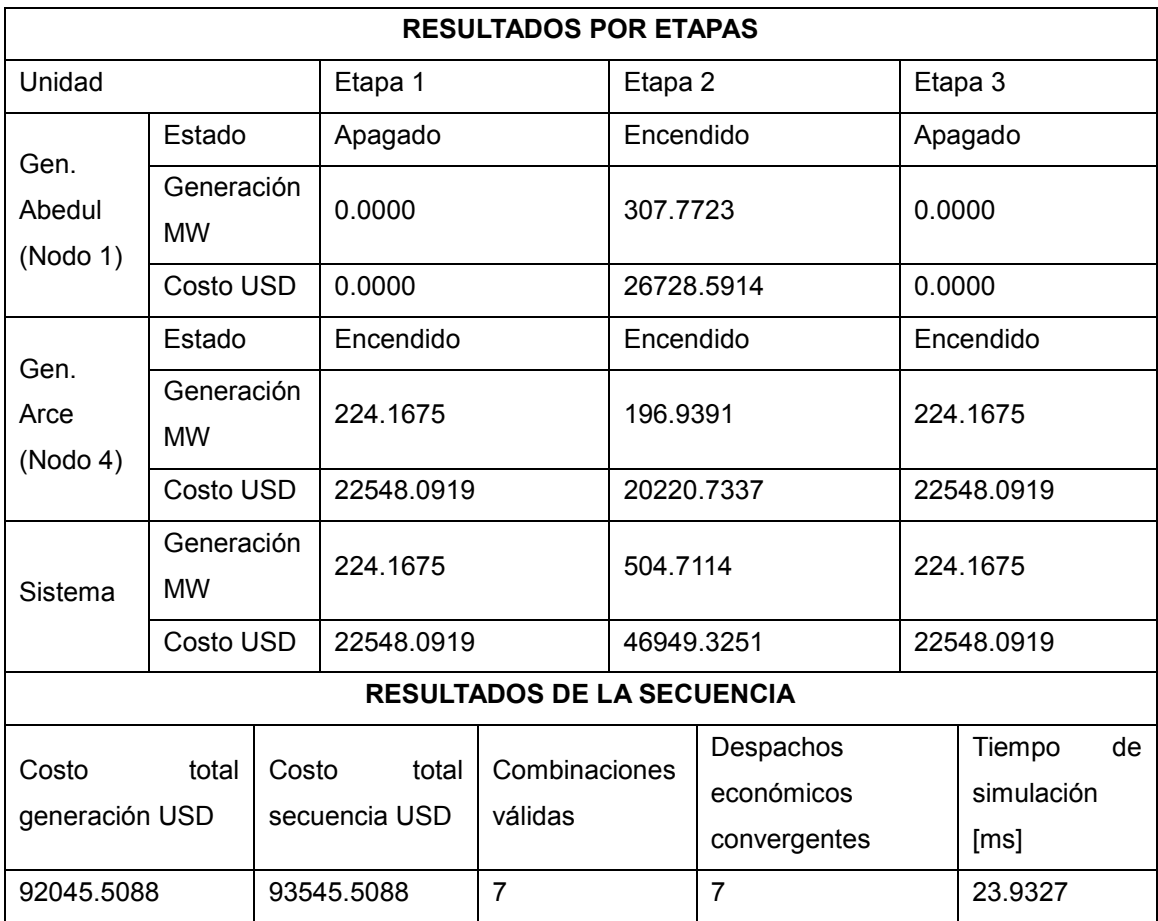

**Tabla 37: Resultados del estudio de compromiso de unidad del sistema Grainger-Stevenson de 5 barras al emplear el prototipo.**

De la tabla 37 se puede observar que el costo mínimo obtenido mediante el prototipo es idéntico al que se obtuvo previamente, cabe señalar que las 7 combinaciones válidas evaluadas convergieron. La convergencia de un sistema en particular depende de sus niveles de carga y del valor inicial de la barrera logarítmica en el método MPC, en el prototipo el estudio de compromiso de unidad se realiza empleando un mismo valor inicial de la barrera logarítmica para cada estudio de despacho económico, por lo que no siempre se logra la convergencia en todas las combinaciones. La configuración empleada para obtener los resultados de la tabla 37 se muestra en la tabla 38.

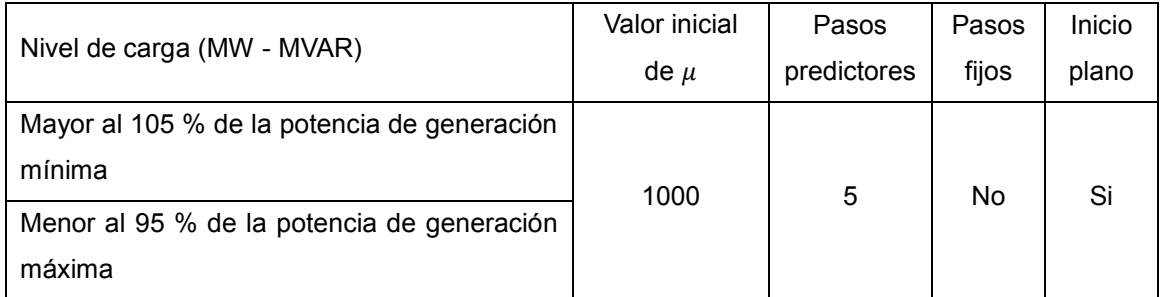

**Tabla 38: Configuración del estudio de compromiso de unidad del sistema de 5 barras.**

#### *Resultados del sistema de prueba IEEE-9*

Debido a que este sistema consta de 3 generadores se esperaría que en cada una de las etapas del ciclo de carga diario se evalúen 7 combinaciones, pero tal como se mencionó anteriormente, no todas las combinaciones son válidas si se toma en cuenta los límites operacionales (Apéndice B). Los resultados de un estudio de compromiso de unidad se muestran en las siguientes tablas, se han sustituido los términos encendido y apagado por On y Off, respectivamente.

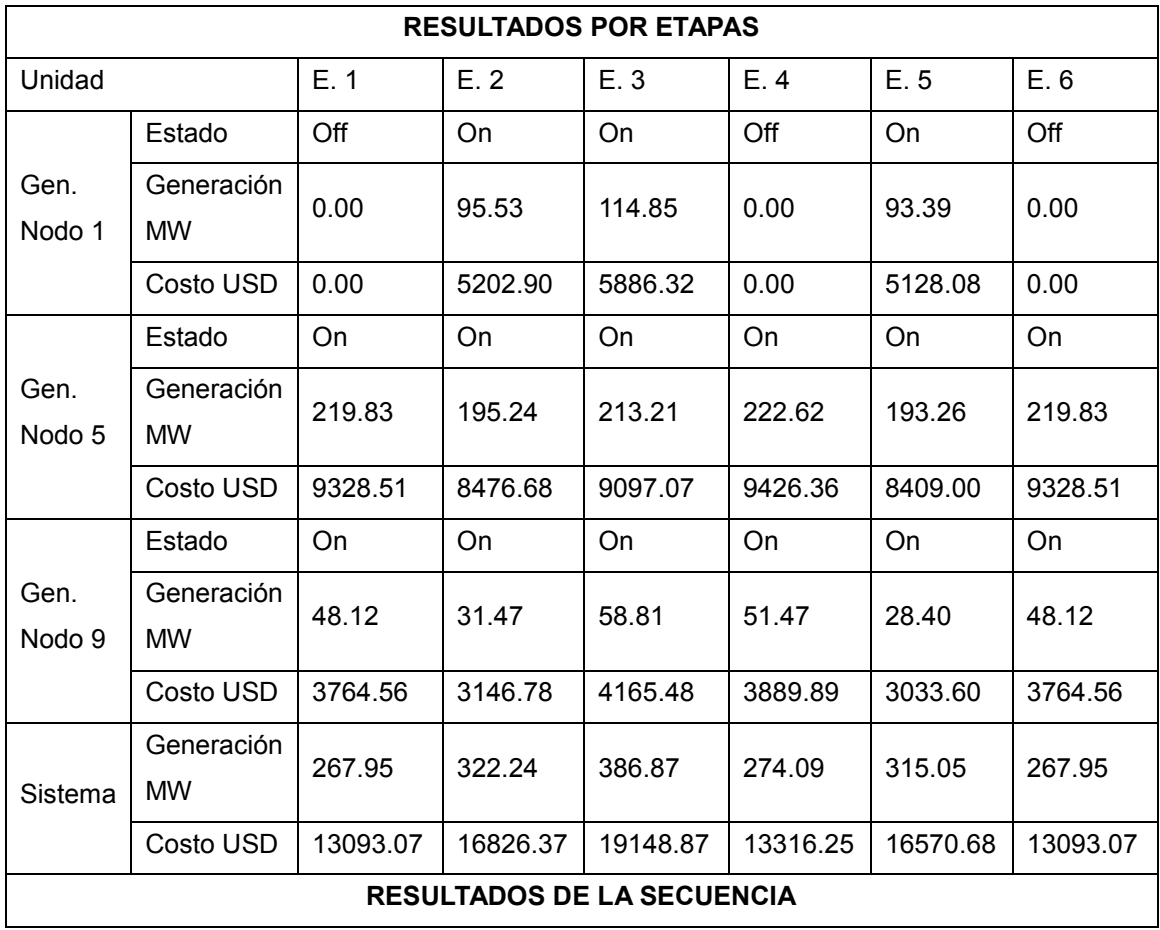

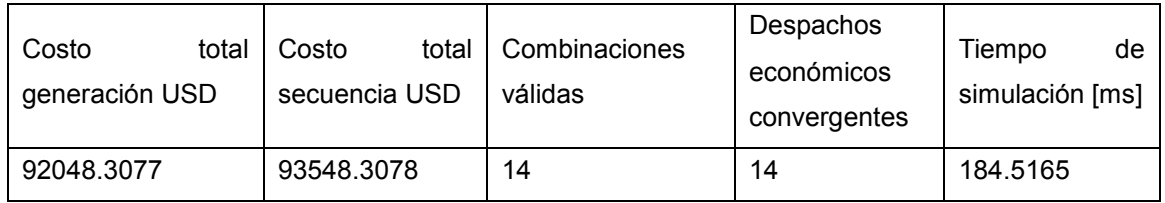

**Tabla 39: Resultados del estudio de compromiso de unidad del sistema IEEE-9 al emplear el prototipo.**

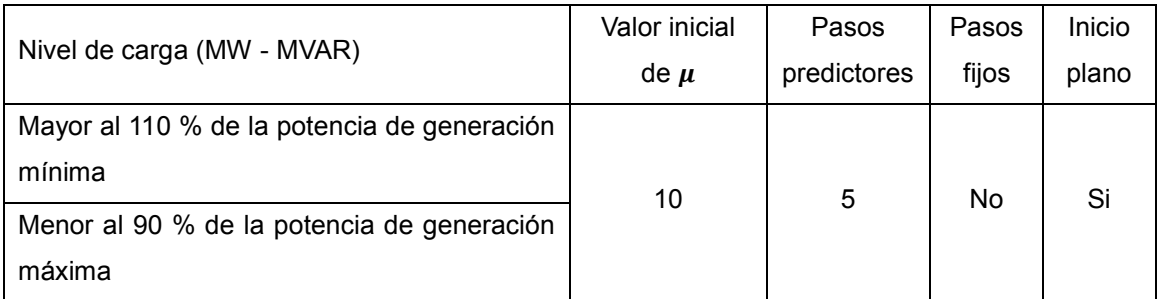

**Tabla 40: Configuración del estudio de compromiso de unidad del sistema IEEE-9.**

Nótese de la etapa 2 que el generador del nodo 9 es más caro en términos de generación que el generador del nodo 1 (en el nodo 9 solamente se inyectan 31.47 MW al sistema), sin embargo, debido a que es muy costoso encender o apagar el generador en el nodo 1, es más económico mantener encendido el de la barra 9 mientras el generador en el nodo 1 se enciendo o se apaga en algunas ocasiones. Cabe señalar que los resultados de la tabla 39 se obtuvieron asumiendo regulación automática en los transformadores, en el caso contrario, no se alcanzó la convergencia en algunas combinaciones.

#### *Resultados del sistema de prueba IEEE-14*

Al diferencia del sistema IEEE-9, se realizó un estudio de compromiso de unidad asumiendo 8 etapas en el ciclo de carga diario.

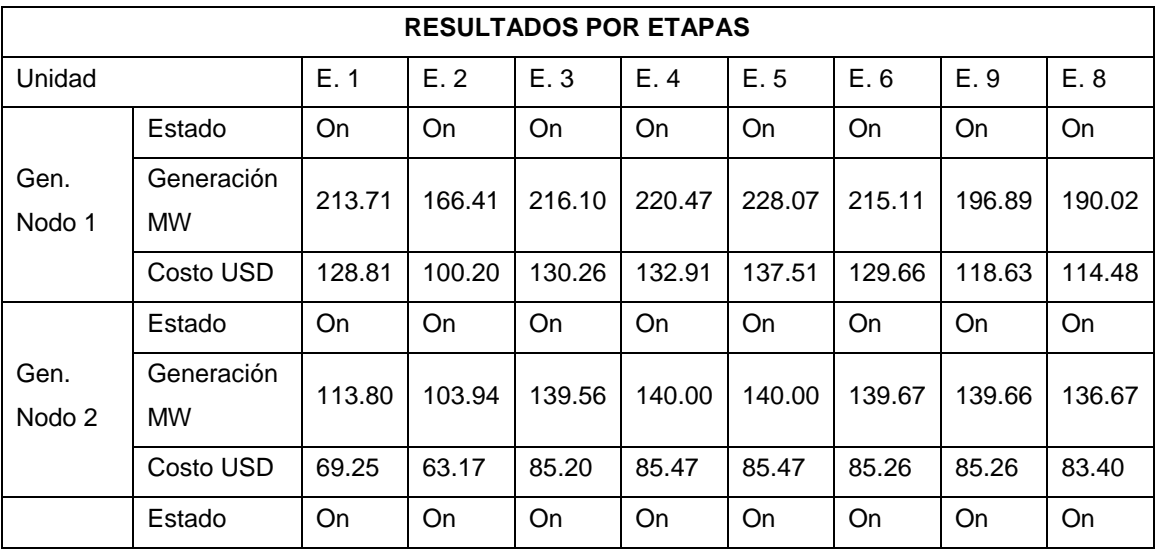

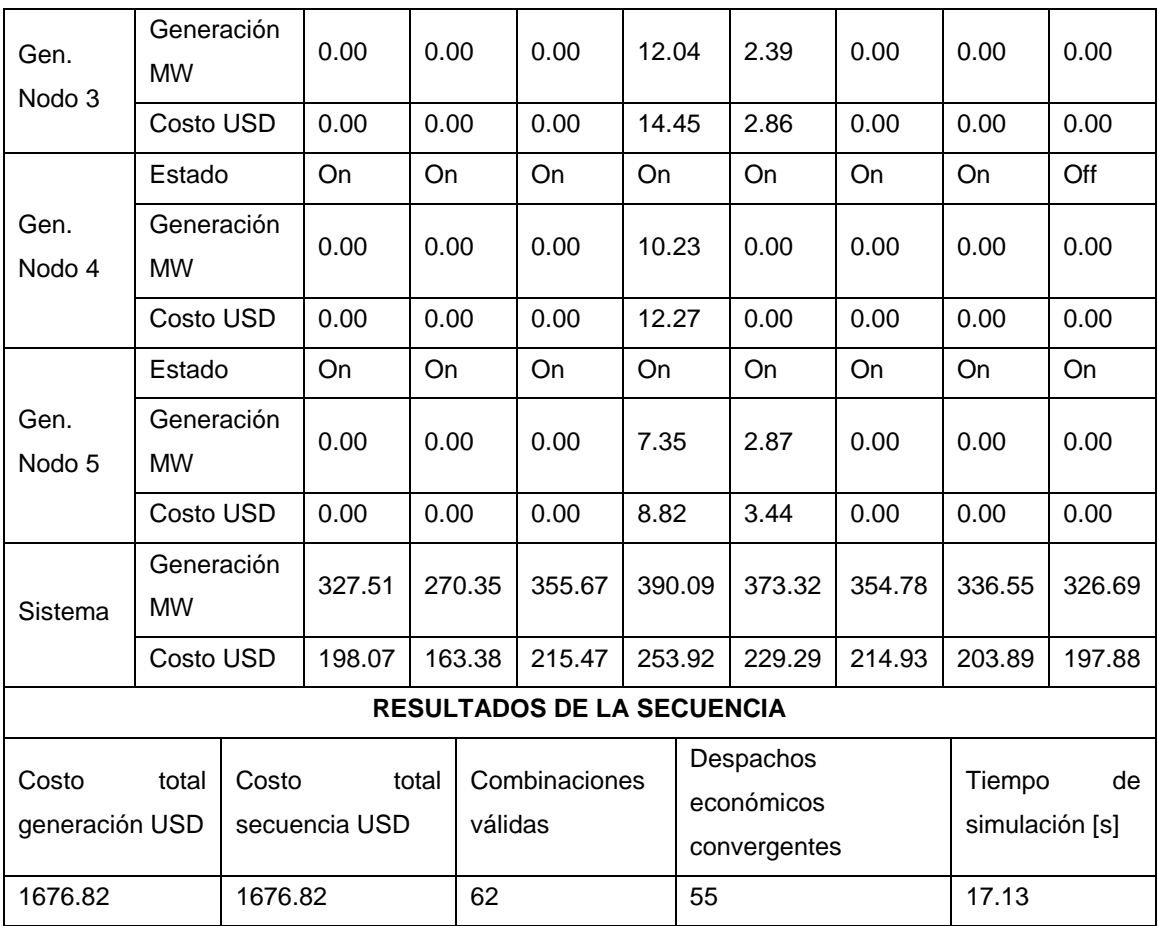

**Tabla 41: Resultados del estudio de compromiso de unidad del sistema IEEE-14 al emplear el prototipo.**

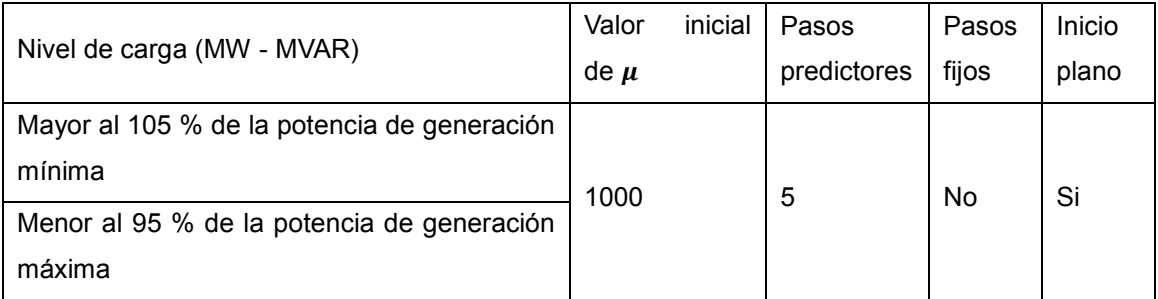

**Tabla 42: Configuración del estudio de compromiso de unidad del sistema IEEE-14.**

De la tabla 41 se puede notar que en la última etapa el generador en el nodo 4 se mantiene apagado mientras los demás están encendidos, sin embargo, debido a que el generador no incurre en costos por apagar (ver apéndice B), esta secuencia no incurre en costos de transición. Las razones por la cual la secuencia de solución implica la operación de la mayoría de generadores, se deben principalmente a los valores del límite mínimo de generación (0 MW) y de la constante de la función de costo (0 USD/h) en todas las unidades, de modo que aunque un generador caro está encendido, la potencia activa que suministra es cero (costo nulo) y solamente genera potencia reactiva. En la práctica, bajo circunstancias similares, podría ser más conveniente apagar un generador y utilizar un compensador estático de reactiva cuando no se requiere suministrar potencia activa y la constante de la función de costos del generador no es cero.

El hecho de que convergieran 55 despachos económicos de 62 válidos es algo de esperarse y algunas razones son las siguientes: El valor del parámetro de barrera logarítmica es fijo en cada despacho económico, y dado que la convergencia depende del valor de la barrera logarítmica, no todas las combinaciones alcanzan la convergencia bajo las mismas condiciones en el método MPC; Las condiciones de operación en una combinación determinada son extremadamente robustas por lo que el método nunca alcanza la convergencia o requiere de un mayor número de iteraciones para lograrlo, cabe señalar que cada estudio de compromiso de unidad se realizó asumiendo un número máximo de 400 iteraciones por despacho económico, y se observó que una combinación alcanzó la convergencia luego de más de 350 iteraciones; Las combinaciones que se asumen como válidas solamente consideran si la carga está dentro o cerca de los límites de generación, sin embargo, aun cuando una carga está dentro de los límites de generación no significa que el suministro de energía se logre cumpliendo con todas las restricciones del sistema, para garantizar con más rigor la viabilidad de una combinación, se requerirían estudios de máxima y mínima cargabilidad (variantes de un estudio de flujos de potencia óptimo) antes de realizar un despacho económico (si la cargabilidad es apropiada).

## 7.5 OBSERVACIONES FINALES

En este capítulo se presentaron los resultados obtenidos al realizar simulaciones con el prototipo, con simuladores comerciales y con trabajos previos, para propósitos de comparación y de validación de la eficiencia del prototipo.

- En la sección 5.1 se presentaron las generalidades de los experimentos computacionales realizados, se presentaron las especificaciones técnicas del computador con el cual se realizó el programa y las del computador con el cual se realizaron las simulaciones.
- En la sección 5.2 se presentaron los resultados obtenidos al realizar un estudio de flujos de potencia a 4 sistemas de prueba, los tiempos de ejecución de estas simulaciones fueron muy satisfactorios.
- En la sección 5.3 se presentaron los resultados obtenidos al realizar un estudio de despacho económico a 4 sistemas de prueba, en los dos sistemas más complejos se obtuvo el mejor óptimo con el prototipo al compararse con un simulador comercial y con un trabajo de referencia.
- En la sección 5.4 se presentaron los resultados obtenidos al realizar un estudio de compromiso de unidad a 3 sistemas de prueba, todas las simulaciones se realizaron asumiendo regulación automática de voltaje (magnitud) en los transformadores.

# VII. CONCLUSIONES Y RECOMENDACIONES

## **CONCLUSIONES**

Se logró desarrollar un prototipo de software que permite encontrar la distribución del despacho de potencia de generadores térmicos a partir de estudios de flujos de potencia, de despacho económico y de compromiso de unidad, al emplear el entorno de desarrollo integrado de Microsoft Visual Studio y al utilizar el lenguaje de programación C#. Se establecieron muchas agregaciones al diseño original del prototipo, el número máximo de barras se amplió a 500 (originalmente debían ser 50) y las pantallas de captación de propiedades adquieren un mayor número de parámetros que los que se habían establecido inicialmente. Se lograron realizar simulaciones satisfactorias a sistemas con más de 13 barras, superándose la barrera inicial de 50 barras.

Se desarrollaron clases relacionadas al empleo de matrices y de número complejos, siendo quizás el método más importante en desarrollarse en la clase de matrices, el de la factorización LU, el cual en última instancia se modificó para que tome en cuenta la cantidad de ceros en la matriz de coeficientes de tal manera que se observó una reducción muy considerable en el tiempo de ejecución con respecto a las primeras simulaciones.

Se desarrolló un algoritmo de solución de flujos de potencia tomando en cuenta la adición de transformadores con tap regulado, empleando las ecuaciones de las potencias inyectadas en forma polar y el método de Newton-Raphson. También se desarrolló un algoritmo de solución de despacho económico (con transformadores regulados) empleando las ecuaciones de las potencias inyectadas en forma rectangular y el múltiple predictor corrector método de punto interior. Finalmente, se desarrolló un algoritmo de solución de compromiso de unidad tomando como base los estudios de despacho económico y la programación dinámica.

Se desarrollaron clases, controles personalizados e interfaces gráficas que permiten la construcción de un sistema eléctrico de potencia que tenga como máximo 500 barras, 500 cargas, 500 líneas de transmisión, 250 generadores y 250 transformadores. Se desarrolló un control personalizado denominado como Conector, que permite conectar por medio de una línea dos barras ubicadas en ventanas diferentes y se desarrolló de manera parcial un control personalizado asociado a un transformador de tres devanados

### APORTACIONES

Debido a que no hay trabajos previos en la UNI que aborden la misma temática de la manera en que se hace en este trabajo, se abren muchas puertas para trabajos futuros relacionados no solo al área de los sistemas eléctricos de potencia, sino también a las ciencias de la computación y las matemáticas aplicadas. Las principales aportaciones se resumen a continuación:

- Se presentan las bases de los estudios de flujos de potencia en forma polar y se describe el método de Newton-Raphson como alternativa de solución. Se presentan las ecuaciones de flujos y de inyecciones de potencia y cómo influyen en dependencia de sus barras asociadas en la formación del sistema de Newton.
- Se presentan las bases de los estudios de despacho económico en forma rectangular (no es usual en la literatura común) y se describe el Múltiple Predictor-Corrector Método de Punto Interior como alternativa de solución. Se presentan las expresiones de la Hessiana Langragiana y de la Hessiana de la función objetivo para poder formar el sistema de Newton a partir del método MPC y el modelado matemático del problema de minimización de costos.
- Se presentan las bases de los estudios de compromiso de unidad y se describe la programación dinámica determinística como alternativa de solución dado que se asumen costos de transición entre etapas. Se presentaron y describieron los 2 esquemas del algoritmo de programación dinámica.
- Se proporciona una nueva herramienta para los estudiantes de Ingeniería Eléctrica, que no se encuentra limitada por licencias educativas (Power World 13 barras y ETAP 25 barras), sino que está limitada por los mismos estudiantes, ya que ellos son quienes decidirán si se agregan otros estudios, si se mejoran los actuales o si se mejora la programación y capacidad del programa, para su beneficio personal, el de las nuevas generaciones y el de la nación, tomando como puente a la universidad.

#### RECOMENDACIONES

En general, para trabajos futuros se recomienda lo siguiente:

- Es imperativo que en trabajos futuros se manipulen las matrices tomando en cuenta técnicas de dispersidad puesto que incurren en un considerable ahorro en tiempo de ejecución. Lo más cercano al uso de estas técnicas en este trabajo es el método de factorización LU empleado, el cual se modificaba gradualmente, sin embargo, el almacenamiento de las matrices sigue siendo el convencional (sin teoría de grafos o estructuras de datos).
- Se recomienda agregar una mayor cantidad de elementos en los estudios, tal como compensadores automáticos de reactiva, transformadores de tres devanados, subestaciones, etc. También se recomienda ampliar el modelado de los elementos, ya sea al establecer impedancias fijas o corriente fija en las cargas, establecer regulación del ángulo de fase en el secundario de los transformadores, incorporar generación eólica, etc.
- Se recomienda realizar un algoritmo de solución de flujos de potencia, de despacho económico o de compromiso de unidad, en sistemas que tengan líneas de transmisión convencionales y líneas de transmisión de corriente directa mediante variadores de frecuencia.
- Se recomienda utilizar un método más reciente para la solución del problema de compromiso de unidad, ya sea heurístico tal como el algoritmo del lobo gris, una variante del método de punto interior que incorpore el uso de variables discretas, la programación dinámica estocástica dual o cualquier otro método que logre mejores resultados.
- Se recomienda utilizar el método MPC para desarrollar algoritmos que resuelvan variantes del problema general de los flujos de potencia óptimos, tal como la mínima reducción de carga, máxima o mínima cargabilidad, la minimización de emisiones de CO2 y la reducción de pérdidas de reactiva.
- Se recomienda agregar un mayor número de restricciones al problema de compromiso de unidad e incorporar generación renovable. Se recomienda tomar en cuenta las cotas en los embalses, límites de rampa de generación de las unidades térmicas, límites en las reservas rotativas de los generadores, límites en los tiempos de encendido y apagado, etc.
- Se recomienda incorporar estudios de estimación de estado, de análisis de cortocircuitos, de contingencias o de estabilidad transitoria en el prototipo.
- Se recomienda mejorar las interfaces gráficas del prototipo, ya sea al mejorar el rendimiento del algoritmo de construcción de sistemas de potencia, al agregar las opciones de zoom alejar y acercar, agregar un mayor número de opciones en el menú, etc.
- Se recomienda realizar un trabajo que incorpore estudiantes de ingeniería eléctrica y de ingeniería en computación.
- Se recomienda incorporar las asignaturas de variable compleja y de análisis numérico en el pensum de ingeniería eléctrica, así como el tema de la programación orientada a objetos en las asignaturas de programación de la carrera.

## VIII. Referencias

- [1] I. Abdou y M. Tkiouat, de *Unit Commitment Problem in Electrical Power System: A Literature Review*, International Journal of Electrical and Computer Engineering, Vol. 8, No. 3, June 2018, 2018, pp. 1357-1372.
- [2] «Estadísticas, año 2016,» [En línea]. Available: www.cndc.org.ni.
- [3] «Normativas: Anexo Técnico,» [En línea]. Available: http://www.cndc.org.ni.
- [4] J. Grainger y W. Stevenson, Análisis de Sistemas de Potencia, Naucalpan de Juárez, Edo. de Mexico: McGRAW-HILL/INTERAMERICANA DE MEXICO, S.A. de C.V, 1996, pp. 498-551.
- [5] J. Duncan y S. Sarma, Sistemas de Potencia, Tercera ed., Cengage Learning Editores S.A de C.V., 2003.
- [6] G. Leite, Nonlinear Optimal Power Flow by Interior and Non-Interior Point Methods, Ph. D. Dissertation. University of Waterloo, Ontario, 1998.
- [7] D. Zill y W. Wright, Matemáticas avanzadas para ingeniería, Cuarta ed., Mexico, D.F: McGRAW-HILL/INTERAMERICANA EDITORES S.A. DE C.V, 2012.
- [8] C. López, Estudio de flujos de potencia óptimos de C.A. empleando el método del punto interior, Tesis para obtener el grado de Maestro en Ciencias en Ingeniería Eléctrica: IPN, ESIME, 2016.
- [9] T. Carpenter, I. Lustig, J. Mulvey y D. Shanno, Higher-Order Predictor-Corrector Interior Point Methods with Application to Quadratic Objectives, vol. 3, SIAM Journal on Optimization, 1993, pp. 696-725.
- [10] H. Taha, «Investigación de operaciones,» de *Teoría de optimización clásica*, Novena ed., Naucalpan de Juárez, Estado de México, Pearson Educación de México, S.A. de C.V., 2012, pp. 677-698.
- [11] I. Lustig, R. Marsten y D. Shanno, «Linear Algebra and Its Applications,» de *Computational Experiencie With a Primal-Dual Interior Point Method For Linear Programming*, New York, Elsevier Science Publishing Co. Inc., 1991, pp. 191-222.
- [12] S. Mirjalili, M. Mirjalili y A. Lewis, «Advances in Engineering Software,» de *Grey Wolf Optimizer*, Elsevier Ltd, 2014, pp. 46-61.
- [13] S. Mirjalili, S. Saremi, M. Mirjalili y L. Coelho, «Expert Systems With Applications,» de *Multi-objective grey wolf optimizer: A novel algorithm for multi-criterion optimization*, Elsevier Ltd, 2016, pp. 106-119.
- [14] S. Siva, R. Santhi, N. Murali, S. Ganesan y S. Subramanian, «Wind integrated Thermal Unit Commitment Solution Using Grey Wof Optimizer,» International Journal of Electrical and Computer Engineering, Vol. 7, No. 5, Octubre 2017, pp. 2309-2320.
- [15] F. Zhai y L. Shi, «A Solution Strategy to the Unit Commitment Problem Incorporating Manifold Uncertainties,» Tsinghua University, Shenzhen, China, National Natural Science Foundation of China, 2020.
- [16] H. Deitel y P. Deitel, Cómo programar en C#, Segunda ed., Naucalpan de Juárez, Edo. de México: Pearson Educación de México, S.A de C.V, 2007.
- [17] W. Hayt y J. Buck, «Teoría Electromagnética,» de *Líneas de transmisión*, Octava ed., Mexico, D.F, McGRAW-HILL/INTERAMERICANA EDITORES, S.A de C.V, 2012, pp. 257-306.
- [18] «Evolución de la covertura-ENATREL,» [En línea]. Available: http://www.enatrel.gob.ni.

# IX. APÉNDICE

# APÉNDICE A: DERIVADAS

Para propósitos de comprensión del sentido de las derivadas, el tap del transformador con el primario en i y con el secundario en j es  $t_{ij}$ , su conductancia serie es  $g_{ij}$  y su susceptancia serie es  $b_{ij}$ .

## EN COORDENADAS POLARES

$$
\frac{\partial P_i}{\partial |V_i|} = 2|V_i|G_{ii} + \sum_{n \in N_i}^{N} |V_n Y_{in}| \cos(\theta_{in} + \delta_n - \delta_i)
$$
\n
$$
\frac{\partial P_i}{\partial |V_j|} = |V_i Y_{ij}| \cos(\theta_{ij} + \delta_j - \delta_i)
$$
\n
$$
\frac{\partial P_i}{\partial \delta_i} = \sum_{n \in N_i}^{N} |V_i V_n Y_{in}| \text{sen}(\theta_{in} + \delta_n - \delta_i)
$$
\n
$$
\frac{\partial P_i}{\partial \delta_j} = -|V_i V_j Y_{ij}| \text{sen}(\theta_{ij} + \delta_j - \delta_i)
$$
\n
$$
\frac{\partial Q_i}{\partial |V_i|} = -2|V_i|B_{ii} - \sum_{n \in N_i}^{N} |V_n Y_{in}| \text{sen}(\theta_{in} + \delta_n - \delta_i)
$$
\n
$$
\frac{\partial Q_i}{\partial |V_j|} = -|V_i Y_{ij}| \text{sen}(\theta_{ij} + \delta_j - \delta_i)
$$
\n
$$
\frac{\partial Q_i}{\partial \delta_i} = \sum_{n \in N_i}^{N} |V_i V_n Y_{in}| \cos(\theta_{in} + \delta_n - \delta_i)
$$
\n
$$
\frac{\partial Q_i}{\partial \delta_j} = -|V_i V_j Y_{ij}| \cos(\theta_{ij} + \delta_j - \delta_i)
$$
\n
$$
\frac{\partial P_i}{\partial t_{ij}} = 2t_{ij} g_{ij} |V_i|^2 - |V_i V_j| [g_{ij} \cos(\delta_i - \delta_j) + b_{ij} \sin(\delta_i - \delta_j)]
$$
\n
$$
\frac{\partial P_j}{\partial t_{ij}} = -|V_i V_j| [g_{ij} \cos(\delta_i - \delta_j) - b_{ij} \sin(\delta_i - \delta_j)]
$$

$$
\frac{\partial Q_i}{\partial t_{ij}} = -2t_{ij}b_{ij}|V_i|^2 + |V_iV_j| [b_{ij}\cos(\delta_i - \delta_j) - g_{ij}\sin(\delta_i - \delta_j)]
$$
  

$$
\frac{\partial Q_j}{\partial t_{ij}} = |V_iV_j| [b_{ij}\cos(\delta_i - \delta_j) + g_{ij}\sin(\delta_i - \delta_j)]
$$

## EN COORDENADAS RECTANGULARES

$$
\frac{\partial P_i}{\partial e_i} = 2e_i G_{ii} + \sum_{n \in N_i}^{N} (G_{in}e_n - B_{in}f_n)
$$
\n
$$
\frac{\partial P_i}{\partial e_j} = G_{ij}e_i + B_{ij}f_i
$$
\n
$$
\frac{\partial P_i}{\partial f_i} = 2f_i G_{ii} + \sum_{n \in N_i}^{N} (B_{in}e_n + G_{in}f_n)
$$
\n
$$
\frac{\partial P_i}{\partial f_j} = G_{ij}f_i - B_{ij}e_i
$$
\n
$$
\frac{\partial Q_i}{\partial e_i} = -2e_i B_{ii} - \sum_{n \in N_i}^{N} (B_{in}e_n + G_{in}f_n)
$$
\n
$$
\frac{\partial Q_i}{\partial e_j} = G_{ij}f_i - B_{ij}e_i
$$
\n
$$
\frac{\partial Q_i}{\partial f_i} = -2f_i B_{ii} + \sum_{n \in N_i}^{N} (G_{in}e_n - B_{in}f_n)
$$
\n
$$
\frac{\partial Q_i}{\partial f_j} = -G_{ij}e_i - B_{ij}f_i
$$
\n
$$
\frac{\partial P_i}{\partial t_{ij}} = 2t_{ij}g_{ij}(e_i^2 + f_i^2) - g_{ij}(e_i e_j + f_i f_j) - b_{ij}(f_i e_j - e_i f_j)
$$
\n
$$
\frac{\partial P_i}{\partial t_{ij}} = -g_{ij}(e_j e_i + f_j f_i) - b_{ij}(f_j e_i - e_i f_j) + b_{ij}(f_i f_j + e_i e_j)
$$

$$
\frac{\partial q_j}{\partial t_{ij}} = -g_{ij}(f_j e_i - e_j f_i) + b_{ij}(f_j f_i + e_j e_i)
$$
\n
$$
\frac{\partial V_i^2}{\partial e_i} = 2e_i
$$
\n
$$
\frac{\partial V_i^2}{\partial f_i} = 2f_i
$$
\n
$$
\nabla_{ee}^2 P_i = \begin{bmatrix}\n0 & 0 & \cdots & 0 & G_{i1} & 0 & \cdots & 0 \\
0 & 0 & \cdots & 0 & G_{i2} & 0 & \cdots & 0 \\
\vdots & \vdots & \ddots & \vdots & \vdots & \vdots & \vdots & \vdots \\
0 & 0 & \cdots & 0 & G_{i i - 1} & 0 & \cdots & 0 \\
G_{i1} & G_{i2} & \cdots & G_{i i - 1} & 2G_{i i} & G_{i i + 1} & \cdots & G_{i N} \\
0 & 0 & \cdots & 0 & G_{i i + 1} & 0 & \cdots & 0 \\
\vdots & \vdots & \vdots & \vdots & \vdots & \vdots & \ddots & \vdots \\
0 & 0 & \cdots & 0 & -B_{i2} & 0 & \cdots & 0 \\
\vdots & \vdots & \ddots & \vdots & \vdots & \vdots & \vdots & \vdots \\
0 & 0 & \cdots & 0 & -B_{i2} & 0 & \cdots & 0 \\
\vdots & \vdots & \ddots & \vdots & \vdots & \vdots & \vdots & \vdots \\
0 & 0 & \cdots & 0 & -B_{i i + 1} & 0 & \cdots & 0 \\
\vdots & \vdots & \ddots & \vdots & \vdots & \vdots & \vdots & \vdots \\
0 & 0 & \cdots & 0 & -B_{i i + 1} & 0 & \cdots & 0 \\
\vdots & \vdots & \ddots & \vdots & \vdots & \vdots & \vdots & \vdots \\
0 & 0 & \cdots & 0 & G_{i 2} & 0 & \cdots & 0 \\
\vdots & \vdots & \vdots & \ddots & \vdots & \vdots & \vdots & \vdots \\
0 & 0 & \cdots & 0 & G_{i 1 - 1} & 0 & \cdots & 0 \\
\vdots & \vdots & \vdots & \ddots & \vdots & \vdots & \vdots & \vdots \\
0 & 0 & \cdots & 0 & G_{i i + 1} & 0 &
$$

$$
\nabla_{fe}^{2}Q_{i} = \begin{bmatrix}\n0 & 0 & \cdots & 0 & -G_{i2} & 0 & \cdots & 0 \\
0 & 0 & \cdots & 0 & -G_{i3} & 0 & \cdots & 0 \\
\vdots & \vdots & \ddots & \vdots & \vdots & \vdots & \vdots & \vdots \\
0 & 0 & \cdots & 0 & -G_{i i - 1} & 0 & \cdots & 0 \\
G_{i1} & G_{i2} & \cdots & G_{i i - 1} & 0 & G_{i i + 1} & \cdots & G_{i N} \\
0 & 0 & \cdots & 0 & -G_{i i + 1} & 0 & \cdots & 0 \\
\vdots & \vdots & \vdots & \vdots & \vdots & \vdots & \ddots & \vdots \\
0 & 0 & \cdots & 0 & B_{i 2} & 0 & \cdots & 0 \\
\vdots & \vdots & \ddots & \vdots & \vdots & \vdots & \vdots \\
0 & 0 & \cdots & 0 & B_{i 3} & 0 & \cdots & 0 \\
\vdots & \vdots & \ddots & \vdots & \vdots & \vdots & \vdots \\
0 & 0 & \cdots & 0 & B_{i i - 1} & 2B_{i i} & B_{i i + 1} & \cdots & B_{i N} \\
0 & 0 & \cdots & 0 & B_{i i + 1} & 0 & \cdots & 0 \\
\vdots & \vdots & \vdots & \vdots & \vdots & \vdots & \ddots & \vdots \\
0 & 0 & \cdots & 0 & B_{i N} & 0 & \cdots & 0\n\end{bmatrix}
$$

$$
\frac{\partial^2 P_i}{\partial t_{ij} \partial e_i} = -g_{ij}e_j + b_{ij}f_j + 4t_{ij}g_{ij}e_i
$$
\n
$$
\frac{\partial^2 P_i}{\partial t_{ij} \partial f_i} = -g_{ij}f_j - b_{ij}e_j + 4t_{ij}g_{ij}f_i
$$
\n
$$
\frac{\partial^2 P_j}{\partial t_{ij} \partial e_i} = -g_{ij}e_j - b_{ij}f_j
$$
\n
$$
\frac{\partial^2 P_i}{\partial t_{ij} \partial e_j} = -g_{ij}e_i - b_{ij}f_i
$$
\n
$$
\frac{\partial^2 P_i}{\partial t_{ij} \partial e_j} = -g_{ij}e_i + b_{ij}f_i
$$
\n
$$
\frac{\partial^2 P_i}{\partial t_{ij} \partial e_i} = g_{ij}f_j + b_{ij}e_j - 4t_{ij}b_{ij}e_i
$$
\n
$$
\frac{\partial^2 Q_i}{\partial t_{ij} \partial e_i} = -g_{ij}f_j + b_{ij}e_j
$$
\n
$$
\frac{\partial^2 Q_i}{\partial t_{ij} \partial e_i} = -g_{ij}f_j + b_{ij}e_j
$$
\n
$$
\frac{\partial^2 Q_i}{\partial t_{ij} \partial e_i} = -g_{ij}f_j + b_{ij}e_j
$$
\n
$$
\frac{\partial^2 Q_i}{\partial t_{ij} \partial e_j} = -g_{ij}f_i + b_{ij}e_i
$$
\n
$$
\frac{\partial^2 Q_i}{\partial t_{ij} \partial e_j} = g_{ij}f_i + b_{ij}e_i
$$
\n
$$
\frac{\partial^2 Q_i}{\partial t_{ij} \partial e_j} = g_{ij}f_i + b_{ij}e_i
$$
\n
$$
\frac{\partial^2 Q_i}{\partial t_{ij} \partial f_j} = g_{ij}e_i + b_{ij}f_i
$$
\n
$$
\frac{\partial^2 Q_i}{\partial t_{ij} \partial e_j} = 2g_{ij}(e_i^2 + f_i^2)
$$
\n
$$
\frac{\partial^2 Q_i}{\partial t_{ij} \partial e_j} = -2b_{ij}(e_i^2 + f_i^2)
$$

## APÉNDICE B: DATOS DE LOS SISTEMAS DE PRUEBA

## SISTEMA DE PRUEBA GRAINGER-STEVENSON

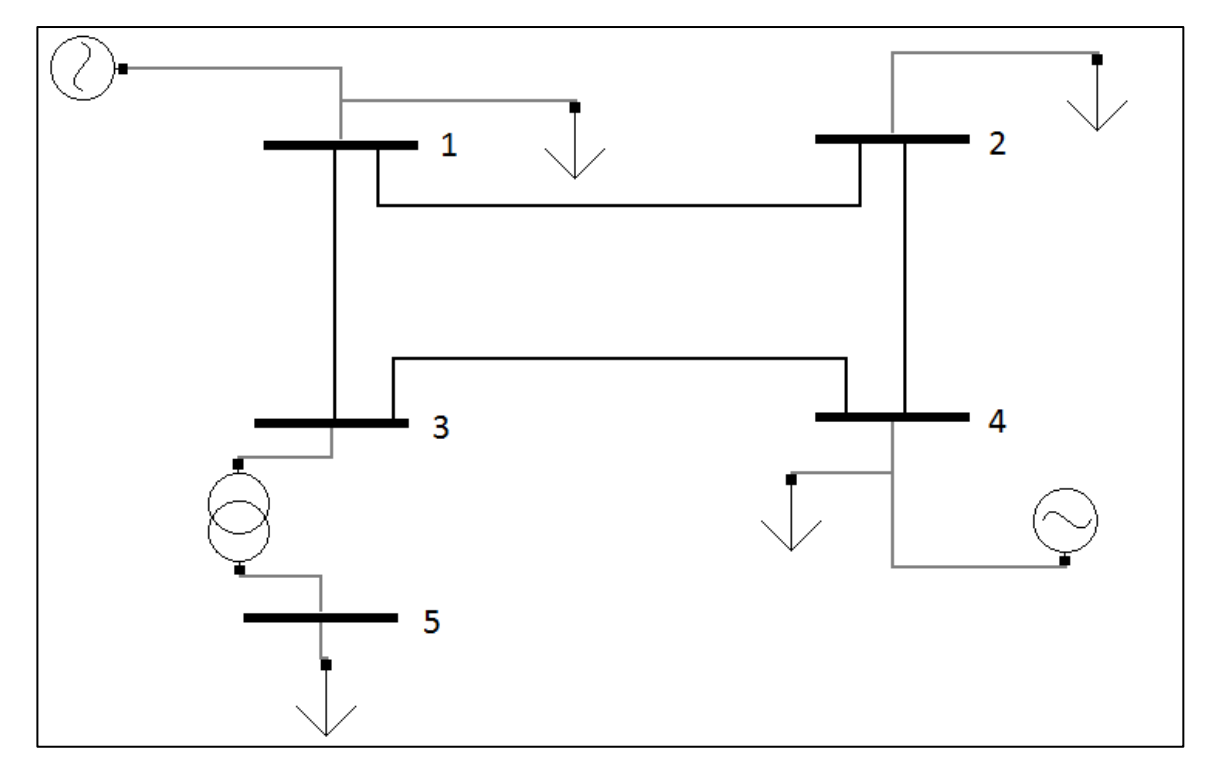

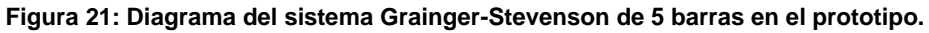

El sistema Grainger-Stevenson de 4 barras se obtiene al establecer una carga en la barra 3 que sea igual a la carga de la barra 5, de modo que se elimine el transformador. Todos los nodos que no son de generación tienen límites de voltaje (p.u) máximos y mínimos de 1.05 y 0.95, respectivamente. Los límites máximos y mínimos de voltaje de los generadores son 0.98-1.02 para el que está conectado al nodo 1 y 1.00-1.05 para el que está conectado al nodo 4.

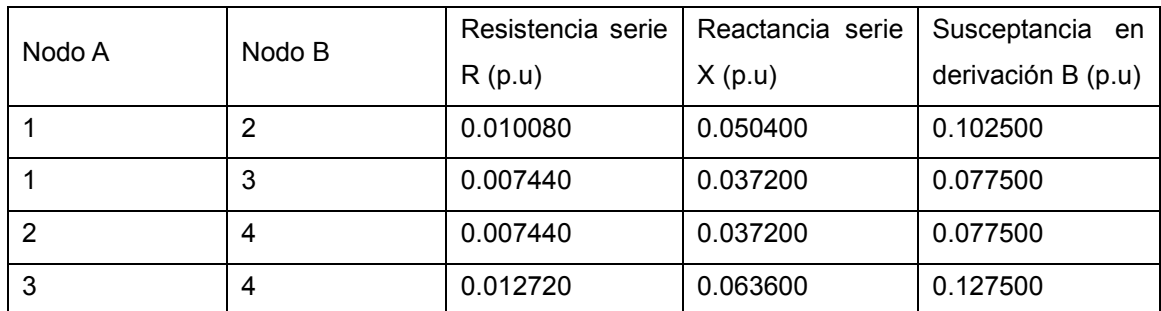

**Tabla 43: Parámetros de las líneas de transmisión del sistema Grainger-Stevenson de 5 barras.**

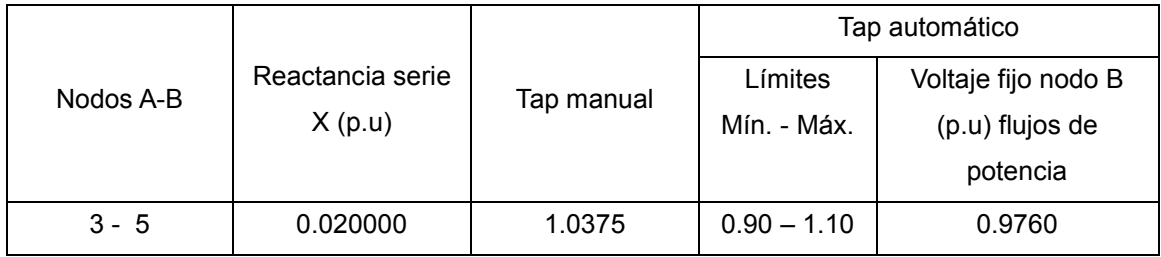

**Tabla 44: Parámetros del transformador del sistema Grainger-Stevenson de 5 barras.**

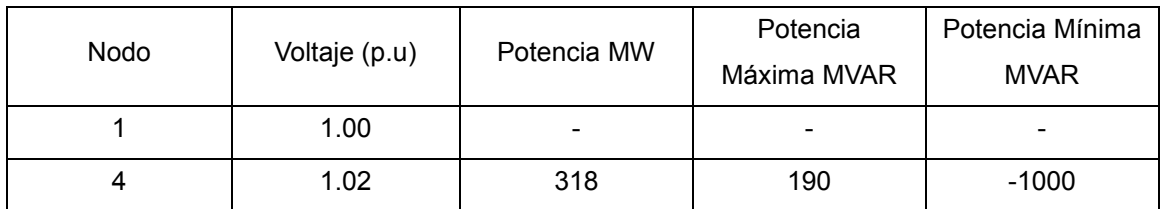

**Tabla 45: Datos de los generadores del sistema Grainger-Stevenson, que se utilizan para estudios de flujos de potencia. El generador de compensación está conectado al nodo 1.**

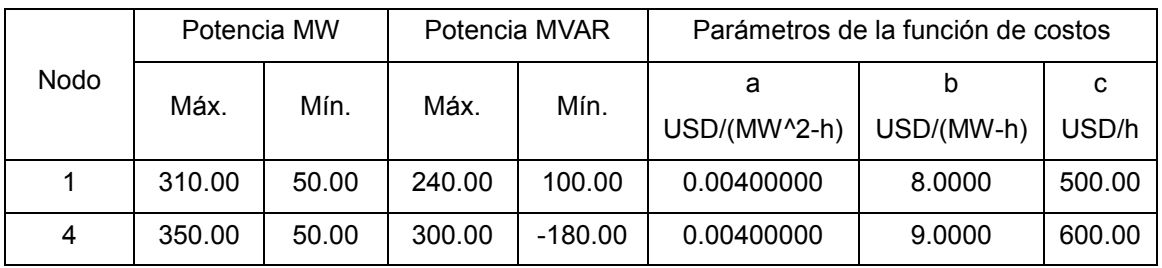

**Tabla 46: Parámetros de los generadores del sistema Grainger-Stevenson.**

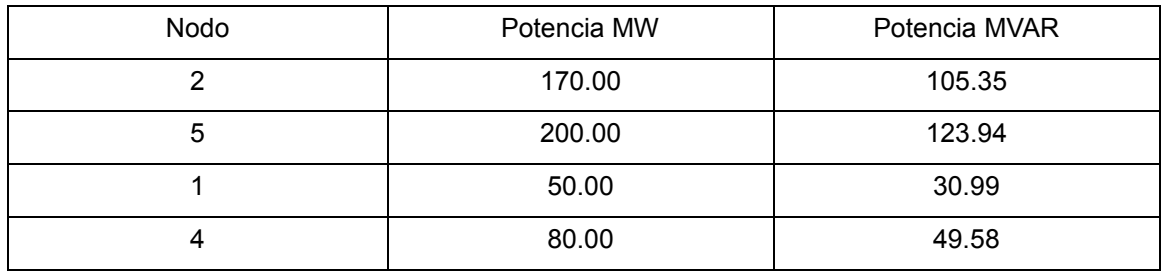

**Tabla 47: Datos de las cargas del sistema Grainger-Stevenson de 5 barras.**

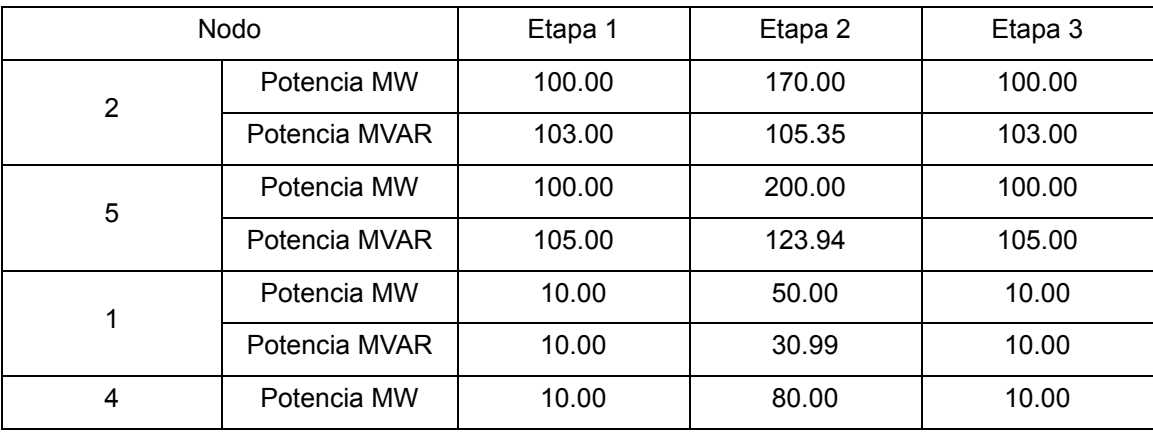
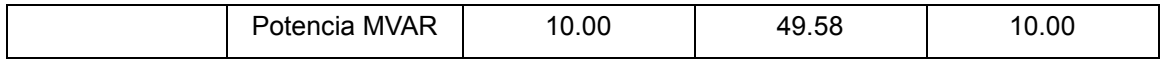

**Tabla 48: Datos de las cargas del sistema Grainger-Stevenson de 5 barras, que se utilizan para los estudios de compromiso de unidad. Todos los generadores están disponibles en las etapas del ciclo de carga.**

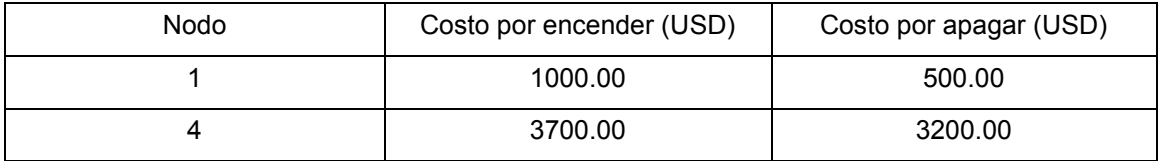

**Tabla 49: Costos de transición de los generadores del sistema Grainger-Stevenson.**

## SISTEMA DE PRUEBA IEEE-9

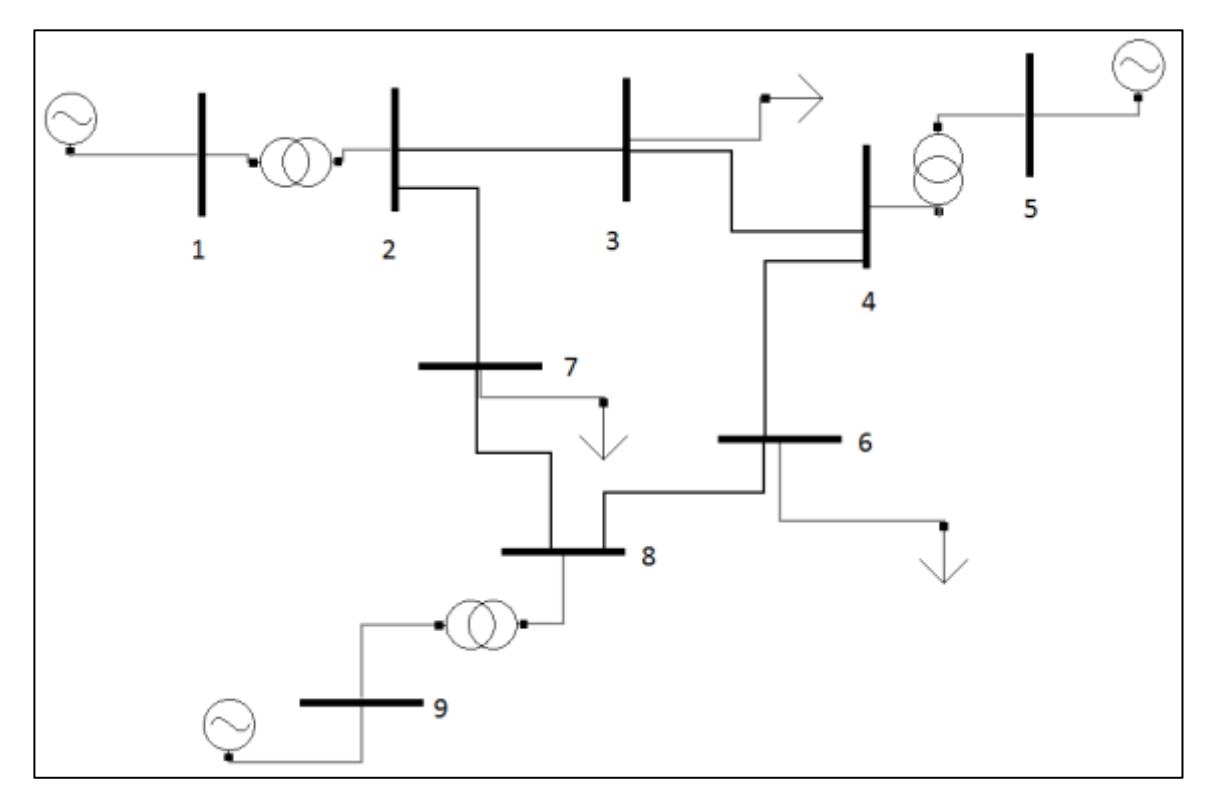

**Figura 22: Diagrama del sistema de prueba IEEE-9 en el prototipo.**

Todos los nodos que no son de generación tienen límites de voltaje (p.u) máximos y mínimos de 1.05 y 0.95, respectivamente. Los límites máximos y mínimos de voltaje de los generadores son 0.98-1.02 en los estudios de despacho económico y 0.95-1.05 en los estudios de compromiso de unidad.

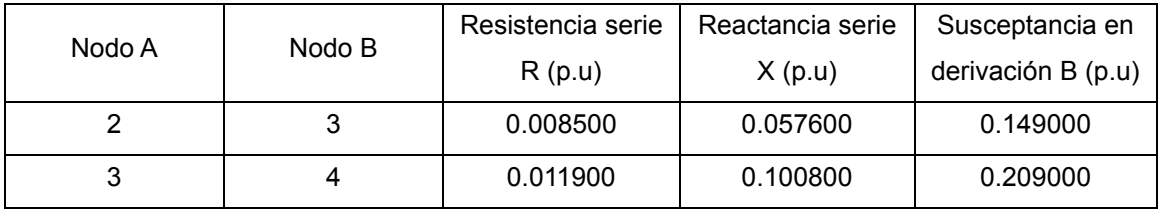

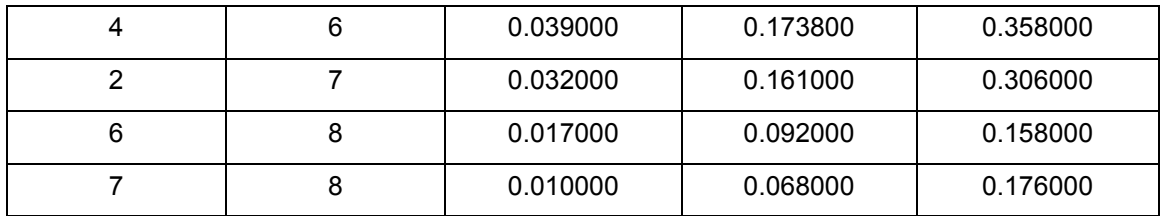

**Tabla 50: Parámetros de las líneas de transmisión del sistema de prueba IEEE-9.**

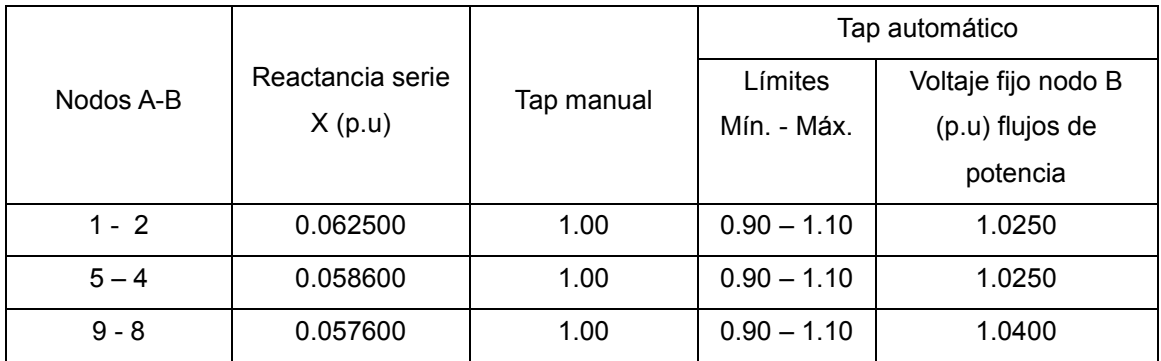

**Tabla 51: Parámetros de los transformadores del sistema de prueba IEEE-9.**

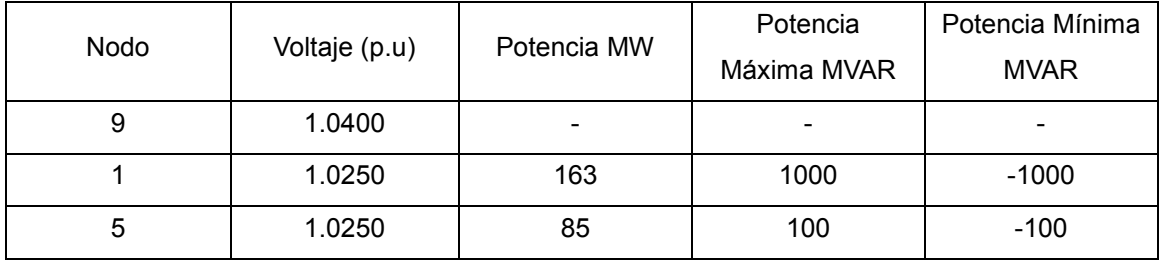

**Tabla 52: Datos de los generadores del sistema de prueba IEEE-9, que se utilizan para estudios de flujos de potencia. El generador de compensación está conectado al nodo 9.**

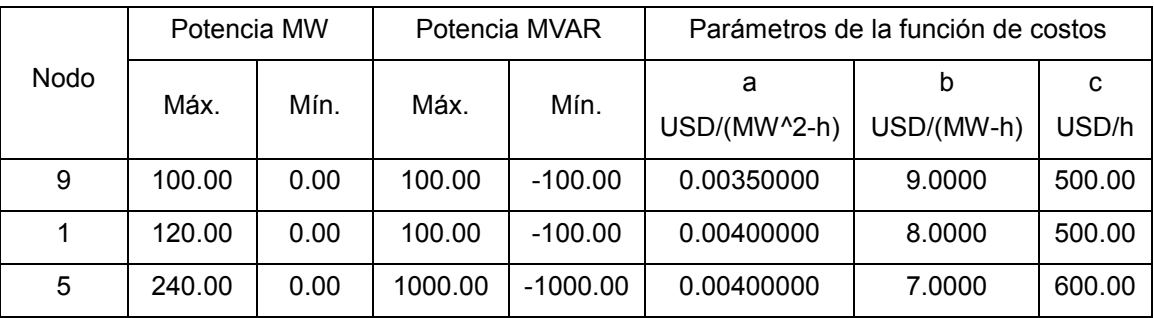

**Tabla 53: Parámetros de los generadores del sistema de prueba IEEE-9.**

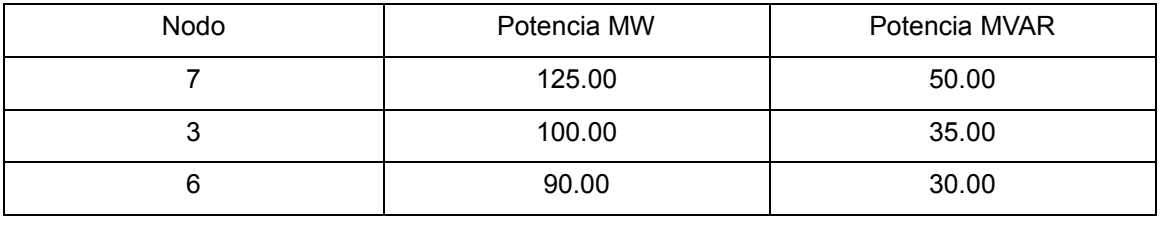

**Tabla 54: Datos de las cargas del sistema de prueba IEEE-9.**

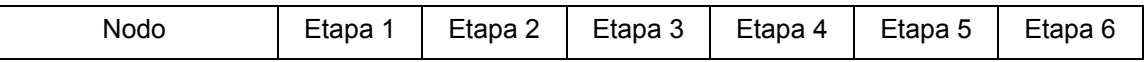

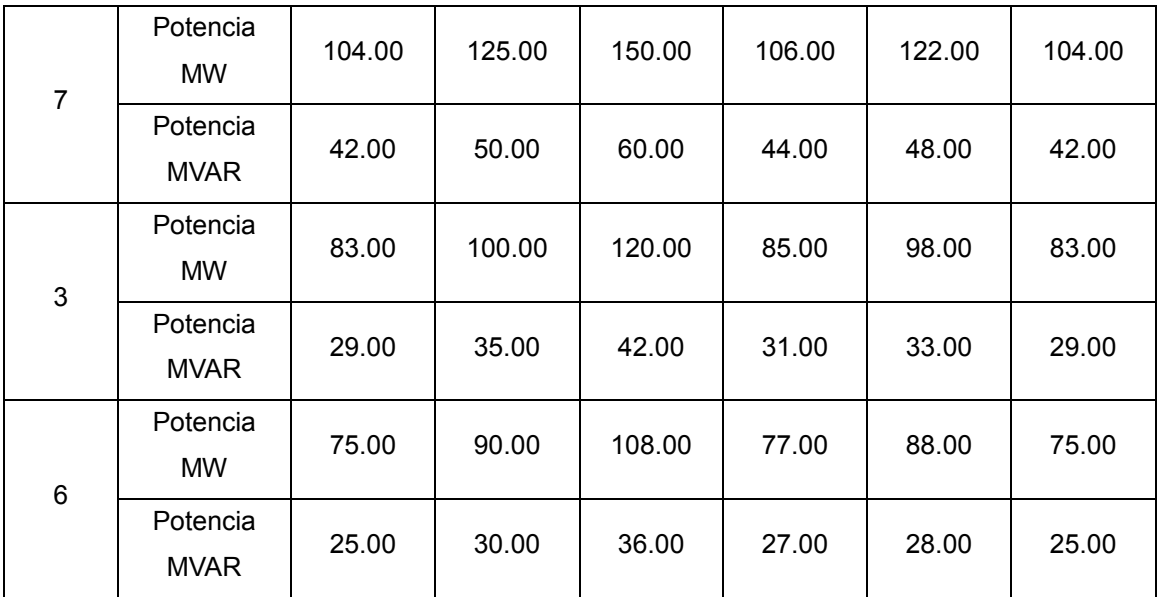

**Tabla 55: Datos de las cargas del sistema de prueba IEEE-9, que se utilizan para los estudios de compromiso de unidad. Todos los generadores están disponibles en las etapas del ciclo de carga.**

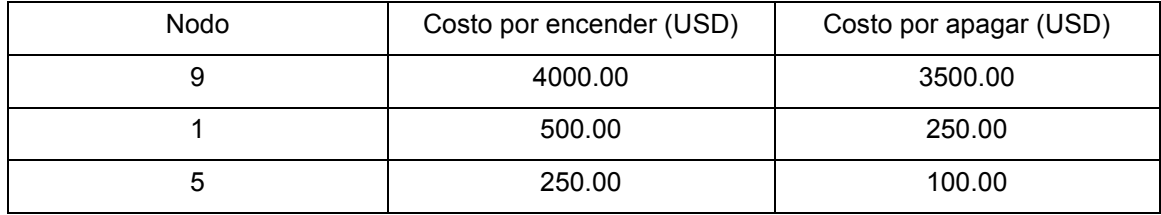

**Tabla 56: Costos de transición de los generadores del sistema IEEE-9.**

## SISTEMA DE PRUEBA IEEE-14

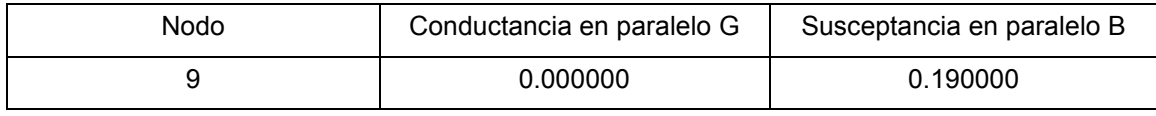

**Tabla 57: Compensadores en paralelo del sistema de prueba IEEE-14.**

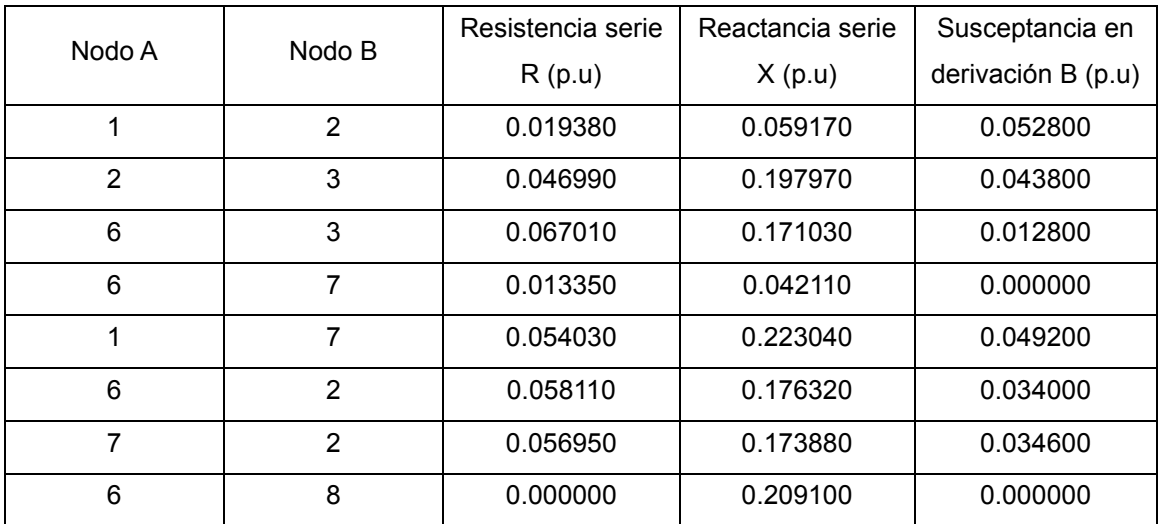

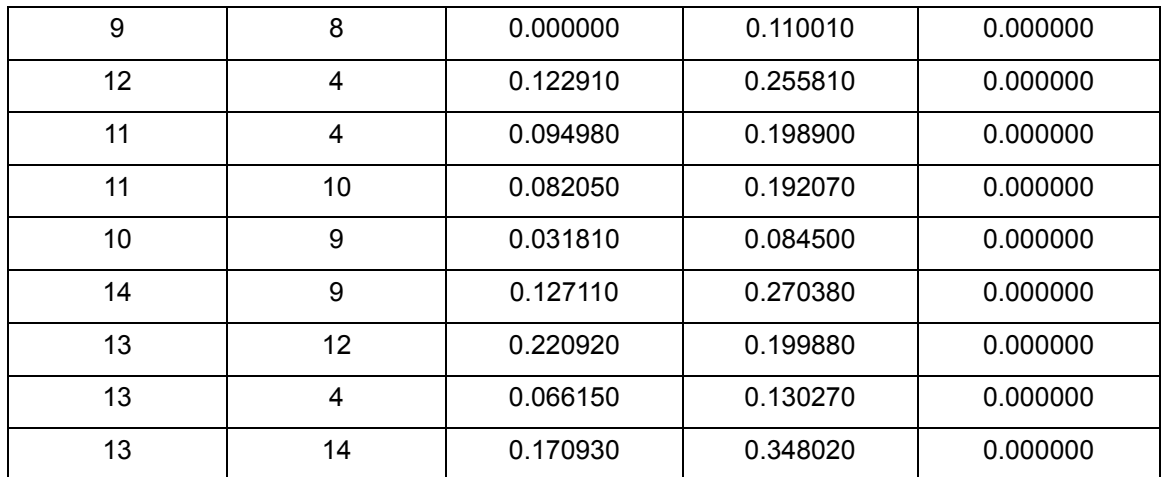

**Tabla 58: Parámetros de las líneas del sistema de prueba IEEE-14.**

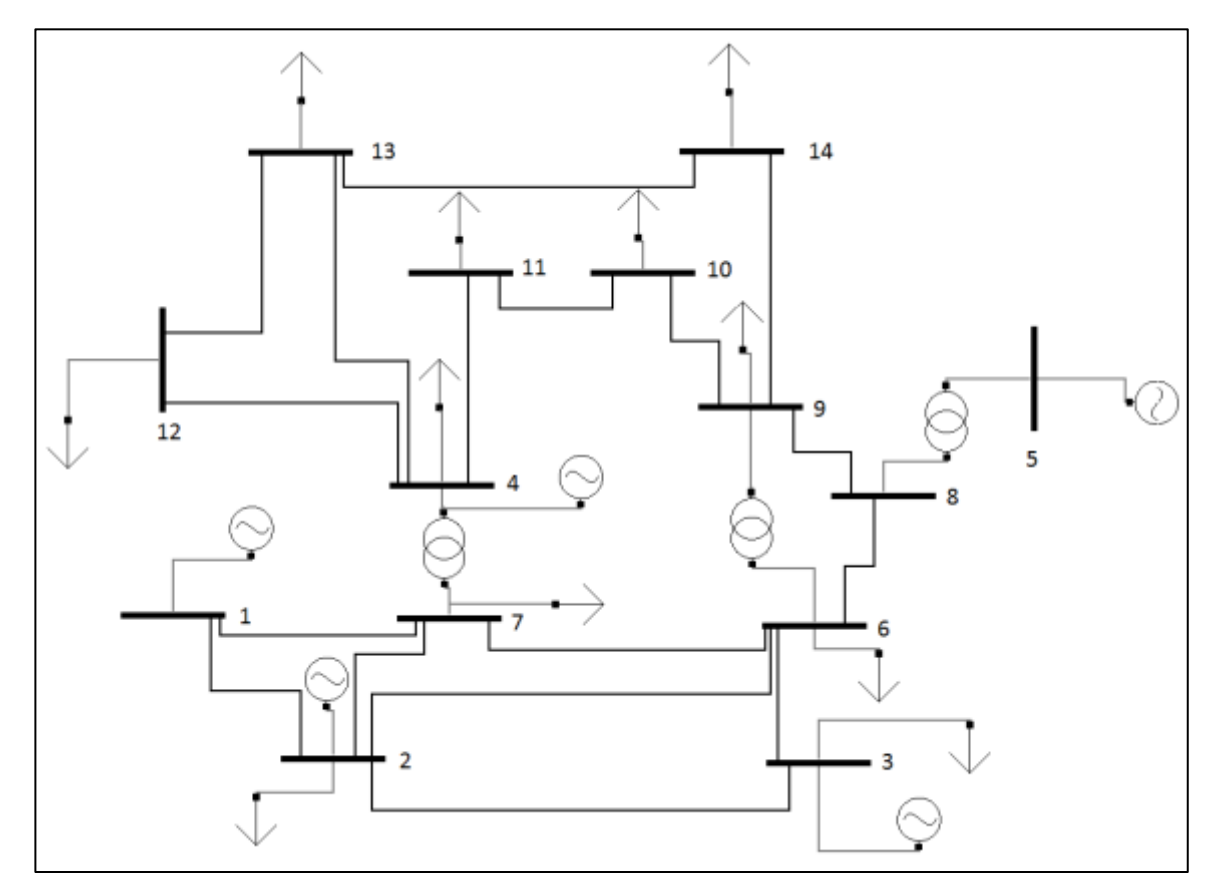

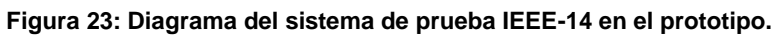

En los estudios de despacho económico y compromiso de unidad, todos los nodos tienen límites de voltaje (p.u) máximos y mínimos de 1.05 y 0.95, respectivamente.

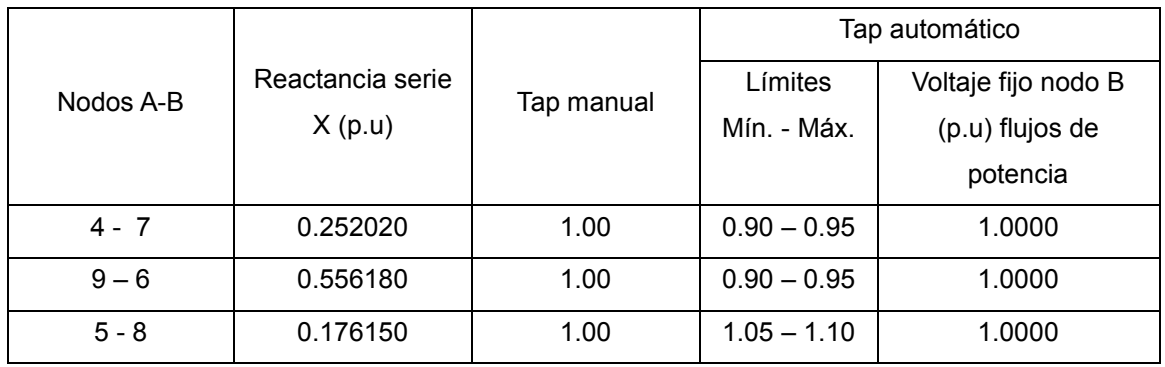

**Tabla 59: Parámetros de los transformadores del sistema de prueba IEEE-14.**

| <b>Nodo</b> | Voltaje (p.u) | Potencia MW | Potencia    | Potencia Mínima |
|-------------|---------------|-------------|-------------|-----------------|
|             |               |             | Máxima MVAR | <b>MVAR</b>     |
|             | 1.0400        |             |             |                 |
| 2           | 1.0200        | 40          | 1000        | $-1000$         |
| 3           | 1.0000        | 0           | 1000        | $-1000$         |
| 4           | 1.0000        |             | 1000        | $-1000$         |
| 5           | 1.0400        |             | 1000        | $-1000$         |

**Tabla 60: Datos de los generadores del sistema de prueba IEEE-14, que se utilizan para estudios de flujos de potencia. El generador de compensación está conectado al nodo 1.**

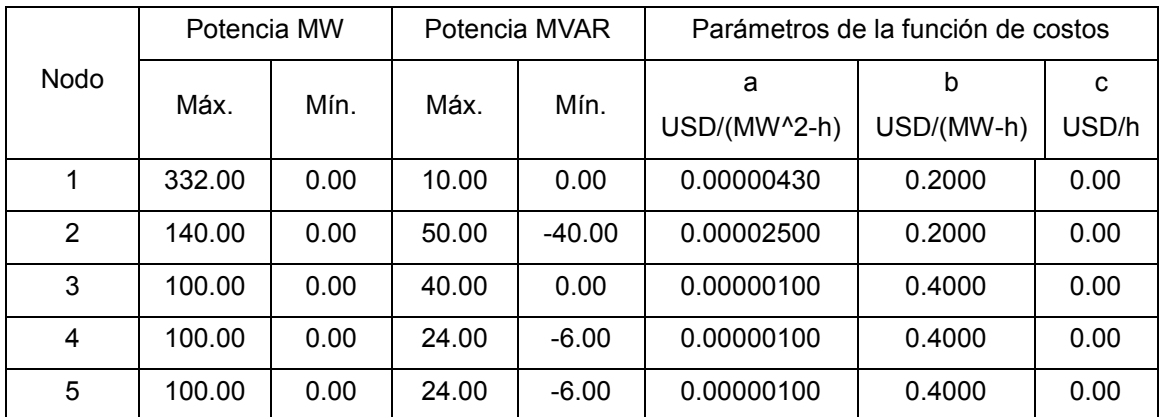

**Tabla 61: Parámetros de los generadores del sistema de prueba IEEE-14**

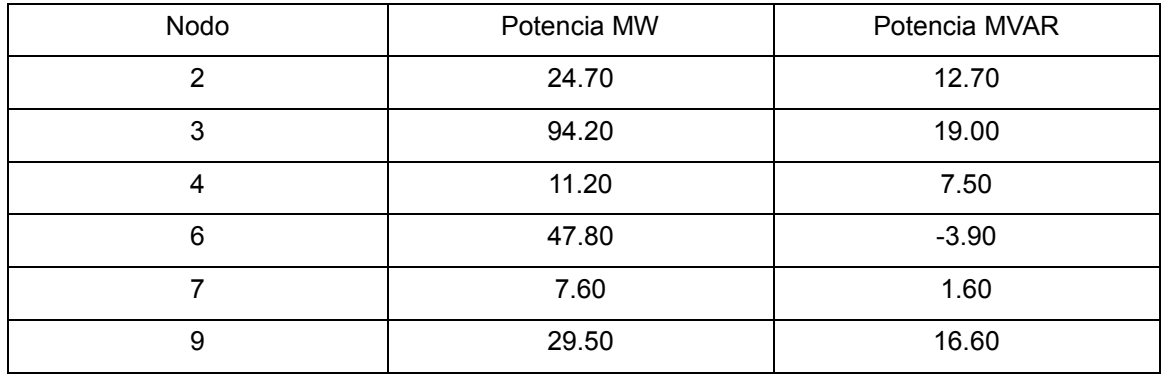

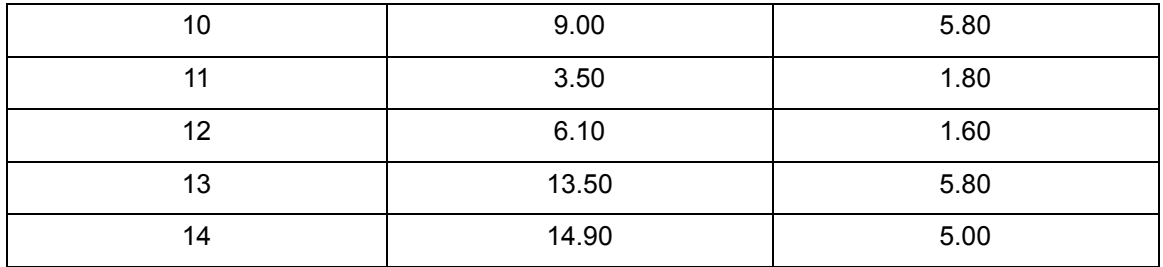

**Tabla 62: Datos de las cargas del sistema de prueba IEEE-14.**

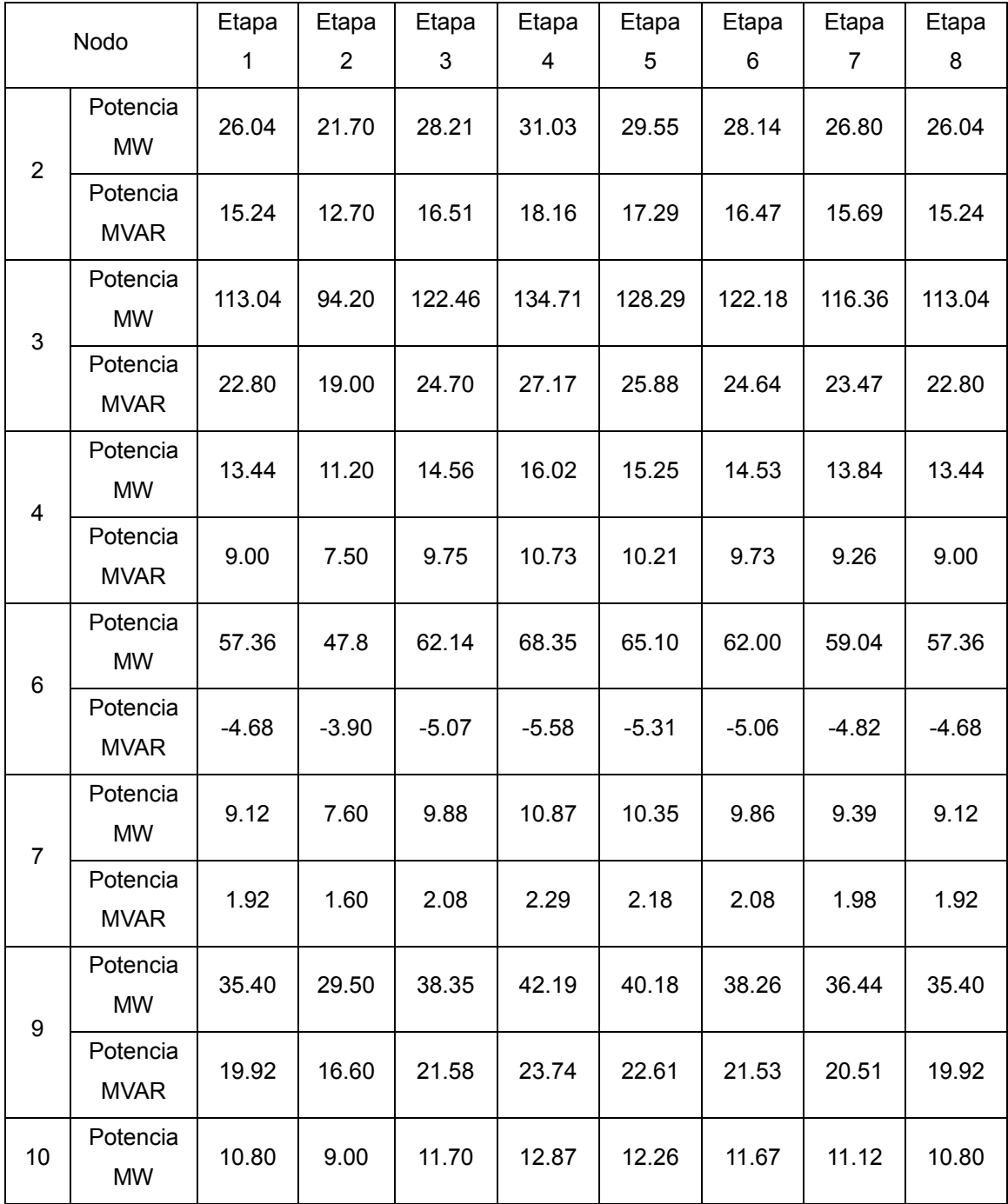

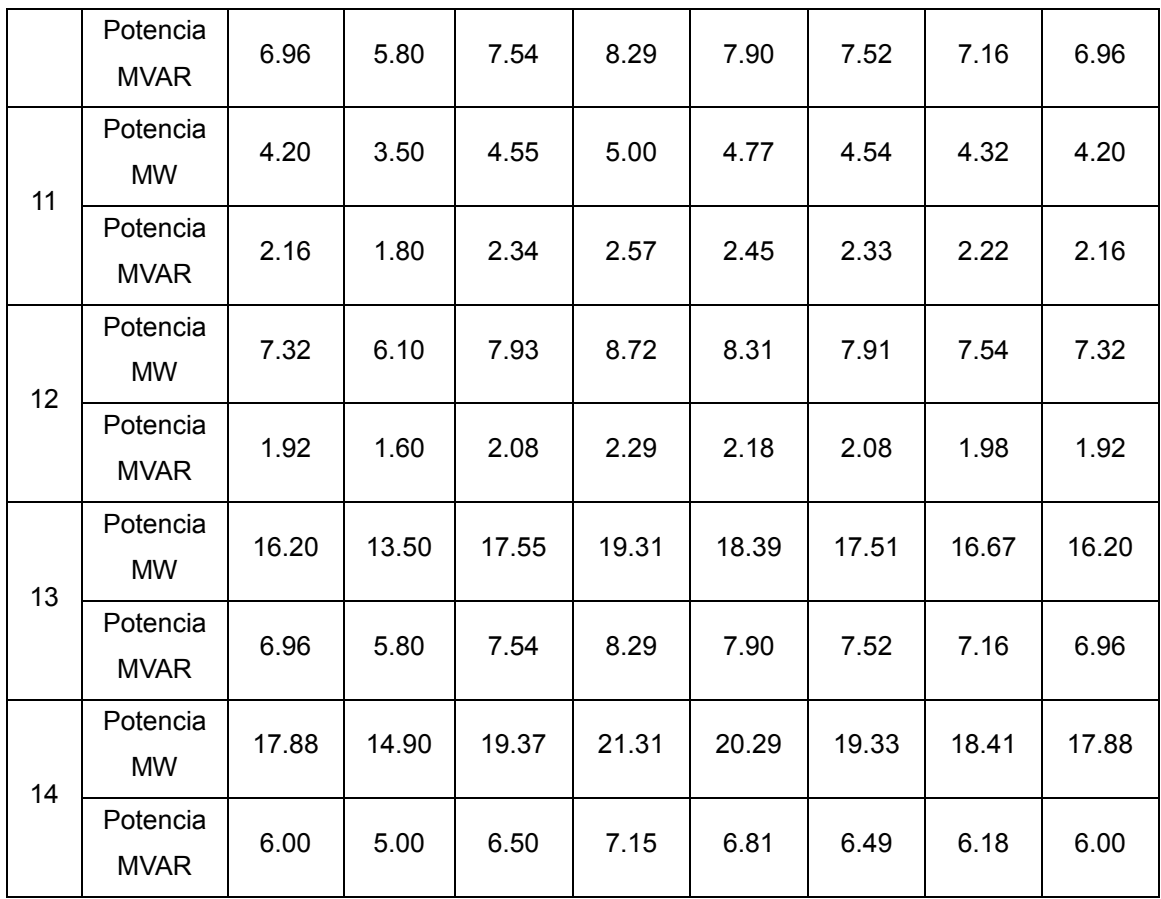

**Tabla 63: Datos de las cargas del sistema de prueba IEEE-14, que se utilizan para los estudios de compromiso de unidad. Todos los generadores están disponibles en las etapas del ciclo de carga.**

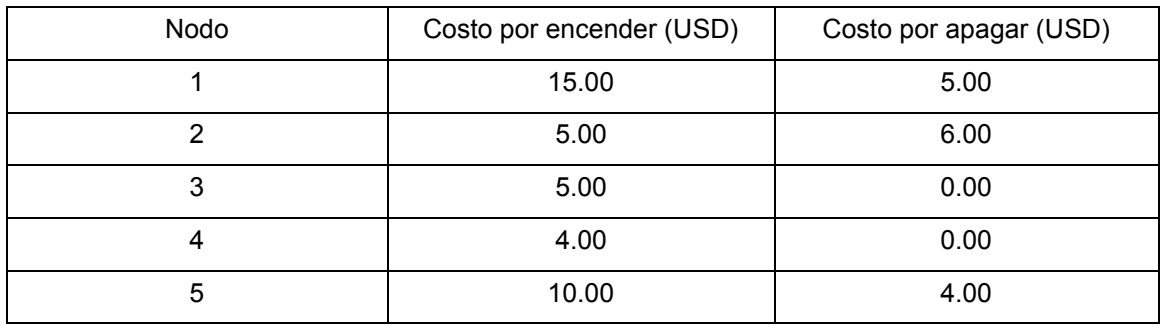

**Tabla 64: Costos de transición de los generadores del sistema IEEE-14.**

## SISTEMA DE PRUEBA IEEE-118

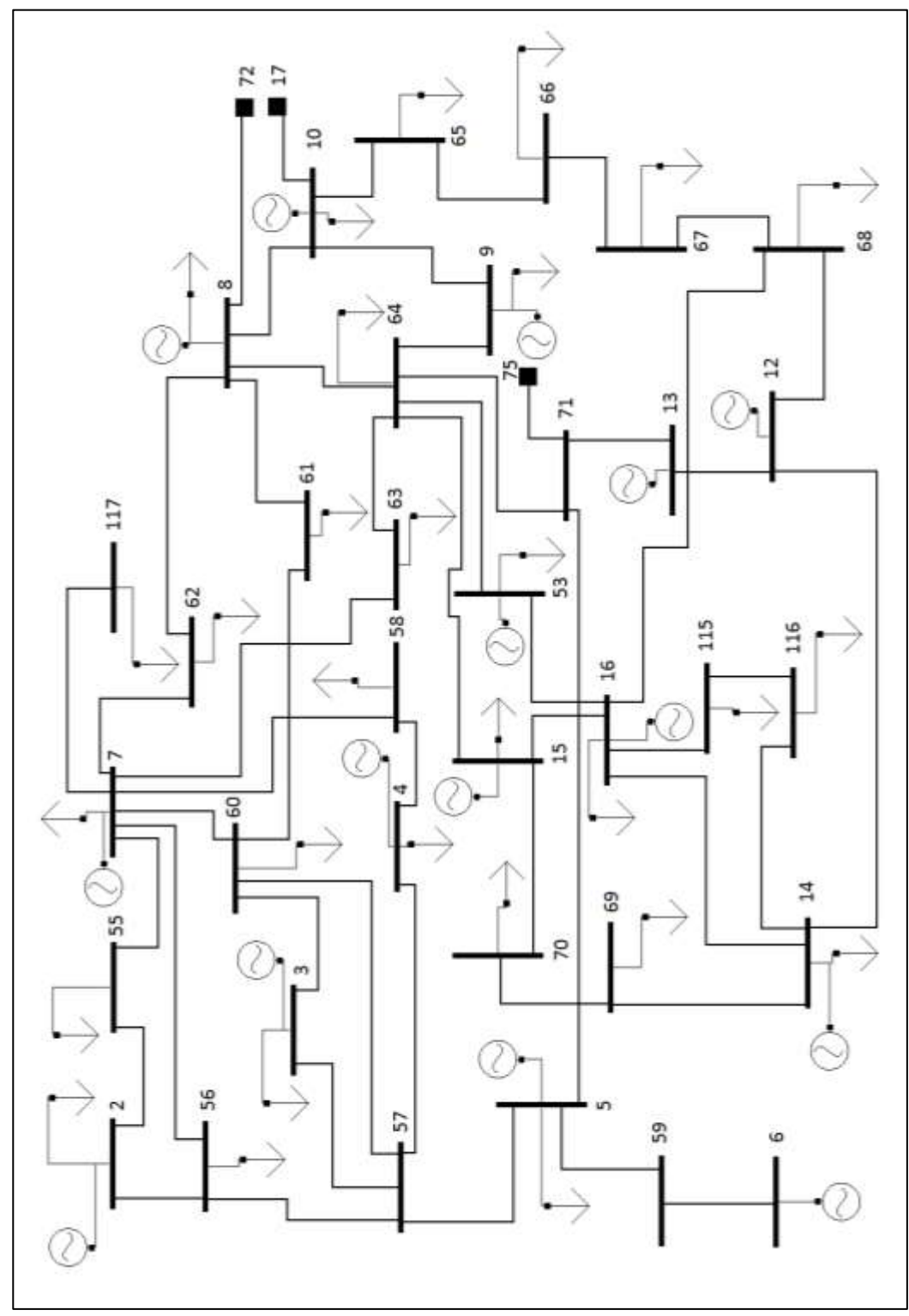

**Figura 24: Diagrama (1/4) del sistema de prueba IEEE-118 en el prototipo.** 

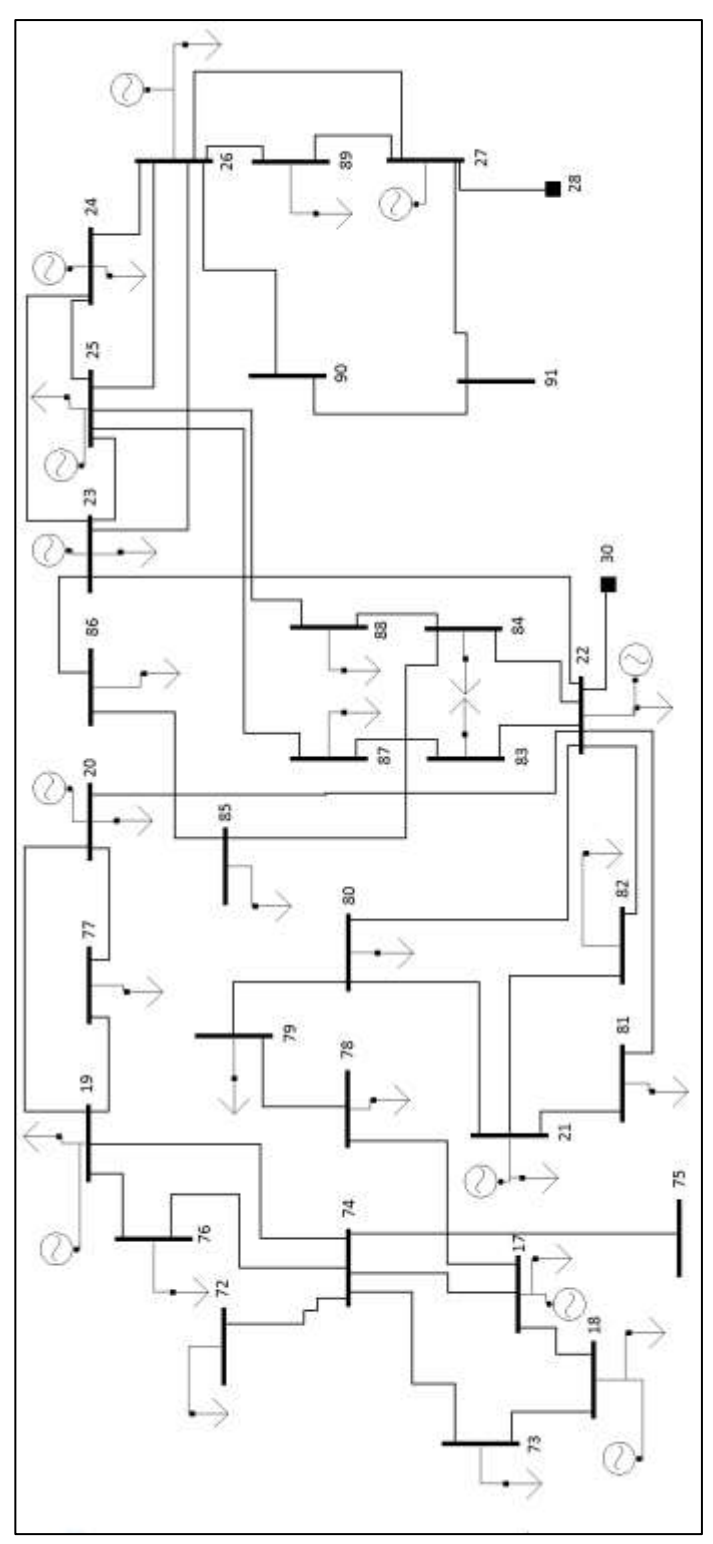

**Figura 25: Diagrama (2/4) del sistema IEEE-118 en el prototipo.**

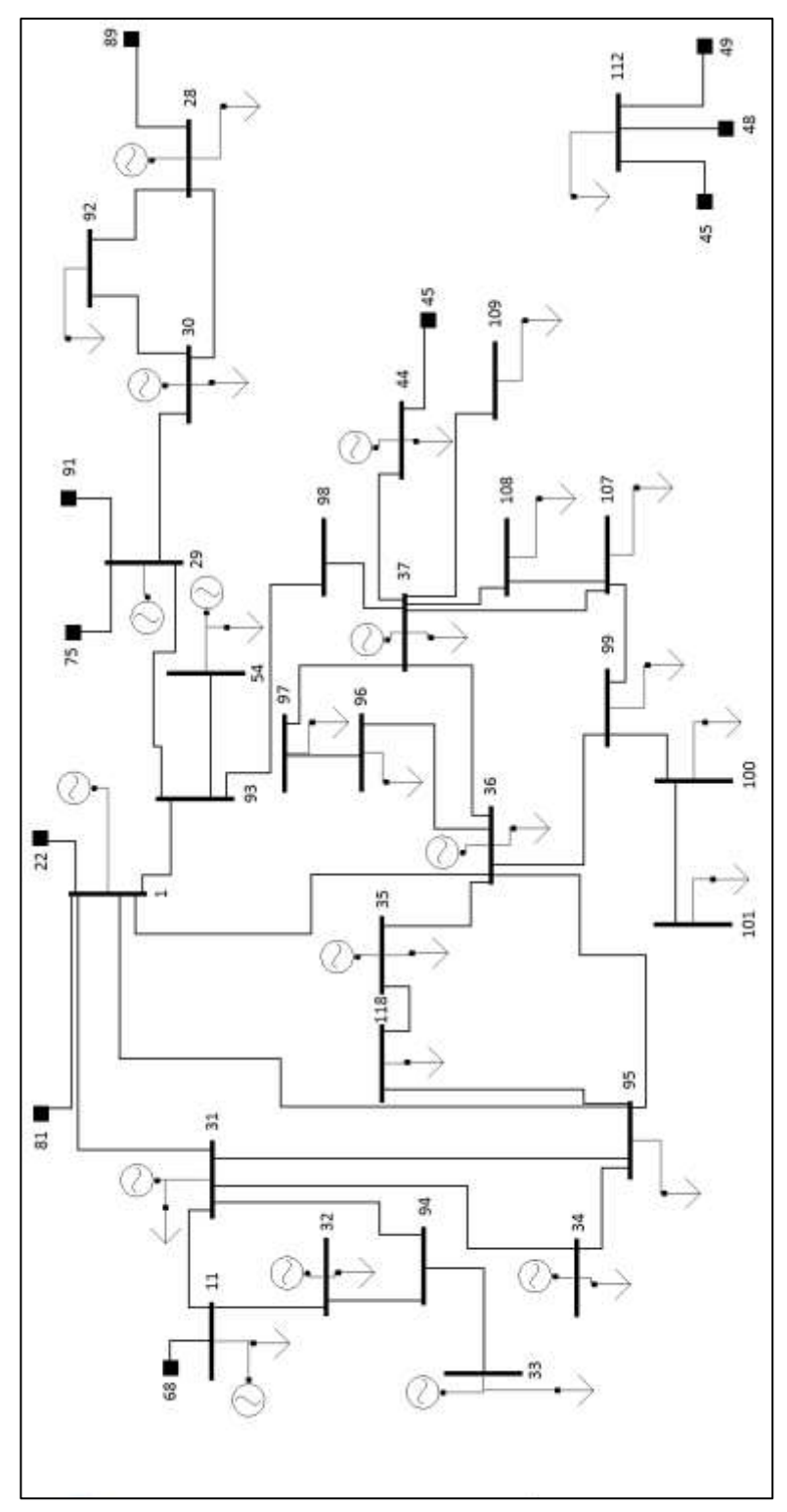

**Figura 26: Diagrama (3/4) del sistema IEEE-118 en el prototipo.**

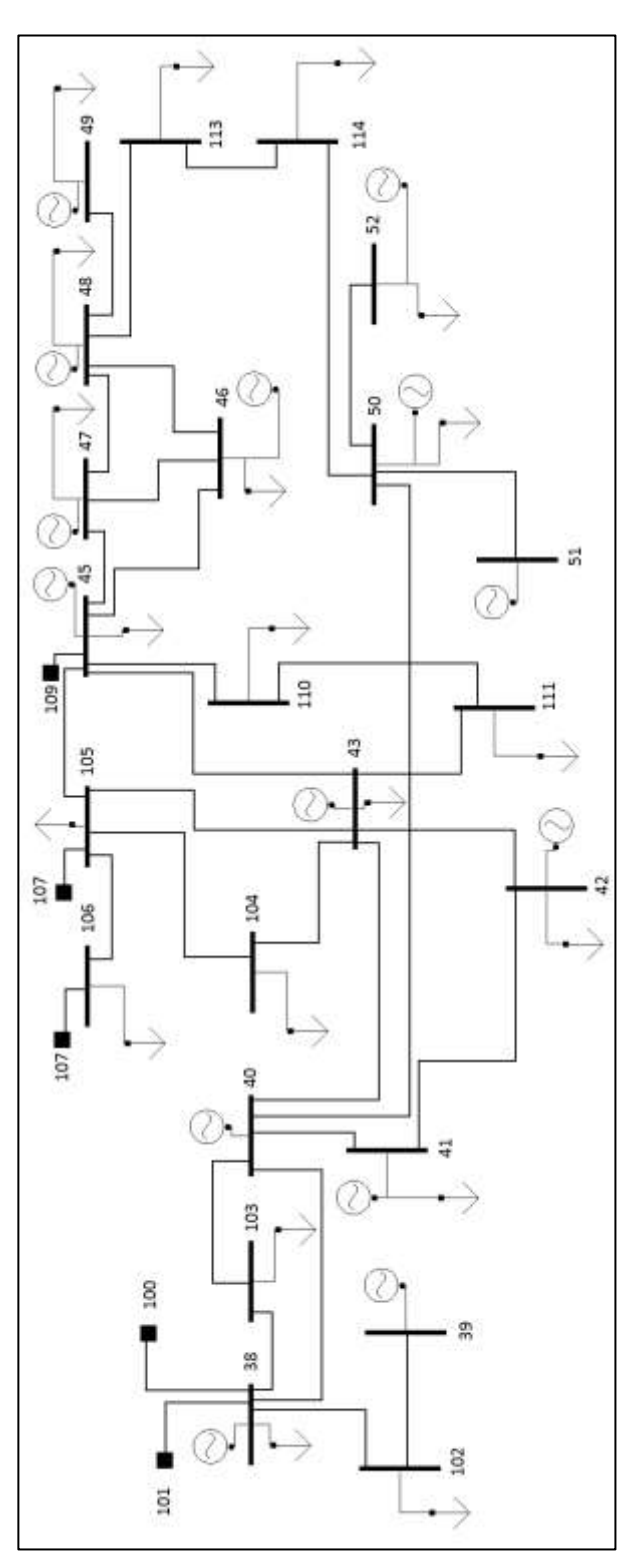

**Figura 27: Diagrama (4/4) del sistema IEEE-118 en el prototipo.**

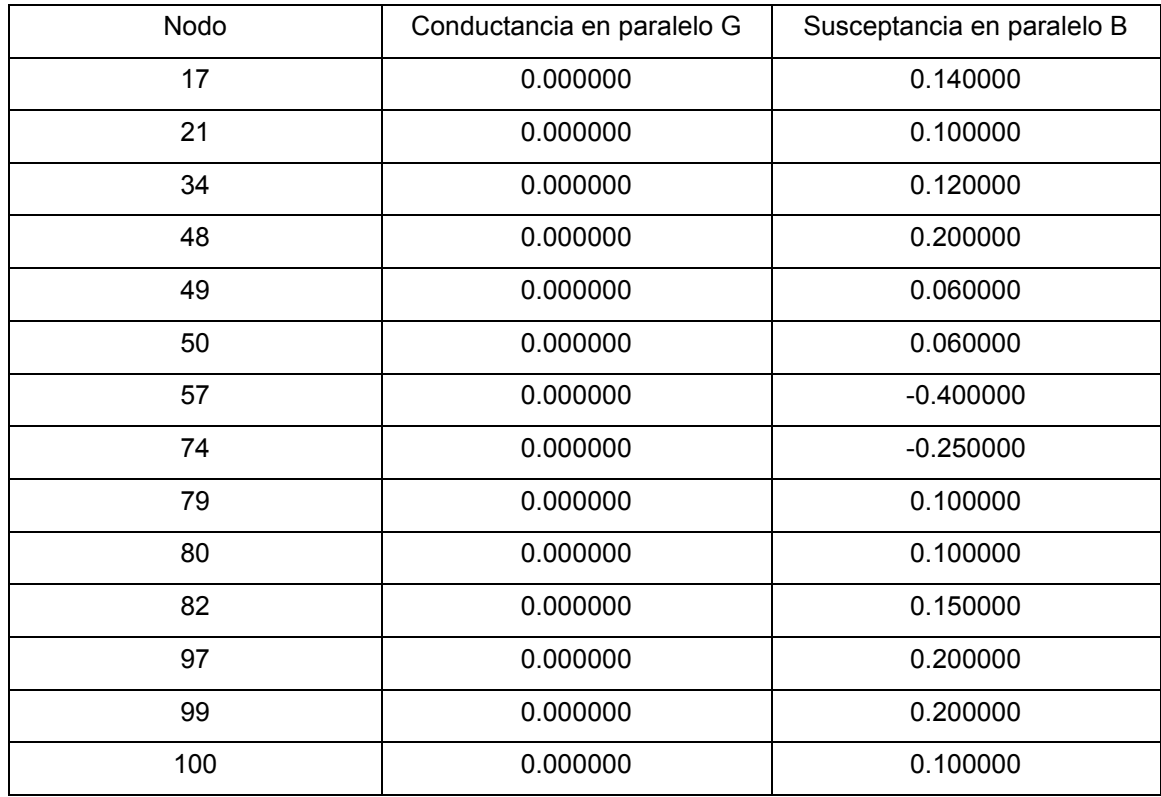

**Tabla 65: Compensadores en paralelo del sistema IEEE-118.**

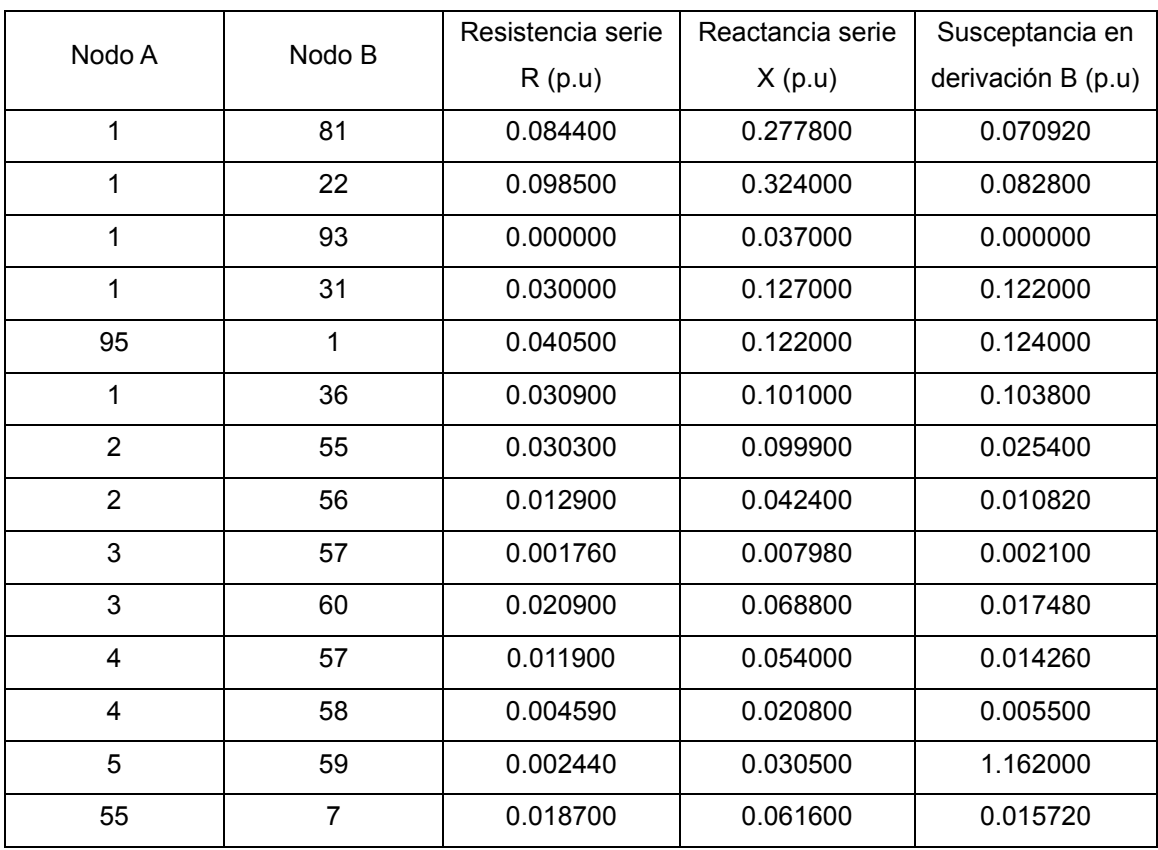

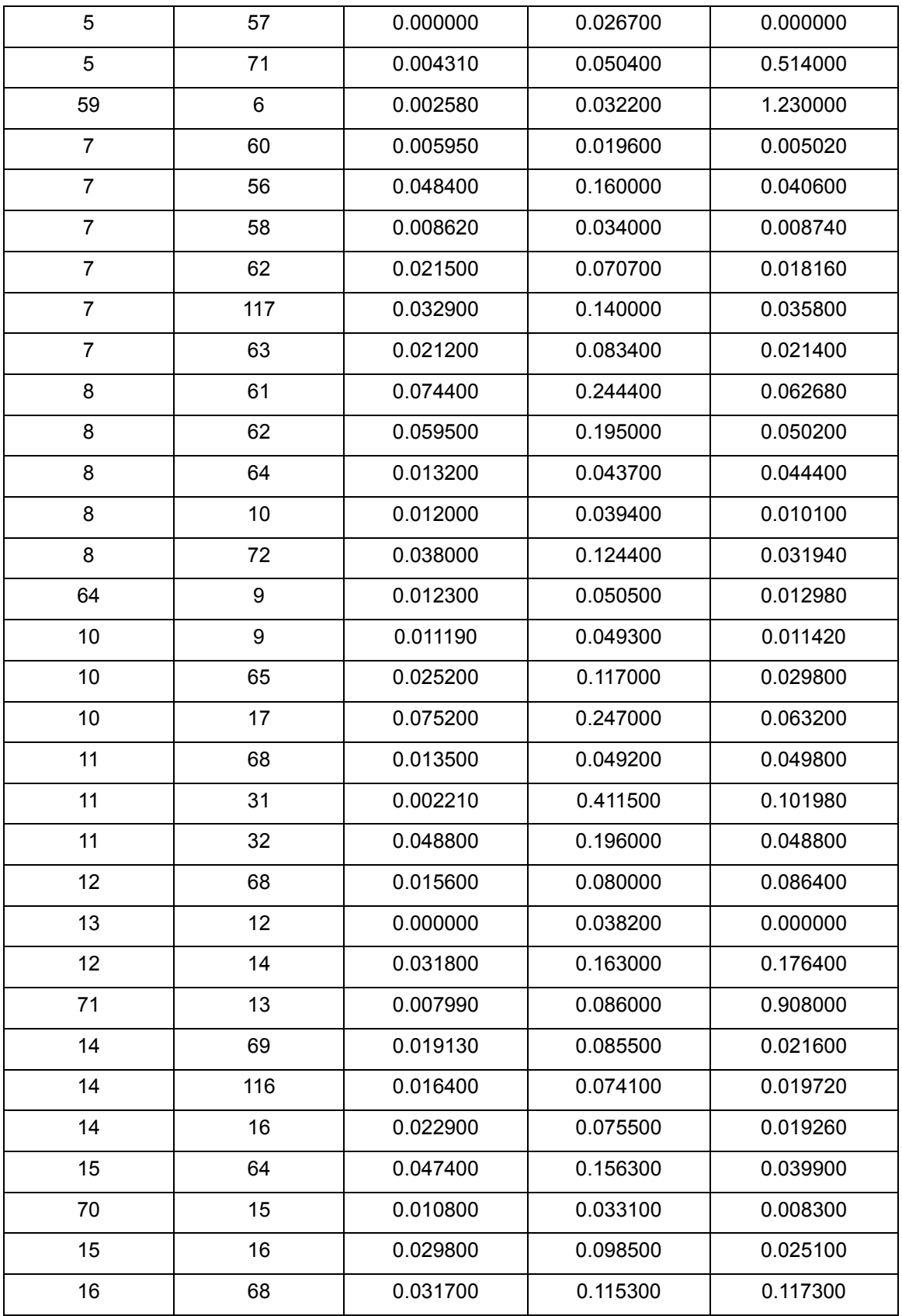

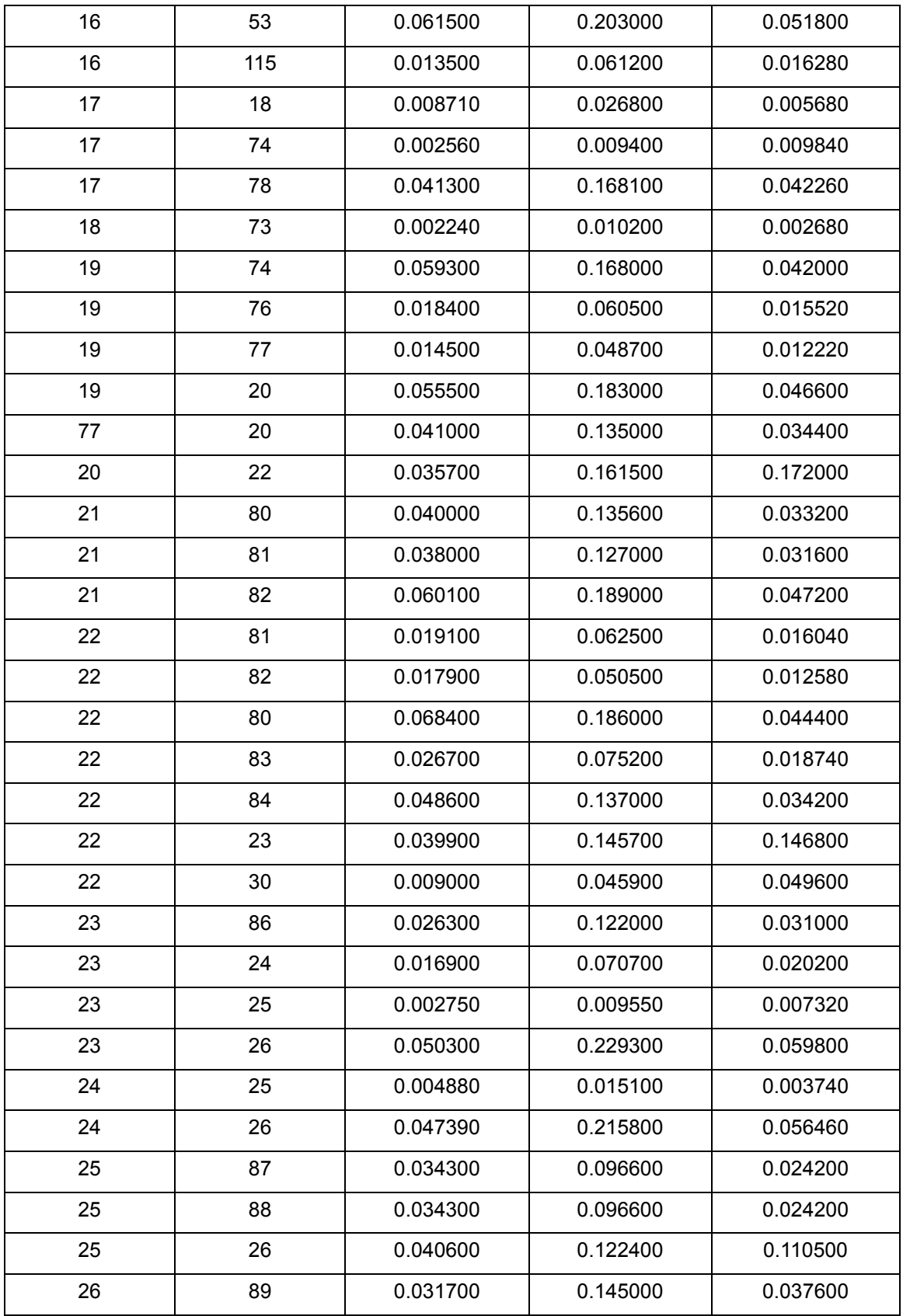

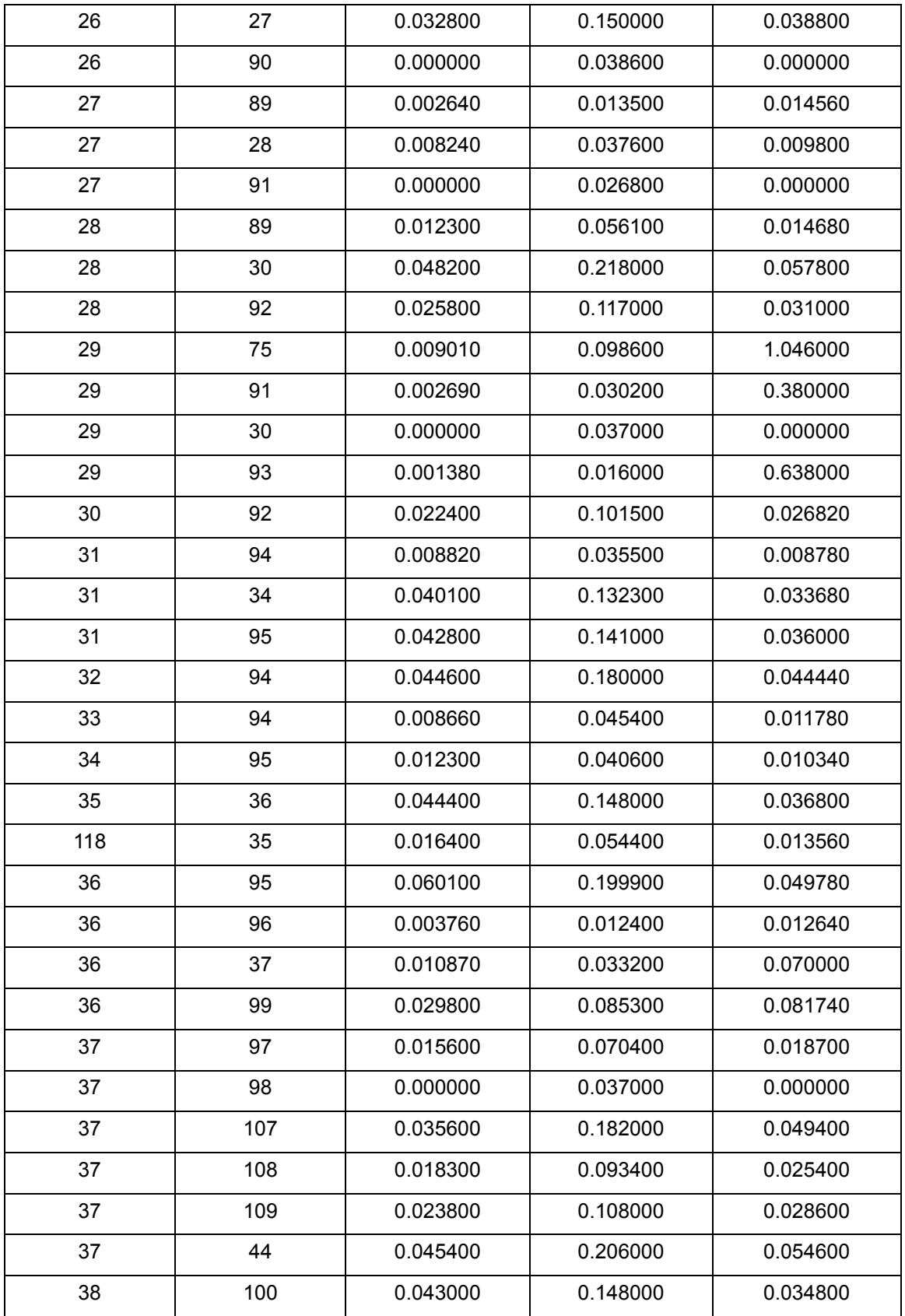

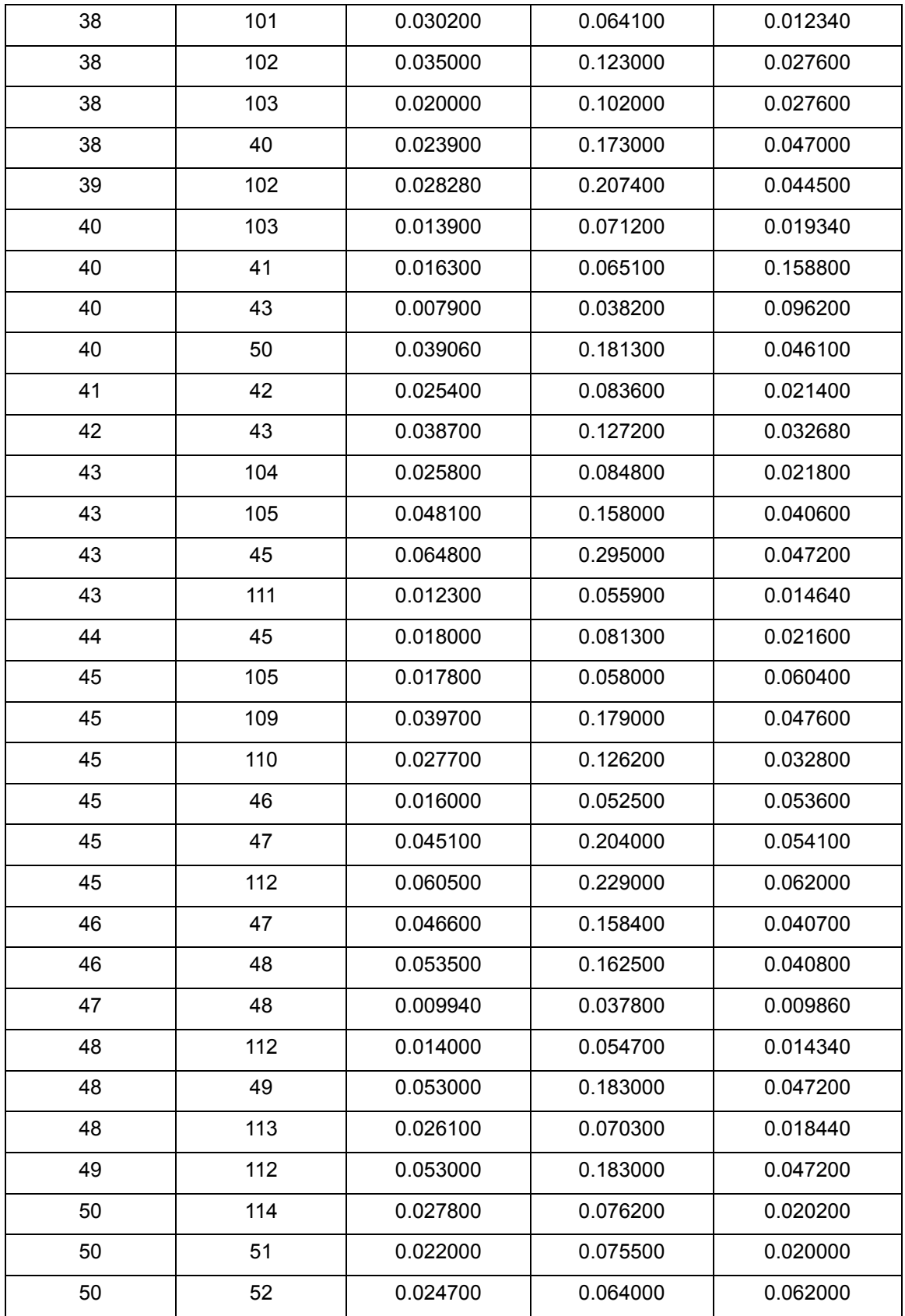

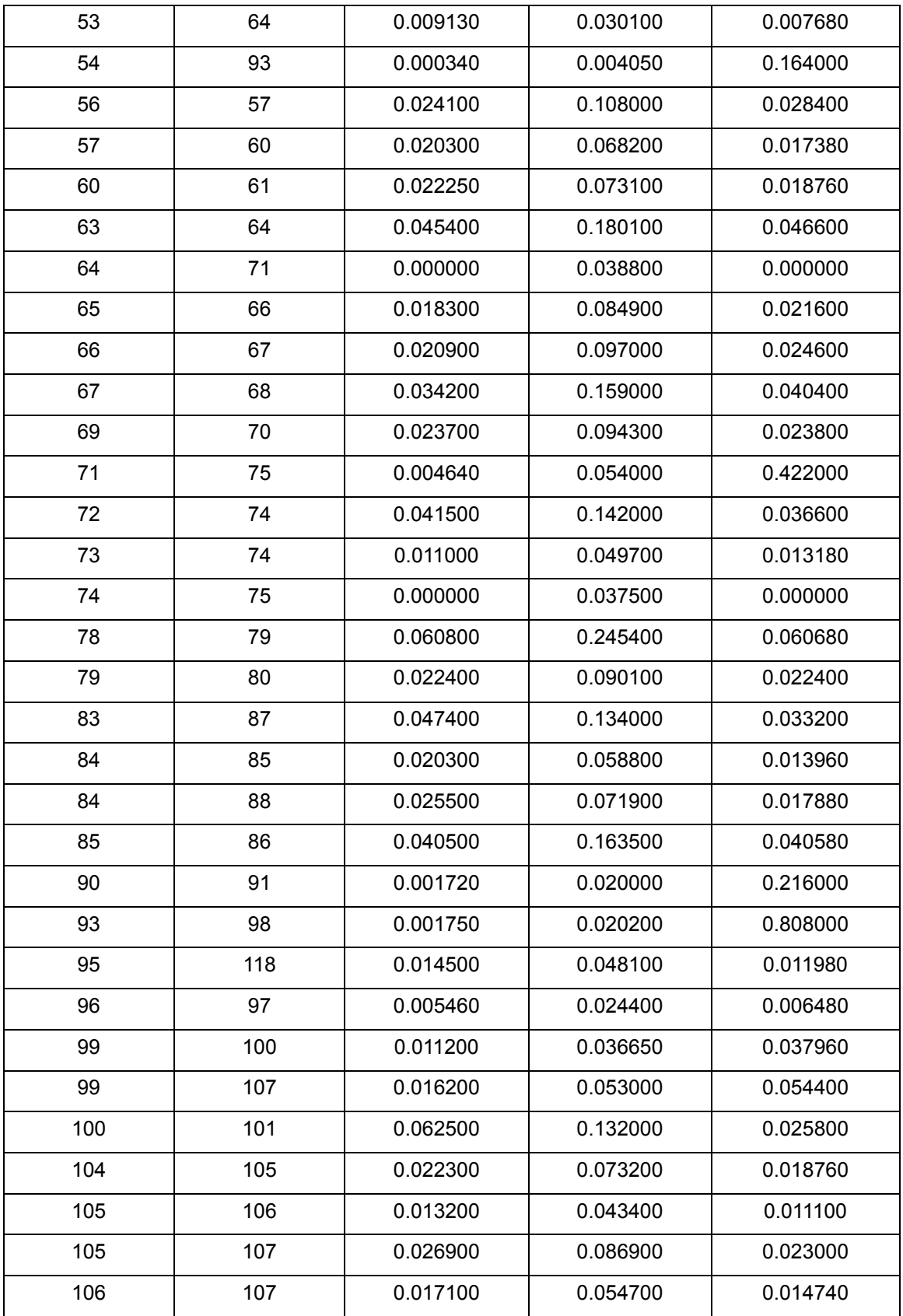

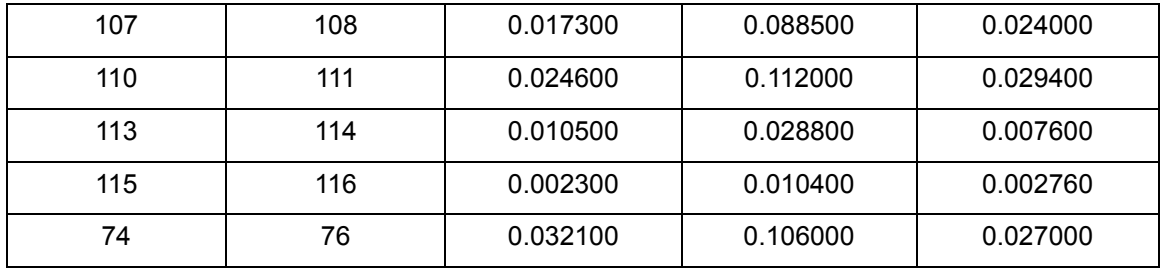

**Tabla 66: Parámetros de las líneas del sistema de prueba IEEE-118.**

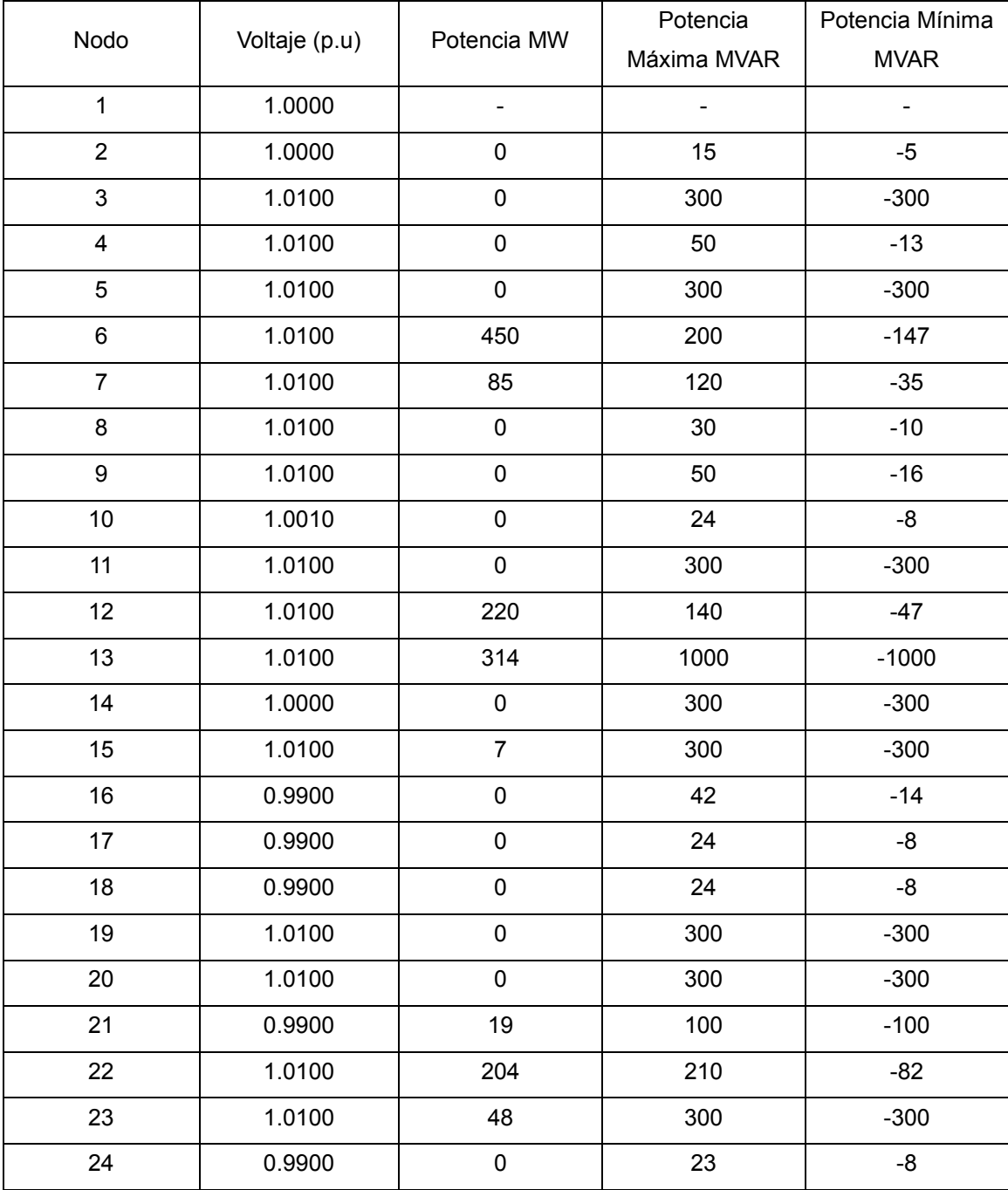

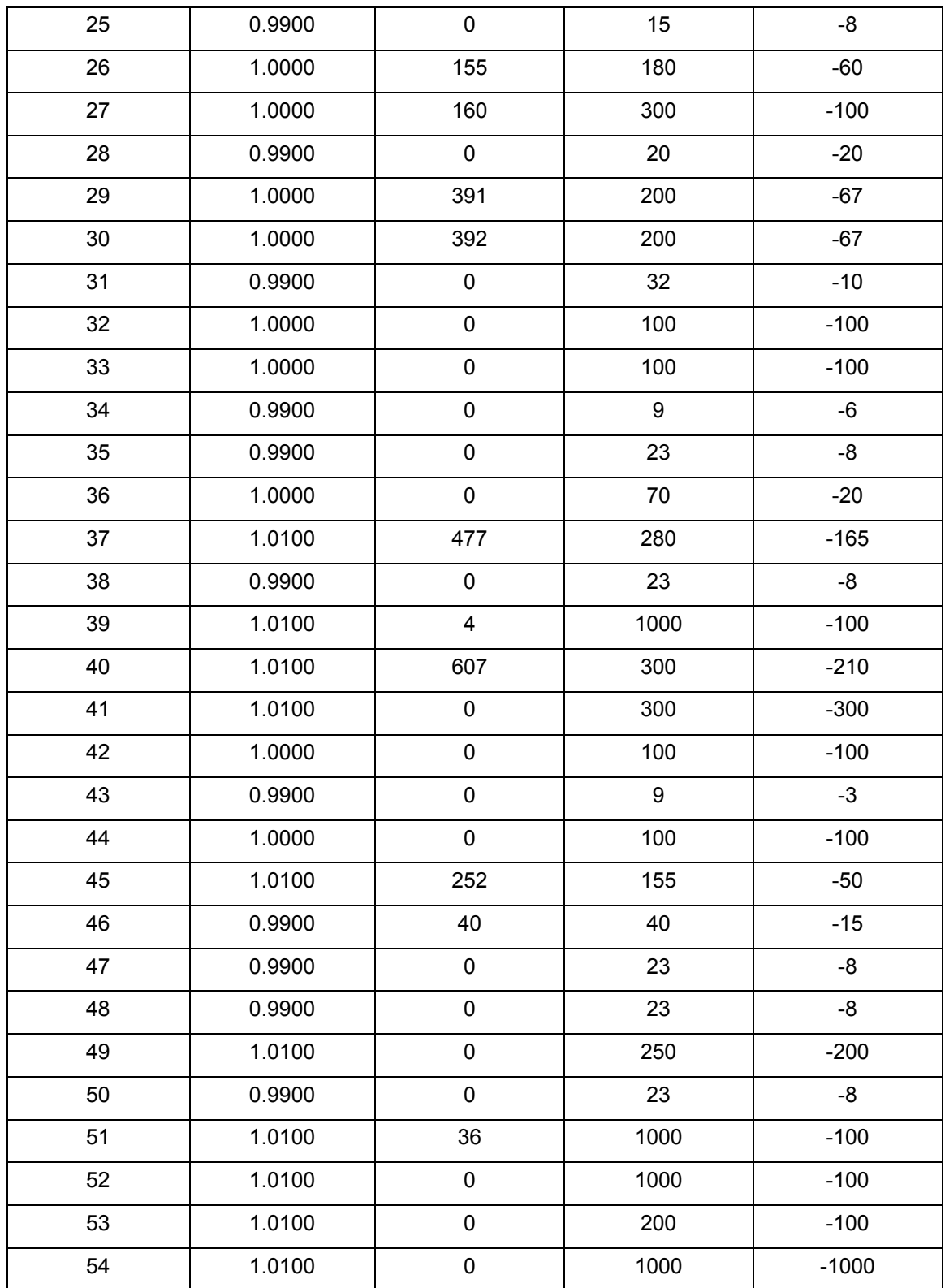

**Tabla 67: Datos de los generadores del sistema IEEE-118, que se utilizan para los estudios de flujos de potencia. El generador de compensación está conectado al nodo 1.**

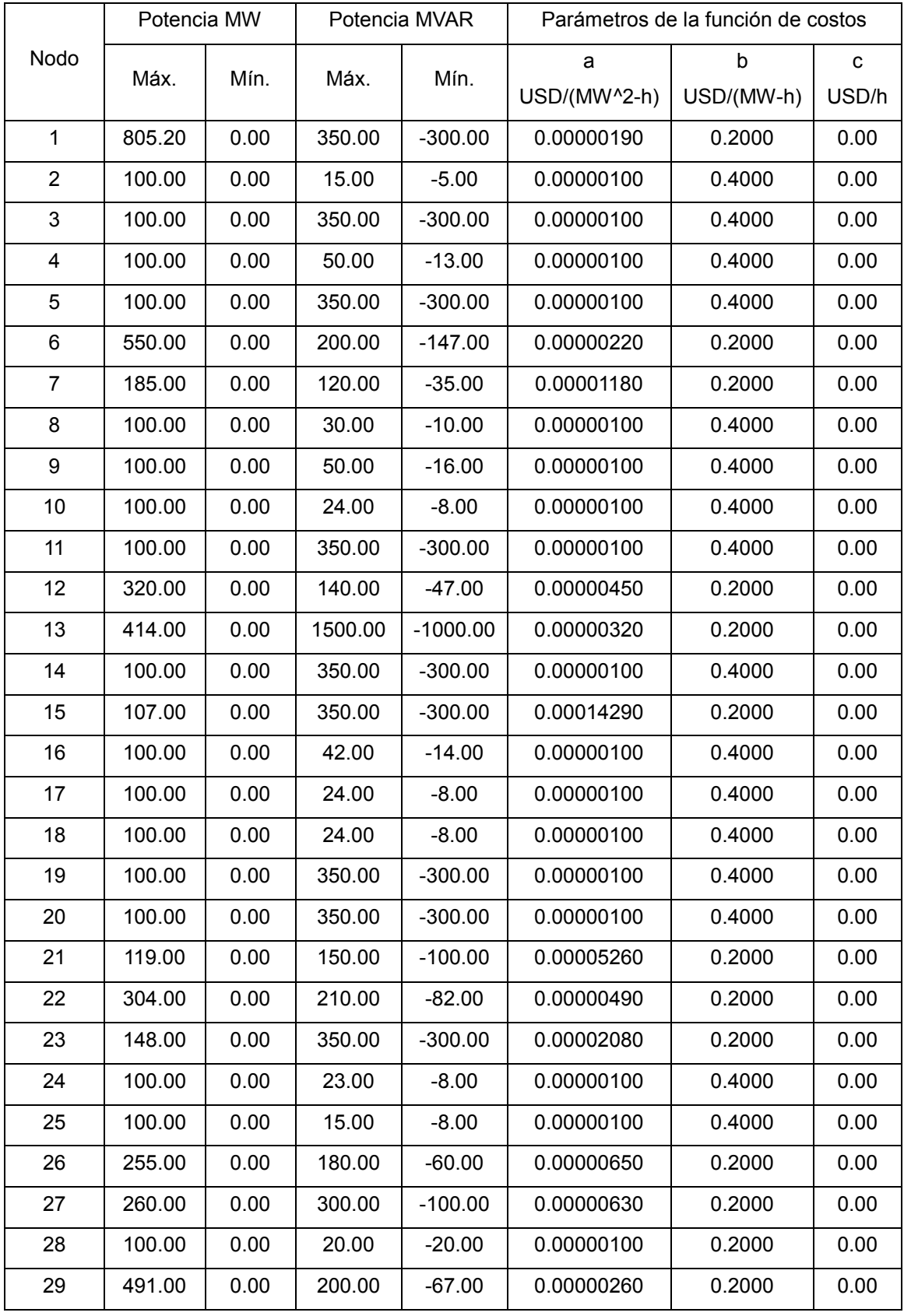

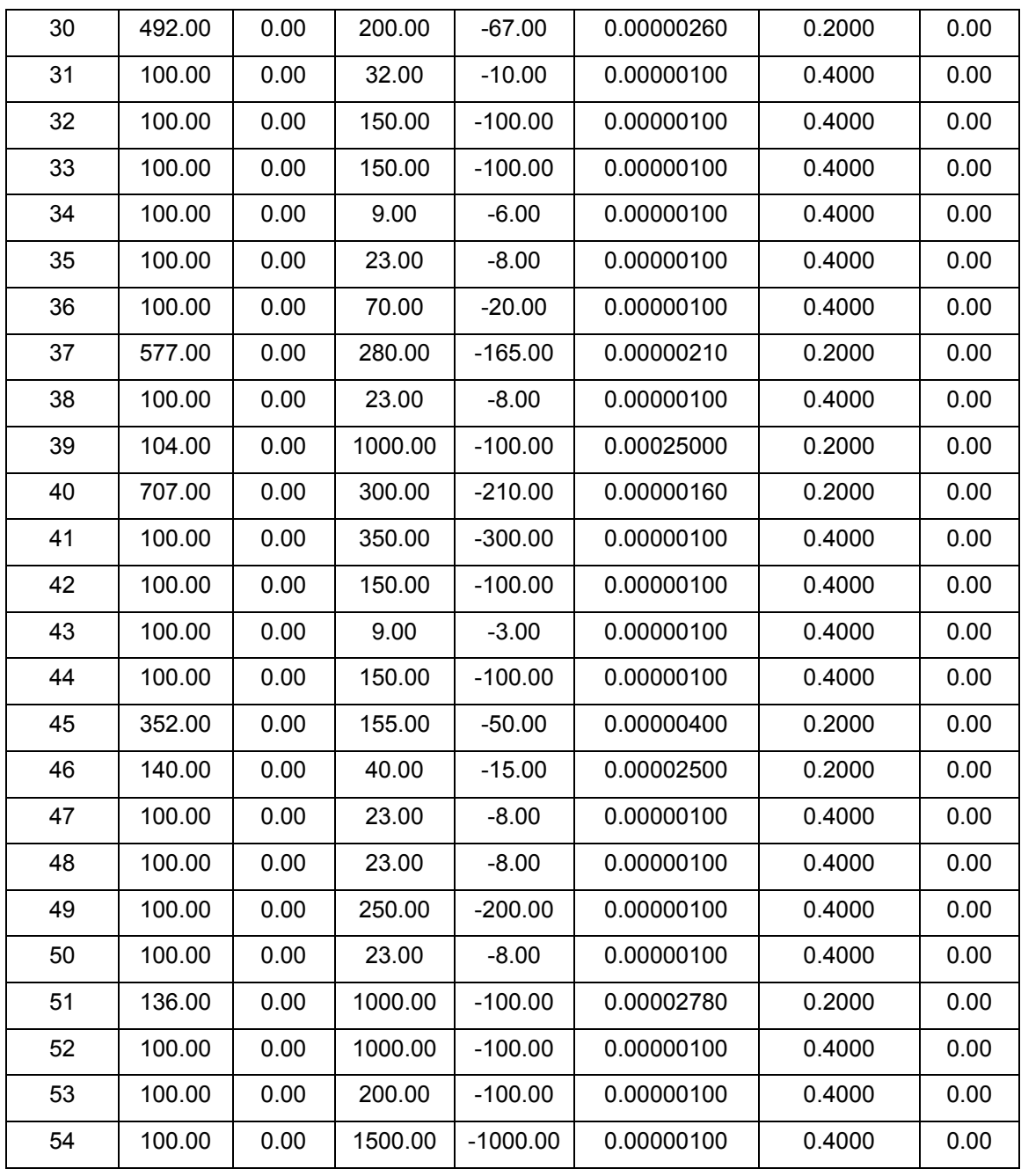

**Tabla 68: Parámetros de los generadores del sistema IEEE-118.**

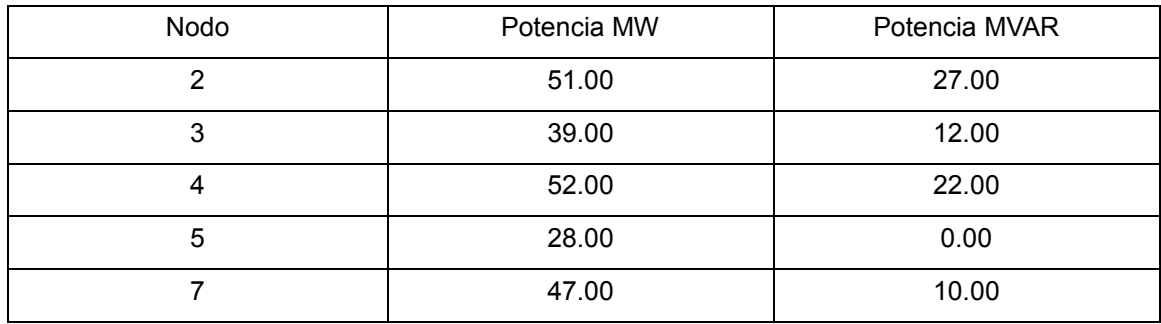

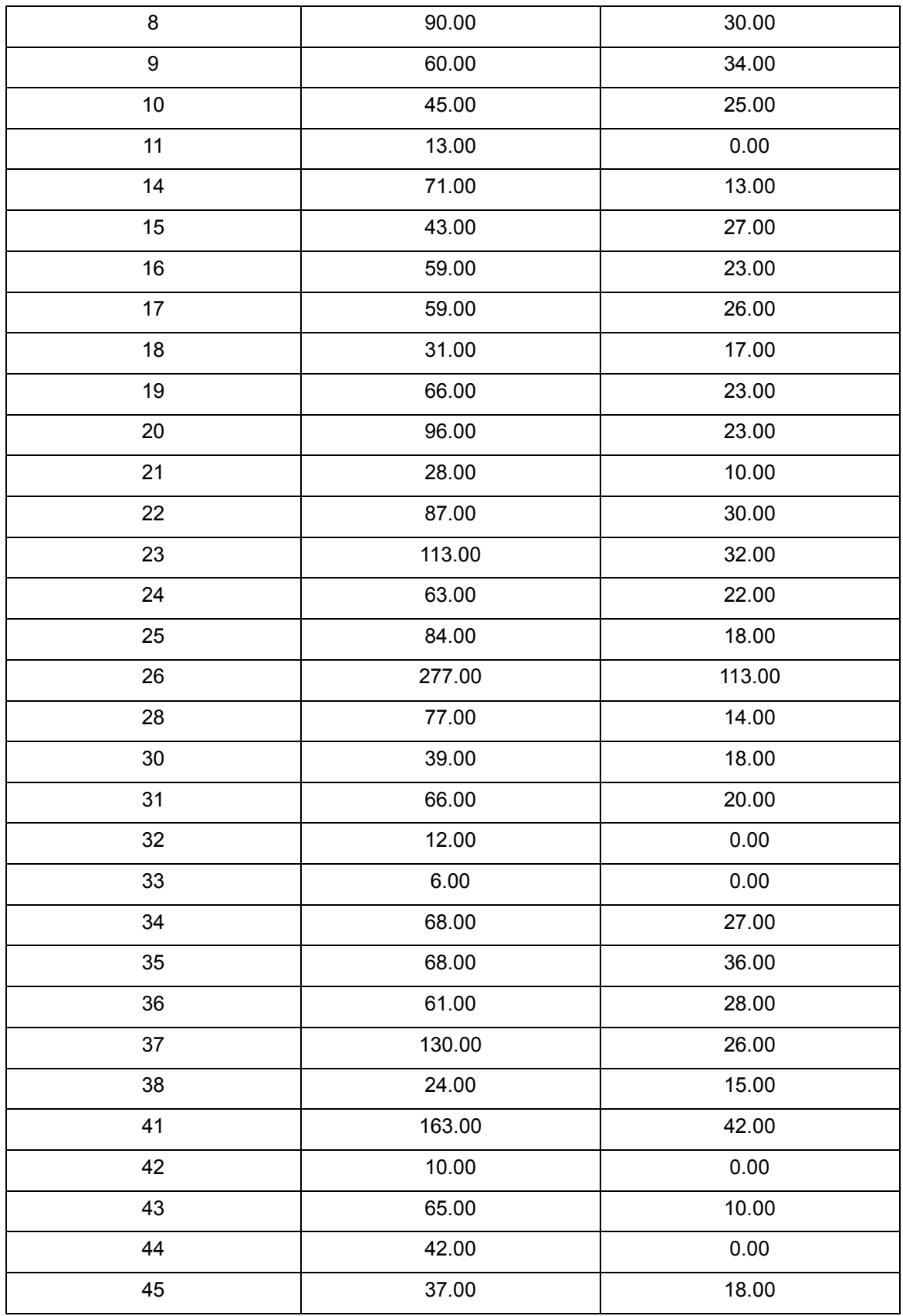

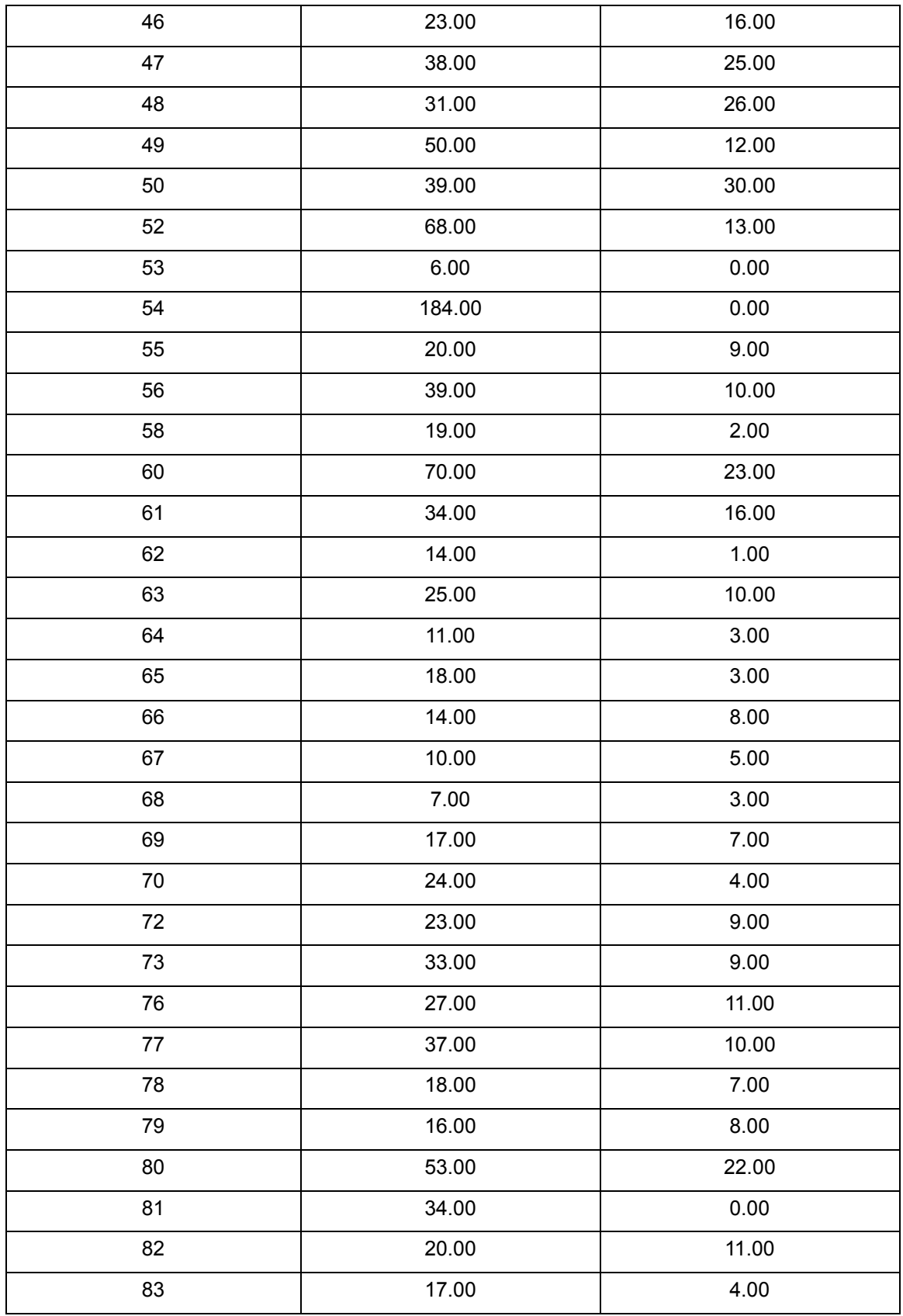

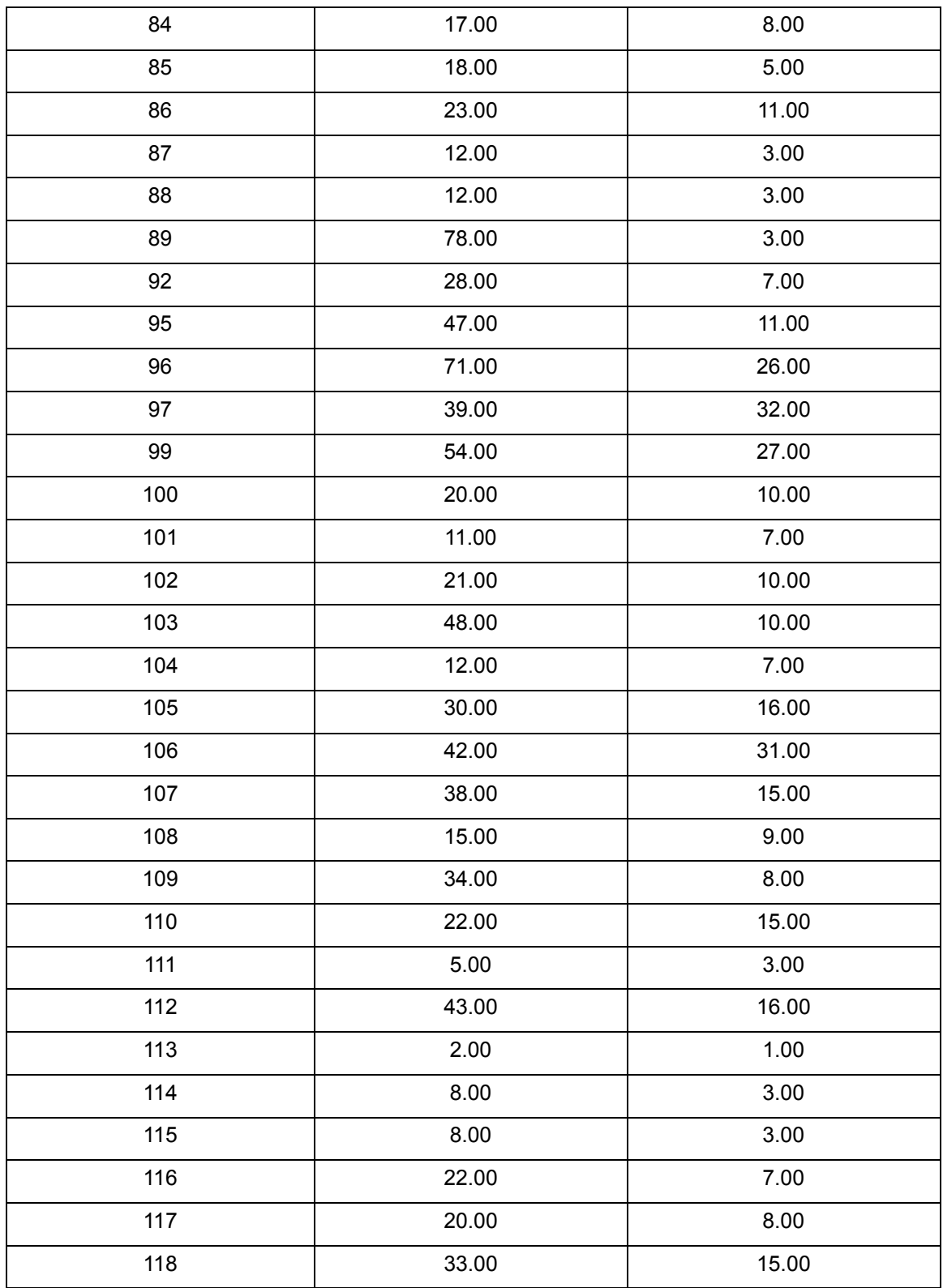

**Tabla 69: Datos de las cargas del sistema de prueba IEEE-118.**

Todos los nodos que no son de generación tienen límites de voltaje (p.u) máximos y mínimos de 1.05 y 0.95, respectivamente. Los límites máximos y mínimos de voltaje de los generadores son 1.06 y 0.94, respectivamente.

APÉNDICE C: Características de las curvas de Entrada-Salida de las Unidades Térmicas

Las curvas de entrada-salida de las unidades térmicas se conocen también como función de costo de generación o función de consumo de combustible. Generalmente los parámetros de las curvas de entrada-salida de las unidades térmicas se pueden determinar mediante las siguientes aproximaciones [8]:

- Pruebas experimentales de la eficiencia de la unidad generadora.
- Datos históricos de la operación de la unidad generadora.
- Datos de diseño de la unidad generadora proporcionada por el fabricante.

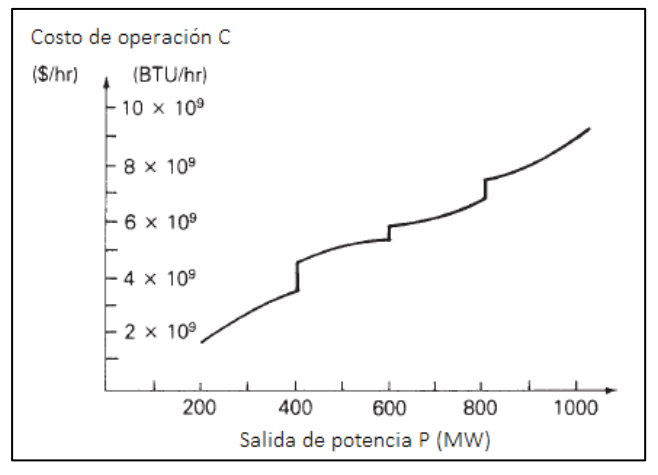

La figura 28 muestra el costo de operación de una unidad generadora de combustibles fósiles versus su salida de potencia activa. El costo del combustible es la mayor parte del costo de operación, aunque otros costos variables, como los costos de mantenimiento, podrían ser incluidos en la figura. Algunos costos fijos, tal como el coste de capital de instalar la unidad, no están incluidos. Solo

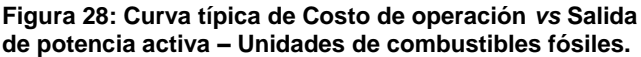

aquellos costos que son función de la potencia de salida – es decir, aquellos costos que pueden ser controlados por operación estratégica – forman parte de la formulación del problema de despacho económico [5].

En la práctica, la curva de costos es construida de varias partes de funciones continuas que son válidas en diversos rangos de salida de potencia, todo esto, mediante datos empíricos. Las discontinuidades en la figura 28 pueden ser debidas a la excesiva combustión en equipos tales como calderas adicionales o condensadores, cuando se incrementa la potencia de salida.

A menudo es conveniente expresar el costo de operación en términos de BTU/hr, que es relativamente constante a lo largo del tiempo de vida de la unidad, en lugar de \$/hr, que puede variar mensualmente o diario. El costo de operación puede convertirse en \$/hr al multiplicar la entrada de combustible en BTU/hr por el costo del combustible en \$/BTU.

Cuando el conjunto o sistema de la unidad térmica consiste básicamente de una caldera, una turbina de vapor y el generador de energía eléctrica, la entrada de combustible (BTU) en la caldera y la salida (Volumen de vapor) de la misma se representa mediante una curva convexa, también, la entrada de vapor en la turbina y la salida de potencia eléctrica es representada por otra curva convexa. Entonces, la característica completa de entradasalida de la unidad se obtiene mediante la combinación de las curvas caldera-turbina y turbina-generador como se muestra en la figura 29 [8].

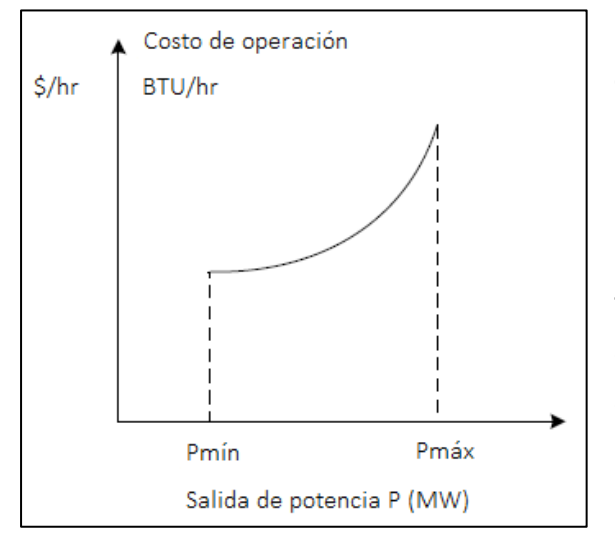

La potencia de salida de la unidad generadora está limitada por límites inferiores y superiores, dada la capacidad máxima y mínima de la unidad generadora.

El límite de potencia mínimo de una unidad térmica está determinado por las condiciones técnicas y otros factores de la caldera y turbina, mientras que el límite de potencia máximo está dado por el diseño o la capacidad nominal de la caldera, turbina

Figura 29: Curva de entrada-salida característica o generador. **de una unidad generadora. (Adaptado de [8])**

En la práctica, un área de suministro de potencia está compuesto por múltiples tipos de unidades térmicas incluidas de combustibles fósiles, nucleares, geotérmicas, entre otras. Aunque los costos fijos de unidades nucleares y geotérmicas son muy altos, sus costos operacionales son bajos debido a lo barato que es el combustible y por ello están normalmente cargadas en salidas de potencia nominal. En el caso de las unidades nucleares, los ajustes de los gobernadores de las turbinas se mantienen constantes en la potencia nominal, por lo que no influyen en los estudios de despacho económico y en el control de frecuencia-carga LFC [5].